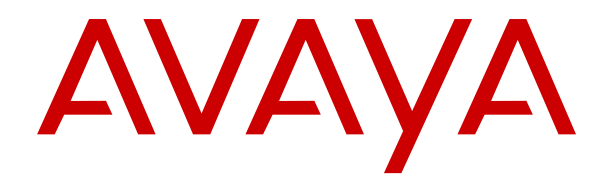

# **Descripción de la solución de la plataforma IP Office**

Versión 12.0 Edición 35 Abril de 2024

#### © 2020-2024, Avaya LLC Todos los derechos reservados.

#### **Aviso**

Si bien se hicieron esfuerzos razonables para asegurar que la información contenida en este documento esté completa y sea exacta en el momento de su impresión, Avaya no se responsabiliza por los errores. Avaya se reserva el derecho de realizar cambios y correcciones a la información contenida en este documento sin la obligación de notificar a ninguna persona u organización dichos cambios.

#### **Exención de responsabilidad con respecto a la documentación**

"Documentación" hace referencia a la información publicada en diversos medios, que puede incluir información del producto, descripciones de suscripciones o servicios, instrucciones operativas y especificaciones de rendimiento, que se suelen poner a disposición de los usuarios de productos. La documentación no incluye material publicitario. Avaya no asume la responsabilidad por las modificaciones, adiciones o eliminaciones efectuadas en la versión original publicada de la Documentación, a menos que dichas modificaciones, adiciones o eliminaciones hayan sido realizadas por Avaya o expresamente a nombre de esta. El Usuario final acuerda indemnizar y eximir de toda responsabilidad a Avaya, agentes de Avaya y empleados con respecto a todo reclamo, acción judicial, demanda y juicio que surgiere de o en relación con modificaciones, incorporaciones o eliminaciones posteriores en esta documentación realizadas por el Usuario final.

#### **Exención de responsabilidad con respecto a los vínculos**

Avaya no asume la responsabilidad del contenido ni la fiabilidad de los enlaces a los sitios web incluidos en cualquier punto de este sitio o en la Documentación proporcionada por Avaya. Avaya no es responsable de la confiabilidad de ninguna información, instrucción ni contenido proporcionado en estos sitios y no necesariamente aprueba los productos, los servicios o la información que describen u ofrecen. Avaya no garantiza que estos vínculos funcionarán todo el tiempo ni tiene control de la disponibilidad de las páginas vinculadas.

#### **Garantía**

Avaya ofrece una garantía limitada para los productos de hardware y software de Avaya. Consulte su contrato con Avaya para establecer las condiciones de la garantía limitada. Además, el idioma de la garantía estándar de Avaya, así como la información relacionada con el soporte técnico para este producto durante el período de vigencia de la garantía, está disponible, tanto para los clientes de Avaya como para otras personas interesadas, en el sitio web del Soporte técnico de Avaya: [https://support.avaya.com/](https://support.avaya.com/helpcenter/getGenericDetails?detailId=C20091120112456651010) [helpcenter/getGenericDetails?detailId=C20091120112456651010](https://support.avaya.com/helpcenter/getGenericDetails?detailId=C20091120112456651010)  o en el enlace "Garantía y ciclo de vida del producto" o en el sitio web posterior designado por Avaya. Tenga en cuenta que si ha adquirido los productos de un Channel Partner de Avaya fuera de Estados Unidos y Canadá, la garantía es proporcionada por dicho Channel Partner de Avaya y no por Avaya.

"**Servicio alojado**" significa una suscripción de servicio alojado por Avaya que Usted adquiere ya sea de Avaya o de un Channel Partner de Avaya (según corresponda) y que se describe detalladamente en SAS alojado u otra documentación de descripción del servicio sobre el servicio alojado correspondiente. Si compra una suscripción de Servicio alojado, la garantía limitada anterior podría no ser aplicable, pero puede tener derecho a servicios de soporte técnico relacionados con el Servicio alojado como se describe más adelante en los documentos de descripción del servicio para el Servicio alojado correspondiente. Comuníquese con Avaya o el Channel Partner de Avaya (según corresponda) para obtener más información.

#### **Servicio alojado**

SE APLICA LO SIGUIENTE ÚNICAMENTE SI ADQUIERE UNA SUSCRIPCIÓN DE AVAYA A UN SERVICIO HOSPEDADO DE AVAYA O UN CHANNEL PARTNER DE AVAYA (SI CORRESPONDE), LOS TÉRMINOS DE USO PARA LOS SERVICIOS HOSPEDADOS ESTÁN DISPONIBLES EN EL SITIO WEB DE AVAYA [HTTPS://SUPPORT.AVAYA.COM/LICENSEINFO](https://support.avaya.com/LicenseInfo)  EN EL ENLACE "Avaya Terms of Use for Hosted Services" O EN LOS SITIOS FUTUROS QUE DESIGNE AVAYA, Y SE APLICAN A TODA PERSONA QUE TENGA ACCESO O USE EL SERVICIO HOSPEDADO. AL ACCEDER O USAR EL SERVICIO HOSPEDADO, O AL AUTORIZAR A TERCEROS A HACERLO, EN NOMBRE SUYO Y DE LA ENTIDAD PARA LA QUE ACCEDE O USA EL SERVICIO HOSPEDADO (EN ADELANTE,

A LOS QUE SE HACE REFERENCIA INDISTINTAMENTE COMO "USTED" Y "USUARIO FINAL"), ACEPTA LOS TÉRMINOS DE USO. SI ACEPTA LOS TÉRMINOS DE USO EN NOMBRE DE UNA COMPAÑÍA U OTRA ENTIDAD LEGAL, USTED DECLARA QUE TIENE LA AUTORIDAD PARA VINCULAR A DICHA ENTIDAD CON LOS PRESENTES TÉRMINOS DE USO. SI NO CUENTA CON DICHA AUTORIDAD O SI NO ESTÁ DE ACUERDO CON LOS PRESENTES TÉRMINOS DE USO, NO DEBE ACCEDER NI USAR EL SERVICIO HOSPEDADO NI AUTORIZAR A TERCEROS A QUE ACCEDAN O USEN EL SERVICIO HOSPEDADO.

#### **Licencias**

Los Términos globales de licencia de software ("Términos de licencia de software") están disponibles en el siguiente sitio web <https://www.avaya.com/en/legal-license-terms/> o cualquier sitio posterios designado por Avaya. Estos Términos de licencia de software se aplican a cualquiera que instale, descargue o use Software o Documentación. Al instalar, descargar o usar el Software, o al autorizar a terceros a hacerlo, el usuario final acepta que estos Términos de licencia de software crean un contrato vinculante entre el usuario final y Avaya. Si el usuario final acepta estos Términos de licencia de software en nombre de una compañía u otra entidad legal, el usuario final declara que tiene la autoridad para vincular a dicha entidad con los presentes Términos de licencia de software.

#### **Copyright**

Excepto donde se indique expresamente lo contrario, no se debe hacer uso de los materiales de este sitio, de la Documentación, del Software, del Servicio alojado ni del hardware proporcionados por Avaya. Todo el contenido de este sitio, la documentación, el Servicio alojado y los productos proporcionados por Avaya, incluida la selección, la disposición y el diseño del contenido, son de propiedad de Avaya o de sus licenciantes y están protegidos por leyes de derecho de autor y otras leyes de propiedad intelectual, incluidos los derechos de su género relacionados con la protección de las bases de datos. No debe modificar, copiar, reproducir, reeditar, cargar, publicar, transmitir ni distribuir de ninguna manera el contenido, en su totalidad o en parte, incluidos los códigos y el software, a menos que posea una autorización expresa de Avaya. La reproducción, transmisión, difusión, almacenamiento o uso no autorizado sin el consentimiento expreso por escrito de Avaya puede considerarse un delito penal o civil según la ley vigente.

#### **Virtualización**

Si el producto se implementa en una máquina virtual, se aplica lo siguiente. Cada producto tiene su propio código de pedido y tipos de licencia. A menos que se indique lo contrario, cada instancia de un producto debe pedirse por separado y tener una licencia independiente. Por ejemplo, si el cliente usuario final o el Channel Partner de Avaya prefieren instalar dos Instancias del mismo tipo de producto, entonces se deben solicitar dos productos del mismo tipo.

#### **Componentes de terceros**

Lo siguiente corresponde solo si el códec H.264 (AVC) se distribuye con el producto. ESTE PRODUCTO ESTÁ SUJETO A LA LICENCIA DE CARTERA DE PATENTES AVC PARA EL USO PERSONAL DE UN CONSUMIDOR Y OTROS USOS QUE NO IMPLIQUEN REMUNERACIÓN PARA (i) CODIFICAR VIDEO QUE CUMPLA CON EL ESTÁNDAR AVC ("AVC VIDEO") O (ii) DECODIFICAR VIDEO AVC QUE UN CLIENTE CODIFICÓ DURANTE UNA ACTIVIDAD PERSONAL U OBTENIDO A TRAVÉS DE UN PROVEEDOR DE VIDEO AUTORIZADO PARA SUMINISTRAR VIDEO AVC. NO SE OTORGA LICENCIA NI SE IMPLICA PARA CUALQUIER OTRO USO. PARA OBTENER INFORMACIÓN ADICIONAL, PUEDE CONSULTAR MPEG LA, L.L.C. VISITE [HTTP://WWW.MPEGLA.COM.](HTTP://WWW.MPEGLA.COM)

#### **Proveedor de servicio**

CON RESPECTO A LOS CÓDECS, SI EL CHANNEL PARTNER DE AVAYA ALOJA PRODUCTOS QUE UTILIZAN O INCORPORAN LOS CÓDECS H.264 O H.265, EL CHANNEL PARTNER DE AVAYA RECONOCE Y MANIFIESTA ACUERDO CON QUE ES RESPONSABLE DE ASUMIR TODAS LAS TARIFAS Y/O REGALÍAS. EL CÓDEC H.264 (AVC) ESTÁ SUJETO A LA LICENCIA DE CARTERA DE PATENTES AVC PARA EL USO PERSONAL DE UN CONSUMIDOR Y OTROS USOS QUE NO IMPLIQUEN REMUNERACIÓN PARA (i) CODIFICAR VIDEO QUE CUMPLA CON EL ESTÁNDAR AVC ("AVC VIDEO") O (ii) DECODIFICAR VIDEO AVC QUE UN CONSUMIDOR CODIFICÓ DURANTE UNA ACTIVIDAD

PERSONAL U OBTENIDO A TRAVÉS DE UN PROVEEDOR DE VIDEO AUTORIZADO PARA SUMINISTRAR VIDEO AVC. NO SE OTORGA LICENCIA NI SE IMPLICA PARA CUALQUIER OTRO USO. SE PODRÁ OBTENER INFORMACIÓN ADICIONAL SOBRE LOS CÓDECS H.264 (AVC) y H.265 (HEVC) DE MPEG LA, L.L.C. VISITE HTTP://WWW.MPEGLA.COM

#### **Cumplimiento de leyes**

Usted reconoce y acepta que es su responsabilidad respetar las leyes y los reglamentos aplicables, incluidos, a mero título enunciativo, las leyes y los reglamentos relacionados con la grabación de llamadas, la privacidad de datos, la propiedad intelectual, el secreto comercial, el fraude, los derechos de interpretación musical, en el país o territorio en el cual se utiliza el producto de Avaya.

#### **Prevención del fraude telefónico**

El "fraude telefónico" se refiere al uso no autorizado de su sistema de telecomunicaciones por parte de un participante sin autorización (por ejemplo, una persona que no es un empleado, agente ni subcontratista corporativo o una persona que no trabaja en nombre de su compañía). Tenga en cuenta que pueden existir riesgos de Fraude telefónico asociados con su sistema y que, en tal caso, esto puede generar cargos adicionales considerables para sus servicios de telecomunicaciones.

#### **Intervención en fraude telefónico de Avaya**

Si sospecha que Usted está siendo victima de fraude telefónico y necesita asistencia o soporte técnico, comuníquese con su representante de ventas de Avaya.

#### **Vulnerabilidades de seguridad**

Puede encontrar información sobre las políticas de respaldo de seguridad de Avaya en la sección de Soporte técnico y políticas de seguridad de [https://support.avaya.com/security.](https://support.avaya.com/security)

Las sospechas de vulnerabilidades de la seguridad de productos de Avaya se manejan a través del Flujo de soporte técnico de seguridad de productos de Avaya ([https://](https://support.avaya.com/css/P8/documents/100161515) [support.avaya.com/css/P8/documents/100161515](https://support.avaya.com/css/P8/documents/100161515)).

#### **Marcas registradas**

Las marcas comerciales, logotipos y marcas de servicio ("Marcas") que aparecen en este sitio, la Documentación, los Servicios alojados y los productos proporcionados por Avaya son Marcas registradas o no registradas de Avaya, sus afiliados, licenciantes, proveedores y otros terceros. Los usuarios no tienen permiso para usar dichas Marcas sin previo consentimiento por escrito de Avaya o dichos terceros que puedan ser propietarios de la Marca. Ningún contenido de este sitio, la Documentación, los Servicios alojados ni los productos deben considerarse como otorgamiento, por implicación, impedimento o de alguna otra forma, una licencia o derecho para usar las Marcas sin la autorización expresa por escrito de Avaya o del tercero correspondiente.

Avaya es una marca registrada de Avaya LLC.

Todas las demás marcas que no pertenecen a Avaya son propiedad de sus respectivos dueños.

Linux® es una marca comercial registrada de Linus Torvalds en EE. UU. y en otros países.

#### **Descarga de documentación**

Para obtener las versiones más actualizadas de la Documentación, visite el sitio web del Soporte técnico de Avaya: <https://support.avaya.com>o el sitio web posterior designado por Avaya.

#### **Contacto con el soporte técnico de Avaya**

Visite el sitio web del Soporte técnico de Avaya: [https://](https://support.avaya.com) [support.avaya.com](https://support.avaya.com) para obtener avisos y artículos sobre Productos o Servicios en la nube o para informar acerca de algún problema con su Producto o Servicio en la nube de Avaya. Para obtener una lista de los números de teléfono y las direcciones de contacto del soporte técnico, visite el sitio web del Soporte técnico de Avaya: <https://support.avaya.com> (o el sitio web posterior designado por Avaya); desplácese hasta la parte inferior de la página y seleccione Contacto con el Soporte técnico de Avaya.

### Contenido

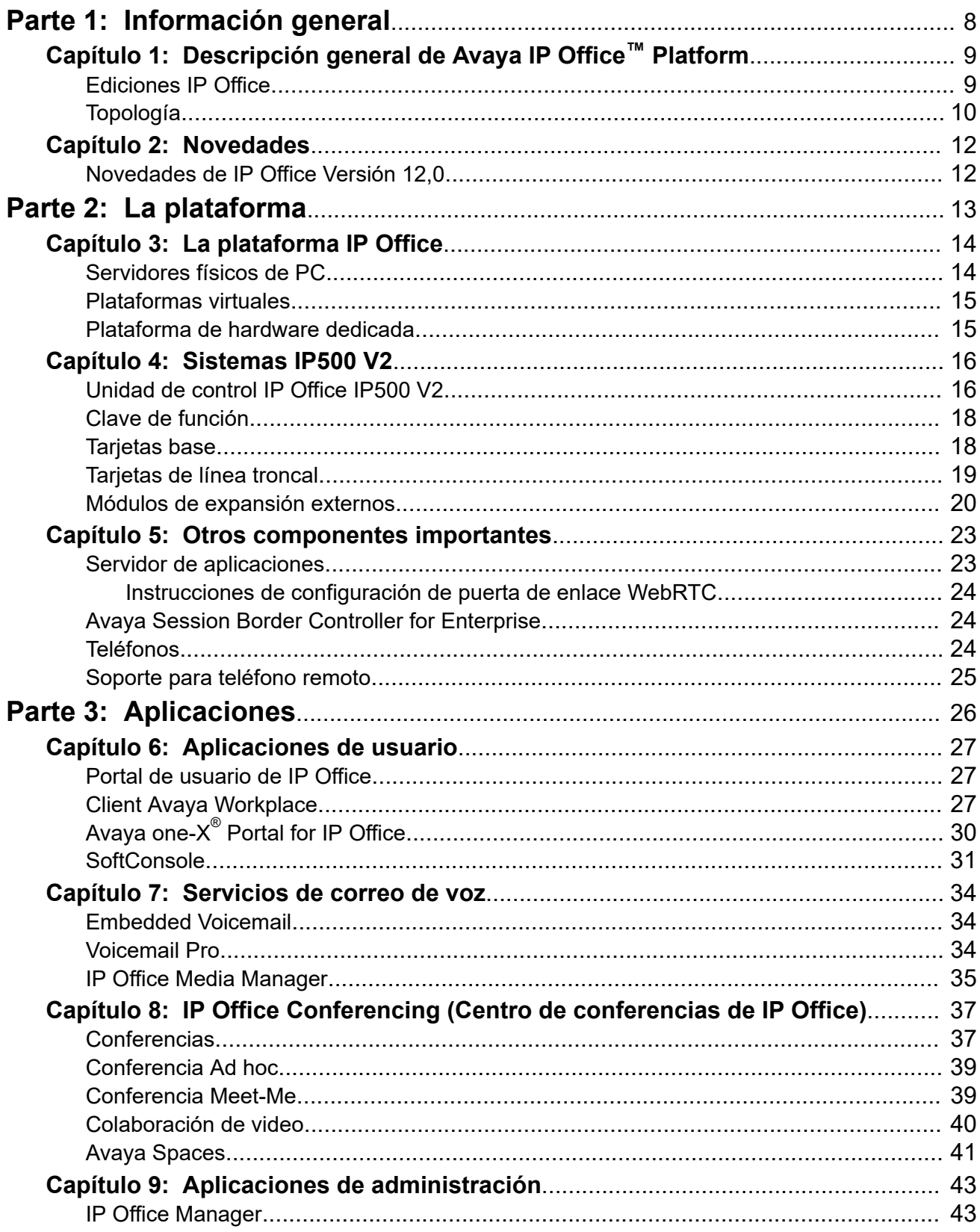

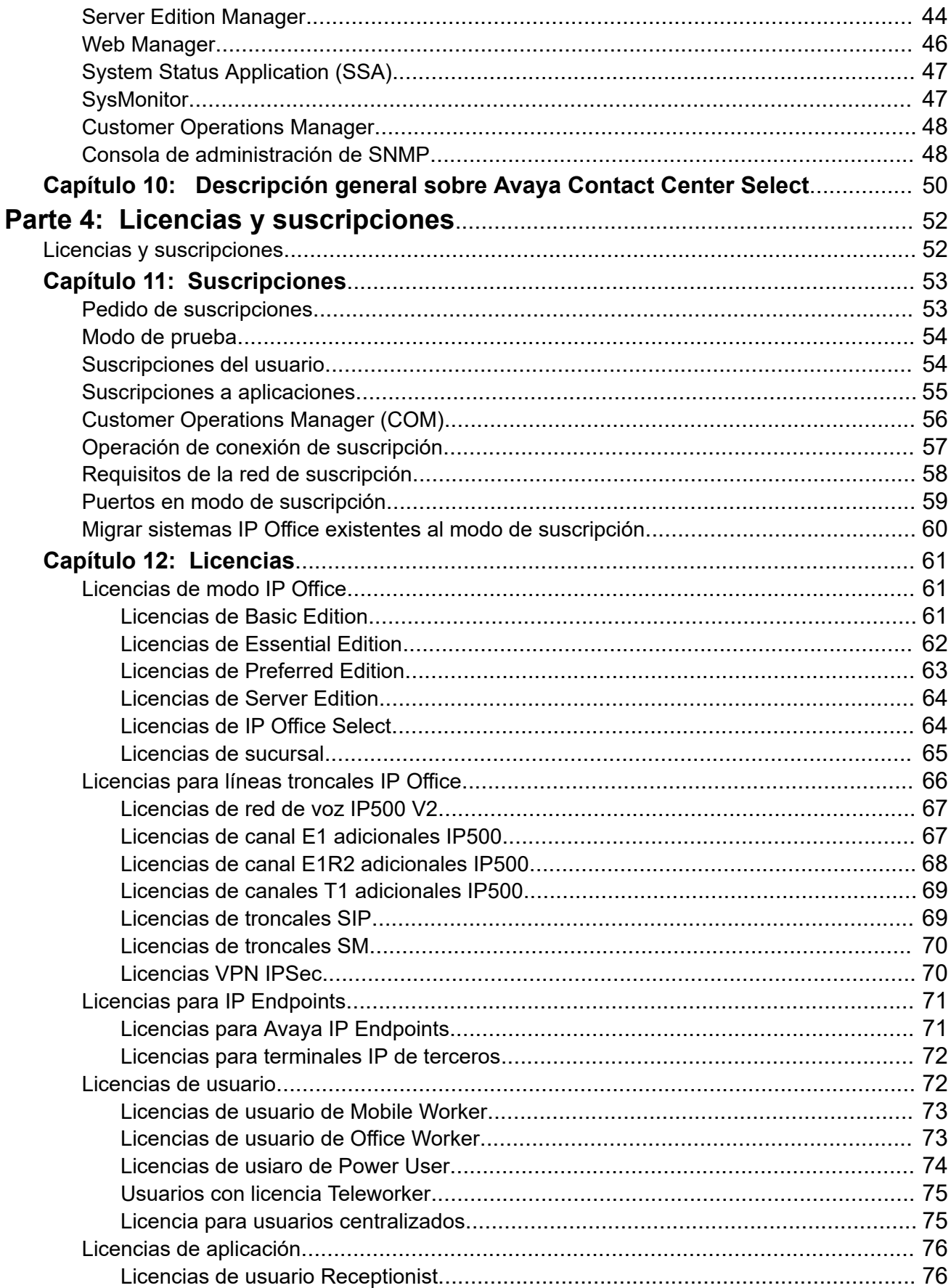

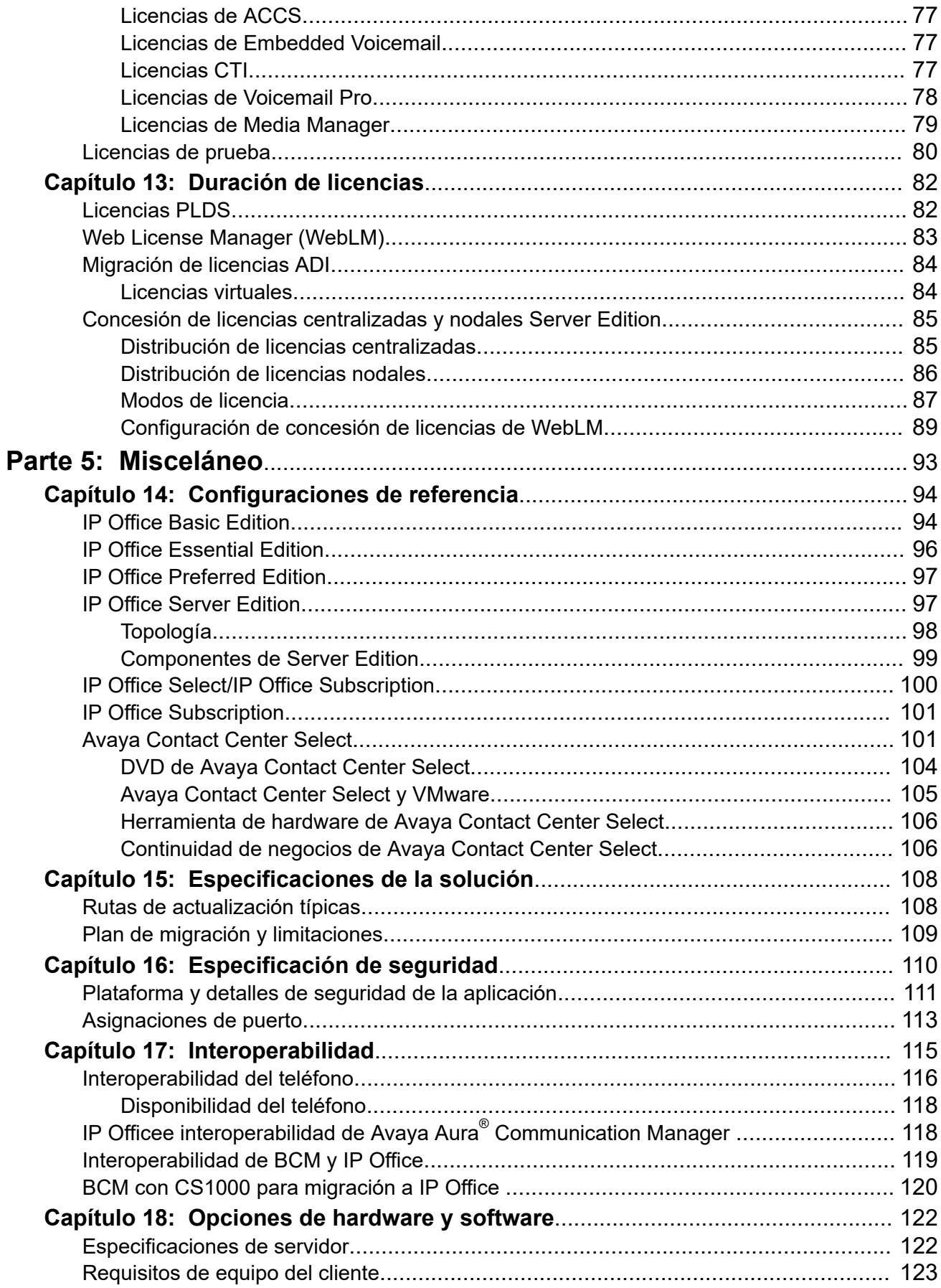

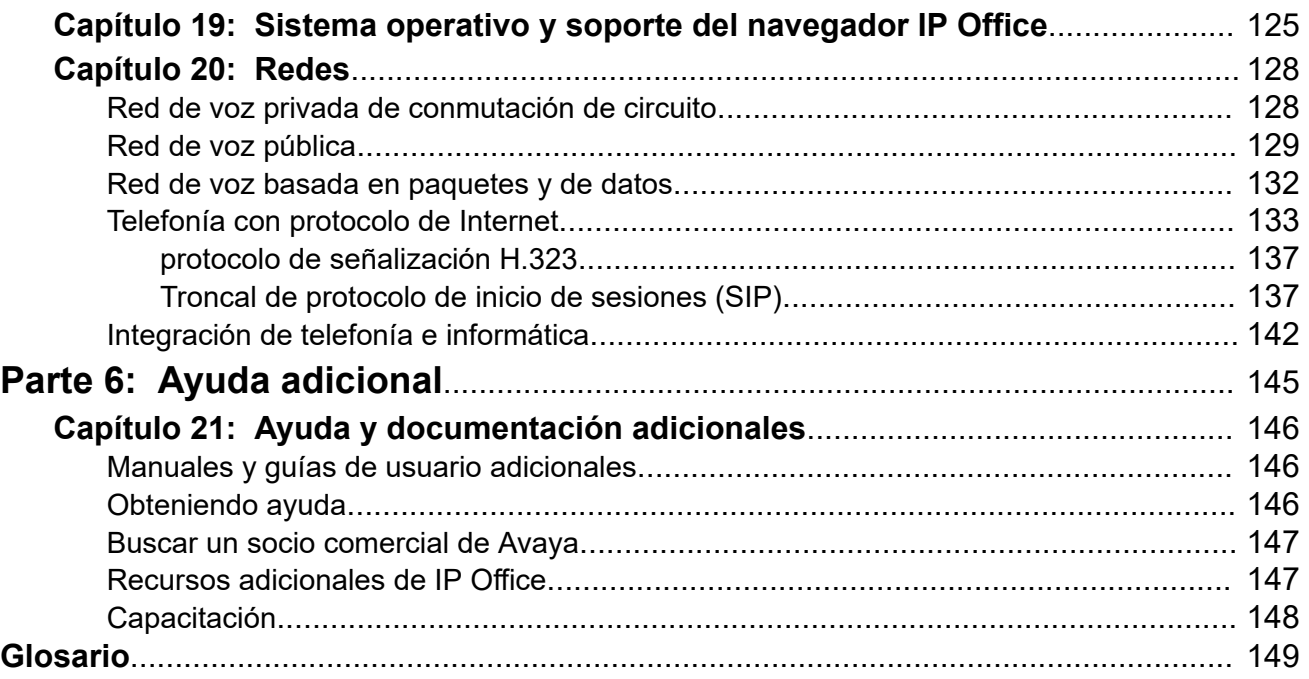

# <span id="page-7-0"></span>**Parte 1:  Información general**

# <span id="page-8-0"></span>**Capítulo 1: Descripción general de Avaya IP Office™ Platform**

La Avaya IP Office™ Platform es un sistema rentable de telefonía que admite una mano de obra distribuida y móvil con voz y video en casi todos los dispositivos. IP Office es una solución en comunicaciones modular que aumenta hasta 3000 extensiones y 150 sitios en una red multisitio con resistencia.

Combina un modelo de implementación a las necesidades de la infraestructura, desde aparatos simples hasta software virtualizado en un centro de datos con opciones intermedias. Mejora la experiencia del cliente y la eficiencia del agente del control de contacto mediante funcionalidades multicanal económicas y potentes para el servicio de voz, correo electrónico y mensajería web. La solución combina software de colaboración y redes, seguridad, video y centros de contacto multicanal.

IP Office ofrece un PBX híbrido con multiplexado de división de tiempo (TDM) y teléfono IP con soporte de línea troncal, utilizado en cualquier modo o ambos de forma simultánea. IP Office tiene capacidades integradas de datos, para ofrecer desvío de IP, conmutación y protección con firewall entre LAN y WAN (LAN2).

Además de los servicios de correo de voz y telefónicos básicos, IP Office ofrece opciones hard phone y soft phone. Las aplicaciones soft phone están diseñadas para brindarle flexibilidad a los trabajadores remotos y permitirles el acceso a los servicios de telefonía, por ejemplo realizar y recibir llamadas, correo de voz y desvío de llamadas desde sus computadoras o dispositivos móviles.

### **Vínculos relacionados**

Ediciones IP Office en la página 9 [Topología](#page-9-0) en la página 10

## **Ediciones IP Office**

IP Office también ofrece funciones avanzadas como audio y videoconferencia y voz a través del protocolo de Internet (VoIP) para satisfacer las cambiantes necesidades de pequeñas, medianas y grandes empresas.

IP Office está disponible en muchos modelos de implementación según el tamaño de la empresa y las funciones requeridas, con uno de los siguientes elementos o todos:

- Unidad de control de IP Office 500 V2 (IP500 V2).
- Computadora servidor exclusiva en la que se ejecuta una suite basada en Linux de software IP Office.

• Los servidores virtuales que se ejecutan en la suite basada en Linux de software IP Office.

<span id="page-9-0"></span>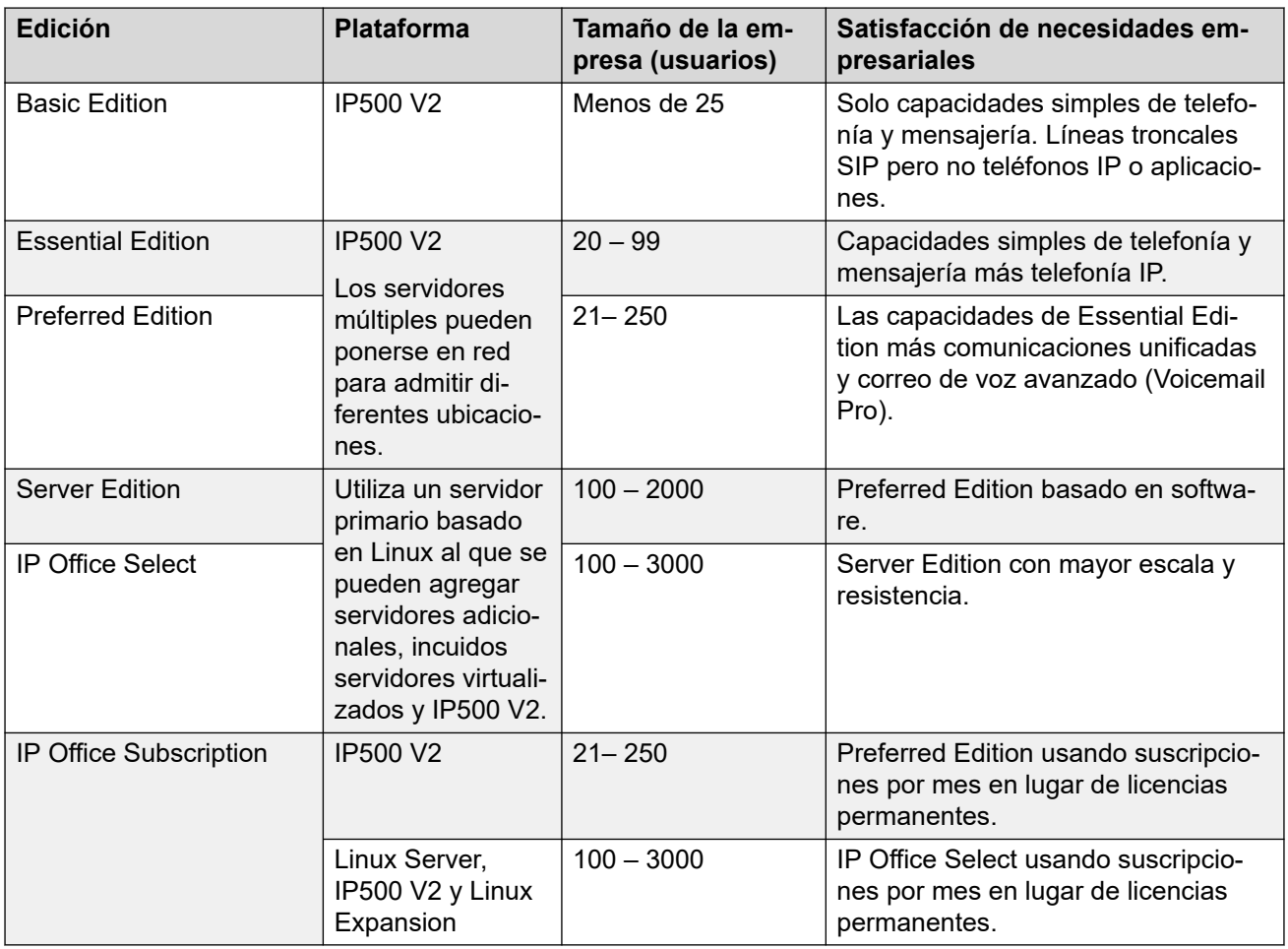

### **Vínculos relacionados**

[Descripción general de Avaya IP Office](#page-8-0)<sup>™</sup> Platform en la página 9

# **Topología**

Existen varias opciones para la topología IP Office. Para obtener información detallada sobre todos los escenarios de implementación, consulte el documento [Configuración de referencia](https://documentation.avaya.com/bundle/ServerEditionReferenceConfigurationR11_1) de Avaya IP Office™ [Platform Server Edition](https://documentation.avaya.com/bundle/ServerEditionReferenceConfigurationR11_1).

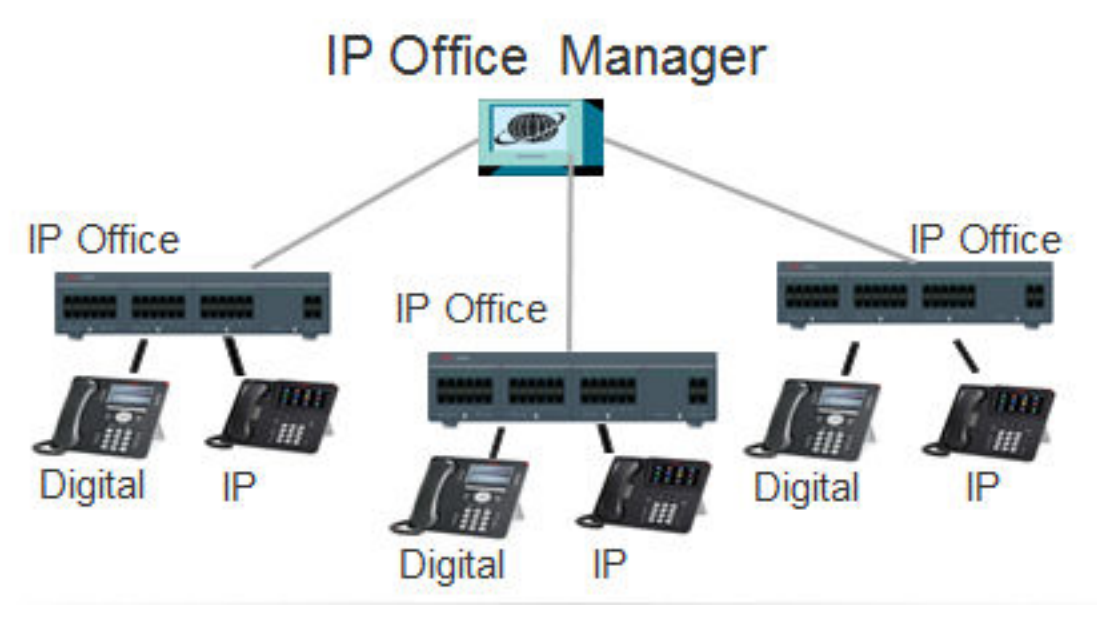

**Figura 1: Sistemas IP Office conectados a un solo terminal IP Office Manager**

### **Vínculos relacionados**

[Descripción general de Avaya IP Office](#page-8-0)<sup>™</sup> Platform en la página 9

# <span id="page-11-0"></span>**Capítulo 2: Novedades**

Esta sección describe los cambios principales y las nuevas funciones compatibles con IP Office.

#### **Vínculos relacionados**

Novedades de IP Office Versión 12,0 en la página 12

## **Novedades de IP Office Versión 12,0**

Se aplican los siguientes cambios a IP Office R12.0:

#### • **Cambio del sistema operativo Linux**

La versión de Linux que utilizan los servidores basados en Linux de IP Office ha cambiado.

### **Advertencia:**

- Para los sistemas basados en Linux de IP Office existentes que se actualizan a IP Office R12.0, debe realizar una actualización a través de los procesos en [Actualización de sistemas IP Office basados en Linux a R12.0](https://documentation.avaya.com/bundle/IPOfficeR12LinuxUpgrade/page/Upgrading_Linux_Base_IP_Office_Systems.html).

#### • **Unidad de control IP500 V2B**

Esta unidad de control es un reemplazo de las unidades de control IP500 V2 e IP500 V2A. Equivale a IP500 V2A en tamaño, funcionalidad y compatibilidad con componentes. La disponibilidad está sujeta a las existencias disponibles de unidades de control IP500 V2A.

#### • **Visualización de la versión de Web Management**

Para sistemas basados en Linux de IP Office, los detalles de **Unidad de control** que se muestran en IP Office Manager ahora incluyen detalles para el servicio de administración web.

#### • **Fin de la compatibilidad**

Ya no se admite lo siguiente:

#### - **Colaboración web**

#### **Vínculos relacionados**

Novedades en la página 12

# <span id="page-12-0"></span>**Parte 2:  La plataforma**

# <span id="page-13-0"></span>**Capítulo 3: La plataforma IP Office**

Las siguientes secciones analizan las diferentes plataformas y el hardware asociado, que se utiliza para entregar los sistemas.

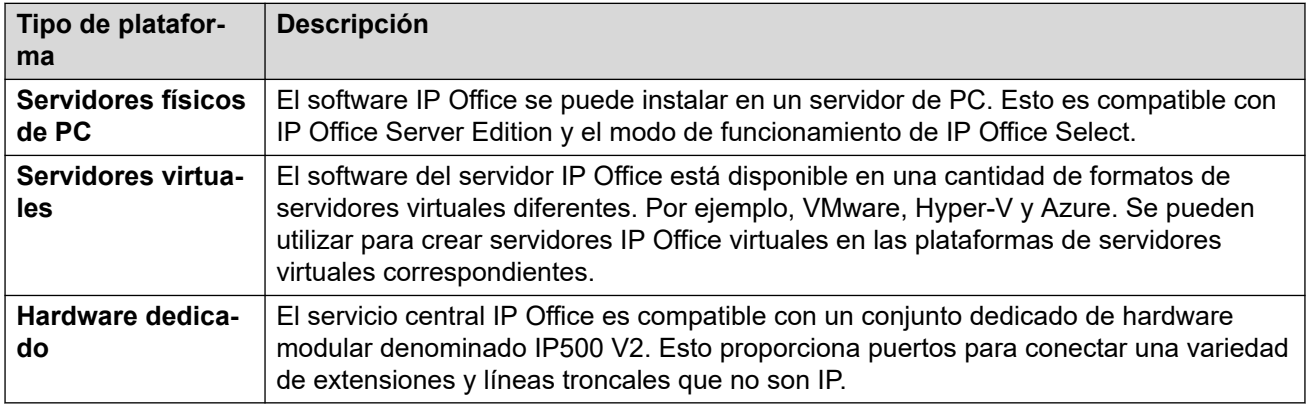

Los sistemas IP Office pueden entregarse en una cantidad de plataformas:

#### **Vínculos relacionados**

Servidores físicos de PC en la página 14 [Plataformas virtuales](#page-14-0) en la página 15 [Plataforma de hardware dedicada](#page-14-0) en la página 15

## **Servidores físicos de PC**

El software IP Office se puede instalar en un servidor de PC. Esto es compatible con IP Office Server Edition y el modo de funcionamiento de IP Office Select.

- El mismo software se utiliza para todos los servidores. El rol particular del servidor en la red IP Office se selecciona durante la instalación del software.
- Según el rol seleccionado, cada servidor puede ejecutar una serie de servicios. Por ejemplo, el servicio principal de IP Office, correo de voz, one-X Portal, etc.
- Avaya suministra una gama de computadoras de servidor IP Office prediseñadas. Aunque el software está preinstalado en estas PC, no se ha realizado la selección final de su rol.

#### **Vínculos relacionados**

La plataforma IP Office en la página 14

## <span id="page-14-0"></span>**Plataformas virtuales**

El software del servidor IP Office está disponible en una cantidad de formatos de servidores virtuales diferentes. Por ejemplo, VMware, Hyper-V y Azure. Se pueden utilizar para crear servidores IP Office virtuales en las plataformas de servidores virtuales correspondientes.

- Al lanzar un nuevo servidor virtual, se comporta y se configura para su rol IP Office de la misma manera que las PC de servidor físico IP Office.
- Los clientes pueden usar sus propias plataformas de servidor virtual para sus servidores virtuales IP Office. A través de su programa PoweredBy, Avaya también admite la provisión de servidores virtuales IP Office que se ejecutan en sus plataformas de servidores virtuales.

#### **Vínculos relacionados**

[La plataforma IP Office](#page-13-0) en la página 14

## **Plataforma de hardware dedicada**

El servicio central de IP Office es compatible con un conjunto dedicado de hardware modular denominado IP500 V2. Esto proporciona puertos para conectar una variedad de extensiones y líneas troncales que no son IP.

- Los sistemas IP500 V2 pueden ejecutarse en los modos Basic Edition, Essential Edition y Preferred Edition. Los sistemas también se pueden utilizar en una red con servidores IP Office Server Edition e IP Office Select.
- Para servicios que no sean el servicio central de IP Office, el IP500 V2 puede ser compatible con otro servidor. Por ejemplo:
	- Un módulo UCM instalado en el IP500 V2. El módulo puede ejecutar los servicios Voicemail Pro y one-X Portal.
	- Una PC independiente, llamada servidor de aplicaciones IP Office, puede ejecutar los servicios Voicemail Pro, one-X Portal y Media Manager.

Para obtener más información, consulte [Sistemas IP500 V2](#page-15-0) en la página 16.

#### **Vínculos relacionados**

[La plataforma IP Office](#page-13-0) en la página 14

# <span id="page-15-0"></span>**Capítulo 4: Sistemas IP500 V2**

IP Office IP500 V2 es un conjunto de unidades de hardware apilables que se pueden montar de manera opcional en pared o en bastidor de 19".

El núcleo de los sistemas IP500 V2 es la unidad de control de IP500 V2. Se pueden agregar diferentes tarjetas de líneas troncales y base a esto para conectar líneas troncales y extensiones que no sean IP. El sistema se puede expandir aún más si se agregan módulos de expansión IP500 con puertos adicionales para líneas troncales y extensiones que no sean IP. El IP500 V2 también admite la conexión de líneas troncales y teléfonos IP.

- Los sistemas IP500 V2 pueden ejecutarse en todos los modos IP Office compatibles. En los sistemas IP Office Server Edition o Select, pueden agregarse como sistemas de expansión IP Office Server Edition, lo que permite que los teléfonos y líneas troncales que no son IP se incorporen a esos sistemas.
- La unidad de control IP500 V2 ha sido reemplazada por las unidades de control IP500 V2A e IP500 V2B más recientes. Las distintas versiones son física y funcionalmente iguales, salvo que se especifique lo contrario.

#### **Vínculos relacionados**

Unidad de control IP Office IP500 V2 en la página 16 [Clave de función](#page-17-0) en la página 18 [Tarjetas base](#page-17-0) en la página 18 Tarietas de línea troncal en la página 19 [Módulos de expansión externos](#page-19-0) en la página 20

## **Unidad de control IP Office IP500 V2**

La unidad de control IP Office IP500 V2 es una unidad apilable con un kit de montaje en bastidor opcional de 48,3 cm y kits de montaje en pared.

La unidad de control IP500 V2 cuenta con 4 ranuras para insertar las tarjetas base IP500. Las ranuras están numeradas del 1 al 4 de izquierda a derecha. Por lo general se les puede utilizar en el orden que sea sin embargo, en caso de exceder la capacidad del tipo de tarjeta en particular, la tarjeta en la ranura de la extrema derecha será desactivada.

Cada tarjeta base incluye un panel delantero integrado con los puertos para las conexiones de cable. Típicamente los primeros ocho puertos de la izquierda se utilizan para conectar dispositivos de extensiones. Los cuatro puertos a la izquierda se utilizan para conectar troncales cuando se ha conectado una tarjeta auxiliar de troncales a la tarjeta base.

La unidad de control proporciona la siguiente funcionalidad:

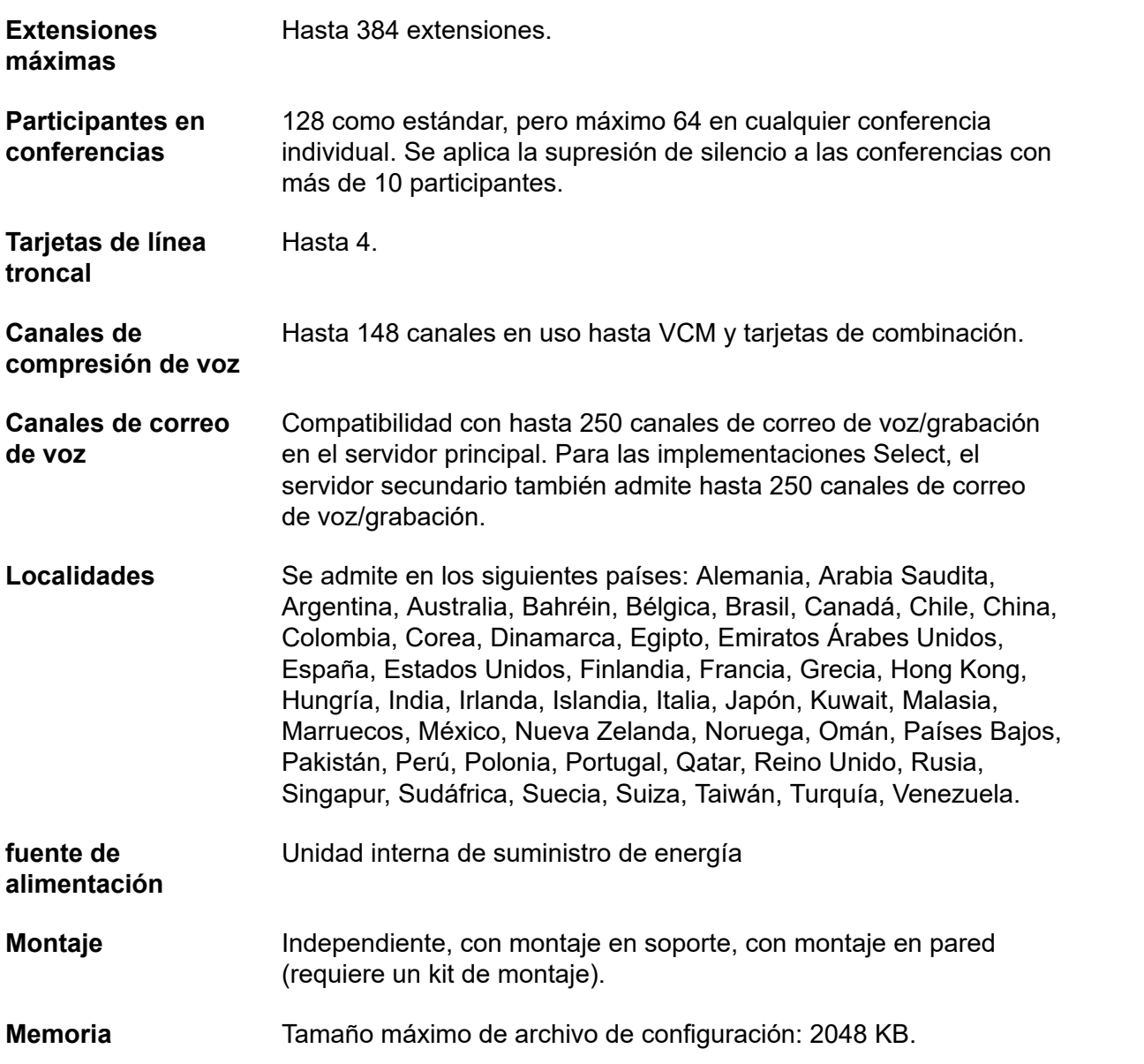

| Ranuras de tarjeta     |  |  |               |
|------------------------|--|--|---------------|
|                        |  |  |               |
| AWAYA IP Office 500 V2 |  |  | System Server |
|                        |  |  |               |
|                        |  |  |               |
|                        |  |  |               |
|                        |  |  |               |
|                        |  |  |               |

**Figura 2: IP500 V2, vista frontal**

<span id="page-17-0"></span>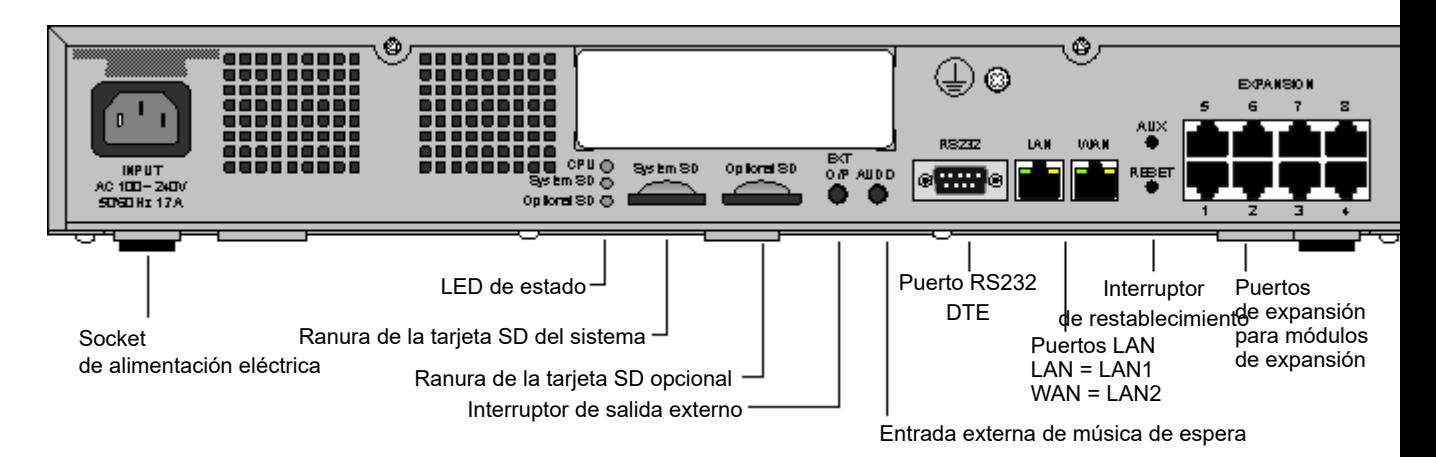

#### **Figura 3: IP500 V2, vista posterior**

#### **Vínculos relacionados**

[Sistemas IP500 V2](#page-15-0) en la página 16

# **Clave de función**

El número de serie de la tarjeta SD de clave de función instalada en la unidad de control de IP Office sirve como la base para todas las licencias emitidas por ese sistema IP Office y se utiliza para validar periódicamente las licencias. En caso que la clave de función sea extraída, las funciones licenciadas dejarán de operar en las horas siguientes.

El número de serie también se utiliza para las suscripciones en sistemas IP Office en modo de suscripción.

### **Vínculos relacionados**

[Sistemas IP500 V2](#page-15-0) en la página 16

# **Tarjetas base**

Existen las siguientes tarjetas básicas disponibles:

#### **Tabla 1: Tarjetas base IP500V2**

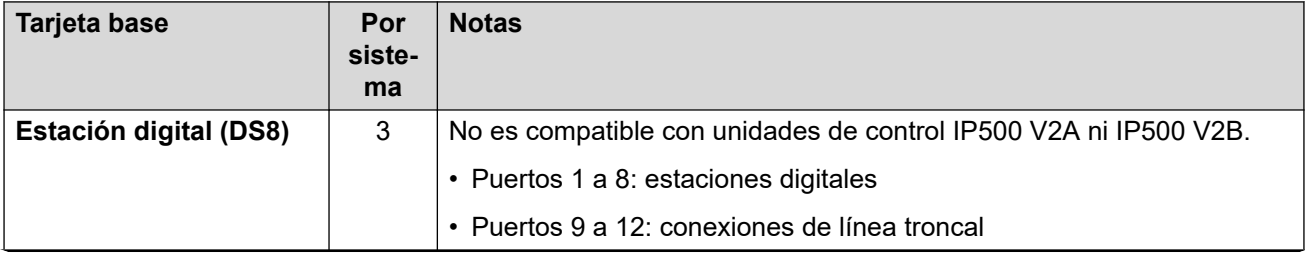

*La tabla continúa…*

<span id="page-18-0"></span>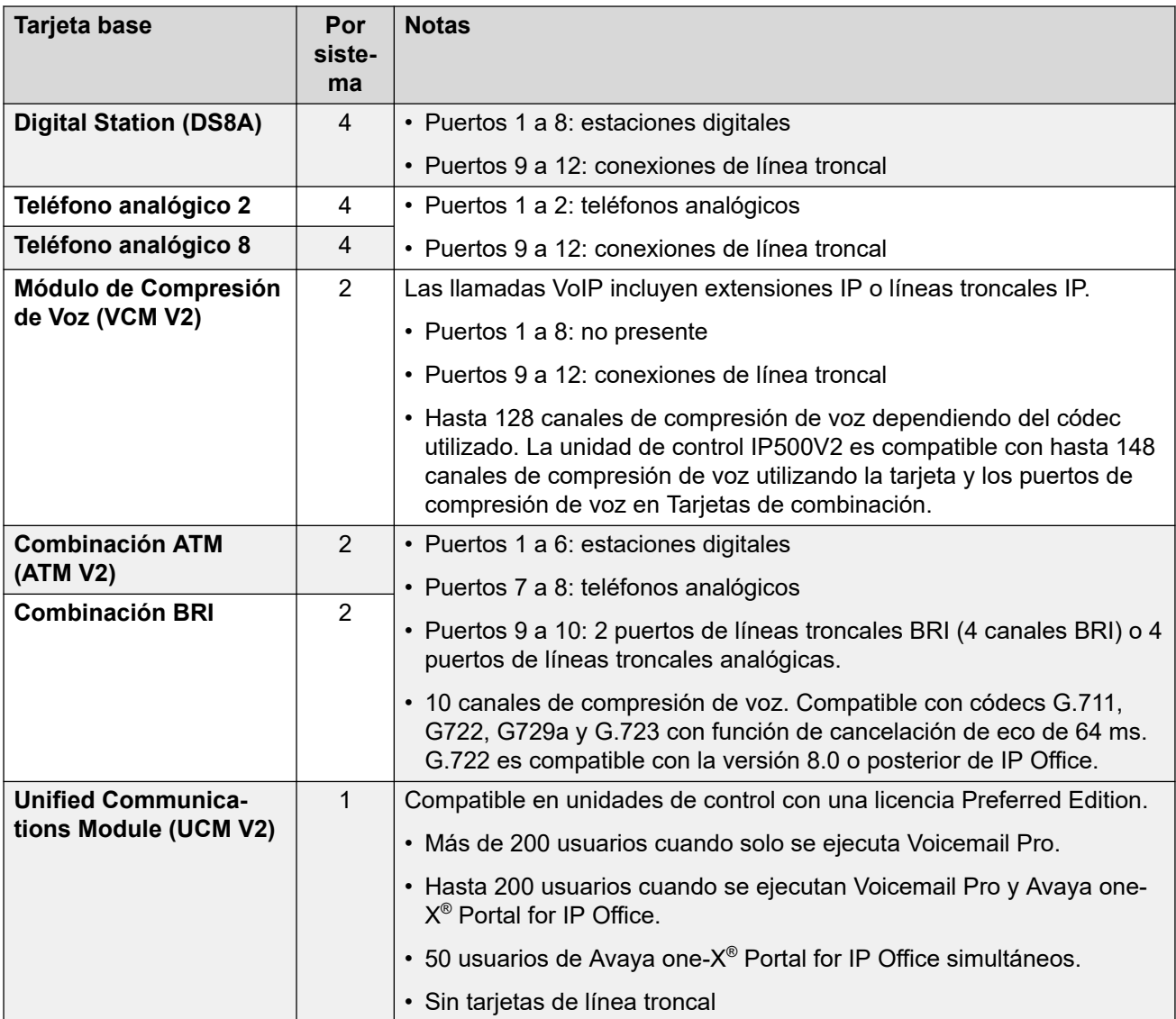

### **Vínculos relacionados**

[Sistemas IP500 V2](#page-15-0) en la página 16

# **Tarjetas de línea troncal**

Las tarjetas de línea troncal se pueden instalar en tarjetas base existentes para admitir los puertos de línea troncal. La tarjeta de línea troncal usa los puertos proporcionados en la tarjeta base para la conexión de cables. Cada tarjeta de línea troncal viene con delimitaciones de espacio para instalación y etiquetas de identificación de puertos.

### **Sugerencia:**

En sistemas con tarjetas base de los teléfonos analógicos 8 y tarjetas de línea troncal analógica, se recomienda la combinación de los dos tipos, ya que ofrece compatibilidad para fallos de alimentación analógica para una línea troncal por extensión (no aplicable a la tarjeta base del teléfono analógico 2).

#### <span id="page-19-0"></span>**Tabla 2: Tarjetas de línea troncal IP500 V2**

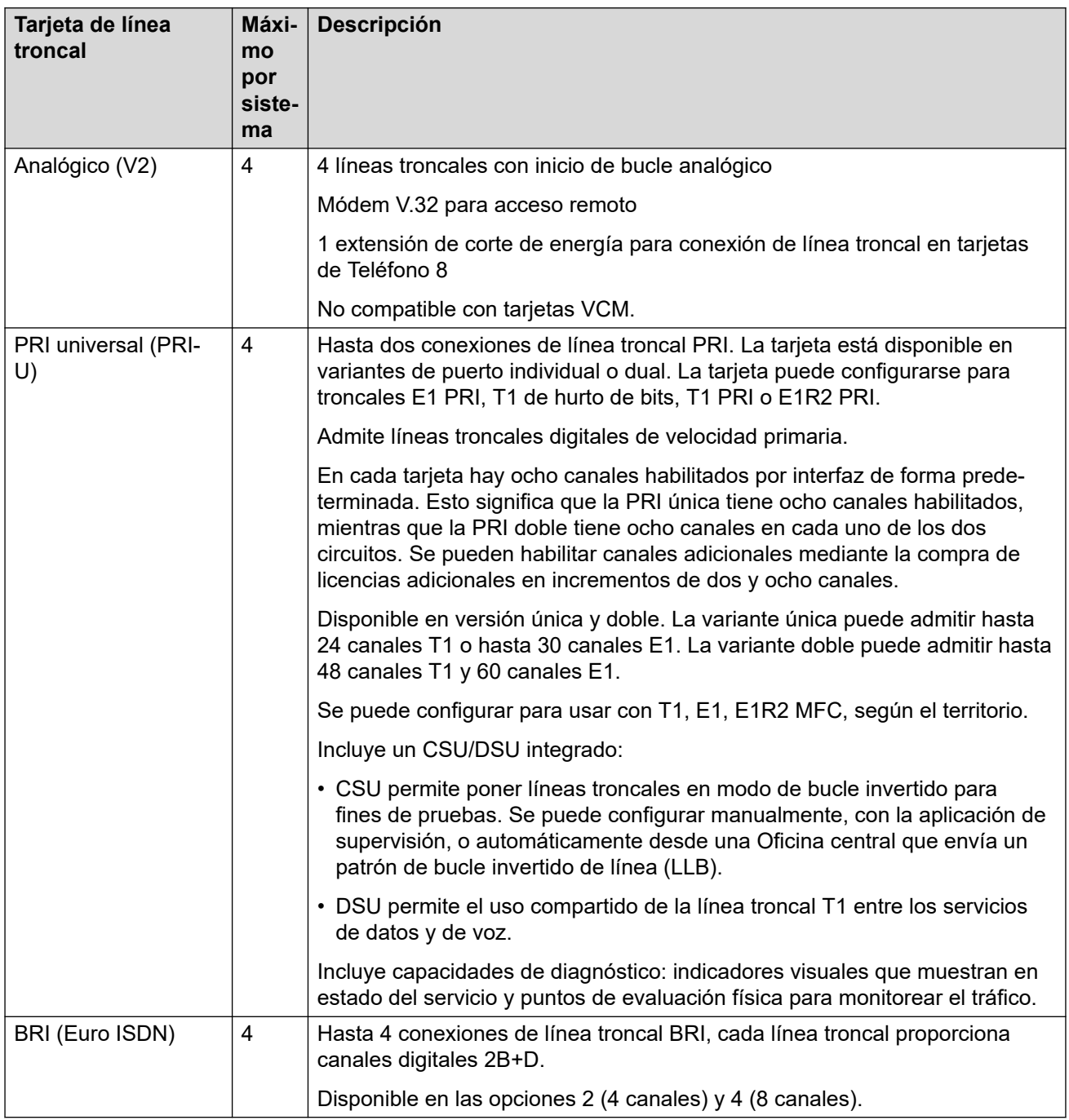

### **Vínculos relacionados**

[Sistemas IP500 V2](#page-15-0) en la página 16

# **Módulos de expansión externos**

Los módulos de expansión externos pueden utilizarse con la unidad de control IP500 V2.

### **Módulos de expansión de teléfono analógico**

En los puertos analógicos, la información de la llamada se envía mientras el teléfono está sonando y no se puede actualizar durante una llamada ni configurar en una llamada de salida (el teléfono puede realizar una correspondencia local, pero IP Office no lo controla). El fin principal de las pantallas es ofrecer información sobre las llamadas entrantes. Si la pantalla estándar del llamador elegida es compatible con el envío de texto (nombre de extensión), además del número, se envían ambos.

Se puede configurar un puerto de extensión analógica para el funcionamiento de anuncios externos. No funciona como una extensión normal y se conecta a un equipo externo mediante un dispositivo de aislamiento (también se puede utilizar como fuente de MoH). El puerto estará siempre ocupado, por lo que no se puede llamar directamente y sólo se puede acceder a él mediante una función de anuncios. Cuando no reciba un anuncio, el puerto permanecerá en silencio. Cuando reciba una función de anuncio, se enviará el tono de anuncio antes de abrir la ruta de voz.

Para instalaciones en un soporte, este módulo requiere un kit de montaje en soporte de IP500  $V<sub>2</sub>$ 

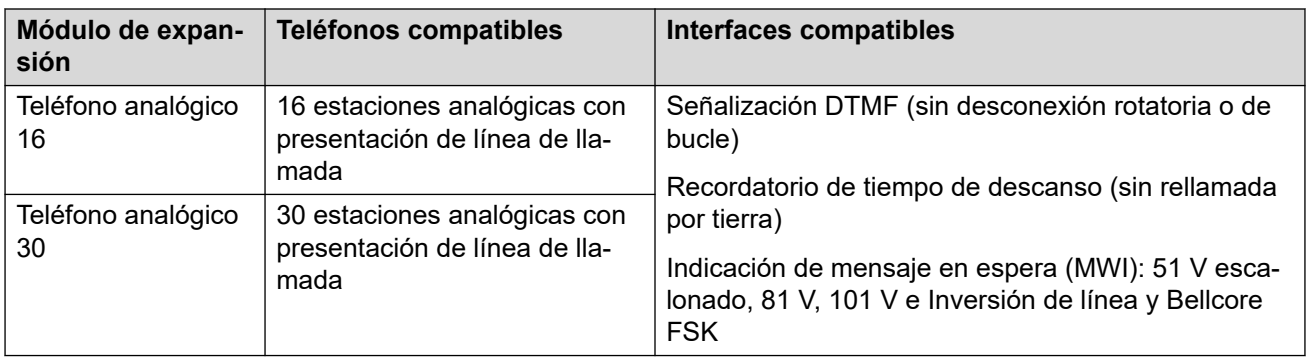

### **Módulos troncales analógicos**

Este tipo de módulo se utiliza asimismo para agregar 16 troncales analógicas adicionales a un sistema IP500 V2. El módulo es compatible con troncales de arranque por bucle y de arranque por tierra. El módulo también proporciona dos puertos para falla de alimentación para la conexión directa de teléfonos analógicos a las primeras dos troncales analógicas.

Los sistemas de la edición básica solamente son compatibles con un único módulo de expansión ATM16. Para instalaciones en un soporte, este módulo requiere el kit de montaje en soporte de IP500 V2.

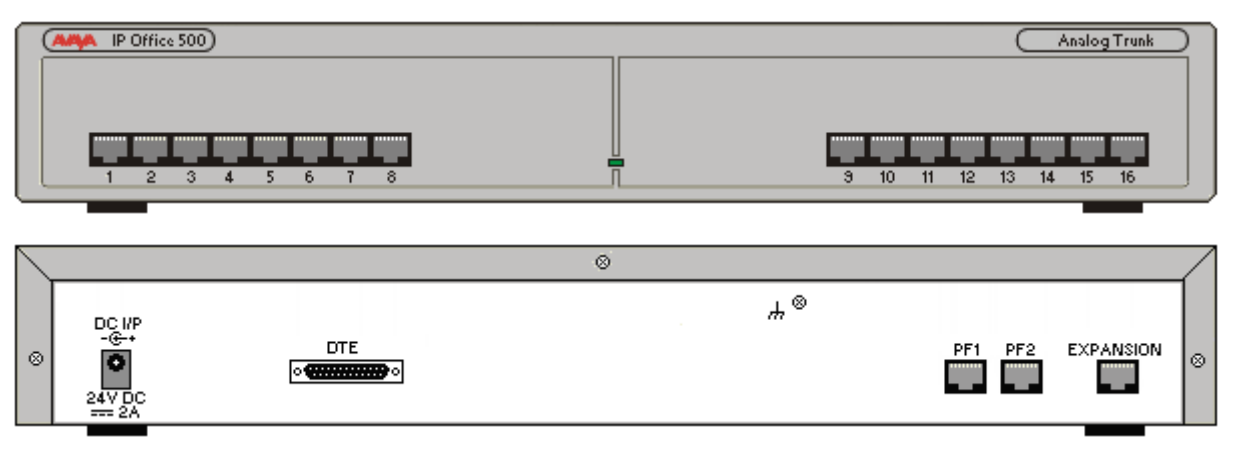

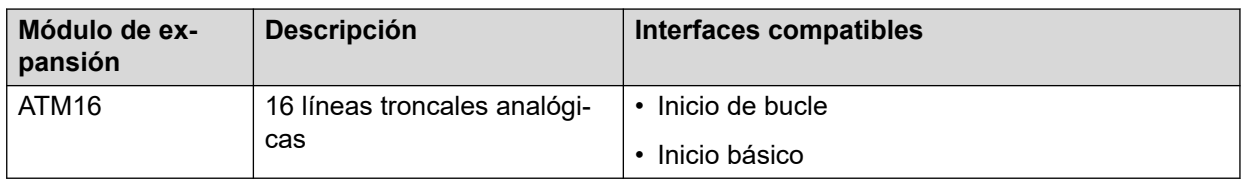

### **Módulos de expansión de estación digital**

Para instalaciones en un soporte, este módulo requiere el kit de montaje en soporte de IP500 V2.

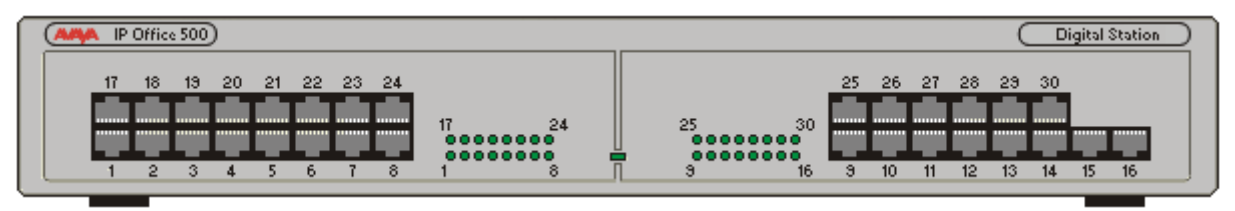

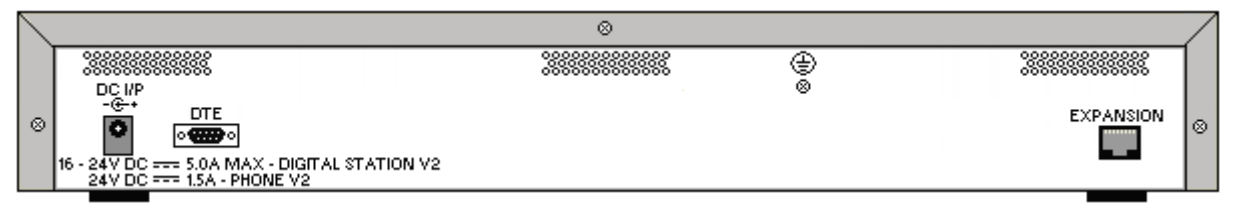

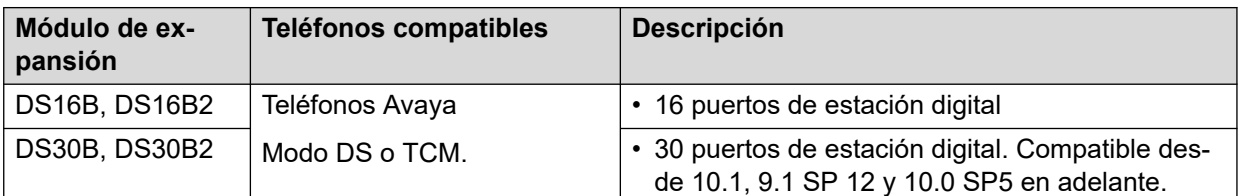

### **Vínculos relacionados**

[Sistemas IP500 V2](#page-15-0) en la página 16

# <span id="page-22-0"></span>**Capítulo 5: Otros componentes importantes**

Además de la plataforma IP Office, es posible que se requieran otros componentes principales.

#### **Vínculos relacionados**

Servidor de aplicaciones en la página 23 [Avaya Session Border Controller for Enterprise](#page-23-0) en la página 24 [Teléfonos](#page-23-0) en la página 24 [Soporte para teléfono remoto](#page-24-0) en la página 25

## **Servidor de aplicaciones**

El servidor de aplicaciones de IP Office ofrece fiabilidad, escalabilidad y potencia de procesamiento para las implementaciones de IP Office de gran escala. Es un servidor externo montado en un rack que proporcionara la escalabilidad para instalaciones más grandes y las implementaciones multisitios que actualmente no son compatibles con Unified Communications Module (UCM V2).

IP Office Application Server consta de una única instalación de aplicaciones de plataforma seleccionadas de IP Office™ que se ejecutan en Linux. El sistema operativo Linux se incluye como parte de la instalación. Sin embargo, la instalación requiere de un mínimo conocimiento sobre el sistema Linux ya que la interfaz de administración basada en web permite que el servidor se administre de forma remota a través de un navegador web.

IP Office Application Server funciona como host para las siguientes aplicaciones:

- Servicios de administración
- one-X Portal for IP Office
- Voicemail Pro
- Web License Manager (WebLM)
- Web Manager
- Servicios opcionales
	- Media Manager
	- Collaboration Server

#### **Vínculos relacionados**

Otros componentes importantes en la página 23 [Instrucciones de configuración de puerta de enlace WebRTC](#page-23-0) en la página 24

### <span id="page-23-0"></span>**Instrucciones de configuración de puerta de enlace WebRTC**

Utilice las siguientes pautas al configurar una puerta de enlace WebRTC:

- Defina las extensiones SIP de WebRTC en:
	- Servidor SIP que forma parte de la configuración de puerta de enlace WebRTC.
	- Servidor principal, si es parte de la topología de implementación.
- Con implementaciones de IP500V2/IP500V2A, WebRTC se debe activar en el servidor de aplicaciones.

### **Limitaciones de puerta de enlace**

La puerta de enlace WebRTC no admite la resistencia.

# **Avaya Session Border Controller for Enterprise**

Un Session Border Controller (SBC) actúa como un enrutador entre la empresa y el servicio de operador, lo que permite que solo las sesiones autorizadas pasen a través del punto de conexión (border). Avaya Session Border Controller for Enterprise (SBCE) ofrece seguridad a una red de comunicaciones unificadas basada en SIP.

Para obtener información sobre la implementación del SBCE con IP Office, consulte el manual [Implementación de teléfonos SIP IP Office](https://documentation.avaya.com/bundle/IPOfficeASBCE/page/Purpose.html) remotos con un ASBCE.

#### **Vínculos relacionados**

[Otros componentes importantes](#page-22-0) en la página 23

## **Teléfonos**

IP Office admite múltiple soluciones de teléfonos:

- Teléfonos IP
- Teléfonos digitales
- Teléfonos ETR
- Teléfonos analógicos
- Teléfonos inalámbricos
- Terminales SIP de terceros como, teléfonos de escritorio, softphone y alta voces para conferencias.

Para obtener especificaciones detalladas, consulte la información específica de cada teléfono en el sitio de Soporte técnico de Avaya en [http://support.avaya.com.](http://support.avaya.com/)

#### **Vínculos relacionados**

[Otros componentes importantes](#page-22-0) en la página 23

# <span id="page-24-0"></span>**Soporte para teléfono remoto**

### **teléfonos IP con enrutador NAT**

IP Office admite los teléfonos IP remotos de la serie 9600 con H.323 FW que residen detrás de un enrutador NAT en IP Office. La configuración no requiere ningún equipo concentrador VPN. Los teléfonos IP remotos 9600 H.323 pueden conectarse a IP Office incluso si está ubicado detrás de un enrutador NAT. Los teléfonos se autentifican de la misma forma en que lo hacen los teléfonos en la red privada. IP Office determina que un teléfono esté ubicado fuera de la red privada y retransmite el tráfico VOIP RTP para garantizar que atraviese el enrutador NAT.

### **ED** Nota:

La señalización H.323 y el tráfico de medios no se encriptan.

Para llegar a IP Office desde la red privada remota, los teléfonos IP remotos H.323 necesitan configurarse para la dirección IP pública del enrutador NAT que hospeda a IP Office. Los puertos configurables se deben reenviar a IP Office. IP Office requiere una dirección IP pública válida que se pueda configurar de forma estática o descubrir de forma dinámica a través de un servidor STUN. La función Remote Worker requiere la licencia Essential Edition, que ofrece cuatro cupos de trabajador remoto. Habilite la función Remote Worker con IP Office Manager. La funcionalidad trabajador remoto adicional está disponible con las licencias Teleworker User o Power User y una licencia Preferred Edition.

### **Teléfonos VPN**

Los teléfonos VPN ofrecen comunicación segura en las redes ISP públicas para IP Office en la sede central de la empresa. Se trata de un producto compuesto solo de software que se ejecuta en los teléfonos IP 5610/5620/5621 o 4610/21. En combinación con uno de estos teléfonos y los productos de puerta de enlace de VPN más populares, el software extiende la telefonía empresarial a ubicaciones remotas. La funcionalidad VPN es compatible con los teléfonos IP 9600 y no requiere una carga independiente del software. El teléfono VPN se ha probado con una variedad de puertas de enlace VPN de importantes proveedores, como Cisco o Juniper, así como con dispositivos de acceso VPN más pequeños de empresas como Adtran, Kentrox, Netgear y SonicWall. Consulte el sitio web de Soporte técnico de Avaya para obtener una lista de las notas de la aplicación disponibles sobre las puertas de enlace VPN que se probaron con cada línea de teléfonos.

### **Teléfonos SIP que utilizan Avaya SBC**

El Avaya Session Border Controller (Avaya SBC) se coloca en el borde de la red del cliente con interfaces IP internas y externas. A través de estas interfaces IP, Avaya SBC funciona como puerta de enlace para el tráfico SIP dentro y fuera de la red. Cuando se utiliza de manera interna, los clientes SIP se registran con IP Office directamente. Cuando se utiliza de manera externa, los clientes SIP se conectan con Avaya SBC. Esto se logra a través de Split DNS, que resuelve automáticamente los FQDN a la dirección IP interna de IP Office o la dirección IP pública de Avaya SBC, según dónde estén ubicados los clientes actualmente. Además de actuar como una puerta de enlace, Avaya SBC también proporciona protección contra cualquier ataque externo basado en SIP. Para privacidad en la Internet pública, el lado público de Avaya SBC de cara a los trabajadores remotos debe configurarse para que utilice los valores recomendados de TLS para señalización y SRTP para cifrado de medios, siempre que sean compatibles con los terminales.

# <span id="page-25-0"></span>**Parte 3:  Aplicaciones**

# <span id="page-26-0"></span>**Capítulo 6: Aplicaciones de usuario**

Las siguientes secciones brindan descripción general sobre las aplicaciones destinadas a usuarios finales.

#### **Vínculos relacionados**

Portal de usuario de IP Office en la página 27 Client Avaya Workplace en la página 27 [Avaya one-X Portal for IP Office](#page-29-0) en la página 30 [SoftConsole](#page-30-0) en la página 31

# **Portal de usuario de IP Office**

El portal de usuario de IP Office es una aplicación basada en navegador que permite a los usuarios ver y cambiar su configuración y realizar y responder llamadas. Es compatible con todos los modos de IP Office, excepto Basic Edition.

El administrador del sistema puede configurar qué usuarios pueden acceder al portal y qué funciones del portal pueden utilizar.

- Acceda a varias configuraciones diferentes, como números de reenvío y contactos personales.
- Acceda a mensajes de correo de voz y grabaciones de llamadas.
- Hacer y responder llamadas. Hay diversas maneras de hacerlo:
	- Control del teléfono de escritorio del usuario.
	- En sistemas que han sido configurados con una puerta de enlace WebRTC, haga y responda llamadas usando el navegador.

#### **Vínculos relacionados**

Aplicaciones de usuario en la página 27

### **Client Avaya Workplace**

Client Avaya Workplace es un cliente de Comunicaciones unificadas (UC) basado en SIP que ofrece a los usuarios capacidades de colaboración en tiempo real y permite a los usuarios profesionales manejar fácilmente sus comunicaciones diarias desde una única interfaz. IP Office admite los siguientes sistemas operativos:

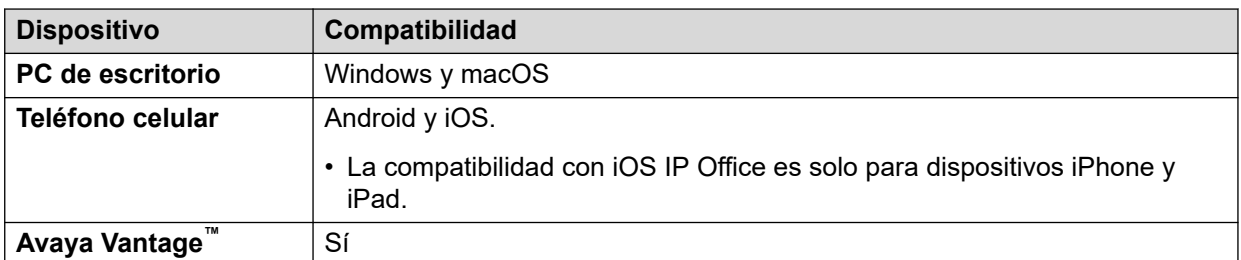

Client Avaya Workplace es un cliente normal de plataforma cruzada. Las capacidades del cliente varían según la plataforma con la que está registrada. Las funciones compatibles en Client Avaya Workplace para IP Office son las siguientes:

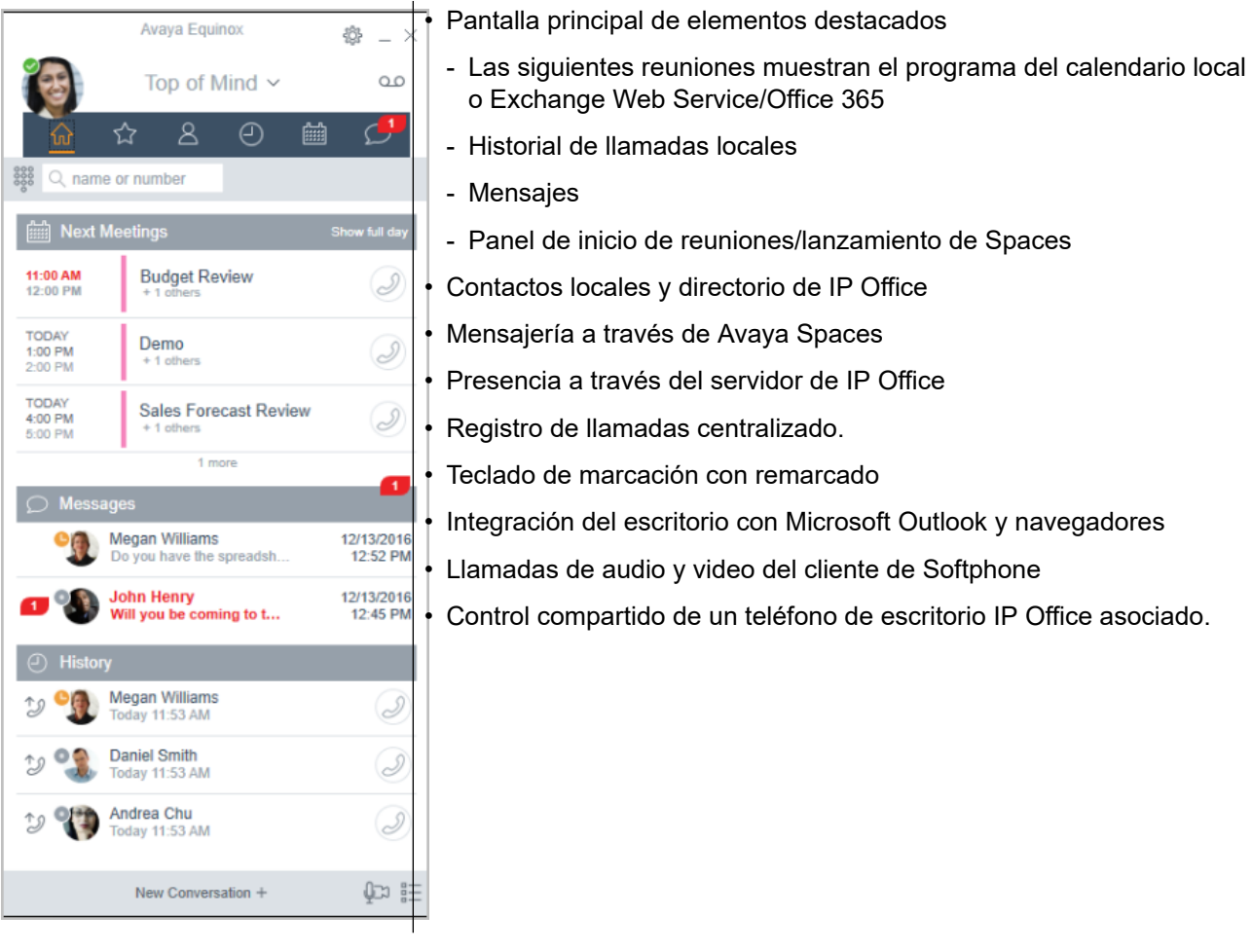

Client Avaya Workplace se registra con el servidor de IP Office como softphone SIP para llamadas de audio y video y funciones de telefonía. Se admiten las siguientes funciones:

- Llamadas de audio y video de punto a punto (hacerlas, recibirlas y finalizarlas)
- Manejo de múltiples llamadas (MCH) (entrantes y salientes)
- Retener y recuperar (llamadas de audio y video)
- Transferir (transferencias ciegas y de consulta)
- Conferencia en consulta
- Pasar de llamada de audio a video
- Comparta el control con teléfonos de escritorio compatibles en el escritorio de Client Avaya Workplace.

• Control de CTI: Client Avaya Workplace para IP Office puede controlarse a través de otras aplicaciones como Avaya Contact Center Select, IP Office Contact Center, IP Office SoftConsole, one-X Portal, Asistente de llamadas o complemento de Outlook.

CTI solo es compatible con Avaya Workplace para Windows.

- Servicio de notificaciones de incremento Apple: servicio de notificación de plataforma creado por Apple Inc. Con este servicio, los desarrolladores de aplicaciones de terceros pueden enviar eventos de notificación a aplicaciones instaladas en dispositivos Apple cuando la aplicación está inactiva en segundo plano o en estado de renuncia.
- Client Avaya Workplace en Avaya Vantage™
- Integración de directorio y presencia con Client Avaya Workplace en Avaya Vantage™
- Ingresar DTMF durante una llamada

Client Avaya Workplace en Avaya Vantage™ admite las siguientes funciones:

- Realizar llamadas salientes.
- Gestionar llamadas entrantes.
- Colocar una llamada en espera y reanudar la llamada
- Activar y desactivar el silencio de una llamada.
- Transferir una llamada.
- Escalar una llamada de audio a una llamada de video o viceversa.
- Introducir dígitos DTMF con el teclado.
- Acceder a sus contactos locales.
- Acceder a sus contactos de IP Office usando el directorio de IP Office.
- Administrar su estado de presencia y sus mensajes de estado de presencia.

### **Limitaciones de Client Avaya Workplace para IP Office**

- Trabajador de Branch Client Avaya Workplace for IP Office no admite conmutación por error entre el núcleo de Avaya Aura® y IP Office Branch.
- Para mensajería instantánea, Client Avaya Workplace para IP Office requiere Avaya Spaces o Avaya one-X<sup>®</sup> Portal for IP Office.
- Control de CTI: las aplicaciones Avaya IP Office de CTI admiten el control de silencio/ desactivación de silencio; sin embargo, no aparecerá visualmente en Client Avaya Workplace.

IP Office no admite controles de llamadas de video sobre CTI.

- Client Avaya Workplace accede a **Reuniones de Workplace** Online con HTTPS, desde el interior de la ficha**Reuniones de Workplace** del cliente. Client Avaya Workplace puede acceder a Equinox Conferencing local de la misma manera a través de HTTPS, o sea, si la URL de acceso se configura bajo **Reuniones de Workplace**. Sin embargo, si Client Avaya Workplace accede a Equinox Conferencing local a través de líneas troncales SIP, el audio y el video estarán disponibles pero no compartir o poner en conferencia la lista. Lo mismo corresponde para acceder a Scopia sobre líneas troncales SIP también. Aun cuando Client Avaya Workplace accede a IP Office Meet Me Conferencing local, el audio estará disponible pero no compartir o poner en conferencia la lista.
- El servicio de notificaciones de incremento de Apple (APNs) es una servicio de notificación de plataforma creado por Apple Inc. Este servicio permite que los usuarios de Client Avaya Workplace reciban notificación de nuevas llamadas, mensajes de correo de voz y otros eventos. Estas notificaciones se reciben independientemente de si Client

<span id="page-29-0"></span>Avaya Workplace está inactivo en el fondo o en estado de renuncia. Sin embargo, si Client Avaya Workplace está en suspensión, entonces Client Avaya Workplace se reinicia automáticamente cuando llega una nueva notificación de mensaje instantáneo o llamada.

A diferencia del resto del mundo, debido a la restricción de CallKit en aplicaciones chinas, Client Avaya Workplace no muestra la pantalla de llamadas entrantes con CallKit. Sin embargo, se muestra una notificación de llamada entrante.

#### **Vínculos relacionados**

[Aplicaciones de usuario](#page-26-0) en la página 27

# **Avaya one-X® Portal for IP Office**

Avaya one-X® Portal for IP Office brinda a los usuarios el control de su teléfono desde una PC en red. Utilice esta aplicación con cualquier extensión, teléfonos IP, analógicos o digitales, con cables o inalámbricos, que esté disponible como parte de las licencias de usuario Office Worker, Power User o Teleworker.

Avaya one-X® Portal for IP Office es una aplicación basada en el servidor a la que el usuario accede mediante el navegador web.

Para el modo de teletrabajador, las aplicaciones one-X requieren una supervisión de respuestas y detección de desconexiones para que funcionen de manera correcta. Como resultado, las aplicaciones one-X no funcionarán con líneas troncales que no admitan la supervisión de respuesta y la detección de desconexiones.

### **B** Nota:

Las aplicaciones one-X funcionan en tipos de líneas troncales, tales como PRI, BRI y SIP; no obstante, no funcionarán en E1R2, T1 RBS y líneas troncales con inicio de bucle analógico.

Los administradores del sistema pueden controlar si se puede acceder a Avaya one-X® Portal for IP Office mediante un protocolo seguro; esta función se recomienda en implementaciones hospedadas para brindar un acceso "solo seguro". La otra posibilidad es permitir que los usuarios tengan acceso al cliente mediante un protocolo seguro e inseguro (HTTP/HTTPS). La aplicación del cliente requiere un cambio de contraseña y código de acceso para cumplir con las configuraciones de complejidad establecidas por el administrador.

Mediante dispositivos, Avaya one-X® Portal for IP Office brinda las siguientes funciones:

- Información de la llamada
- Control de llamadas y conferencias
- Notificación, supervisión y registro de presencia y mensajería instantánea
- Importación y exportación de contactos
- Grupos XMPP desplegados en la ficha **Directorio de sistema**
- Compatibilidad con Avatar de usuario en el cliente web Avaya one-X<sup>®</sup> Portal, en la ficha **Directorio de sistema**
- Marcación al puente del usuario e invitación a otros usuarios a ingresar
- <span id="page-30-0"></span>• Llamadas en conferencia y otras programaciones de reunión, reservas de puertos, soporte de correo electrónico y generación automática, sólo disponible en la interfaz **Outlook**
- Realizar conferencias web mediante un sólo clic e ingreso a conferencias web como participante mediante inicio de sesión simple
- Mostrar cantidad de **Sesiones conectadas** en el panel de administrador de Avaya one- $X^{\circledast}$  Portal, en la sección Detalles de usuario. Esto muestra la cantidad de clientes que un usuario tiene conectados actualmente. La información detallada sobre las sesiones conectadas se muestra en Avaya one-X® Portal, en la ficha sesiones De mantenimiento/ Activas.
- Opción para bloquear versiones de clientes en configuración.
- Opción para borrar todas las sesiones de un usuario.
- Opción para hacer un seguimiento de los intentos de conexión fallidos repetidos.

#### **Vínculos relacionados**

[Aplicaciones de usuario](#page-26-0) en la página 27

## **SoftConsole**

SoftConsole es una aplicación basada en PC de Windows destinada a recepcionistas para IP Office. Puede adquirirla mediante una licencia de usuario Receptionist.

SoftConsole brinda a los recepcionistas y operadores empresariales información de llamadas y acciones de llamadas para simplificar la gestión de llamadas y la mensajería instantánea. Con SoftConsole, los usuarios pueden ver el estado del resto de los usuarios y ajustar la configuración básica de telefonía del resto de los usuarios, por ejemplo los números de reenvío. Avaya recomienda utilizar teléfonos que admitan la función Respuesta automática. Los usuarios pueden utilizar la función de mensajería instantánea que proporciona Avaya one-X® Portal, si está disponible.

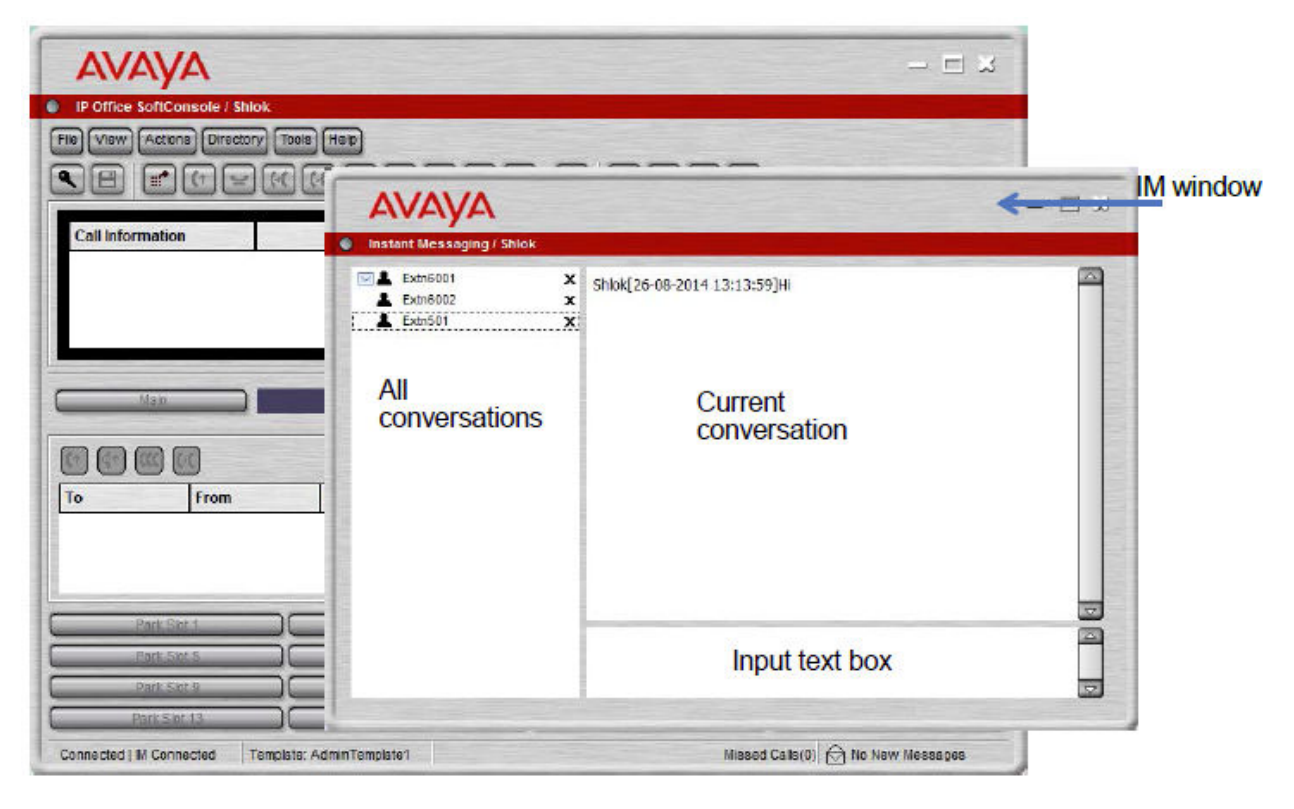

#### **Figura 4: Venta de mensajería instantánea de SoftConsole**

La comunicación WebSocket permite que los clientes SoftConsole se comuniquen con IP Office y Avaya one-X<sup>®</sup> Portal. El protocolo de WebSocket es bidireccional entre el cliente y el servidor. Dado que la comunicación se realiza mediante el puerto 80 o 443 (el mismo que se utiliza para HTTP), no se presentan inconvenientes con el cruce seguro de firewall. En un entorno hospedado, la comunicación mediante WebSocket brinda seguridad.

Es posible minimizar SoftConsole en la bandeja del sistema de Windows cuando no se utiliza, pero volverá a aparecer como ventana emergente cuando se reciba una llamada. Es posible asociar con las llamadas archivos de medios y de audio. Si se utiliza esta función, la PC requiere una tarjeta de sonido y parlantes.

SoftConsole admite las siguientes funciones:

- Contestar llamadas
- Realizar llamadas salientes
- Realizar transferencias con y sin supervisión
- Transferir llamadas al correo de voz
- Poner en espera y estacionar llamadas
- Supervisar colas y llamadas en cola
- Utilizar y observar salas de conferencia
- Poner en conferencia llamadas en espera
- Agregar usuarios a una conferencia
- Agregar texto a una llamada
- Abrir la puerta
- Intrusión
- Enviar de mensajes de texto
- Anuncio
- Grabar llamadas
- Enviar correos electrónicos
- Usar del teclado de marcación
- Seleccionar varios idiomas

### **Vínculos relacionados**

[Aplicaciones de usuario](#page-26-0) en la página 27

# <span id="page-33-0"></span>**Capítulo 7: Servicios de correo de voz**

El correo de voz es una parte estándar de todas las soluciones IP Office. Puede proporcionarse mediante una serie de métodos, según el modo de funcionamiento que utilice el sistema.

#### **Vínculos relacionados**

Embedded Voicemail en la página 34 Voicemail Pro en la página 34 [IP Office Media Manager](#page-34-0) en la página 35

### **Embedded Voicemail**

Embedded Voicemail es compatible con unidades de control IP500 V2 como opción estándar sin necesidad de un servicio de correo de voz que se ejecute en otro servidor.

Embedded Voicemail está diseñado para sitios de clientes pequeños con solo requisitos básicos de correo de voz. Es adecuado para entornos como comercios u oficinas caseras, en donde el espacio, el ruido o los costos no permiten utilizar una PC para correos de voz.

Embedded Voicemail es compatible con todos los modos IP Office, excepto cuando el sistema se utiliza como un sistema de expansión para un servidor primario (en el que el escenario el primario proporciona soporte de correo de voz).

Embedded Voicemail no requiere ninguna licencia para su funcionamiento, aunque las licencias pueden utilizarse para aumentar el número de conexiones de correo de voz simultáneas y la cantidad de almacenamiento de mensajes disponible.

Aunque Embedded Voicemail admite la grabación de mensajes de llamadas para llamadas no contestadas, no admite la grabación de llamadas de llamadas conectadas.

#### **Vínculos relacionados**

Servicios de correo de voz en la página 34

## **Voicemail Pro**

Voicemail Pro es un servidor de correo de voz que proporciona ambas funciones básicas de correo de voz de forma predeterminada, pero es altamente personalizable para cumplir con los requisitos del cliente.

Voicemail Pro funciona como un servicio independiente al servicio de telefonía de IP Office.

<span id="page-34-0"></span>Para los sistemas IP500 V2, es compatible con los modos IP Office Preferred Edition e IP Office Subscription cuando se ejecutan en un servidor independiente. Ese servidor puede ser una PC que se ejecuta como un servidor de aplicaciones IP Office o un módulo UCM instalado en la unidad de control IP500 V2.

Para servidores IP Office basados en PC, Voicemail Pro se ejecuta como un servicio en el servidor primario IP Office. Si también hay un servidor secundario, también se puede ejecutar un segundo servicio Voicemail Pro para admitir funciones adicionales, como la resistencia del correo de voz.

### **Vínculos relacionados**

[Servicios de correo de voz](#page-33-0) en la página 34

# **IP Office Media Manager**

Voicemail Pro admite grabación de llamadas, ya sea activada automáticamente por los ajustes de configuración IP Office o activada manualmente por un usuario. De manera predeterminada, coloca esas grabaciones en los mismos buzones que los mensajes de correo de voz. Sin embargo, con Media Manager, las grabaciones realizadas por Voicemail Pro se pueden transferir a un archivo aparte para un almacenamiento más largo y donde se pueden buscar y reproducir.

### **Media Manager local**

Esta versión de Media Manager es compatible con todos los sistemas IP Office con Voicemail Pro. Se ejecuta como un servicio en el mismo servidor que Voicemail Pro. Sin embargo, ese servidor requiere almacenamiento adicional para las grabaciones de llamadas. El almacenamiento adicional puede ser:

- un disco duro adicional. La recomendación es un par de discos configurados para utilizar Raid.
- Almacenamiento basado en la nube proporcionado por el cliente.

El acceso del administrador a la configuración de Media Manager y a las grabaciones se realiza a través de IP Office Web Manager. El acceso del usuario a grabaciones se realiza a través de la aplicación del portal de usuarios si un administrador lo permite. El administrador también configura a qué grabación puede acceder un usuario, mientras que los administradores pueden acceder a todas las grabaciones.

Además de utilizar el almacenamiento primario para grabaciones, la aplicación también puede configurarse para archivar copias adicionales de grabación en una unidad de DVD, unidad NAS o almacenamiento en nube por separado que proporcione el cliente.

Media Manager requiere una licencia o suscripción para un funcionamiento completo. Otorga un período de prueba de 90 días antes de aplicar la concesión de licencias.

Los administradores pueden acceder a un registro de auditoría de Media Manager que les permite ver quién ha buscado, reproducido y descargado grabaciones. También pueden eliminar grabaciones, que nuevamente se incluyen en el registro de auditoría. De manera predeterminada, los datos del registro de auditoría están disponibles para los 180 días anteriores.

### **Centralized Media Manager**

Los sistemas IP Office en modo de suscripción pueden utilizar Media Manager local como se indica arriba o Media Manager centralizado. El servicio Media Manager centralizado, y su almacenamiento asociado para grabaciones, son proporcionados por los mismos servidores Avaya basados en la nube que proporcionan las suscripciones del sistema IP Office.

Centralized Media Manager es compatible con el almacenamiento de grabaciones por hasta 365 días. Sin embargo, los administradores pueden mover copias de grabaciones al almacenamiento propio en la nube del cliente cuando sea necesario.

#### **Vínculos relacionados**

[Servicios de correo de voz](#page-33-0) en la página 34
# <span id="page-36-0"></span>**Capítulo 8: IP Office Conferencing (Centro de conferencias de IP Office)**

### **Vínculos relacionados**

Conferencias en la página 37 [Conferencia Ad hoc](#page-38-0) en la página 39 [Conferencia Meet-Me](#page-38-0) en la página 39 [Colaboración de video](#page-39-0) en la página 40 [Avaya Spaces](#page-40-0) en la página 41

# **Conferencias**

Los usuarios pueden colocar las llamadas en espera y crear una conferencia con el teléfono o aplicaciones del escritorio. Pueden agregarse miembros de conferencia adicionales.

En el caso de conferencias ad hoc, el sistema requiere la misma cantidad de canales VoIP/líneas troncales y participantes externos (así como sucede con Preferred Edition para conferencias Meet-Me).

La capacidad Meet-Me requiere Preferred Edition para marcación directa hacia un puente de conferencia con un código PIN de seguridad. En una SCN, sólo se requiere una licencia Preferred Edition centralizada para alojar conferencias Meet-Me en cualquiera de los sitios. Los identificadores de conferencia también se comparten a través de los sitios SCN.

### **Servidor primario/secundario**

Cada servidor primario y secundario es compatible con una capacidad de conferencia de audio local con las siguientes capacidades:

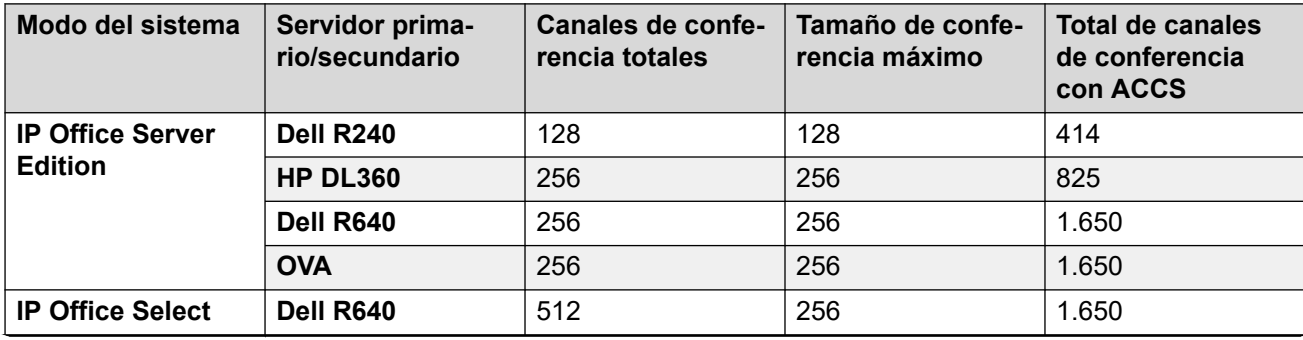

*La tabla continúa…*

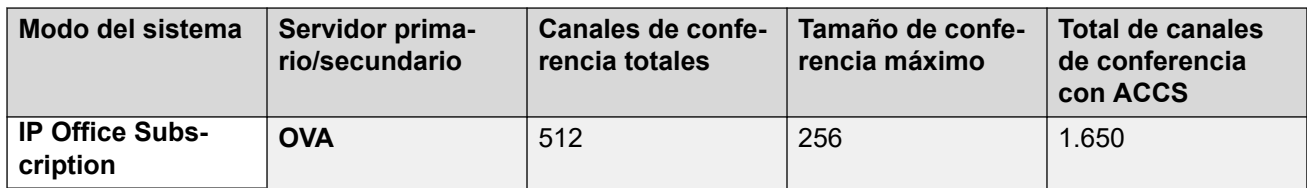

### **IP500 V2 y sistema de expansión Linux**

Cada IP500 V2 y sistema de expansión Linux es compatible con una capacidad de conferencia de audio local con las siguientes capacidades:

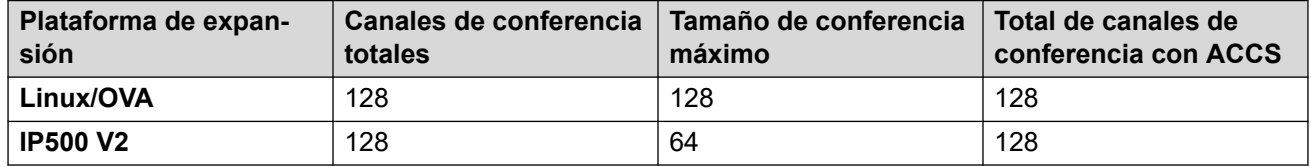

Para iniciar una conferencia, los usuarios marcan el número directo asignado al puente de conferencia e ingresan el PIN (requiere Preferred Edition y Voicemail Pro), en caso que sea necesario. Para las conferencias ad hoc con pocos participantes, los usuarios pueden configurar fácilmente conferencias inmediatas: se llama a todos los participantes y se los coloca en el puente de conferencia. Con Avaya one-X® Portal for IP Office, aquel que origina la conferencia posee el control: se muestra el número de identificador de cada participante (y el nombre asociado en caso de que se conozca). Si es necesario, es posible desconectar a participantes específicos. El sistema reproduce un único bip al ingresar y un bip doble al salir. El propietario de la conferencia puede utilizar su número de extensión como el identificador de conferencia. El propietario de la conferencia posee el control y tiene la posibilidad de silenciar y desconectar llamadas de otros participantes. Todos los participantes escucharán el sistema de música de espera (MOH) hasta que el propietario se una y escucharán MOH cuando el propietario se desconecte. Tenga en cuenta que el participante interno tiene la opción de ver y desconectar a los participantes (no solo el propietario de la conferencia).

Los usuarios pueden grabar un saludo personalizado para reproducir en una conferencia (requiere Preferred Edition y Voicemail Pro).

Los usuarios pueden grabar la conferencia mediante Avaya one-X® Portal for IP Office, teléfono digital o IP con pantalla o un código abreviado (requiere Preferred Edition y Voicemail Pro). Para impedir el acceso no autorizado al puente de conferencia, es posible configurar códigos PIN, filtrado de números de identificador de llamadas entrantes y perfiles de hora y fecha con Voicemail Pro. Una sola persona puede administrar el puente de conferencia desde cualquier ubicación.

### **Restricciones de conferencia**

La realización de conferencias tiene las siguientes restricciones:

- Sólo se permiten dos llamadas en conexión a través de líneas troncales analógicas en una sola conferencia.
- Cada llamada externa requiere un canal de VoIP/línea troncal digital (por ejemplo, 1 T1 permite 23/24 participantes externos, 1 E1 permite 30 participantes y un VCM-64 con licencia completa permite 64 participantes).
- No existen límites en cuanto a la combinación de llamadas en conferencia internas y externas, pero si todos los participantes internos se desconectan del puente de conferencia, el sistema puede desconectar automáticamente a los participantes externos para ofrecer una seguridad adicional (parámetros configurables del sistema).
- Las funciones del sistema, como la intrusión de llamada, el registro de llamada y la supervisión silenciosa utilizan recursos de conferencia, al igual que la grabación

<span id="page-38-0"></span>automática si está habilitada. Cuando cualquiera de estas funciones está activa, se reduce el número de posiciones disponibles para los participantes de la conferencia. Por ejemplo, una llamada en conferencia entre 3 participantes y que se está grabando usará 4 posiciones de conferencia.

### **Vínculos relacionados**

[IP Office Conferencing \(Centro de conferencias de IP Office\)](#page-36-0) en la página 37

# **Conferencia Ad hoc**

En una conferencia ad hoc, un usuario llama a diferentes participantes y luego establece la llamada en modo de conferencia. En una conferencia ad hoc, quien inicia la llamada en conferencia es el host de la conferencia.

En clientes de escritorio, en una conferencia ad hoc para Client Avaya Workplace usted puede hacer lo siguiente:

- Arrastre y suelte varios contactos en una nueva conversación e inicie una conferencia de audio ad hoc.
- Para agregar otro contacto a una conferencia o llamada en curso, arrastre el contacto y suéltelo o use la opción **Agregar a alguien a la llamada**.

En clientes móviles, en una conferencia ad hoc para Client Avaya Workplace, puede agregar otro contacto con una reunión o llamada en curso mediante el icono **+& Agregar contacto**.

### **Nota:**

Los controles de conferencia están desactivados en conferencias ad hoc.

Como participante, cuando ignora la primera solicitud de llamada en conferencia ad hoc y se une a la segunda solicitud de llamada, se lo silenciará forzosamente. Dado que no hay controles de conferencia, ni usted ni el moderador pueden desactivar el silencio.

### **Vínculos relacionados**

[IP Office Conferencing \(Centro de conferencias de IP Office\)](#page-36-0) en la página 37

# **Conferencia Meet-Me**

Las conferencias Meet-Me permite que varias llamadas interactúen en una conferencia de audio. Los participantes pueden ser personal interno, así como participantes externos, ya sean ingenieros de campo, personal de ventas en desplazamiento, clientes o proveedores. Las llamadas en conferencia se pueden planificar por adelantado o establecerse ad hoc de la forma y en el momento que se requiera.

La conferencia Meet-Me tiene controles de moderador y participante.

Como moderador, tiene los siguientes controles tan pronto como ingresa a la conferencia Meet-Me.

• Ver lista de participantes.

- <span id="page-39-0"></span>• Silenciar o desactivar silencio de todos los participantes.
- Silenciar o desactivar silencio de un solo participante.
- Agregar o soltar a un solo participante.
- Finalizar reunión para todos
- Activar o desactivar el modo Discurso
- Activa o desactivar tonos de entrada
- Activar o desactivar continuación
- Activar o desactivar bloqueo de reunión

Como participante, tiene los siguientes controles tan pronto como ingresa a la conferencia Meet Me.

- Ver lista de participantes
- Abandonar la conferencia

### **Vínculos relacionados**

[IP Office Conferencing \(Centro de conferencias de IP Office\)](#page-36-0) en la página 37

# **Colaboración de video**

IP Office brinda la función Traiga su propio dispositivo (BYOD) y sistema de sala de reuniones HD para la colaboración de video.

IP Office admite colaboración de video con sesión para compartir datos mediante aplicaciones móviles y de escritorio Avaya Scopia® cuando se utiliza Radvision MCU o colaboración de video para IP Office. Avaya Scopia® se conecta a IP Office como terminal SIP mediante una licencia IP de Avaya.

Avaya Video Collaboration para IP Office ofrece las siguientes funciones clave:

- Integración directa con plan de marcación común con IP Office
- "Sala de conferencia virtual" para ocho participantes como máximo con funciones clic para ingresar desde cualquier sistema de sala que cumpla con los estándares o dispositivo móvil o de escritorio
- Clientes de video móvil o de escritorio se distribuyen en forma gratuita para PC, Mac y los dispositivos iOS y Android más populares; esta características le permite a participantes internos y externos ingresar fácilmente a la videoconferencia
- Videoconferencia HD de varios participantes con ancho de banda bajo con colaboración mediante SIP/H.323 nativo
- Cruce seguro de firewall automático para interactuar con los participantes que se ubican fuera de la red

El siguiente diagrama muestra la topología de IP Office implementada con terminales de video.

<span id="page-40-0"></span>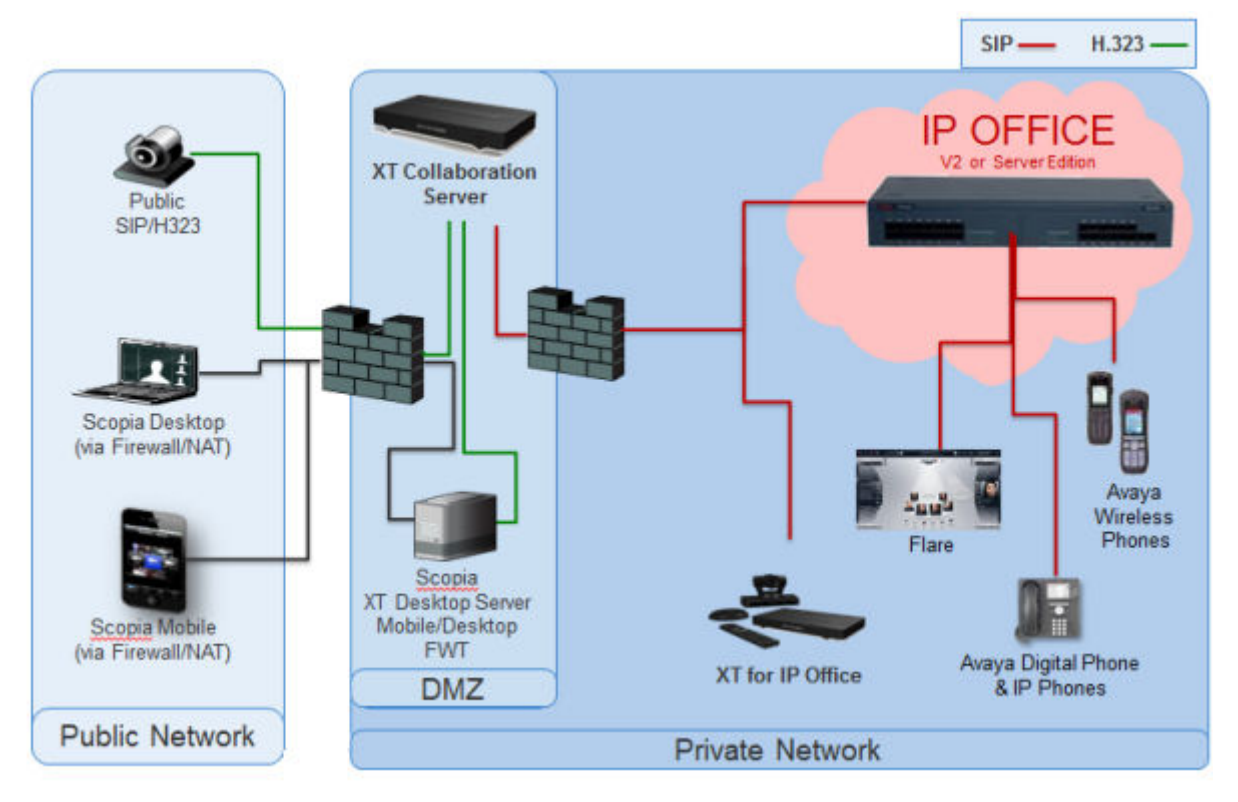

### **Figura 5: Terminales de video**

### **Vínculos relacionados**

[IP Office Conferencing \(Centro de conferencias de IP Office\)](#page-36-0) en la página 37

# **Avaya Spaces**

Avaya Spaces es una aplicación de reunión y colaboración en equipo basada en la nube. Integra completamente voz, video, tareas, uso compartido, y más en un navegador o en la aplicación Spaces. Cada usuario de IP Office tiene derecho a una cuenta básica de Avaya Spaces gratuita que incluye las siguientes actividades de colaboración en equipo a través de Client Avaya Workplace:

- Creación de Espacios para administrar proyectos en curso: puede utilizar el área Spaces en el panel para comenzar una nueva conversación. De hecho, la primera vez que comienza a usar Avaya Spaces, puede ver la opción para crear su propio Space. Puede invitar a participantes a su Space ingresando sus direcciones de correo electrónico. Puede configurar diferentes permisos para cada participante según el tipo de acciones que desea que puedan realizar dentro de su Space. Si tiene varios Spaces, puede categorizar los más usados como favoritos.
- Conferencia de audio VoIP con un máximo de cinco participantes.
- Capacidad para compartir archivos limitada (hasta 1–GB)
- Llamadas de video de punto a punto, escale sus conversaciones de chat con audio o video.
- Intercambie mensajes instantáneos con otros usuarios usando Avaya Spaces Direct Messaging.
- Unirse a una reunión de Spaces.

[IP Office Conferencing \(Centro de conferencias de IP Office\)](#page-36-0) en la página 37

# <span id="page-42-0"></span>**Capítulo 9: Aplicaciones de administración**

Las siguientes secciones brindan descripción general sobre las aplicaciones relacionadas con la instalación y administración.

### **Vínculos relacionados**

IP Office Manager en la página 43 [Server Edition Manager](#page-43-0) en la página 44 [Web Manager](#page-45-0) en la página 46 [System Status Application \(SSA\)](#page-46-0) en la página 47 [SysMonitor](#page-46-0) en la página 47 [Customer Operations Manager](#page-47-0) en la página 48 [Consola de administración de SNMP](#page-47-0) en la página 48

# **IP Office Manager**

Use Manager para administrar sistemas IP Office independientes o los sistemas de una red de comunidad pequeña (SCN). Manager realiza un seguimiento de los cambios en la configuración del sistema, administra las actualizaciones y gestiona la importación y exportación de configuraciones.

IP Office tiene un seguimiento de auditoría integrado que efectúa el seguimiento de los cambios en la configuración del sistema e indica quién los ha realizado. Manager puede mostrar el seguimiento de auditoría para ayudar en la resolución de problemas. El seguimiento de auditoría registra los últimos 15 cambios realizados en la configuración y los siguientes elementos:

- Configuración modificada: para cambios de configuración, el registro notifica un nivel alto en todas las categorías de configuración (usuarios, grupos de búsqueda...) que se han modificado.
- Configuración eliminada
- Configuración fusionada
- Reinicio: reinicio instigado por el usuario
- Actualización
- Inicio en frío
- Inicio en caliente
- <span id="page-43-0"></span>• Escribir a las HH:MM: cuando el administrador guardó la configuración con la opción de programación
- Escritura con reinicio inmediato
- Escritura con reinicio cuando esté libre
- IP Office Manager también se usa para funciones de mantenimiento, por ejemplo:
	- Actualizar al software del sistema IP Office
	- Posibilidad de enviar software a través de un enlace de red IP a un sistema y tenerlo validado antes de realizar la actualización
	- Compatibilidad con versiones anteriores de sistemas de la versión 2.1 en adelante para habilitar una aplicación de administración sencilla
	- Importación y exportación de información de configuración de IP Office en archivos ACSII-CSV.

[Aplicaciones de administración](#page-42-0) en la página 43

# **Server Edition Manager**

Server Edition Manager admite una administración centralizada completa para Server Edition principal, Server Edition secundario y Sistema de expansión Server Edition. Manager también proporciona funciones de telefonía de IP Office y Unified Communications.

Manager permite la administración de todos los componentes dentro de la solución para actividades tales como:

- Único punto de configuración para IP Office y correo de voz
- Sencillo asistente de instalación inicial
- Visión general del sistema con inventario y estado
- Configuraciones comunes consolidadas en el Server Edition principal
- Acceso a la configuración del cliente integrado de Voicemail Pro, System Status Application y la plataforma Linux
- Es compatible con administración en línea, fuera de línea y configuración de una solución completa
- Operaciones de plantilla
- Configuración y almacenamiento de plantilla centralizados
- Utilidad de gestión de cuentas de administrador
- Mantiene la experiencia de IP Office actual
- Ayuda contextual

Si bien Manager es una aplicación para Windows, se puede instalar directamente desde el portal de administración web del servidor Server Edition principal. Esto le permite utilizar inmediatamente cualquier computadora personal con Windows que posea cualquier IP Office Manager pre-instalado.

La configuración de un sistema existente que no sea Server Edition puede convertirse a una configuración de Server Edition y, a su vez, para el modo Server Edition (que no sea Select) o (Select), la conversión al modo de Suscripción puede lograrse si se vuelve a ejecutar el menú **Configuración inicial**.

Al utilizar Manager, el administrador puede crear plantillas para muchos elementos de administración como usuarios, extensiones, grupos de búsqueda y líneas. Luego, el administrador puede crear cualquier elemento nuevo utilizando la configuración predeterminada o la plantilla. Puede crear varios usuarios y extensiones utilizando una plantilla.

### **Soporte para el enrutamiento de llamadas:**

- Total soporte para el plan de discado e IP Office ARS
- El enrutamiento predeterminado simplifica la configuración
- Numeración automática de los grupos de líneas en toda la solución
- Las rutas de llamadas entrantes comunes proporcionan resistencia
- Grupos de búsqueda resistentes

### **Funcionamiento fuera de línea:**

- Se puede crear o administrar una solución completa fuera de línea, si se requiere
- Aún así, se puede administrar cuando algunos dispositivos están desconectados
- Opciones de sincronización en línea/fuera de línea para la configuración que permiten generar una armonía según se requiera

### **Administración de soluciones:**

- Visión completa de la solución con estado e inventario
- Los usuarios y grupos de búsqueda se aplican a toda la solución
- Derechos de usuarios centralizados, códigos cortos de características, perfiles horarios, rutas de llamadas entrantes y códigos de cuentas
- Si se desea, permite una configuración avanzada dispositivo a dispositivo
- Todas las configuraciones almacenadas en el servidor primario
- Directorio de sistema en toda la solución
- Fácil administración de licencias centrales y por dispositivo

### **Administración de la resistencia:**

- Puede administrar cada dispositivo de manera local para eventos "de día lluvioso"
- Puede administrar la solución mediante un servidor secundario cuando el primario falla o en una configuración WAN dividida
- Opciones de sincronización en línea/fuera de línea para la configuración que permiten generar una armonía según se requiera

### **Añadir o eliminar dispositivos:**

- Proceso individual para añadir o eliminar un dispositivo
- Utilidad de configuración inicial (ICU) incorporada para simplificar la adición de un nuevo dispositivo
- Los elementos de configuraciones comunes del servidor primario se completan automáticamente
- Se puede configurar antes de instalar un nuevo dispositivo

### <span id="page-45-0"></span>**Validación :**

- Validación de la configuración durante la lectura y cualquier cambio.
- Validaciones en toda la solución

### **Plantilla:**

- Crea una plantilla centralizada y local de una línea existente, extensión, usuario, grupo de búsqueda, perfil horario, perfil de firewall, ruta IP y entradas de servicio
- Recrea múltiples extensiones y usuarios en base a una plantilla

### **Acceso remoto:**

• Es compatible con acceso al servicio mediante SSL VPN

### **Seguridad:**

• Inicio de sesión único para todo, salvo para la administración de one-X Portal

### **Vínculos relacionados**

[Aplicaciones de administración](#page-42-0) en la página 43

# **Web Manager**

Web Manager es una herramienta de administración basada en un navegador que se diseñó para simplificar el proceso de instalación y mantenimiento y proporcionar acceso a la mayoría de las opciones de configuración de IP Office. Web Manager elimina la necesidad de tener una PC Windows para la administración.

### **Acceso granular:**

Web Manager ofrece a los usuarios del servicio acceso a la totalidad de los objetos de configuración si dicho usuario cuenta con acceso a la configuración. Sin embargo, los grandes clientes que tienen varios roles de usuario de servicio o los clientes con implementaciones en el entorno de la nube deben contar con acceso granular a la configuración para los distintos usuarios del servicio. Los socios de hosting podrán crear una cuenta para el cliente o el revendedor con permisos limitados. Estos permisos impedirán que el cliente o el revendedor realicen actividades que comprometan el servicio del sistema.

### **Panel de configuración:**

El Panel es una versión simplificada de IP Office Web Manager existente y se presenta a los administradores cuando se instala un nuevo sistema IP Office de un solo nodo. El Panel consta de un conjunto mínimo requerido de campos de configuración para ajustar el sistema. La configuración completa puede realizarse posteriormente en cualquier momento.

### **Vínculos relacionados**

[Aplicaciones de administración](#page-42-0) en la página 43

# <span id="page-46-0"></span>**System Status Application (SSA)**

System Status Application (SSA) es una herramienta de diagnóstico para administradores de sistemas que permite supervisar y verificar el estado de sistemas IP Office de forma local o remota. SSA visualiza tanto el estado actual de un sistema IP Office como detalles de problemas producidos. SSA no es una herramienta de configuración para sistemas IP Office.

La información informada es una combinación de eventos históricos y en tiempo real así como datos de estado y de configuración para la identificación de fallas y la realización de diagnósticos. SSA proporciona estados en tiempo real, historial de utilización e información de alarmas para puertos, módulos y tarjetas de expansión del sistema.

Puede haber hasta dos (2) clientes SSA conectados a una unidad IP Office a la vez.

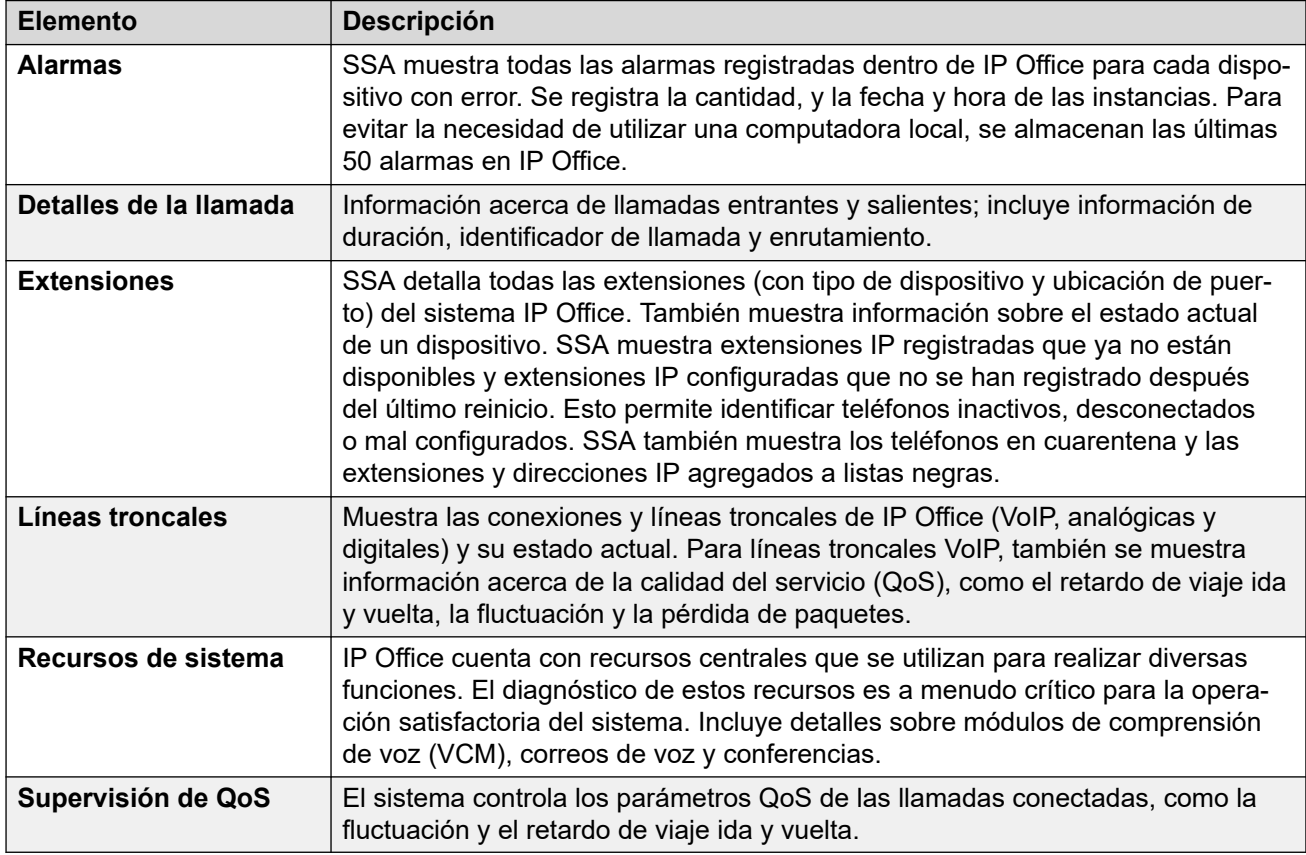

SSA proporciona la siguiente información:

### **Vínculos relacionados**

[Aplicaciones de administración](#page-42-0) en la página 43

# **SysMonitor**

Utilice SysMonitor para solucionar problemas con IP Office desde una ubicación remota (WAN) o local (LAN).

<span id="page-47-0"></span>Seleccione los protocolos e interfaces para supervisar y diagnosticar mediante una interfaz gráfica. Capture los seguimientos directamente en la pantalla o como un archivo de registro para un análisis posterior. Asigne un código de color para los diferentes seguimientos para maximizar la claridad en archivos de mayor tamaño. Esta utilidad también captura alarmas del sistema y muestra el registro de actividad de las últimas 20 alarmas disparadas.

### **Vínculos relacionados**

[Aplicaciones de administración](#page-42-0) en la página 43

# **Customer Operations Manager**

Customer Operations Manger es una herramienta de administración que permite la administración de múltiples clientes de sistemas IP Office en modo de suscripción. Se accede a él a través del navegador desde los mismos servidores basados en la nube que proporcionan las suscripciones para sistemas.

La herramienta permite la gestión de sistemas IP Office Server Edition y proporciona las siguientes capacidades:

- Panel que muestra las condiciones de los errores, las actividades en curso del sistema y el estado del sistema.
- Agrupamiento de sistemas en función de versiones y etiquetas para acceder a sistemas similares con un clic.
- Muestra todos los sistemas conectados como Primario, Secundario, Expansiones y aplicaciones abiertas.
- Habilidad para administrar de manera centralizada acciones de copia de seguridad, restauración y actualización del software IP Office.
- Administración basada en roles. Customer Operations Manager tiene sus propios usuarios de servicio con acceso a todos los clientes o a algunos clientes de IP Office.
- Ofrece facilidad para iniciar aplicaciones de Native IP Office Management. Los usuarios deben iniciar sesión en las aplicaciones de forma separada después de que se inicia la aplicación.
- Alarmas para Configuración, Servicios, Líneas troncales, Enlace, y Seguridad por tipo de seguridad
- Alarmas para el estado de los sistemas IP Office que indican si están conectados o desconectados
- Alarmas que indican el estado de diferentes aplicaciones

### **Vínculos relacionados**

[Aplicaciones de administración](#page-42-0) en la página 43

# **Consola de administración de SNMP**

El protocolo de administración de redes simples (SNMP) es un estándar de industria diseñado para permitir la gestión de equipos de datos de diferentes proveedores mediante una sola

aplicación Network Manager. Network Manager realizará sondeos periódicos de los equipos para solicitar una respuesta. De no recibirla, se emitirá una alarma. Además de emitir respuestas, IP Office supervisa el estado de las extensiones, tarjetas troncales, módulos de expansión y tarjetas de medios para que, en caso de detectarse un problema, IP Office notifique a Network Manager.

Como la plataforma de IP Office reúne varias aplicaciones, el software principal notifica los eventos SNMP de Voicemail Pro y de Embedded Voicemail para advertir sobre los límites de capacidad de almacenamiento a punto de excederse.

IP Office envía notificaciones de correo electrónico directamente al servidor de correo. No se requiere un cliente de PC adicional.

En los sitios de clientes donde la administración SNMP no se encuentre disponible, IP Office puede enviar eventos por correo electrónico a un máximo de 3 direcciones, cada una con un conjunto diferente de alarmas.

Las siguientes categorías de eventos del sistema pueden seleccionarse para notificaciones de correo electrónico si están instaladas en el sistema:

- Genérico
- Líneas troncales
- Tarjeta de Embedded Voicemail
- VCM
- Módulos de expansión
- Aplicaciones
- Licencia
- Cambio de teléfono
- Bucle de retorno de CSU

IP Office se ha probado con SNMPc-EE™ de CastleRock y la aplicación Network Node Manager de HP (parte del paquete de software OpenView).

### **Vínculos relacionados**

[Aplicaciones de administración](#page-42-0) en la página 43

# **Capítulo 10: Descripción general sobre Avaya Contact Center Select**

Avaya Contact Center Select es una solución de centro de contactos multimedia, de voz, sensible al contexto y de colaboración que le permite a pequeñas y medianas empresas anticipar, acelerar y mejorar las interacciones con los clientes. Avaya Contact Center Select utiliza el sistema de telefonía Avaya IP Office para brindar una plataforma de telefonía en tiempo real.

Avaya Contact Center Select utiliza interfaces SIP y CTI estándares de la industria para integrarse con IP Office. Esta integración le brinda a Avaya Contact Center Select acceso y control de una amplia variedad de teléfonos y funciones de IP Office. Los clientes que integran Avaya Contact Center Select con IP Office obtienen enrutamiento basado en habilidades, tratamientos de llamadas, informes, administración de agentes unificada y la utilidad gráfica de Orchestration Designer.

Avaya Agent Desktop es una aplicación cliente de una sola interfaz utilizada por agentes de Avaya Contact Center Select para ayudar a los clientes.Los agentes de Avaya Contact Center Select utilizan el software Agent Desktop para responder a los contactos multimedia y de voz de los clientes. Agent Desktop admite diversos teléfonos IP Office y una amplia variedad de tipos de contactos multimedia.

De manera predeterminada, los servicios web y las conexiones de Avaya Contact Center Select utilizan una comunicación TLS segura. La herramienta de Administración de certificados de Avaya Contact Center Select facilita la administración de certificados de seguridad.

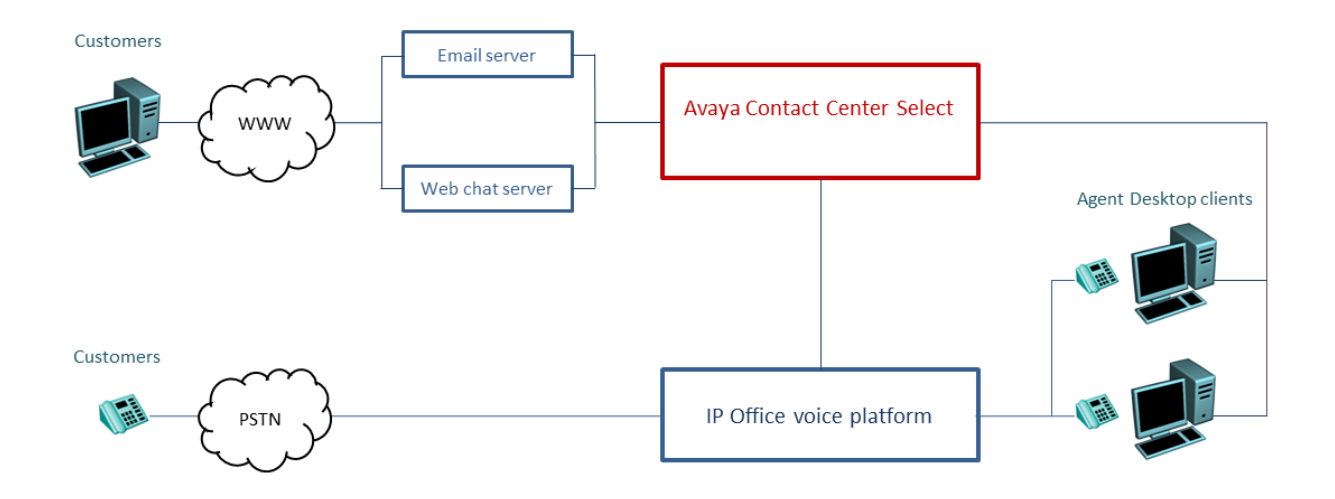

### **Figura 6: Solución de centro de contactos típica que usa Avaya Contact Center Select de voz y multimedia y el sistema de telefonía de voz de Avaya IP Office**

Avaya Contact Center Select brinda una solución de voz y multimedia con diversas funciones que cuenta con informes y enrutamiento integrados para pequeñas y medianas empresas. Avaya Contact Center Select brinda un centro de contactos unificado y administración de cuenta de usuario de teléfonos IP Office para agentes y supervisores. Los agentes y supervisores con función de voz habilitada creados en Avaya Contact Center Select se agregan automáticamente a IP Office. Avaya Contact Center Select sincroniza información de usuario (agente y supervisor) entre Avaya Contact Center Select y IP Office.

# **Parte 4:  Licencias y suscripciones**

# **Licencias y suscripciones**

Varias funciones, aplicaciones y modos de operación de IP Office requieren que el sistema tenga el o los derechos adecuados. Esto se puede hacer mediante licencias o suscripciones.

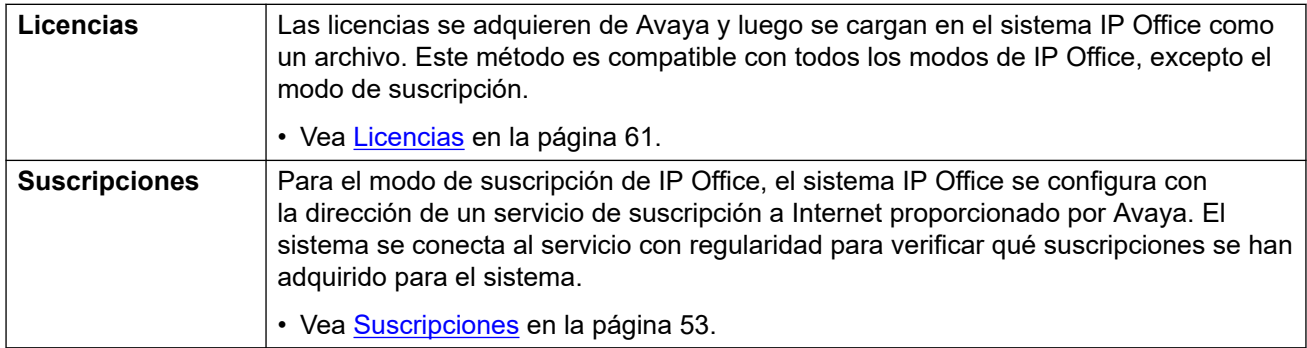

# <span id="page-52-0"></span>**Capítulo 11: Suscripciones**

Las suscripciones son beneficios mensuales pagos. Se puede dividir en dos grupos principales:

- suscripciones de usuario por mes por usuario.
- suscripciones a aplicaciones por mes para aplicaciones seleccionadas.

En la práctica, las suscripciones se compran para una duración específica. Por ejemplo, 6 meses, 1 año, 3 años.

Durante la operación:

- Si se pierde la conexión con el servidor de suscripción, el sistema IP Office sigue funcionando con las autorizaciones de suscripción existentes que ya ha recibido durante 30 días.
- Si cuando está conectada, cualquier suscripción caduca, la función o funciones asociadas con las suscripciones caducadas cesan su funcionamiento de inmediato.
	- La persona responsable de pedir suscripciones debe asegurarse de conocer las fechas de vencimiento de la suscripciones. Deben renovar las suscripciones de manera oportuna, incluido el tiempo que toma procesar los pedidos de renovación.

#### **Vínculos relacionados**

Pedido de suscripciones en la página 53 [Modo de prueba](#page-53-0) en la página 54 [Suscripciones del usuario](#page-53-0) en la página 54 [Suscripciones a aplicaciones](#page-54-0) en la página 55 [Customer Operations Manager \(COM\)](#page-55-0) en la página 56 [Operación de conexión de suscripción](#page-56-0) en la página 57 [Requisitos de la red de suscripción](#page-57-0) en la página 58 [Puertos en modo de suscripción](#page-58-0) en la página 59 [Migrar sistemas IP Office existentes al modo de suscripción](#page-59-0) en la página 60

### **Pedido de suscripciones**

La suscripción para un sistema de modo IP Office se pide en Avaya Channel Marketplace. Las suscripciones se piden en relación con la ID de PLDS del sistema IP Office.

<span id="page-53-0"></span>Después de pedir las suscripciones, se proporcionan los detalles de la dirección y el número de cliente del servidor de suscripción en un correo electrónico. Esos detalles se solicitan durante la configuración inicial del sistema.

• La persona responsable de pedir suscripciones debe asegurarse de conocer las fechas de vencimiento de la suscripciones. Deben renovar las suscripciones de manera oportuna, incluido el tiempo que toma procesar los pedidos de renovación.

#### **Vínculos relacionados**

[Suscripciones](#page-52-0) en la página 53

### **Modo de prueba**

Cuando solicita un sistema de suscripción de IP Office a través de Avaya Channel Marketplace, se puede seleccionar el modo de prueba. El modo de prueba permite que IP Office opere hasta 30 días con suscripciones gratuitas.

- El sistema IP Office en modo de prueba indica que está en modo de error de 30 días en aplicaciones como System Status Application y a través de alarmas del sistema.
- Antes de que finalice el período de prueba de 30 días, el suscriptor puede volver a Avaya Channel Marketplace y solicitar una conversión al modo de suscripciones pagadas.

### **Importante:**

- Para evitar interrupciones en los servicios de telefonía del cliente, debe solicitar el cambio a suscripciones pagadas antes del final del período de prueba de 30 días. Esa solicitud debe incluir la asignación de tiempo de trabajo suficiente para implementar la solicitud.

### **Vínculos relacionados**

[Suscripciones](#page-52-0) en la página 53

# **Suscripciones del usuario**

Cada usuario en el sistema requiere una suscripción. Todos los usuarios suscritos luego pueden utilizar una extensión telefónica del sistema (analógica, digital o IP) y funciones de correo de voz. Se pueden ordenar las siguientes suscripciones de usuario: **Usuario de telefonía**, **Usuario de telefonía plus** y **Usuario de comunicaciones unificadas**. Las suscripciones se aplican a usuarios individuales a través de la configuración de **Perfil de Usuario**.

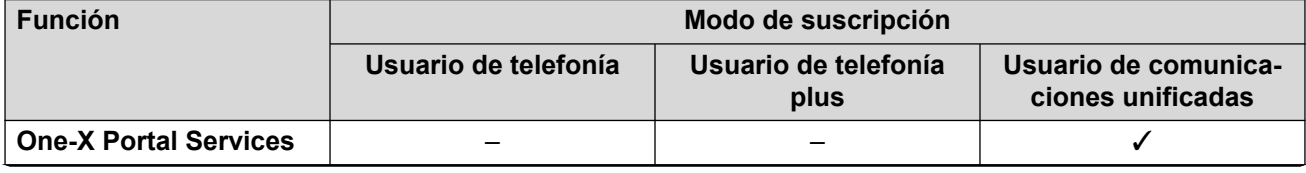

*La tabla continúa…*

<span id="page-54-0"></span>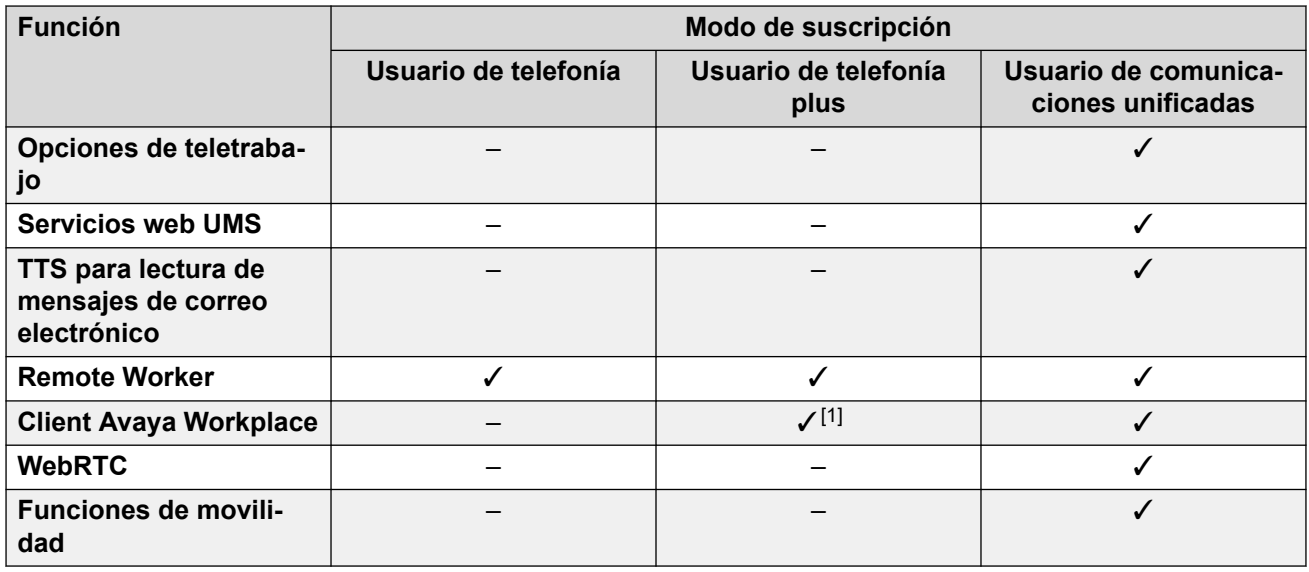

- De manera predeterminada, los usuarios en un sistema nuevo o predeterminado se configuran como **Usuarios de telefonía**.
- Los usuarios sin una suscripción se muestran como **Usuarios sin licencia** y no pueden utilizar ninguna función del sistema.
- Si hay suscripciones insuficientes para la cantidad de usuarios configurados en un perfil en particular, algunos de esos usuarios no recibirán ningún servicio. En teléfonos Avaya aptos, se muestran como desconectados y un intento de conexión muestra una advertencia de que no hay licencias disponibles.
- 1. Solo admite el modo Client Avaya Workplace básico (solo contactos locales y de telefonía).

[Suscripciones](#page-52-0) en la página 53

# **Suscripciones a aplicaciones**

Pueden pedirse las siguientes suscripciones a aplicaciones para un sistema de suscripciones de IP Office:

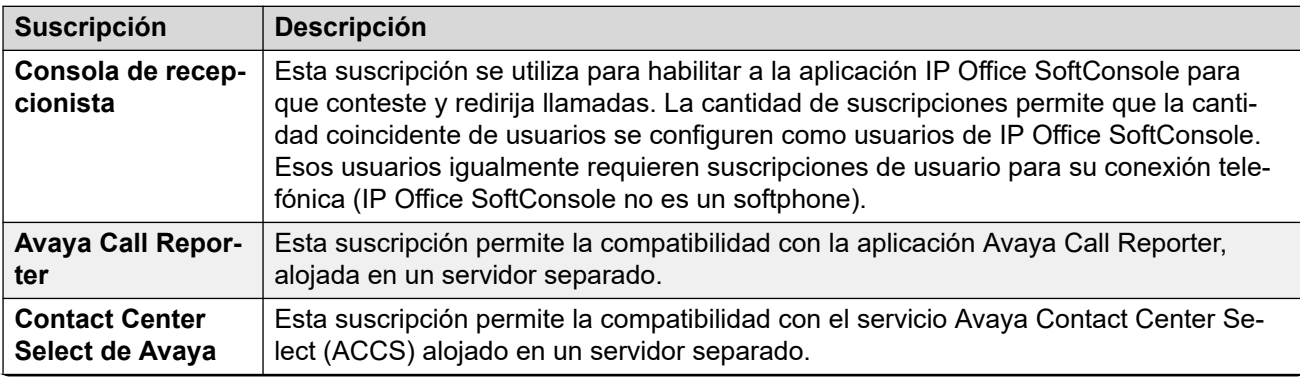

*La tabla continúa…*

<span id="page-55-0"></span>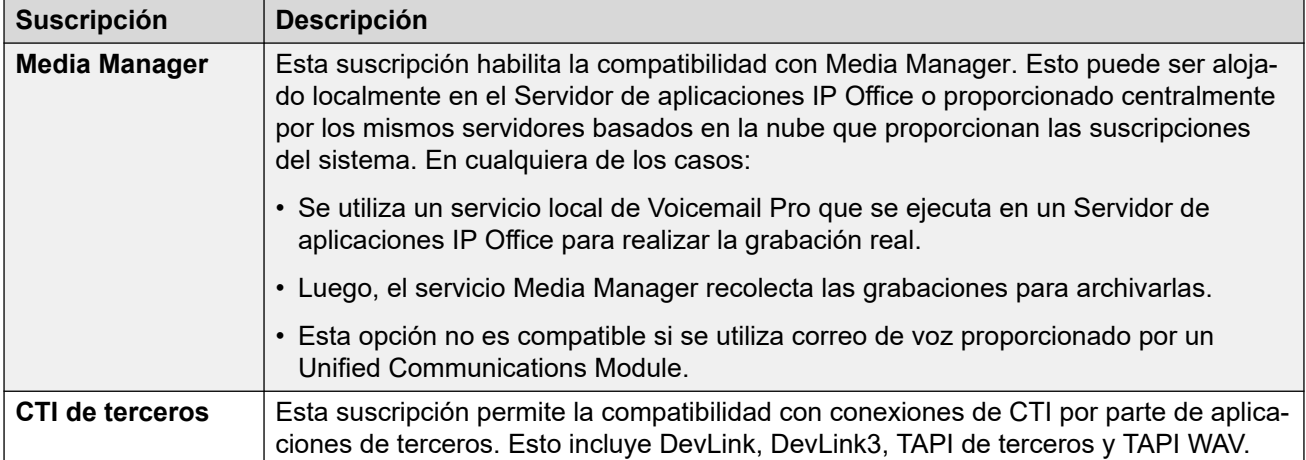

[Suscripciones](#page-52-0) en la página 53

# **Customer Operations Manager (COM)**

Los servicios de suscripción IP Office son un conjunto de servicios basados en la nube que Avaya proporciona para admitir sistemas de suscripción IP Office. Se proporciona un conjunto separado de estos servicios para cada región geográfica para admitir socios comerciales Avaya y sus sistemas de clientes en esa región.

El servicio clave es Customer Operations Manager (COM). COM proporciona lo siguiente:

- Suscripciones a los sistemas IP Office.
- Muestra el estado de los sistemas IP Office y la información sobre alarmas actuales, tipo de sistema, nivel de software.
- Cada socio comercial tiene una cuenta que le permite acceder a COM pero solo ver sus propios sistemas de cliente. Pueden crear cuentas de usuario COM adicionales y controlar cuál de sus sistemas de cliente pueden ver esas cuentas.
- Avaya tiene acceso a COM para su personal de soporte técnico con el fin de administrar los servicios de COM y asistir a los socios comerciales cuando sea necesario.
- COM puede proporcionar los archivos que se utilizan para personalizar varias funciones, como el fondo del teléfono y las imágenes del protector de pantalla. Esto se puede configurar para proporcionar archivos comunes a todos los sistemas del socio comercial o archivos individuales a sistemas individuales del cliente final.
- COM puede actuar como servidor de archivos para archivos de firmware utilizados por teléfonos Vantage y Avaya Workplace Client.
- Si desea obtener toda la documentación de COM, consulte el manual [Uso de Customer](https://documentation.avaya.com/bundle/IPOfficeCOMUserSub/page/COM.html)  [Operations Manager para sistemas de suscripción de IP Office](https://documentation.avaya.com/bundle/IPOfficeCOMUserSub/page/COM.html).

### **Funciones de compatibilidad adicionales**

Pueden habilitarse varios servicios de compatibilidad adicionales a través de los ajustes en la configuración del sistema IP Office.

<span id="page-56-0"></span>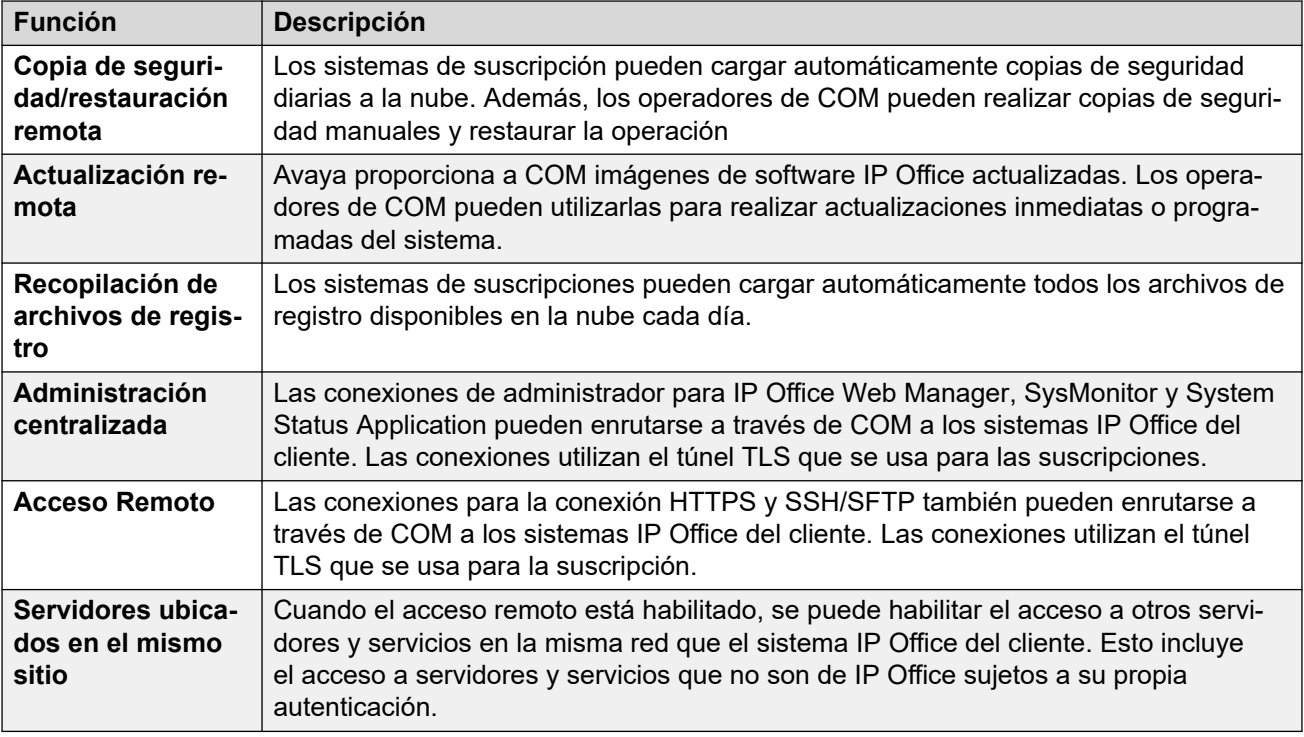

[Suscripciones](#page-52-0) en la página 53

# **Operación de conexión de suscripción**

La conexión entre IP Office y COM opera de la siguiente manera:

### **Conexión saliente**

Para la conexión de IP Office a COM:

- El destino es una única dirección IP estática, que se resuelve usando DNS de la dirección del servidor de suscripción ingresada durante la configuración inicial del sistema.
- IP Office alterna entre los puertos TCP 443 y 8443 hasta que se realiza correctamente.
- El enlace utiliza el protocolo HTTP "WebSocket" y TLS 1.2 con autenticación mutua.
- El enlace tiene latidos regulares, información de suscripción y detalles básicos del sistema IP Office (tipo de servidores y versión de software).
- El resto del tráfico en el enlace está controlado por la configuración del sistema IP Office; no hay controles de acceso en ningún otro lugar.
- Si se interrumpe el enlace, el sistema IP Office entra en un modo de error de 30 días con alarmas diarias.
	- Si se pierde la conexión con el servidor de suscripción, el sistema IP Office sigue funcionando con las autorizaciones de suscripción existentes que ha recibido durante 30 días.
		- Durante el período de modo de error, todas las operaciones y funciones no se ven afectadas. El sistema genera alarmas diarias en los registros del sistema.
- <span id="page-57-0"></span>• La reconexión correcta borra las alarmas y el modo de error.
- Si el período de modo de error de 30 días caduca, todas las funciones de suscripción y la telefonía se desactivan.
- Si cuando está conectado, alguna suscripción caduca, la función o funciones asociadas con las suscripciones caducadas cesan su funcionamiento de inmediato.
- • La persona responsable de pedir suscripciones debe asegurarse de conocer las fechas de vencimiento de la suscripciones. Deben renovar las suscripciones de manera oportuna, incluido el tiempo que toma procesar los pedidos de renovación.

### **Conexión entrante**

Todo el tráfico entrante de COM se enruta a IP Office través de la conexión de suscripción existente establecida anteriormente. No debería requerirse ninguna configuración adicional en la red del cliente si el sistema ha obtenido correctamente sus suscripciones.

### **Vínculos relacionados**

[Suscripciones](#page-52-0) en la página 53

# **Requisitos de la red de suscripción**

Para obtener sus suscripciones y ser supervisados y administrados de manera remota a través de COM, los sistemas IP Office requieren lo siguiente:

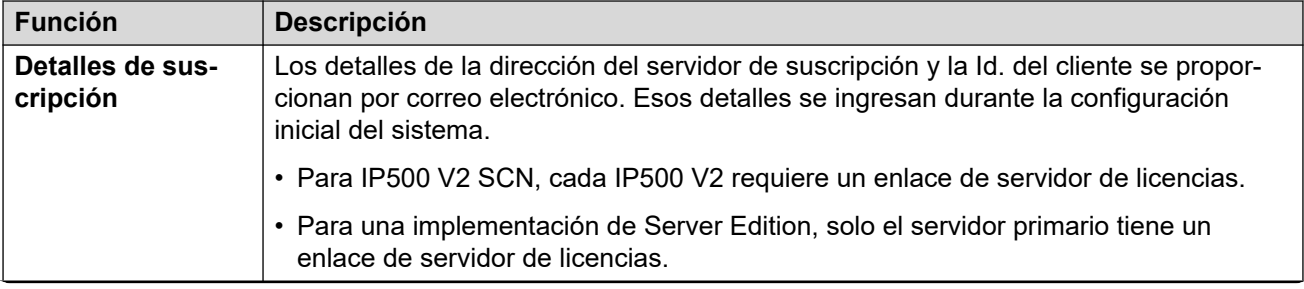

*La tabla continúa…*

<span id="page-58-0"></span>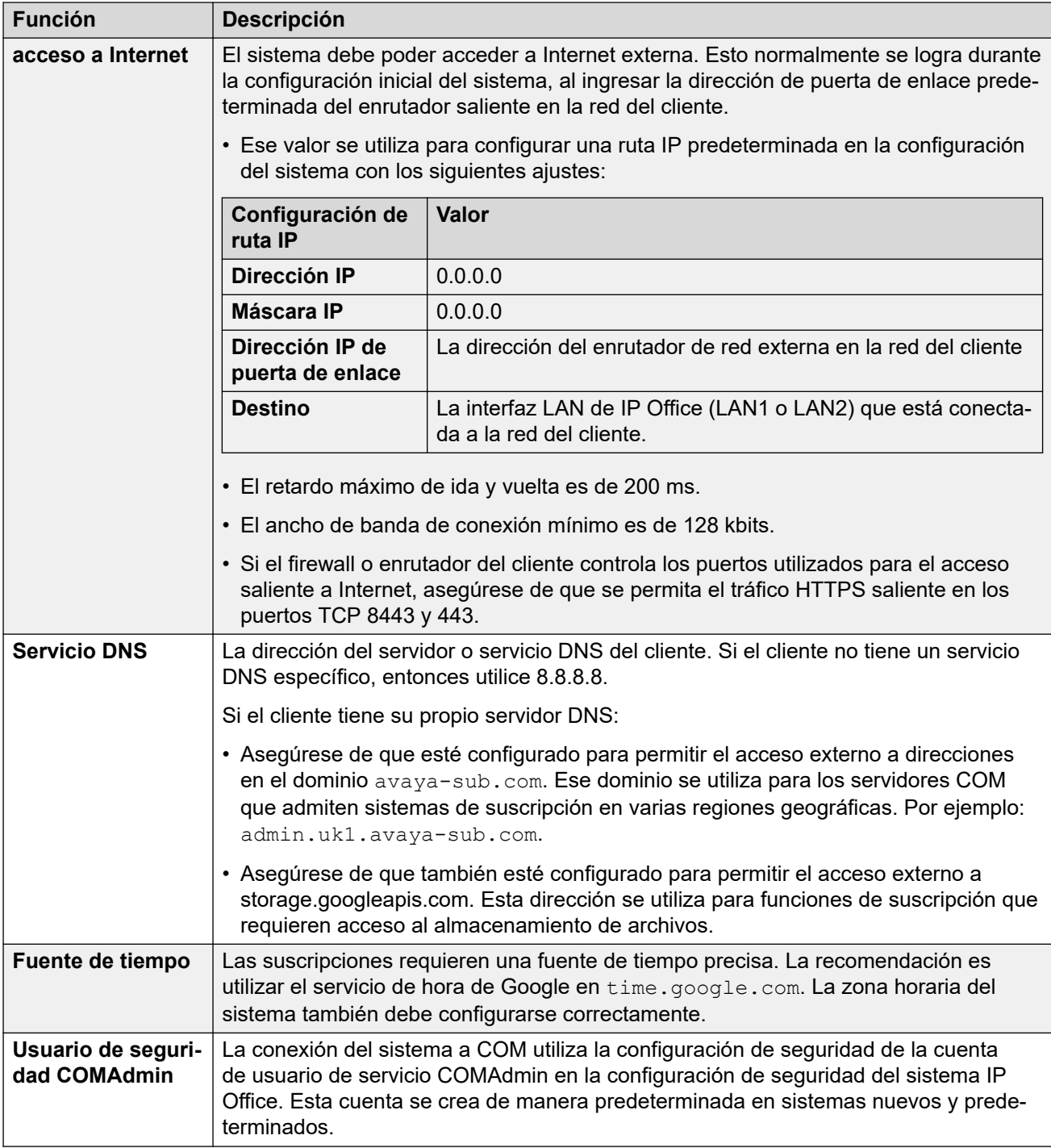

[Suscripciones](#page-52-0) en la página 53

# **Puertos en modo de suscripción**

El siguiente esquema muestra los puertos que se utilizan para conexiones hacia y desde el servicio de suscripción que se ejecuta en COM.

<span id="page-59-0"></span>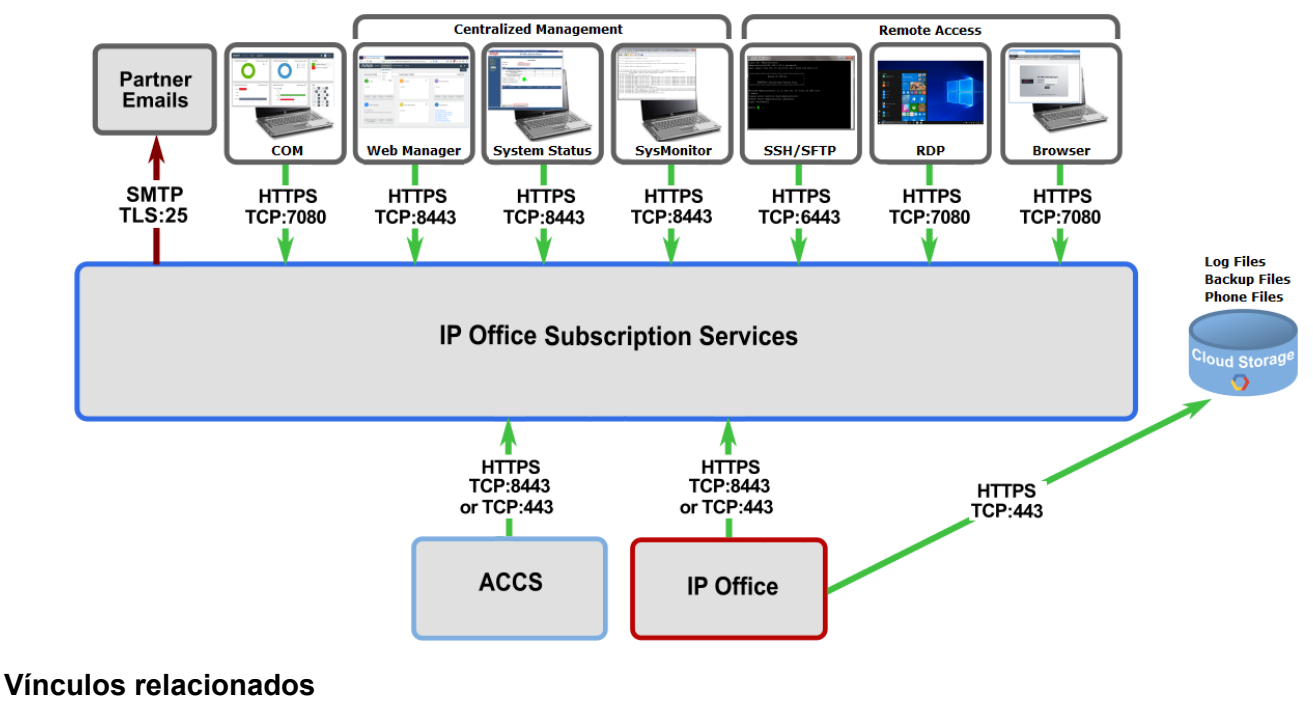

[Suscripciones](#page-52-0) en la página 53

# **Migrar sistemas IP Office existentes al modo de suscripción**

El proceso para migrar un sistema IP Office, Essential Edition o Preferred Edition existente al sistema IP Office se puede realizar volviendo a ejecutar el menú de configuración inicial. La asignación asumida de perfiles de usuario existentes a sus equivalentes de suscripción es la siguiente:

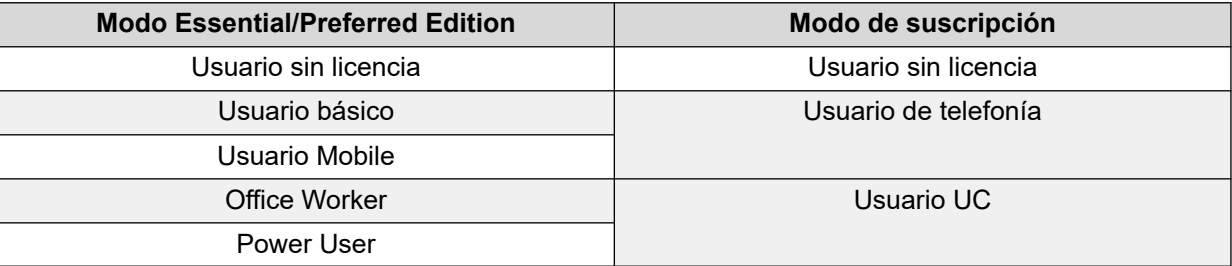

### **Vínculos relacionados**

[Suscripciones](#page-52-0) en la página 53

# <span id="page-60-0"></span>**Capítulo 12: Licencias**

Varias soluciones, aplicaciones y funciones de los sistemas IP Office tienen licencia y solamente funcionan cuando se detecta una licencia válida. Esto incluye funciones dentro de las aplicaciones de IP Office conectadas al sistema IP Office.

Para obtener detalles sobre el funcionamiento de la licencia, consulte [Duración de licencias](#page-81-0) en la página 82.

### **Vínculos relacionados**

Licencias de modo IP Office en la página 61 [Licencias para líneas troncales IP Office](#page-65-0) en la página 66 [Licencias para IP Endpoints](#page-70-0) en la página 71 [Licencias de usuario](#page-71-0) en la página 72 [Licencias de aplicación](#page-75-0) en la página 76 [Licencias de prueba](#page-79-0) en la página 80

### **Licencias de modo IP Office**

Cada sistema IP Office con licencia PLDS puede funcionar en uno de varios modos. El modo en particular requiere la licencia de modo correcta instalada.

### **Vínculos relacionados**

Licencias en la página 61 Licencias de Basic Edition en la página 61 [Licencias de Essential Edition](#page-61-0) en la página 62 [Licencias de Preferred Edition](#page-62-0) en la página 63 [Licencias de Server Edition](#page-63-0) en la página 64 [Licencias de IP Office Select](#page-63-0) en la página 64 [Licencias de sucursal](#page-64-0) en la página 65

### **Licencias de Basic Edition**

Basic Edition es el modo predeterminado para sistemas IP Office que se ejecutan en unidades de control IP500 V2.

- Para usuarios, Basic Edition admite hasta 100 usuarios que utilizan solo teléfonos analógicos y digitales, sin extensión IP ni aplicaciones. La aplicación IP es compatible para que los administradores y mantenedores administren IP Office.
- Según la configuración regional, Basic Edition admite líneas troncales analógicas, BRI, PRI y SIP.
- <span id="page-61-0"></span>• Para el correo de voz, Basic Edition admite el correo de voz integrado usando la tarjeta SD Avaya IP Office instalada en la unidad de control IP500 V2.
- Además de las siguientes licencias Basic Edition, un sistema Basic Edition también puede requerir licencias adicionales para líneas troncales SIP y correo de voz integrado según la capacidad requerida.
- Las licencias Basic Edition no son un requisito previo para ejecutar una unidad de control IP500 V2 en ninguno de los otros modos IP Office que puede admitir.

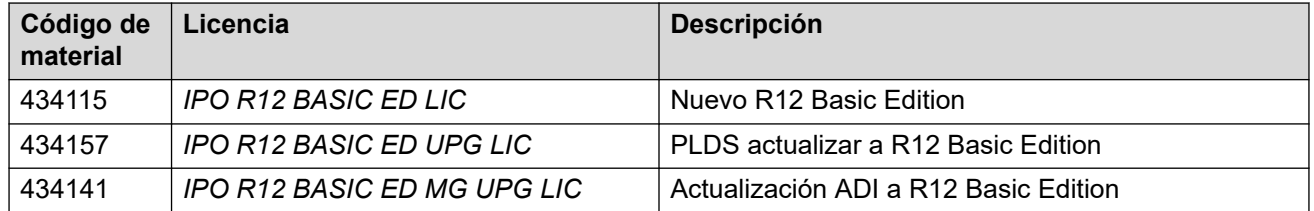

Para actualizar a la versión 12.0, se utiliza la nueva licencia de actualización PLDS R11.2 en combinación con el software de R12.0.

La actualización de IP Office R11.0 desde versiones anteriores a R10.0 requiere una transición completa a licencias PLDS. Para actualizar los sistemas IP Office existentes a IP Office R12.0, se requieren licencias de migración o actualización pagas, transaccionales o de autorización de la versión R12.0.

Los clientes también deben comprar tarjetas SD que se encuentran configuradas, de manera predeterminada, con Basic Edition.

Los clientes deben obtener este código de material, que es comercializable y no necesita ser configurado, antes de solicitar servicios de soporte técnico de IP Office. Esto es especialmente importante para aquellos clientes que ya tienen Basic Edition o para compras de servicios de soporte técnico de IP Office posventa, lo que incluye clientes que configuran Basic Edition sin servicios de soporte técnico de IP Office primero, pero que luego deciden solicitar servicios de soporte técnico de IP Office. Estos clientes deben presentar primero una orden de mercadería para este código de material y, luego, deben efectuar la compra posventa de los servicios de soporte técnico de IP Office y registrar el equipo para que se le realice el mantenimiento.

## **Licencias de Essential Edition**

El modo Essential Edition es compatible con unidades de control IP500 V2.

- En modo Essential Edition, IP500 V2 puede admitir hasta 384 usuarios usando teléfonos y aplicaciones analógicos, digitales e IP.
- Para el correo de voz, Essential Edition admite el correo de voz integrado usando la tarjeta SD Avaya IP Office instalada en la unidad de control IP500 V2.
- Además de una licencia Essential Edition, el sistema Essential Edition también puede requerir licencias adicionales para troncales, extensiones IP y correo de voz integrado según las funciones y la capacidad requeridas.
- Una licencia Essential Edition es un requisito previo para Preferred Edition, pero no para ejecutar una unidad de control IP500 V2 en ninguno de los otros modos IP Office.

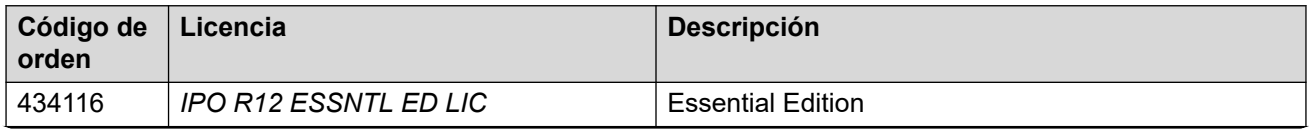

*La tabla continúa…*

<span id="page-62-0"></span>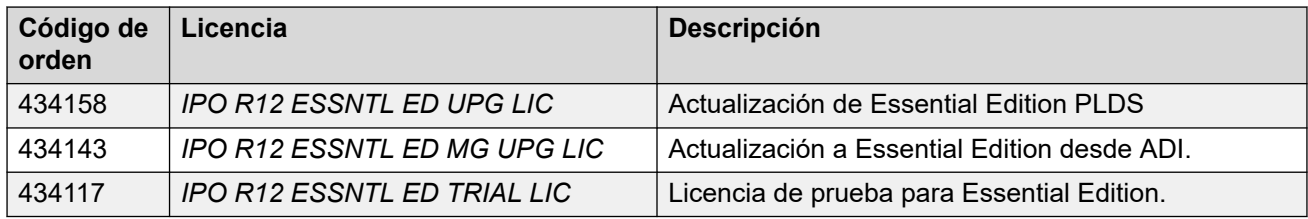

[Licencias de modo IP Office](#page-60-0) en la página 61

### **Licencias de Preferred Edition**

El modo Preferred Edition es compatible con unidades de control IP500 V2. Preferred Edition se basa en funciones Essential Edition agregando:

- Compatibilidad con funciones controladas por licencias de perfil de usuario.
- Compatibilidad con correo de voz proporcionado por correo de voz integrado o Voicemail Pro.
- Las licencias de Essential Edition son un requisito previo para Preferred Edition.
- Preferred Edition no es un requisito previo para ejecutar una unidad de control IP500 V2 en ninguno de los otros modos IP Office que puede admitir.
- Además de las licencias de Preferred Edition que se indican a continuación, el sistema Preferred Edition también puede requerir licencias adicionales para líneas troncales, extensiones IP, usuarios y correo de voz según la capacidad requerida.
- En una red de sitios múltiples, la licencia Preferred Edition del sistema central se comparte automáticamente con otros sistemas de la red, lo que activa las licencias de perfil de usuario en esos otros sistemas. Sin embargo, cada sistema que admite un servidor Voicemail Pro necesita su propia licencia de Preferred Edition para el funcionamiento de Voicemail Pro.
- La licencia de Preferred Edition admite 4 puertos de correo de voz. El número total de puertos de mensajería admitidos puede aumentarse agregando licencias de puertos de correo de voz adicionales.

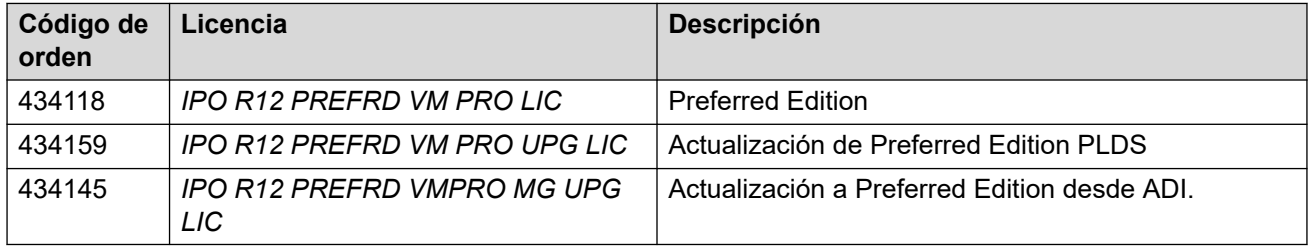

• Las licencias R10+ pueden utilizarse con sistemas R10.0 y posteriores. Otras licencias son licencias específicas de R12.0.

### **Vínculos relacionados**

[Licencias de modo IP Office](#page-60-0) en la página 61

## <span id="page-63-0"></span>**Licencias de Server Edition**

Server Edition admite funciones similares a Preferred Edition, pero con servidores IP Office basados en Linux.

- El primer servidor basado en Linux se configura como servidor primario para la red.
- Y el servidor Linux adicional puede configurarse como servidor secundario para la red.
- Los servidores basados en Linux pueden ser PC físicas o servidores virtualizados.
- Se pueden agregar servidores adicionales a la red como servidores de expansión. Pueden ser servidores basados en Linux y unidades de control IP500 V2. El uso de este último permite que la red incluya extensiones y líneas troncales que no son IP.
- Cada servidor de una red Server Edition requiere una licencia de Server Edition. Esto incluye licencias para el servidor primario, el servidor secundario y cada sistema de expansión, incluidos los sistemas de expansión IP500 V2.
- Además de las licencias de Preferred Edition que se indican a continuación, el sistema Preferred Edition también puede requerir licencias adicionales para líneas troncales, extensiones IP, usuarios y correo de voz según la capacidad requerida.

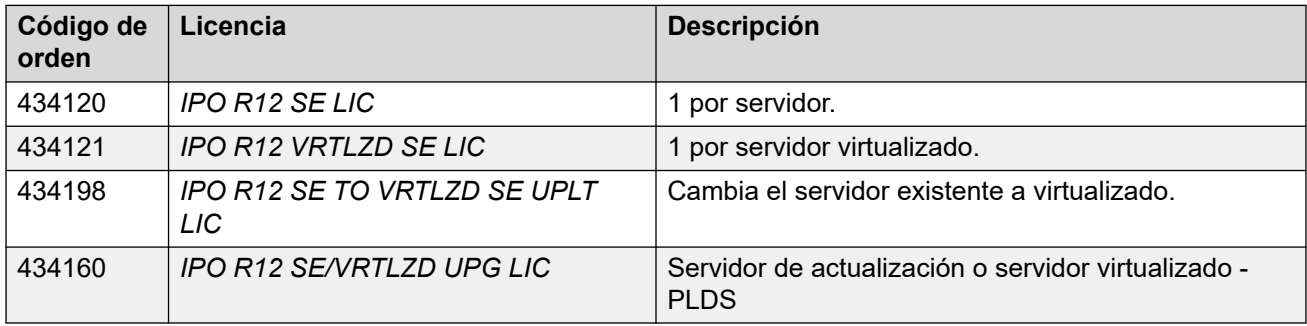

### **Vínculos relacionados**

[Licencias de modo IP Office](#page-60-0) en la página 61

## **Licencias de IP Office Select**

IP Office Select se basa en Server Edition. Admite las mismas funciones pero con una capacidad mucho mayor.

• Además de las licencias de Preferred Edition que se indican a continuación, el sistema Preferred Edition también puede requerir licencias adicionales para líneas troncales, extensiones IP, usuarios y correo de voz según la capacidad requerida.

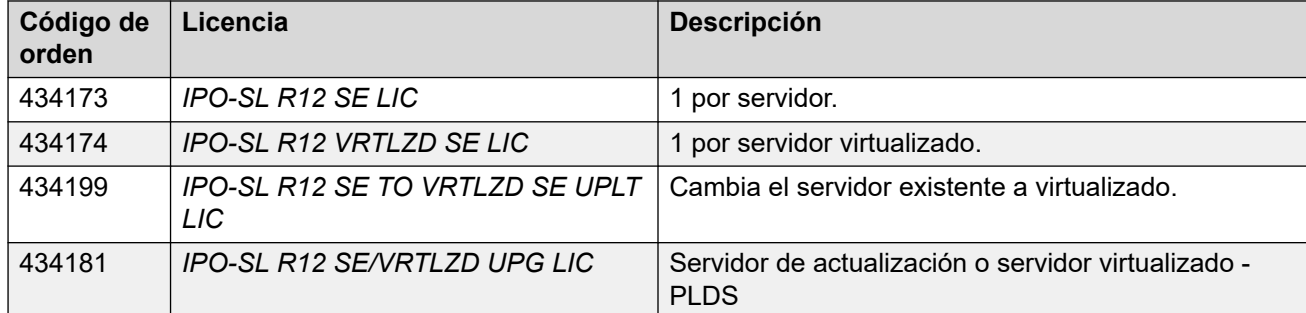

### **Eleva Server Edition a licencias IP Office Select**

Estas licencias se utilizan para convertir licencias Server Edition existentes en licencias IP Office Select.

<span id="page-64-0"></span>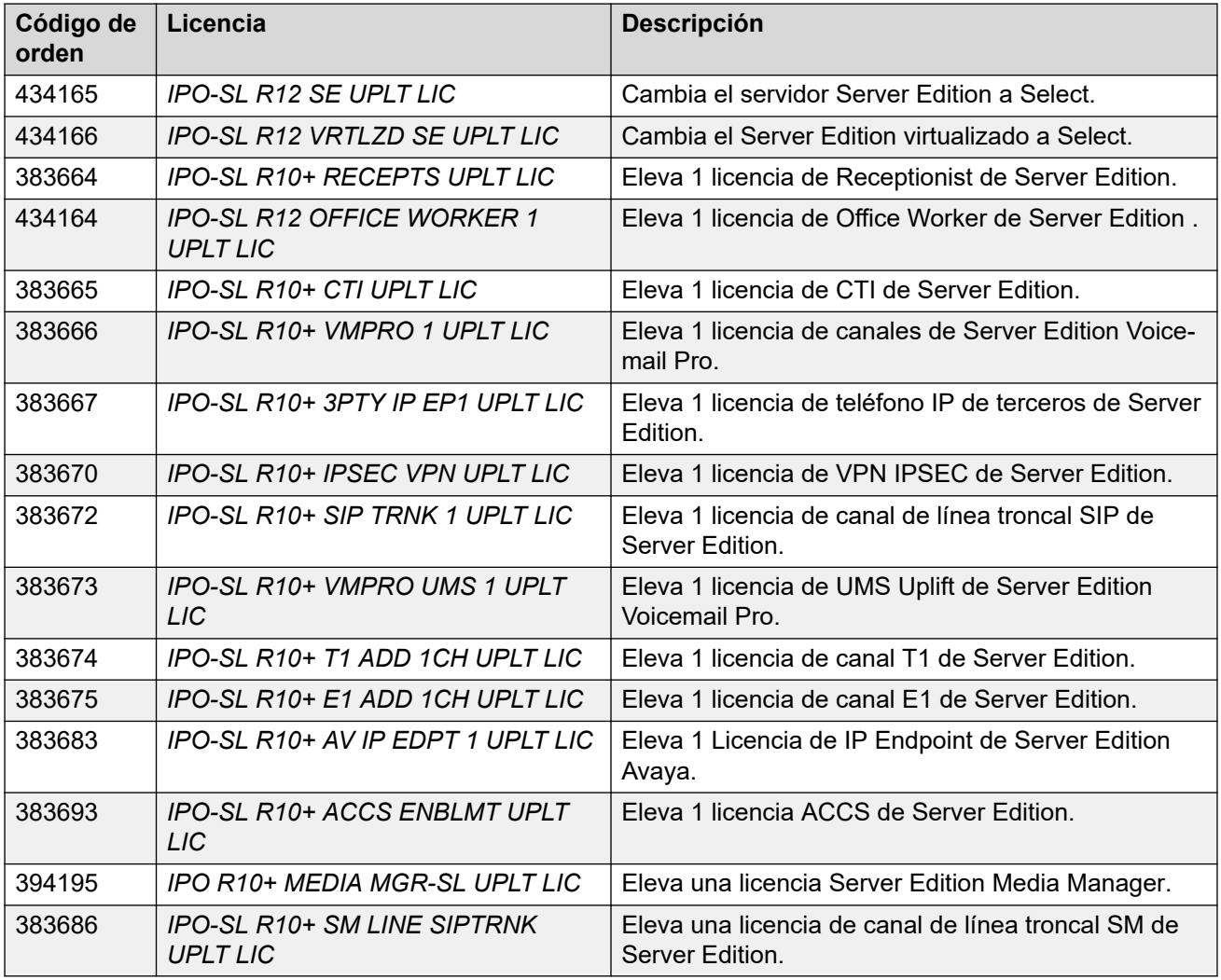

[Licencias de modo IP Office](#page-60-0) en la página 61

### **Licencias de sucursal**

El modo Sucursal permite que un sistema IP Office actúe como una sucursal conectada a un Avaya Aura® Session Manager central.

- IP Office tiene licencia normal para extensiones locales, líneas troncales, usuarios y aplicaciones.
- Las líneas SM se utilizan para conectar el IP Office a Avaya Aura® Session Manager y permitir llamadas entre los sistemas.
- Las extensiones SIP seleccionadas en el sitio IP Office pueden configurarse como usuarios centralizados.
	- Durante el funcionamiento normal, se conectan al Avaya Aura® Session Manager según su configuración en ese sistema.
	- Durante escenarios de días lluviosos, los teléfonos de usuarios centralizados se conectan directamente al IP Office y actúan como extensión local hasta que pueda reconectarse al Avaya Aura® Session Manager.

<span id="page-65-0"></span>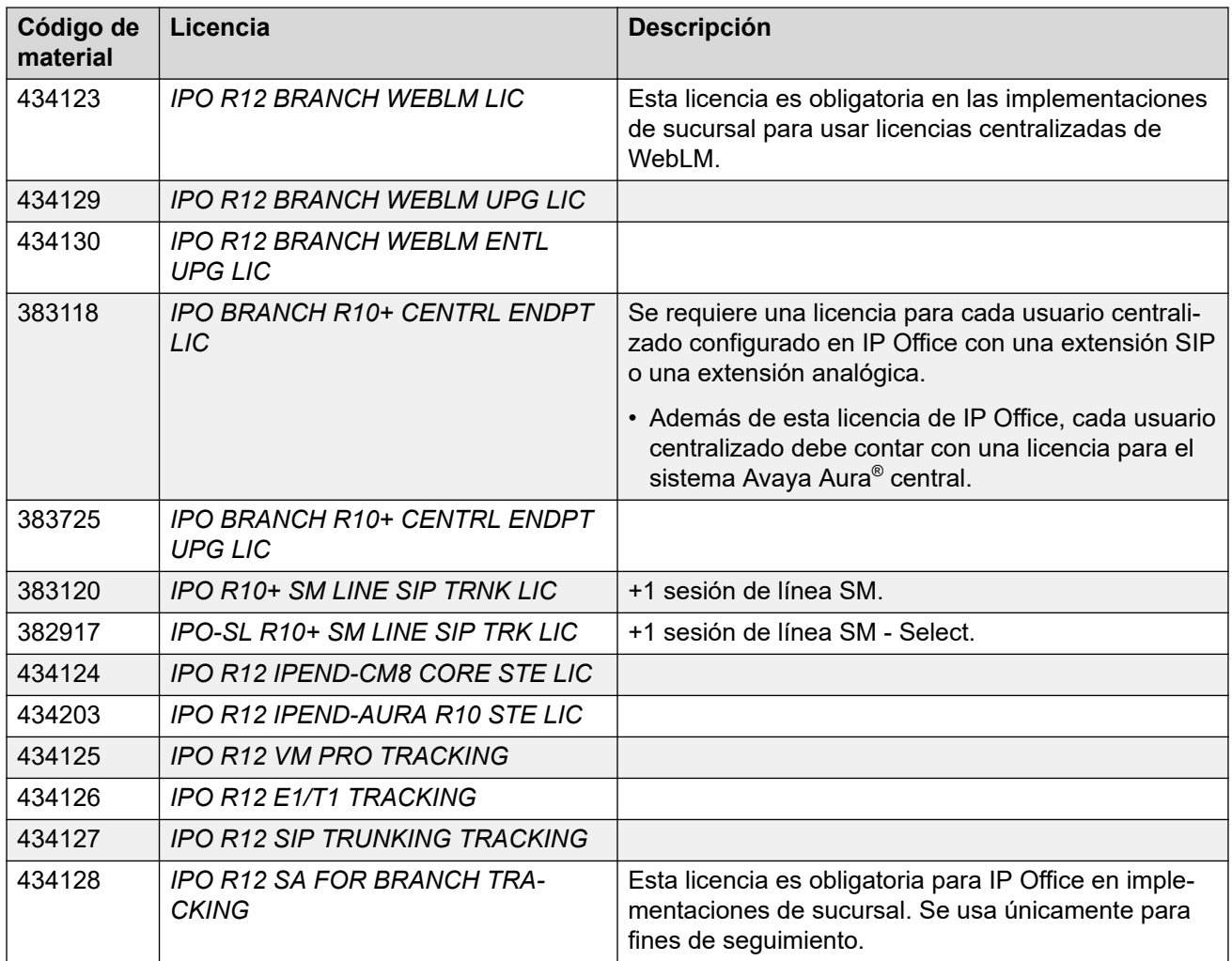

• Las licencias R10+ pueden utilizarse con sistemas R10.0 y posteriores. Otras licencias son licencias específicas de R12.0.

# **Licencias para líneas troncales IP Office**

Según el tipo de troncal, la troncal puede requerir licencias agregadas a la configuración IP Office.

### **Vínculos relacionados**

[Licencias](#page-60-0) en la página 61 [Licencias de red de voz IP500 V2](#page-66-0) en la página 67 [Licencias de canal E1 adicionales IP500](#page-66-0) en la página 67 [Licencias de canal E1R2 adicionales IP500](#page-67-0) en la página 68 [Licencias de canales T1 adicionales IP500](#page-68-0) en la página 69 [Licencias de troncales SIP](#page-68-0) en la página 69 [Licencias de troncales SM](#page-69-0) en la página 70 [Licencias VPN IPSec](#page-69-0) en la página 70

### <span id="page-66-0"></span>**Licencias de red de voz IP500 V2**

Para sistemas IP500 V2, las troncales privadas entre sistemas requieren licencias de canal de red de voz. Estos se utilizan para lo siguiente:

- Conexiones de red comunitaria pequeña (SCN) de IP Office a otras unidades de control IP500 V2.
- Troncales H.323 IP. Cada llamada saliente simultánea utiliza 1 licencia.
- Líneas troncales Q.SIG. En la línea troncal Q.SIG, la cantidad de llamadas está limitada por el tipo de línea troncal en lugar de por las licencias disponibles.

Es posible agregar licencias adicionales para lograr el número de canales de redes de voz requeridos.

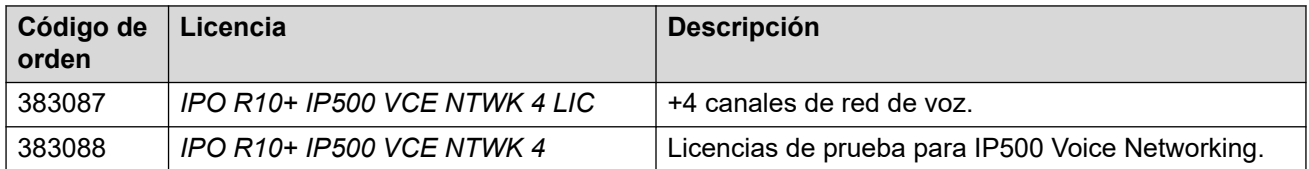

• Las licencias R10+ pueden utilizarse con sistemas R10.0 y posteriores. Otras licencias son licencias específicas de R12.0.

### **Vínculos relacionados**

[Licencias para líneas troncales IP Office](#page-65-0) en la página 66

### **Licencias de canal E1 adicionales IP500**

La tarjeta de troncales IP500 PRI Universal está disponible en variantes de 1 puerto y 2 puertos:

- Cada puerto admite una única conexión de circuito PRI.
- Las tarjetas pueden alternar entre tipos de línea E1, E1R2 y T1 compatibles.
- Cada puerto admite 8 canales B ("Bearer") sin necesidad de licencias. Los canales B adicionales necesitan licencias. Los canales D no necesitan licencia.
- Las licencias son consumidas por canales que están configurados como en servicio, en el orden de las tarjetas IP500 PRI-U instaladas.
- Las troncales configuradas para operación Q.SIG usan licencias de redes de voz. Vea Licencias de red de voz IP500 V2 en la página 67.

Estas licencias se utilizan para activar canales B E1 adicionales para las tarjetas IP500 PRI-U configuradas para la operación de E1. Cada puerto puede admitir hasta 30 canales B en este modo.

### **Tabla 3: Licencia para sistemas que no son IP Office Select**

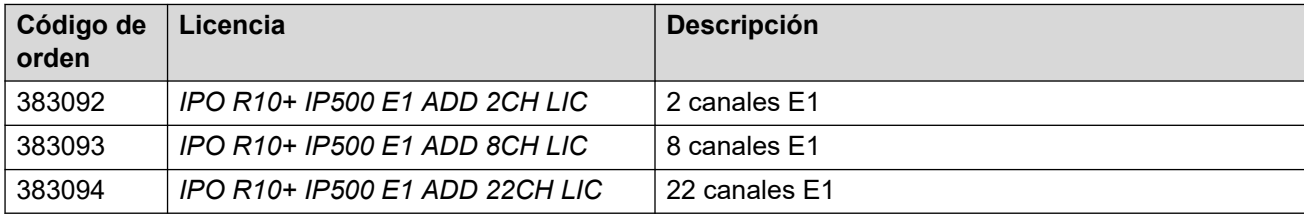

### <span id="page-67-0"></span>**Tabla 4: Licencia para sistemas IP Office Select**

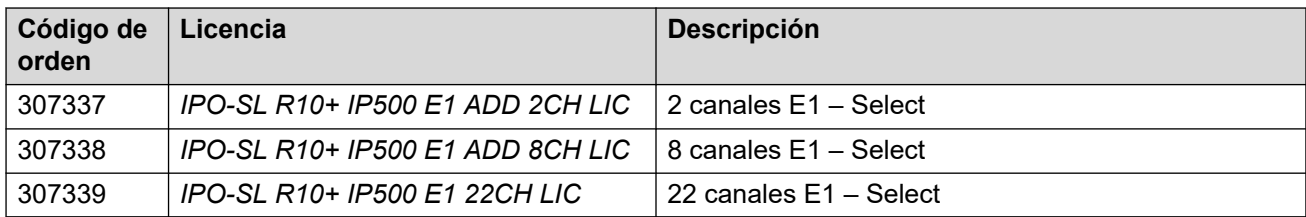

• Las licencias R10+ pueden utilizarse con sistemas R10.0 y posteriores. Otras licencias son licencias específicas de R12.0.

### **Vínculos relacionados**

[Licencias para líneas troncales IP Office](#page-65-0) en la página 66

### **Licencias de canal E1R2 adicionales IP500**

La tarjeta de troncales IP500 PRI Universal está disponible en variantes de 1 puerto y 2 puertos:

- Cada puerto admite una única conexión de circuito PRI.
- Las tarjetas pueden alternar entre tipos de línea E1, E1R2 y T1 compatibles.
- Cada puerto admite 8 canales B ("Bearer") sin necesidad de licencias. Los canales B adicionales necesitan licencias. Los canales D no necesitan licencia.
- Las licencias son consumidas por canales que están configurados como en servicio, en el orden de las tarjetas IP500 PRI-U instaladas.
- Las troncales configuradas para operación Q.SIG usan licencias de redes de voz. Vea [Licencias de red de voz IP500 V2](#page-66-0) en la página 67.

Estas licencias se utilizan para activar canales B E1R2 adicionales para las tarjetas IP500 PRI-U configuradas para la operación de E1R2. Cada puerto puede admitir hasta 30 canales B en este modo.

### **Tabla 5: Licencia para sistemas que no son IP Office Select**

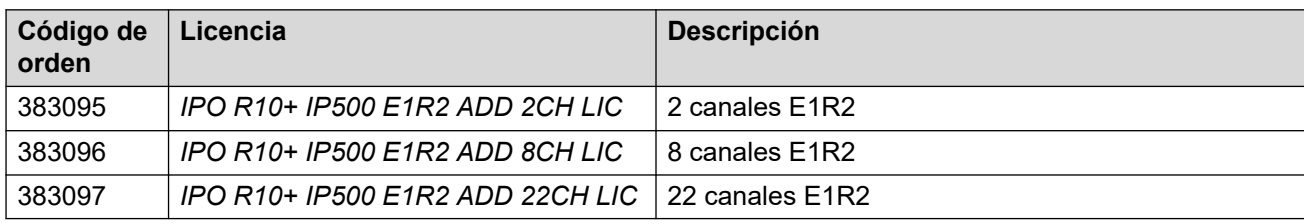

### **Tabla 6: Licencia para sistemas IP Office Select**

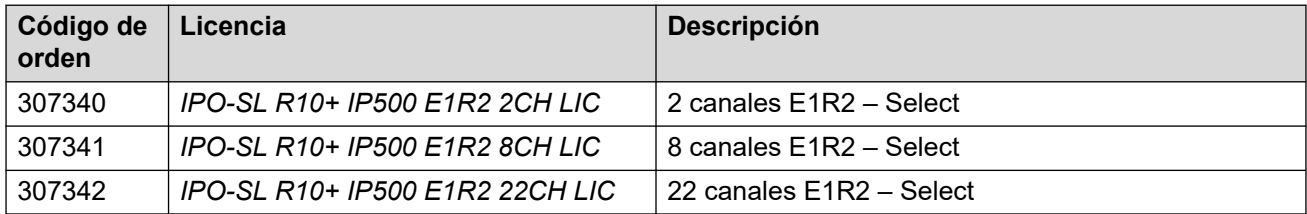

• Las licencias R10+ pueden utilizarse con sistemas R10.0 y posteriores. Otras licencias son licencias específicas de R12.0.

<span id="page-68-0"></span>[Licencias para líneas troncales IP Office](#page-65-0) en la página 66

### **Licencias de canales T1 adicionales IP500**

La tarjeta de troncales IP500 PRI Universal está disponible en variantes de 1 puerto y 2 puertos:

- Cada puerto admite una única conexión de circuito PRI.
- Las tarjetas pueden alternar entre tipos de línea E1, E1R2 y T1 compatibles.
- Cada puerto admite 8 canales B ("Bearer") sin necesidad de licencias. Los canales B adicionales necesitan licencias. Los canales D no necesitan licencia.
- Las licencias son consumidas por canales que están configurados como en servicio, en el orden de las tarjetas IP500 PRI-U instaladas.
- Las troncales configuradas para operación Q.SIG usan licencias de redes de voz. Vea [Licencias de red de voz IP500 V2](#page-66-0) en la página 67.

Estas licencias se utilizan para activar canales B T1 adicionales para las tarjetas IP500 PRI-U configuradas para la operación de bit robado T1 PRI o T1. Cada puerto puede admitir hasta 23 canales B (T1 PRI) o 24 canales B (bit robado T1) en este modo.

#### **Tabla 7: Licencia para sistemas que no son IP Office Select**

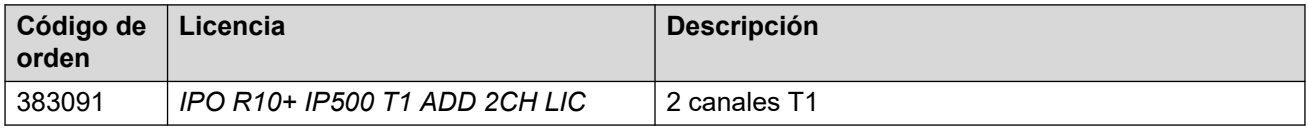

#### **Tabla 8: Licencia para sistemas IP Office Select**

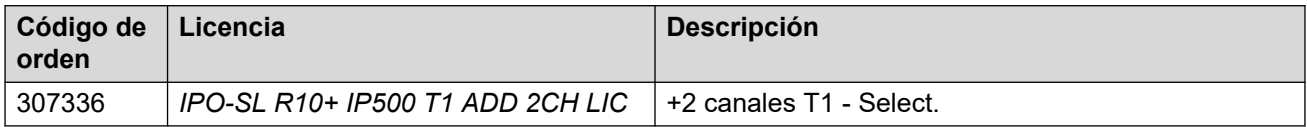

• Las licencias R10+ pueden utilizarse con sistemas R10.0 y posteriores. Otras licencias son licencias específicas de R12.0.

#### **Vínculos relacionados**

[Licencias para líneas troncales IP Office](#page-65-0) en la página 66

### **Licencias de troncales SIP**

Estas licencias se utilizan para permitir canales SIP en líneas troncales SIP agregadas al sistema IP Office. Es posible combinar varias licencias para lograr el número total de canales requeridos.

#### **Tabla 9: Licencias para sistemas que no son Select IP Office**

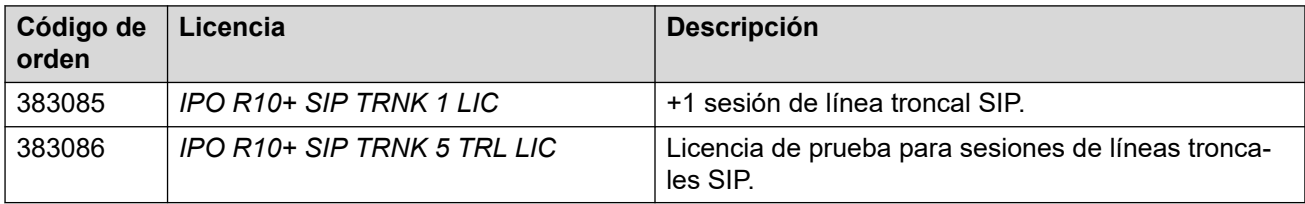

### <span id="page-69-0"></span>**Tabla 10: Licencia para sistemas IP Office Select**

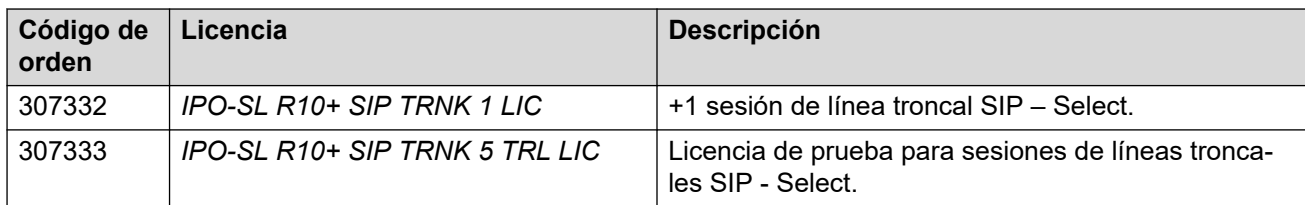

• Las licencias R10+ pueden utilizarse con sistemas R10.0 y posteriores. Otras licencias son licencias específicas de R12.0.

### **Vínculos relacionados**

[Licencias para líneas troncales IP Office](#page-65-0) en la página 66

### **Licencias de troncales SM**

Estas licencias se utilizan para permitir canales en líneas SM entre el sistema IP Office y Avaya Aura® Session Manager. Es posible combinar varias licencias para lograr el número total de canales requeridos. Vea [Licencias de sucursal](#page-64-0) en la página 65.

### **Nota:**

IP Office también admite conexiones de línea SM a Avaya Aura® Session Manager en otras implementaciones de IP Office Server Edition. No se limitan a implementaciones de sucursales.

### **Tabla 11: Licencia para sistemas que no son IP Office Select**

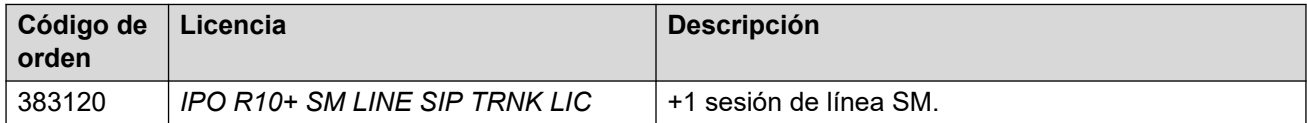

### **Tabla 12: Licencia para sistemas IP Office Select**

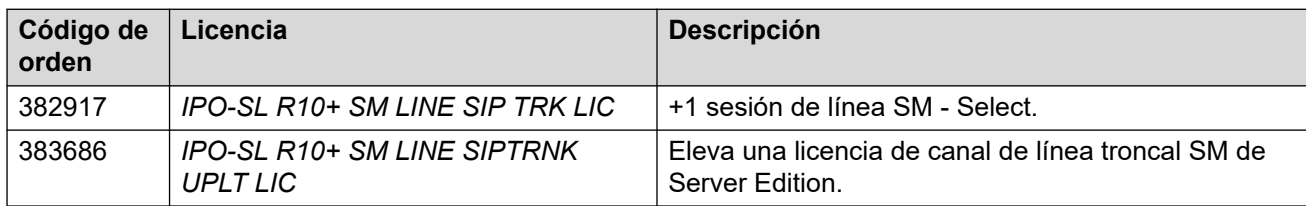

• Las licencias R10+ pueden utilizarse con sistemas R10.0 y posteriores. Otras licencias son licencias específicas de R12.0.

### **Vínculos relacionados**

[Licencias para líneas troncales IP Office](#page-65-0) en la página 66

### **Licencias VPN IPSec**

Estas licencias permiten la configuración de túneles IPSec y L2TP en el sistema de IP Office.

### <span id="page-70-0"></span>**Tabla 13: Licencias para sistemas que no son Select IP Office**

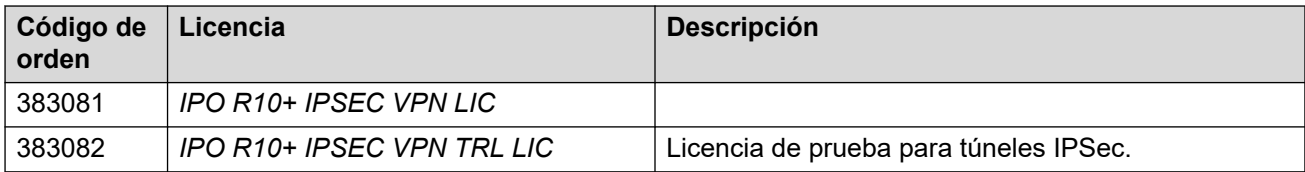

### **Tabla 14: Licencias para sistemas IP Office Select**

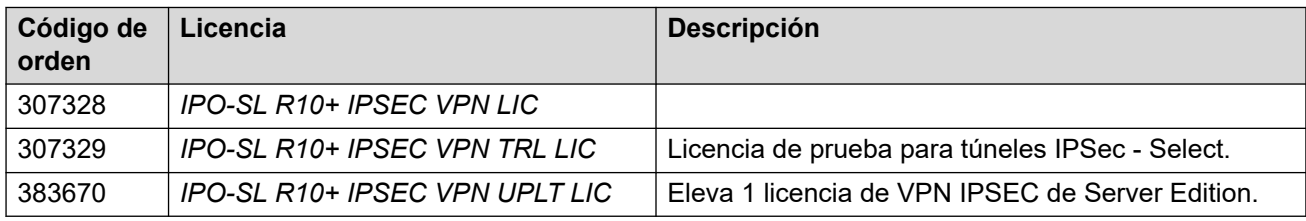

• Las licencias R10+ pueden utilizarse con sistemas R10.0 y posteriores. Otras licencias son licencias específicas de R12.0.

### **Vínculos relacionados**

[Licencias para líneas troncales IP Office](#page-65-0) en la página 66

# **Licencias para IP Endpoints**

Todos los teléfonos IP, incluidos los teléfonos DECT y Wi-Fi, requieren una licencia IP Endpoint. Esto no se aplica a Client Avaya Workplace.

### **Vínculos relacionados**

[Licencias](#page-60-0) en la página 61 Licencias para Avaya IP Endpoints en la página 71 [Licencias para terminales IP de terceros](#page-71-0) en la página 72

### **Licencias para Avaya IP Endpoints**

Todos los teléfonos IP de Avaya requieren una licencia IP Endpoint de Avaya . Esto no se aplica a Client Avaya Workplace.

• Los teléfonos IP de Avaya sin licencia aún pueden registrarse pero solo para llamadas de emergencia. El teléfono mostrará No license available y Emergency Calls Only.

### **Tabla 15: Licencias para sistemas que no son Select IP Office**

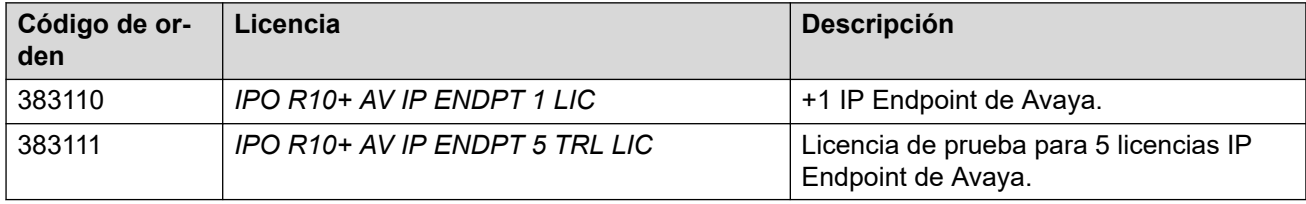

### <span id="page-71-0"></span>**Tabla 16: Licencias para sistemas IP Office Select**

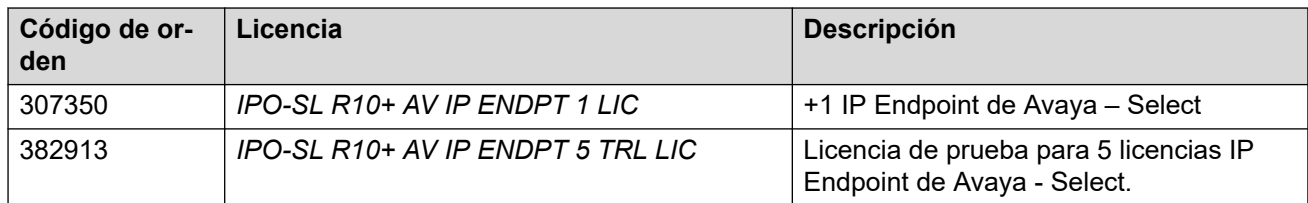

• Las licencias R10+ pueden utilizarse con sistemas R10.0 y posteriores. Otras licencias son licencias específicas de R12.0.

### **Vínculos relacionados**

[Licencias para IP Endpoints](#page-70-0) en la página 71

### **Licencias para terminales IP de terceros**

Los teléfonos IP que no sean de Avaya, lo que incluye dispositivos SIP o H.323, requieren una licencia IP Endpoint de terceros para registrarse en IP Office.

### **Tabla 17: Licencias para sistemas que no son Select IP Office**

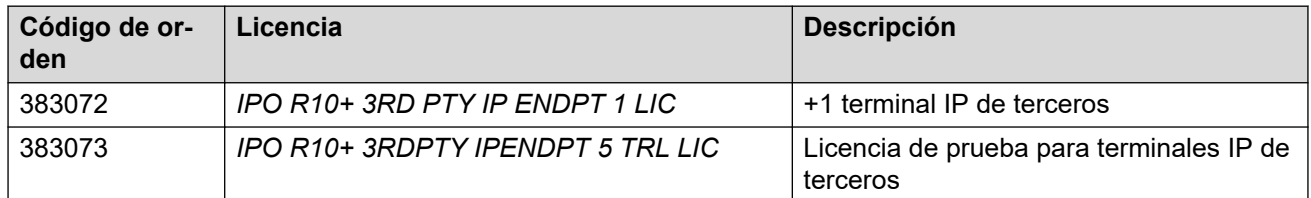

#### **Tabla 18: Licencias para sistemas IP Office Select**

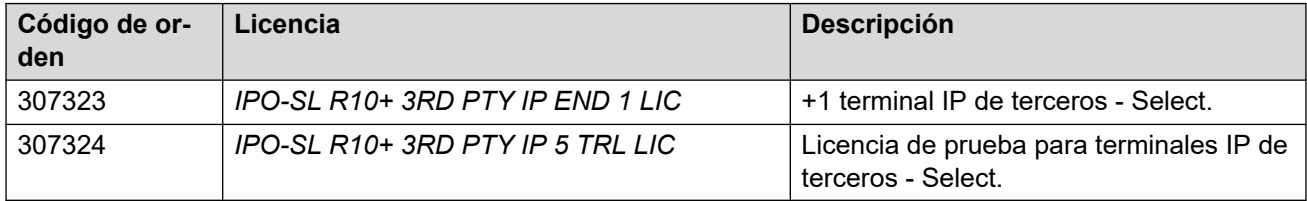

• Las licencias R10+ pueden utilizarse con sistemas R10.0 y posteriores. Otras licencias son licencias específicas de R12.0.

### **Vínculos relacionados**

[Licencias para IP Endpoints](#page-70-0) en la página 71

# **Licencias de usuario**

Los sistemas IP Office en modo Preferred Edition, Server Edition y Select requieren licencias de usuario para todos los usuarios configurados con un perfil de usuario que no sea **Usuario básico**. El perfil con licencia permite la compatibilidad con funciones adicionales para el usuario.

### **Vínculos relacionados**

[Licencias](#page-60-0) en la página 61
Licencias de usuario de Mobile Worker en la página 73 Licencias de usuario de Office Worker en la página 73 [Licencias de usiaro de Power User](#page-73-0) en la página 74 [Usuarios con licencia Teleworker](#page-74-0) en la página 75 [Licencia para usuarios centralizados](#page-74-0) en la página 75

# **Licencias de usuario de Mobile Worker**

Este tipo de licencia es compatible con unidades de control IP500 V2 que se ejecutan en modo IP Office Preferred Edition.

Mobile Worker se destina a usuarios que poseen dispositivos móviles. Por ejemplo, el personal de ventas y operaciones que generalmente está de viaje. Estos usuarios cuentan con funciones como acceso a un número y control de llamadas como si estuviesen en la oficina, lo que les permite no perder nunca una llamada.

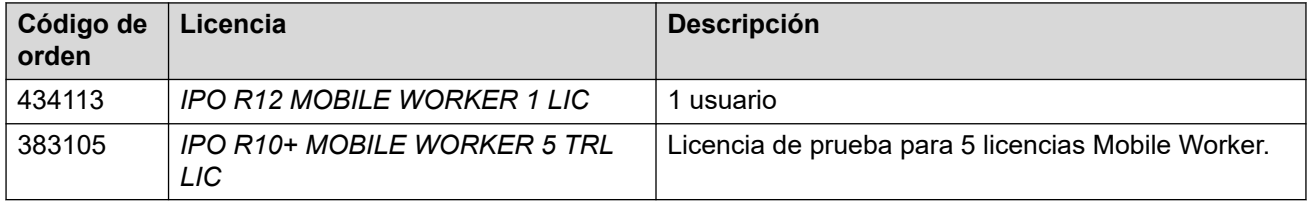

• Las licencias R10+ pueden utilizarse con sistemas R10.0 y posteriores. Otras licencias son licencias específicas de R12.0.

## **Vínculos relacionados**

[Licencias de usuario](#page-71-0) en la página 72

# **Licencias de usuario de Office Worker**

Esta opción está destinada a usuarios que trabajan en la oficina. En combinación con un teléfono Avaya cableado o inalámbrico, estos usuarios cuentan con funciones para controlar sus comunicaciones con un equipo. Por ejemplo, estos usuarios pueden controlar conferencias de audio o administrar correo de voz con un cliente de correo electrónico.

- Una licencia Office Worker habilita Client Avaya Workplace para Windows y Mac.
- La licencia Office Worker permite al usuario usar el servicio de mensajería unificada (UMS) y Avaya one-X® Portal for IP Office (sin la funcionalidad de teletrabajo).
- Las instancias de licencia se consumen por cada usuario que se configura.

### **Tabla 19: Licencias para sistemas que no son Select IP Office**

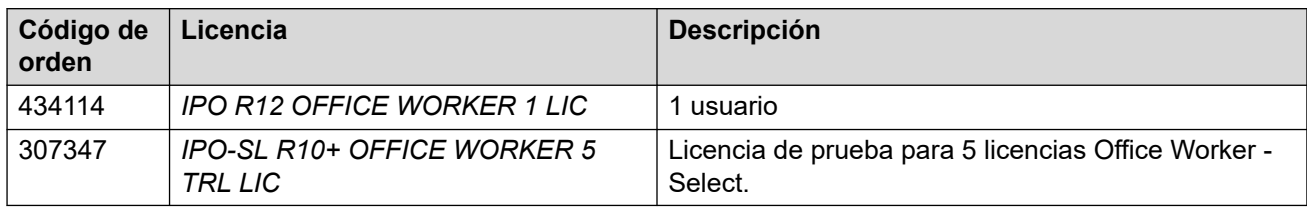

## <span id="page-73-0"></span>**Tabla 20: Licencias para sistemas IP Office Select**

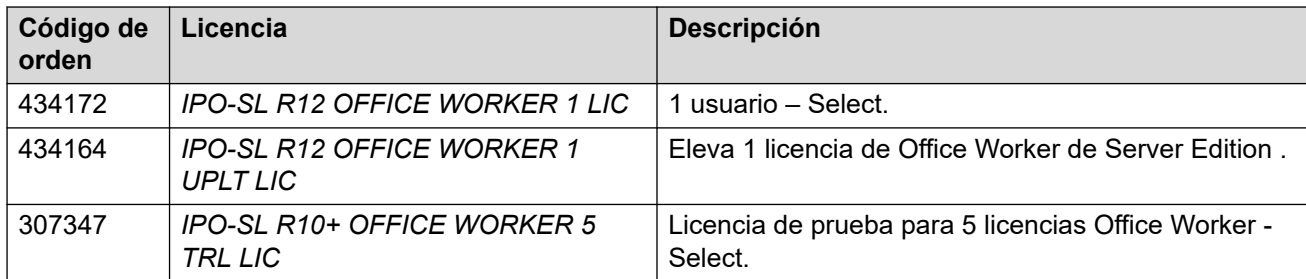

• Las licencias R10+ pueden utilizarse con sistemas R10.0 y posteriores. Otras licencias son licencias específicas de R12.0.

## **Vínculos relacionados**

[Licencias de usuario](#page-71-0) en la página 72

# **Licencias de usiaro de Power User**

Esta opción está destinada a empleados expertos clave que necesitan la funcionalidad Mobile Worker y Teleworker. Una licencia Power User habilita Client Avaya Workplace de escritorio y móvil.

- La licencia Power User permite que un usuario utilice Avaya one-X® Portal for IP Office, todas las características de movilidad y UMS.
- Se necesita una licencia Power User para habilitar la programación de conferencias en Avaya one-X® Portal for IP Office.
- Las instancias de licencia se consumen por cada usuario que se configura.

## **Tabla 21: Licencias para sistemas que no son Select IP Office**

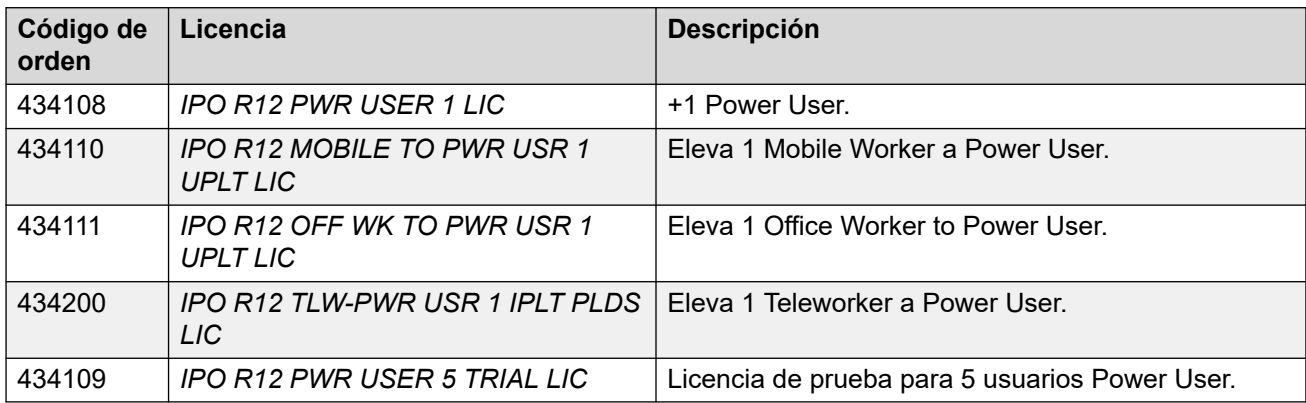

### **Tabla 22: Licencia para sistemas IP Office Select**

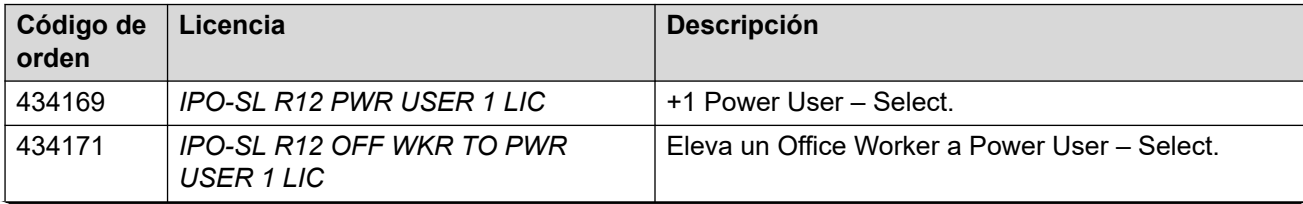

*La tabla continúa…*

<span id="page-74-0"></span>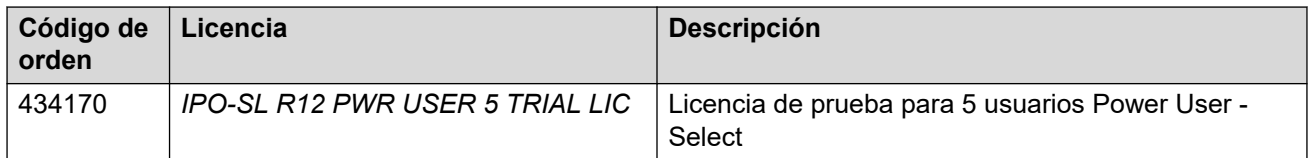

• Las licencias R10+ pueden utilizarse con sistemas R10.0 y posteriores. Otras licencias son licencias específicas de R12.0.

## **Vínculos relacionados**

[Licencias de usuario](#page-71-0) en la página 72

# **Usuarios con licencia Teleworker**

Este tipo de licencia es compatible con unidades de control IP500 V2 que se ejecutan en modo IP Office Preferred Edition.

Apunta a usuarios que trabajan desde la casa (u otro lugar) con conexión con la oficina mediante Internet. Se les brinda la capacidad de aprovechar PLDS o ISDN a través del modo teletrabajo, sin incurrir en costos de teléfono remotos.

- Teleworker incluye una capacidad de trabajador remoto con el paquete. Una licencia Essential Edition proporciona 4 usuarios de trabajo remoto. Los clientes que requieren cupos adicionales necesitarán comprar la solución Teleworker.
- La licencia Teleworker le permite a un usuario hacer uso de Client Avaya Workplace para Windows y Mac, y Avaya one-X $^{\circledast}$  Portal for IP Office.
- La funcionalidad UMS para la integración de correo de voz o correo electrónico también se encuentra habilitada y proporciona sincronización con cualquier cliente de correo electrónico IMAP.

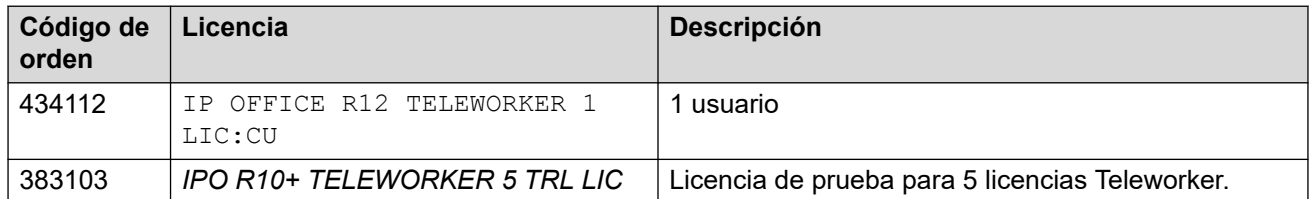

• Las instancias de licencia se consumen por cada usuario que se configura.

• Las licencias R10+ pueden utilizarse con sistemas R10.0 y posteriores. Otras licencias son licencias específicas de R12.0.

## **Vínculos relacionados**

[Licencias de usuario](#page-71-0) en la página 72

# **Licencia para usuarios centralizados**

En implementaciones de sucursal IP Office, donde IP Office se implementa como una sucursal de un sistema Avaya Aura® central, los usuarios con una extensión analógica o SIP pueden configurarse como usuarios centralizados. Cada usuario centralizado requiere una licencia **Centralized Endpoint**. Vea [Licencias de sucursal](#page-64-0) en la página 65.

### **Vínculos relacionados**

[Licencias de usuario](#page-71-0) en la página 72

# <span id="page-75-0"></span>**Licencias de aplicación**

La siguiente licencia de aplicación es compatible con IP Office.

# **Vínculos relacionados**

[Licencias](#page-60-0) en la página 61 Licencias de usuario Receptionist en la página 76 [Licencias de ACCS](#page-76-0) en la página 77 [Licencias de Embedded Voicemail](#page-76-0) en la página 77 [Licencias CTI](#page-76-0) en la página 77 [Licencias de Voicemail Pro](#page-77-0) en la página 78 [Licencias de Media Manager](#page-78-0) en la página 79

# **Licencias de usuario Receptionist**

La licencia **Receptionist** le permite a usuarios utilizar IP Office SoftConsole, una aplicación de Windows diseñada para recepcionistas y operadores. El usuario requiere un teléfono o softphone IP Office separado para proporcionar la ruta de audio.

- Las unidades de control IP500 V2, que se ejecutan en modos IP Office Essential Edition o IP Office Preferred Edition admiten hasta 4 usuarios IP Office SoftConsole.
- Para otros sistemas:
	- Server Edition admite hasta 32 usuarios con licencia dentro de la red.
	- IP Office Select admite hasta 50 usuarios con licencia dentro de la red.
	- Cada sistema IP Office basado en Linux en la red admite un máximo de 10 usuarios con licencia.
	- Cada unidad de expansión IP500 V2 en la red admite un máximo de 4 usuarios con licencia.

### **Tabla 23: Licencias para sistemas que no son Select IP Office**

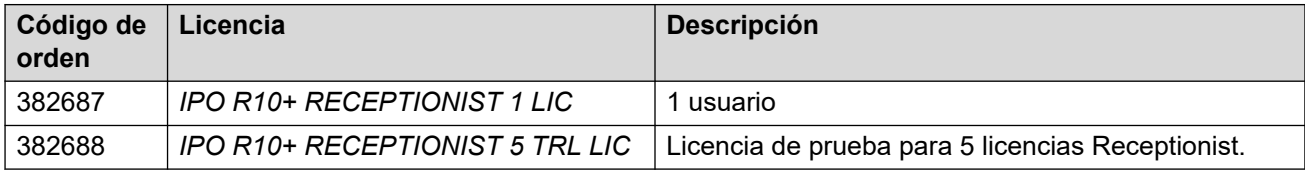

## **Tabla 24: Licencia para sistemas IP Office Select**

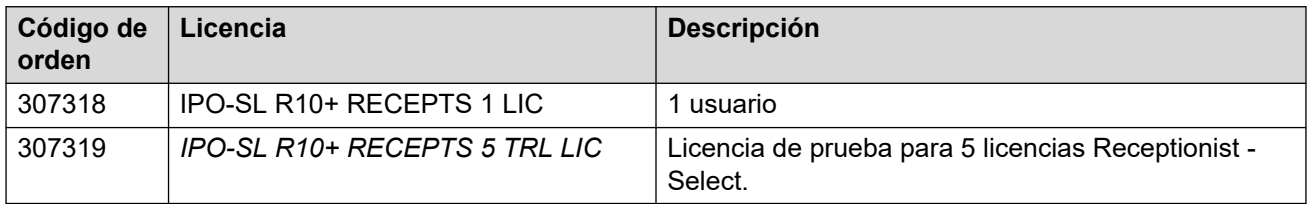

• Las licencias R10+ pueden utilizarse con sistemas R10.0 y posteriores. Otras licencias son licencias específicas de R12.0.

# **Vínculos relacionados**

Licencias de aplicación en la página 76

# <span id="page-76-0"></span>**Licencias de ACCS**

Avaya Contact Center Select (ACCS) es una aplicación de centro de contacto compatible con IP Office.

### **Tabla 25: Licencias para sistemas que no son Select IP Office**

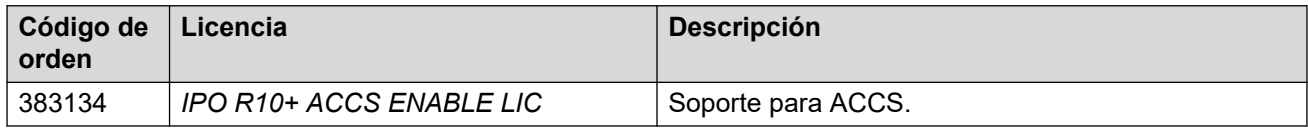

#### **Tabla 26: Licencias para sistemas IP Office Select**

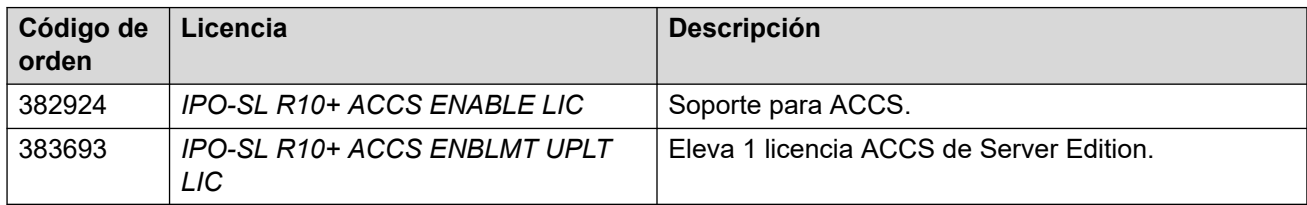

• Las licencias R10+ pueden utilizarse con sistemas R10.0 y posteriores. Otras licencias son licencias específicas de R12.0.

## **Vínculos relacionados**

[Licencias de aplicación](#page-75-0) en la página 76

# **Licencias de Embedded Voicemail**

Embedded Voicemail es compatible con unidades de control IP Office IP500 V2 que se ejecutan en modo Basic Edition, Essential Edition y Preferred Edition.

El servicio básico admitía 2 puertos y hasta 15 horas de capacidad de almacenamiento para mensajes, anuncios y saludos. Esta capacidad puede aumentarse hasta 6 puertos y 25 horas con las licencias que se indican a continuación.

### **Tabla 27: Licencias para sistemas que no son Select IP Office**

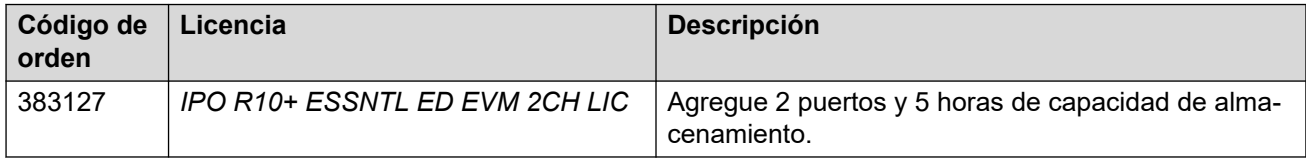

• Las licencias R10+ pueden utilizarse con sistemas R10.0 y posteriores. Otras licencias son licencias específicas de R12.0.

## **Vínculos relacionados**

[Licencias de aplicación](#page-75-0) en la página 76

# **Licencias CTI**

Las licencias CTI se utilizan para permitir que la aplicación de terceros se conecte a las interfaces API IP Office como TAPI, DevLink y MTCTI.

<span id="page-77-0"></span>Para redes IP Office, el número de licencias CTI debe coincidir con el número de sistemas IP Office en la red de la siguiente manera:

- Sistema IP Office único: 1 licencia CTI.
- Hasta 5 sistemas IP Office: 2 licencias CTI.
- Hasta 20 sistemas IP Office: 3 licencias CTI.
- Más de 20 sistemas IP Office: 4 licencias CTI.

#### **Tabla 28: Licencias para sistemas que no son Select IP Office**

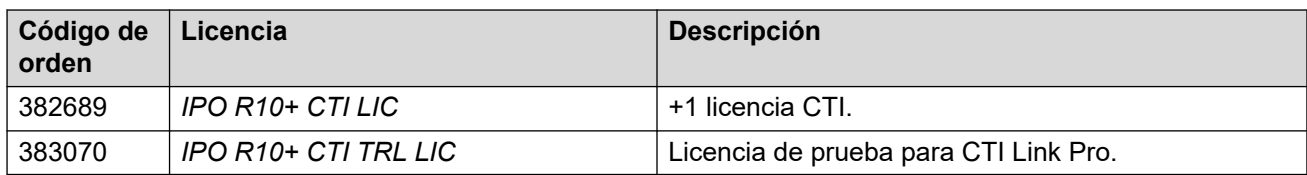

#### **Tabla 29: Licencias para sistemas IP Office Select**

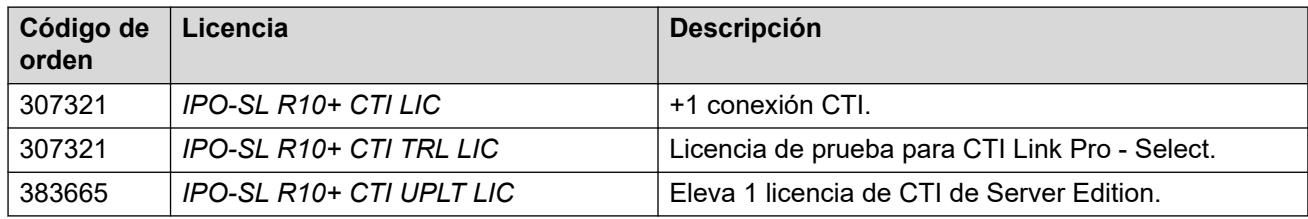

• Las licencias R10+ pueden utilizarse con sistemas R10.0 y posteriores. Otras licencias son licencias específicas de R12.0.

#### **Vínculos relacionados**

[Licencias de aplicación](#page-75-0) en la página 76

# **Licencias de Voicemail Pro**

Compatibilidad con Voicemail Pro está habilitada por licencias de sistema de modo IP Office Preferred Edition, Server Edition y Select. La licencia a continuación habilita capacidades y funciones adicionales:

- **Puertos de correo de voz**: el número máximo de puertos depende del tipo de sistema IP Office y, para servidores basados en Linux, de la plataforma del servidor.
	- IP500 V2 con servidor de aplicaciones IP Office: 40.
	- IP500 V2 con Unified Communications Module: 40 (20 si el Unified Communications Moduleestá ejecutando Avaya one-X Portal).
	- IP Office Server Edition: 250.
	- IP Office Select: 250. 500 si se utiliza correo de voz dual-activo.
- **Texto a voz (TTS):** permite el uso de TTS para proporcionar avisos de correo de voz en flujos de llamadas Voicemail Pro personalizados.
- **Unified Messaging Services (UMS)**: los servicios UMS son compatibles con todos los perfiles de usuario de licencias. Las licencias UMS se utilizan para lo siguiente:
	- Agregue compatibilidad con UMS para usuarios configurados en el perfil **Usuario básico**.
	- Agregar servicios UMS para buzones de grupo de búsqueda.

## <span id="page-78-0"></span>**Tabla 30: Licencias para sistemas que no son Select IP Office**

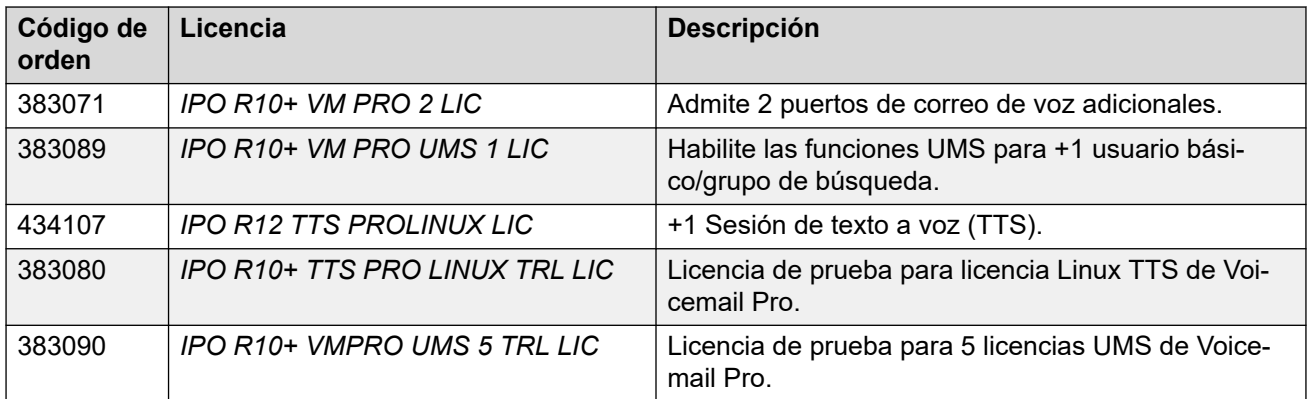

## **Tabla 31: Licencias para sistemas IP Office Select**

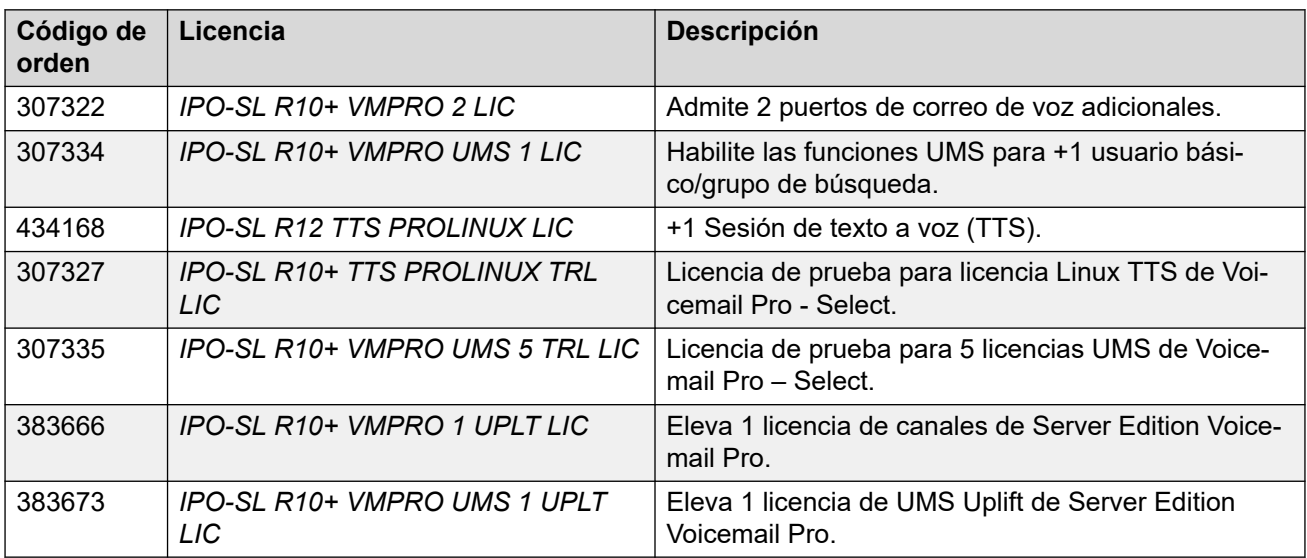

• Las licencias R10+ pueden utilizarse con sistemas R10.0 y posteriores. Otras licencias son licencias específicas de R12.0.

### **Vínculos relacionados**

[Licencias de aplicación](#page-75-0) en la página 76

# **Licencias de Media Manager**

Media Manager se utiliza para almacenamiento y acceso a grabaciones de llamadas de manera separada del uso de buzones de correo de voz estándar. Requiere que el sistema IP Office admita Voicemail Pro. Voicemail Pro realiza la grabación de llamadas y luego transfiere el archivo grabado y la información de la llamada a Media Manager.

• Para sistemas IP500 V2 que se ejecutan en modo edición IP Office Preferred Edition, el Voicemail Pro servicio debe ejecutarse en un servidor de aplicaciones IP Office, y no en un Unified Communications Module.

# **Importante:**

• Un Media Manager sin licencia operará durante una prueba de 30 días desde el momento de una primera grabación. Sin embargo, el acceso a la grabación se pierde si la aplicación no tiene licencia antes del final del período de prueba.

## **Tabla 32: Licencias para sistemas que no son Select IP Office**

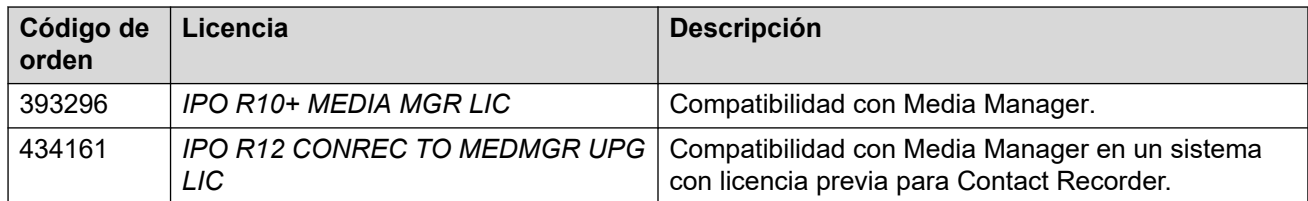

## **Tabla 33: Licencias para sistemas IP Office Select**

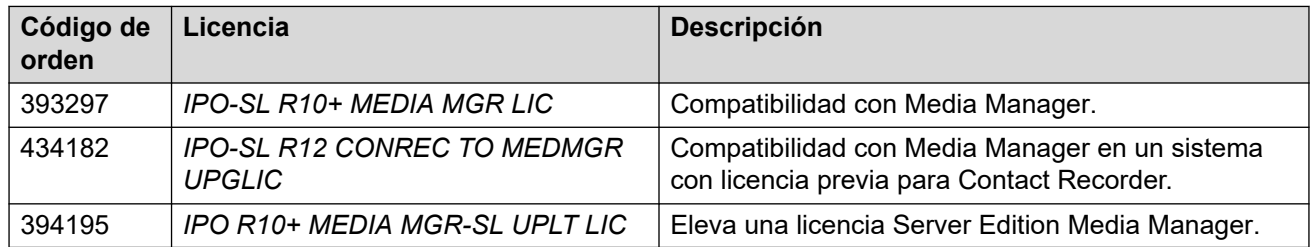

• Las licencias R10+ pueden utilizarse con sistemas R10.0 y posteriores. Otras licencias son licencias específicas de R12.0.

# **Vínculos relacionados**

[Licencias de aplicación](#page-75-0) en la página 76

# **Licencias de prueba**

Los archivos de licencia que contengan licencias de prueba son válidos durante 60 días a partir de la fecha de emisión.

**Tabla 34: Licencias para sistemas que no son Select IP Office**

| Código de or-<br>den | Licencia                                | Descripción                                             |
|----------------------|-----------------------------------------|---------------------------------------------------------|
| 434117               | <b>IPO R12 ESSNTL ED TRIAL LIC</b>      | Licencia de prueba para Essential Edi-<br>tion.         |
| 434119               | IPO R12 PREFRD VM PRO TRIAL LIC         | Licencia de prueba para Preferred Edi-<br>tion.         |
| 434109               | <b>IPO R12 PWR USER 5 TRIAL LIC</b>     | Licencia de prueba para 5 usuarios Po-<br>wer User.     |
| 383103               | <b>IPO R10+ TELEWORKER 5 TRL LIC</b>    | Licencia de prueba para 5 licencias Te-<br>leworker.    |
| 383105               | <b>IPO R10+ MOBILE WORKER 5 TRL LIC</b> | Licencia de prueba para 5 licencias Mo-<br>bile Worker  |
| 383107               | <b>IPO R10+ OFFICE WORKER 5 TRL LIC</b> | Licencia de prueba para 5 licencias Offi-<br>ce Worker. |
| 382688               | <b>IPO R10+ RECEPTIONIST 5 TRL LIC</b>  | Licencia de prueba para 5 licencias Re-<br>ceptionist.  |

*La tabla continúa…*

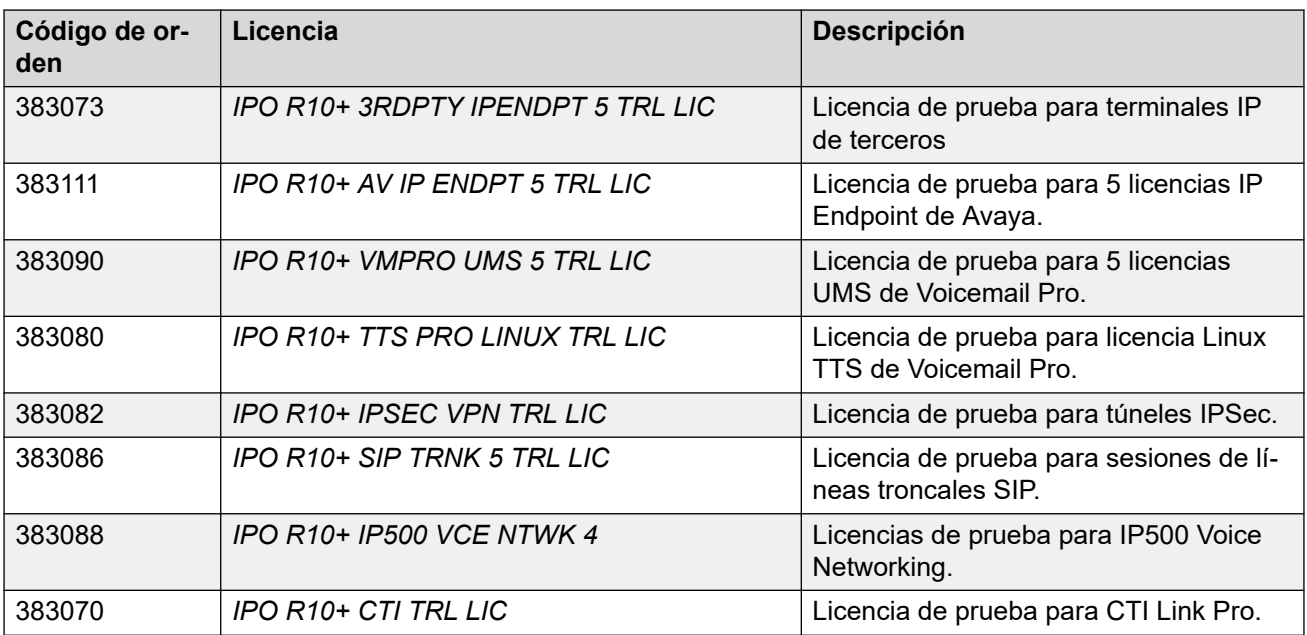

• Las licencias R10+ pueden utilizarse con sistemas R10.0 y posteriores. Otras licencias son licencias específicas de R12.0.

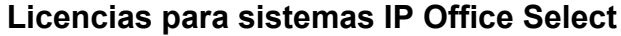

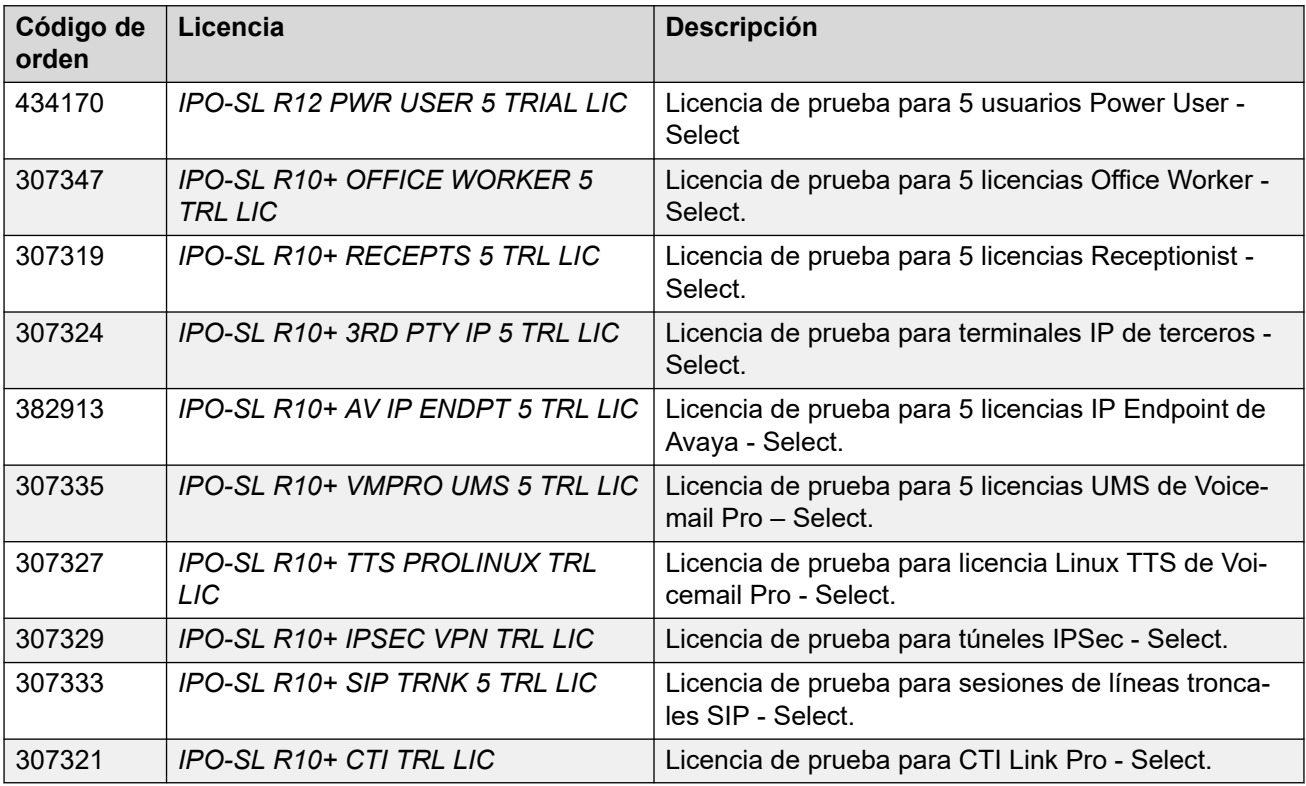

• Las licencias R10+ pueden utilizarse con sistemas R10.0 y posteriores. Otras licencias son licencias específicas de R12.0.

# **Vínculos relacionados**

[Licencias](#page-60-0) en la página 61

# <span id="page-81-0"></span>**Capítulo 13: Duración de licencias**

Esta sección describe el funcionamiento de la licencia de IP Office.

# **Vínculos relacionados**

Licencias PLDS en la página 82 [Web License Manager \(WebLM\)](#page-82-0) en la página 83 [Migración de licencias ADI](#page-83-0) en la página 84 [Concesión de licencias centralizadas y nodales Server Edition](#page-84-0) en la página 85

# **Licencias PLDS**

IP Office usa el sistema de entrega y concesión de licencias del producto Avaya (PLDS) para administrar las licencias. PLDS es una herramienta en línea basada en Web para administrar asignaciones de licencia y la entrega electrónica de software y archivos de licencia relacionados. PLDS proporciona a los clientes, socios de Avaya, distribuidores y asociados de Avaya herramientas fáciles de usar para la administración de asignaciones de licencia y la entrega electrónica de software y archivos de licencia relacionados. Con PLDS, puede realizar operaciones como activaciones, actualizaciones y transferencias de licencias y descargas de software. Puede acceder a PLDS desde [http://plds.avaya.com/.](http://plds.avaya.com/)

# **Archivos de licencia PLDS**

Las licencias se entregan desde PLDS con archivos de licencia. Un archivo de licencia de PLDS se genera para ser instalado en una máquina específica. Hay dos opciones de implementación:

- Los archivos de licencia nodal PLDS se generan para nodos IP Office particulares y se instalan en dichos nodos.
- Los archivos de licencia PLDS WebLM se generan para servidores WebLM que pueden otorgar licencias a varios nodos IP Office y se instalan en dichos servidores.

La concesión de licencias WebLM centralizada se admite en implementaciones de rama de IP Office Server Edition y IP Office, pero no se admite en implementaciones que no sean de rama del modo estándar de IP Office.

## **Id. de host PLDS**

Cada archivo de licencia PLDS debe crearse con la Id. de host de PLDS del sistema donde se cargará el archivo de licencia. Los archivos de licencia nodal PLDS son específicos de la máquina y se debe especificar la Id. de host en el campo **Id. de host PLDS** en IP Office Manager o Web Manager.

<span id="page-82-0"></span>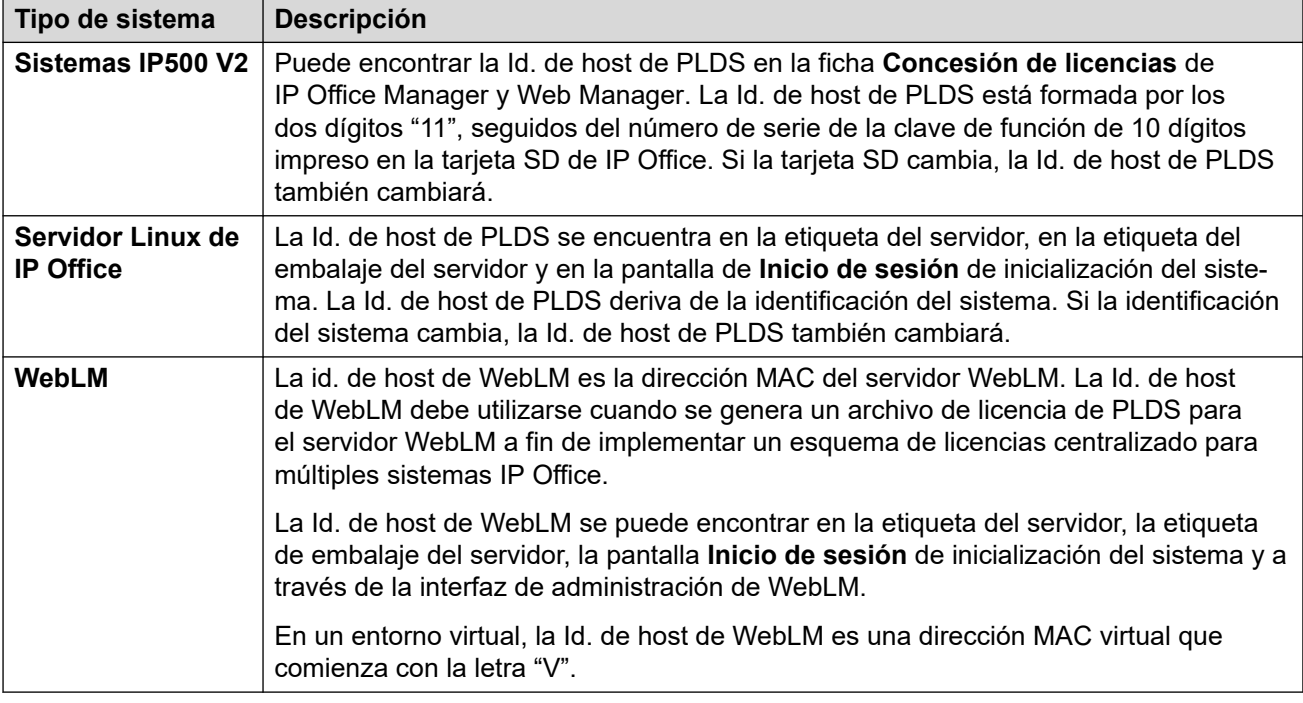

## **Vínculos relacionados**

[Duración de licencias](#page-81-0) en la página 82

# **Web License Manager (WebLM)**

Web License Manager (WebLM) es una aplicación web que se utiliza para administrar las licencias. Si utiliza el servidor WebLM que se ejecuta en el servidor IP Office, entonces puede utilizar IP Office Web Manager para iniciar sesión en el servidor WebLM seleccionando **Aplicaciones** > **Administrador de licencias web**.Las credenciales de WebLM se administran por separado con respecto a las contraseñas del sistema IP Office y no forman parte de un inicio de sesión único (SSO).

# **CB** Nota:

- La administración de licencias de WebLM es compatible con las implementaciones Server Edition y las implementaciones Enterprise Branch cuando se usa el servidor System Manager WebLM. No es compatible con los sistemas Standard Mode.
- Al actualizar desde una versión anterior, todos los sistemas se deben ejecutar con el mismo nivel de software. IP Office Server Edition no es compatible con versiones mixtas.

Para obtener más información sobre WebLM, consulte *Administración de Avaya WebLM independientes*.

## **Vínculos relacionados**

[Duración de licencias](#page-81-0) en la página 82

# <span id="page-83-0"></span>**Migración de licencias ADI**

A partir de la versión 10.0, ya no se admiten las licencias ADI. Para utilizar IP Office versión 10.0, 10.1, u 11.0, deben obtenerse nuevas licencias PLDS.

Si se utiliza el Configurador de un solo origen (OSC), todas las licencias ADI de versiones previas se actualizarán a PLDS. La opción de **Migración de licencias** en IP Office Manager puede utilizarse para extraer información de licencia sobre el sistema; esta información puede cargarse luego al OSC. Una vez que se extrae la información, IP Office Manager firma el archivo para que no se lo pueda modificar.

# **Creación de licencia PLDS**

La licencia PLDS debe crearse con la Id. de host de PLDS del sistema donde se cargará la licencia. Si las licencias se cargan de manera local en IP Office, entonces la Id. de host de PLDS se encuentra disponible en IP Office Manager o Web Manager. Para IP500 V2, también es el número de clave de función en la tarjeta SD, que comienza con "11". Si el archivo PLDS se carga en un servidor WebLM, entonces la Id. de host se encuentra disponible en la interfaz de WebLM en **Propiedades del servidor**.

Para obtener más información sobre la migración de licencias IP Office a PLDS, consulte [Administración de Avaya](https://documentation.avaya.com/bundle/AdministeringAvayaIPOfficePlatformManagerR11_1/page/Purpose.html) IP Office™ Platform con Manager o [Administración de Avaya](https://documentation.avaya.com/bundle/AdministeringIPOfficePlatformWebManagerR11_1/page/Purpose.html) IP Office™ [Platform con Web Manager](https://documentation.avaya.com/bundle/AdministeringIPOfficePlatformWebManagerR11_1/page/Purpose.html).

# **Vínculos relacionados**

[Duración de licencias](#page-81-0) en la página 82 Licencias virtuales en la página 84

# **Licencias virtuales**

Como parte del proceso de migración, se proporcionan las siguientes licencias virtuales como licencias de PLDS reales solo a través del proceso de migración XML:

- Virtual Essential Edition
- Virtual Preferred Edition para sistemas con un módulo UCMv1
- Terminales Virtual Avaya IP para sistemas con:
	- Módulos VCM32/64 v1 que brindan 12 terminales Avaya IP
	- Licencias de migración de canales VCM heredadas
- Puertos Voicemail Pro virtuales adicionales para Server Edition

El sistema de licenciamiento de PLDS agrega dos puertos Voicemail Pro a cualquier licencia de Server Edition o Server Edition Select.

Los clientes con sistemas más antiguos (IP500 V1 / IP406 V2 / IP412 en versión 6.0 o posterior) pueden realizar una actualización a través de la carga de A1S Configurator BOM y el proceso de validación de licencia de ADI. Las licencias virtualizadas en estos sistemas más antiguos no se trasladarán y deberán adquirirse como nuevas.

# **B** Nota:

El softphone Windows heredado no es compatible con la versión 11.0 de IP Office y no funcionará. Las licencias virtuales anteriores que se suministraban al realizar una actualización ya no se ofrecen con la versión 11.0. Avaya Workplace para Windows es la sustitución. La licencia Teleworker permite usar Avaya Workplace para Windows. En las versiones anteriores, esta función solo estaba disponible con Office Worker y Power User.

## <span id="page-84-0"></span>**Vínculos relacionados**

[Migración de licencias ADI](#page-83-0) en la página 84

# **Concesión de licencias centralizadas y nodales Server Edition**

Antes de la versión 10, las implementaciones de Server Edition utilizaban licencias nodales. Este tipo de licencia se puede utilizar igualmente en la versión 10 o una posterior. Sin embargo, se espera que la mayoría de las implementaciones prefieran centralizar la administración de licencias utilizando el servidor Avaya Web License Management (WebLM). El servidor WebLM se instala automáticamente en el servidor Server Edition principal. En los sistemas instalados recientemente, la licencia centralizada es la configuración predeterminada.

Todos los sistemas de la solución Server Edition deben utilizar el mismo **origen de la licencia**.

## **Licencias nodales**

Con la licencia nodal, los archivos de licencia deben instalarse en cada nodo del sistema. Para algunas funciones con licencia, la licencia requerida se puede instalar en el servidor Server Edition principal y puede ser utilizada por todos los nodos del sistema. Sin embargo, para otras funciones con licencia, la licencia requerida debe instalarse en el nodo donde se utilice la función.

## **Concesión de licencias centralizada**

A partir de la versión 10, puede utilizar el servidor WebLM que se ejecuta en el servidor Server Edition principal para una administración completa de licencias centralizada. Con la administración de licencias centralizada, todas las licencias se incluyen en un archivo PLDS único que se carga en WebLM. Todos los nodos de la solución obtienen sus licencias en WebLM.

El servidor secundario IP Office y los sistemas de expansión pueden configurarse para que soliciten licencias directamente desde el servidor WebLM o para que utilicen una opción de proxy. Cuando se los configura para que utilicen la opción de proxy, las solicitudes de licencias se envían a través del servidor principal IP Office, que envía las solicitudes mediante proxy al servidor WebLM. El servidor principal no asigna licencias, solo actúa como proxy.

Los sistemas que utilizan licencias nodales se pueden convertir para que utilicen licencias centralizadas. Dado que los archivos de licencia PLDS se generan utilizando la Id. de host del servidor donde residen, usted debe usar la Id. de host para volver a generar el archivo de licencia del servidor WebLM que alojará el archivo de licencia.

# **Distribución de licencias centralizadas**

Cuando el origen de la licencia es WebLM, los campos de solo lectura de las **Licencias reservadas** indican las licencias necesarias para las funciones configuradas actualmente. Los campos editables se pueden utilizar para lo siguiente:

- Solicitar licencias adicionales al servidor WebLM.
- Quitar licencias del nodo IP Office para aplicarlas en otro lugar.

# **Importante:**

Cuando reasigne licencias, disminuya siempre el número en el nodo IP Office donde están aplicadas actualmente antes de aplicarlas en otro nodo. Si excede el número de licencias disponibles, recibirá un mensaje de error.

## **Distribución después de la conversión de licencia nodal a licencia centralizada**

- Si el nodo IP Office requiere alguna de las siguientes licencias, entonces debe configurar de manera manual los campos editables **Licencias reservadas** respectivos. Esto le permitirá al nodo IP Office solicitar las licencias al servidor WebLM.
	- **VMPro Recordings Administrators**
	- **VMPro TTS Professional**
	- **CTI Link Pro**

**Configuración de licencia reservada de extensión:** Cuando el origen de la licencia es **Local**, el ajuste **Extensión** > **VoIP** > **Reservar licencia** se configura en **Ninguna**. Al cambiar el origen de la licencia a WebLM, se modifica el ajuste a **Reservar licencia de terminal Avaya IP**. Si es necesario, debe cambiar manualmente este ajuste a **Reservar licencia de terminal de terceros** o **Ambos**.

## **Asignación de licencia en WebLM**

Puede utilizar WebLM para ver las licencias utilizadas por cada nodo en IP Office Server Edition. En el panel de navegación de WebLM que está a la izquierda, haga clic en **Productos con licencia**. En la tabla Licencias adquiridas, se muestra información sobre las licencias adquiridas para cada id. de cliente. En IP Office, la id. del cliente WebLM para cada nodo se muestra en la página **Servidor remoto** de la licencia.

# **Distribución de licencias nodales**

Cuando el **Origen de la licencia** es **Local**, los campos de solo lectura de las **Licencias reservadas** indican las licencias necesarias para las funciones configuradas actualmente.

Las licencias nodales para la solución Server Edition se basan en una combinación de concesión de licencias centralizada que se realiza a través del servidor Server Edition principal y de algunas licencias específicas del servidor. Todas las licencias específicas del usuario y específicas del sistema se pueden administrar desde el servidor Server Edition principal, que también actúa como servidor de licencias. Las licencias se ingresan a la configuración del servidor Server Edition principal y se basan en la Id. del sistema de ese servidor.

Cuando se utiliza una licencia para activar funciones en otros sistemas, por ejemplo, canales de línea troncal SIP, el servidor Server Edition principal solo asigna dichas licencias a otros sistemas después de cumplir con sus propias necesidades de licencia.

Cuando otro sistema pierde conexión con el servidor Server Edition principal, todo requisito de licencia basado en las licencias ingresadas en la configuración del servidor Server Edition principal cuenta con soporte por un periodo de gracia de 30 días.

Otras licencias específicas de servidores se ingresan en la configuración del servidor que requiere la función y se basan en la id. del sistema de ese sistema.

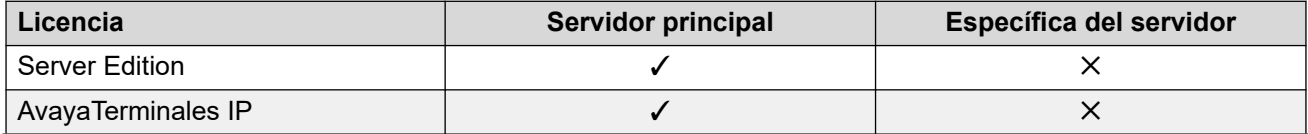

*La tabla continúa…*

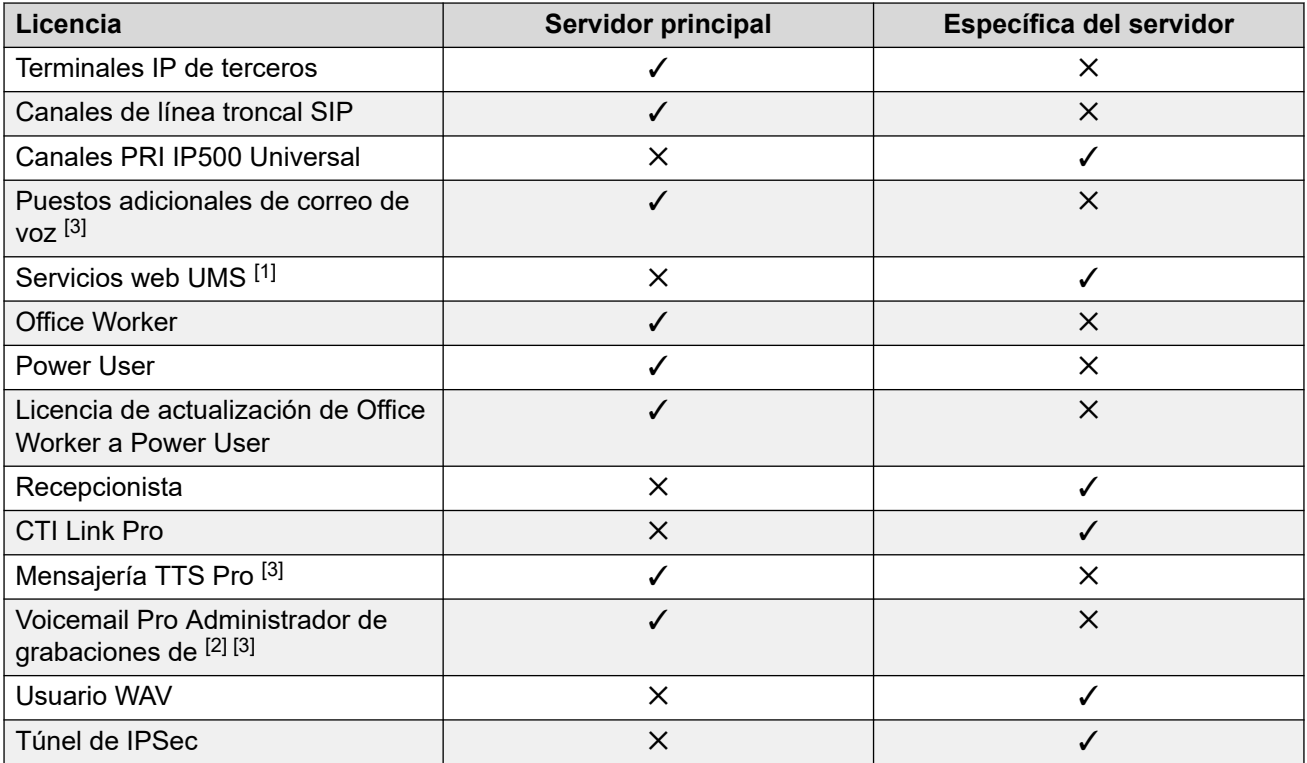

- 1. Las licencias del servicio web UMS se otorgan solo para grupos de búsqueda.
- 2. La licencia de Administrador de grabaciones de Voicemail Pro hace referencia a Contact Store. Solo se requiere una licencia para una red Server Edition.
- 3. Para las implementaciones con servidores Voicemail Pro duales, las licencias de Mensajería TTS Pro, Administrador de grabaciones de Voicemail Pro y puertos de correo de voz adicional deben estar en el servidor secundario.

# **Modos de licencia**

Los siguientes son modos de licencia de IP Office cuando utiliza la concesión de licencias de WebLM. El modo de licencia se muestra en IP Office Manager, Web Managery System Status Application (SSA).

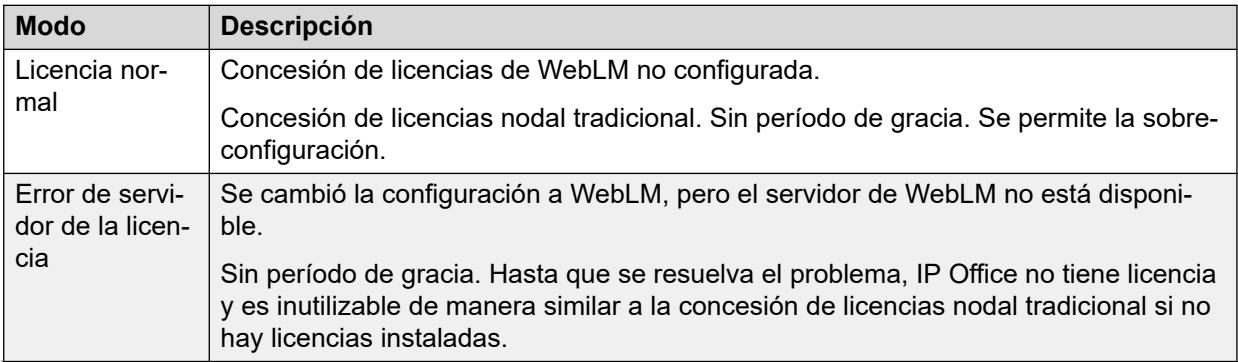

*La tabla continúa…*

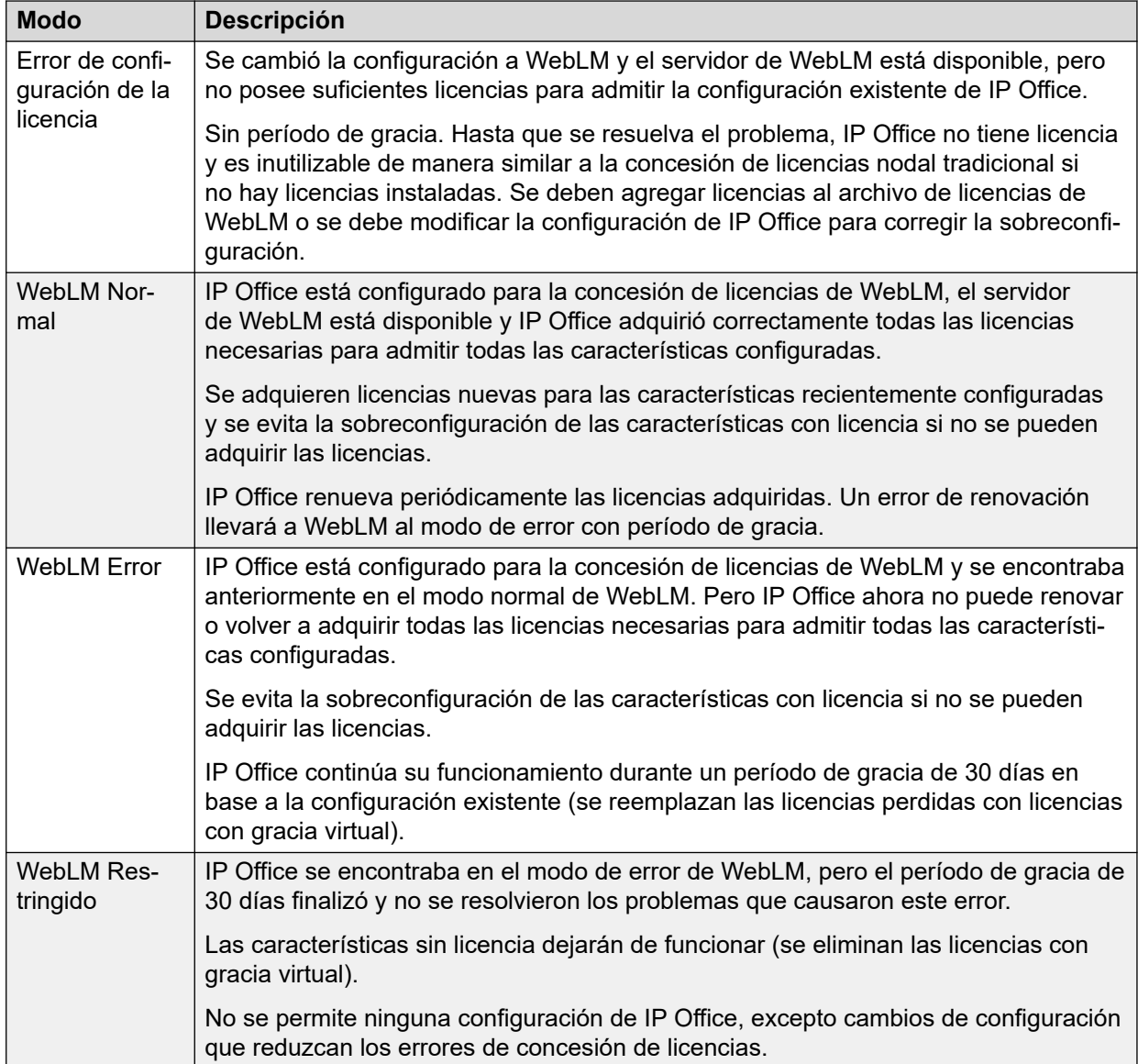

# **Transiciones de estado del modo de licencia**

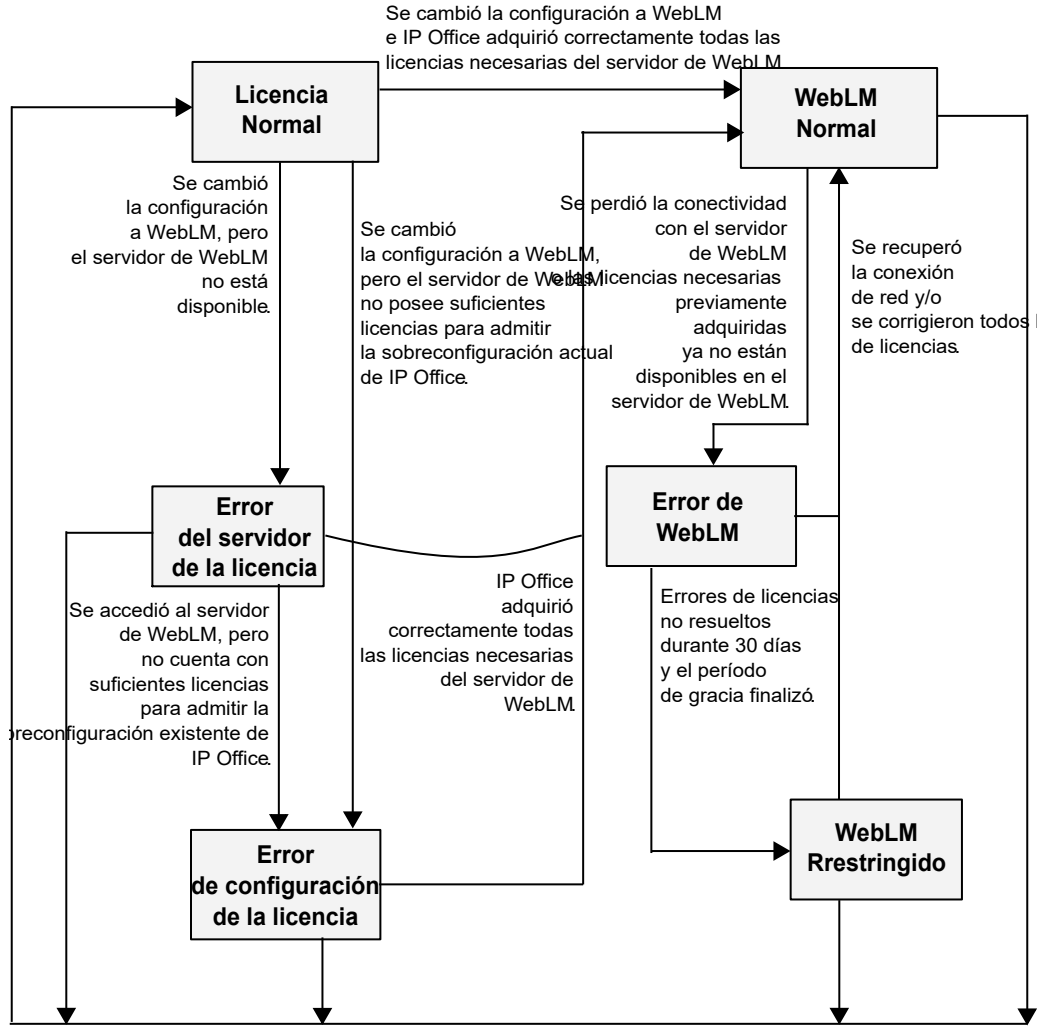

Se cambió la configuración de la fuente de licencias de WebLM a Local.

# **Configuración de concesión de licencias de WebLM**

En la concesión de licencias de WebLM, las licencias deben admitir completamente la configuración de IP Office. No se permite la sobreconfiguración. IP Office, en base a su configuración, solicita las licencias necesarias al servidor de WebLM.

Para algunos tipos de licencias, tales como para usuarios, extensiones y recepcionistas, el tipo y la cantidad de las licencias necesarias queda determinada por la configuración de los respectivos elementos. Por ejemplo, los registros de usuarios y extensiones en la configuración de IP Office. Estas cantidades se muestran en campos de solo lectura en la lista Reserved Licenses ("Licencias reservadas") en la pestaña Configuration License (Configuración de licencia) > Remote Server (Servidor remoto) de IP Office.

Para otros tipos de licencias, tales como para sesiones troncales SIP y puertos de Voicemail Pro, se debe configurar la cantidad de licencias necesarias de manera explícita. Estas cantidades deben configurarse en campos editables en la lista **Reserved Licenses** (Licencias reservadas) en la pestaña Configuration License (Configuración de licencia) > Remote Server (Servidor remoto) de IP Office.

# **Advertencias y alarmas de la configuración de licencias**

# **Modo de error de configuración de la licencia**

• IP Office ingresa al modo de error de configuración de la licencia cuando cambia la fuente de la licencia de IP Office de "Local" a "WebLM" y éste se encuentra con licencias insuficientes o sobreconfigurado.

En este modo, IP Office no tiene licencia y es inutilizable. Este modo es un estado de error de transición y no es compatible como estado estable. Intente evitar ingresar a este modo y, si sucede, corrija los errores de inmediato.

• Es posible que los sistemas instalados con concesión de licencias tradicional tengan licencias insuficientes o estén sobreconfigurados. Si se los actualiza a la versión 10.0 y se migran mediante la concesión de licencias de WebLM sin adquirir las licencias adicionales necesarias o eliminar la sobreconfiguración, los sistemas instalados ingresan al modo de error de configuración de la licencia luego de la migración.

Para ayudar a evitar este problema, la herramienta de migración de licencias de IP Office Manager provee advertencias. Si IP Office cuenta con una sobreconfiguración relativa a sus licencias antiguas existentes, la herramienta de migración de licencias muestra una advertencia y además incluye información detallada de la advertencia en el archivo de información de migración de licencias.

• Si IP Office se encuentra en el modo de error de configuración de la licencia, la página de alarmas de Systems Status Application (SSA) muestra alarmas que indican la causa del problema.

Si se encuentra en este modo, revise los errores de la alarma de SSA y resuélvalos mediante la adquisición de las licencias necesarias faltantes o la modificación de la configuración de IP Office para que no solicite dichas licencias.

## **Otras advertencias**

Cuando el administrador establece la fuente de licencias a "WebLM", IP Office Manager y IP Office Web Manager muestran una advertencia que le recomienda al administrador comprobar y verificar la disponibilidad de licencias suficientes en el servidor de WebLM.

# **Licencias para extremos IP**

Cuando IP Office utiliza la concesión de licencias de WebLM, cada extensión H.323 o SIP configurada requiere una licencia y IP Office solicita las licencias necesarias al servidor de WebLM. Se requieren licencias suficientes para todas las extensiones H.323 y SIP configuradas y no solo para el número máximo de extensiones registradas de manera concurrente. Esto resulta consistente con la concesión de licencias de WebLM para usuarios y recepcionistas.

# **RNota:**

Con la concesión de licencias de WebLM, IP Office no admite la configuración de un gran número de extensiones con un número pequeño de licencias para cubrir únicamente a un subconjunto de extensiones que se registran al mismo tiempo. Por ejemplo, la configuración de tres extensiones con una licencia de extremo IP para cubrir únicamente una de las tres extensiones que se registran al mismo tiempo. Sin embargo, si desea soporte para este comportamiento, puede utilizar un archivo de licencia PLDS local en lugar de la concesión de licencias centralizada de WebLM y establecer el campo **Reserve License** (Reservar licencia) para las extensiones a None (Ninguna).

Para cada extensión H.323 o SIP configurada, IP Office solicita al servidor de WebLM una licencia de extremo IP de Avaya o de terceros, según el campo **Reserve License** (Reservar licencia) del registro de extensiones configuradas. Cuando IP Office utiliza la concesión de licencias de WebLM, el campo **Reserve License** (Reservar licencia) de cada extensión H.323 y SIP configurada se establece de manera predeterminada a una licencia de extremo IP de Avaya. Este campo es editable y el administrador puede cambiarlo a una licencia de extremo IP de terceros o a ambos extremos IP de Avaya y terceros.

# **Nota:**

Para el campo **Reserve License** (Reservar licencia), el valor None (Ninguna) no está disponible con la concesión de licencias de WebLM debido a que IP Office debe solicitar una licencia al servidor de WebLM.

# **Licencias de usuario**

Cuando IP Office utiliza la concesión de licencias de WebLM, se solicitan licencias de usuario suficientes según la configuración de usuarios de IP Office y no solo para el número máximo de usuarios registrados de manera concurrente. Esto resulta consistente con la concesión de licencias de WebLM para extremos IP y recepcionistas. IP Office solicita al servidor de WebLM las licencias de usuario necesarias (por ejemplo, licencias de usuario Power User) según el perfil de usuario de todos los usuarios configurados.

# **B** Nota:

Con la concesión de licencias de WebLM, IP Office no admite la configuración de un gran número de usuarios con un número pequeño de licencias para cubrir únicamente a un subconjunto de usuarios que se registran al mismo tiempo. Por ejemplo, la configuración de tres usuarios con una licencia de usuario para cubrir únicamente uno de los tres usuarios que se registran al mismo tiempo. Sin embargo, si desea soporte para este comportamiento, puede utilizar un archivo de licencia PLDS local en lugar de la concesión de licencias centralizada de WebLM.

# **Licencias Receptionist**

Cuando IP Office utiliza la concesión de licencias de WebLM, se adquieren las licencias Receptionist para todos los usuarios configurados como Receptionist y no solo para el número máximo de usuarios que ejecutarían su aplicación IP Office SoftConsole de manera concurrente. Esto resulta consistente con la concesión de licencias de WebLM para extremos IP y usuarios. Con WebLM, se requieren las licencias según los objetos configurados y no se permite la sobreconfiguración y la concesión de licencias insuficiente.

# **Nota:**

Con la concesión de licencias de WebLM, IP Office no admite la configuración de un gran número de usuarios Receptionist con un número pequeño de licencias para cubrir únicamente a un subconjunto de usuarios que se conectan al mismo tiempo mediante IP Office SoftConsole. Por ejemplo, la configuración de tres usuarios Receptionist con una licencia Receptionist para cubrir únicamente uno de los tres usuarios que se conectan al mismo tiempo mediante IP Office SoftConsole. Sin embargo, si desea soporte para este comportamiento, puede utilizar un archivo de licencia PLDS local en lugar de la concesión de licencias centralizada de WebLM.

# **Crear soporte para usuarios y extensiones automáticamente**

Cuando IP Office utiliza la concesión de licencias de WebLM, usted no puede crear usuarios y extensiones automáticamente, ya que no es compatible. El administrador debe configurar manualmente los usuarios y las extensiones. Para extensiones DECT, se debe utilizar el método "Preconfigurado".

Sin embargo, se admite la creación automática de usuarios y extensiones si utiliza el archivo de licencias PLDS local en lugar de la concesión de licencias centralizada de WebLM.

# **Parte 5:  Misceláneo**

# <span id="page-93-0"></span>**Capítulo 14: Configuraciones de referencia**

IP Office se vende en diferentes versiones, configuraciones de referencia y escenarios de implementación para cumplir con los distintos requisitos de los clientes. Las ediciones se integran unas con otras para ofrecer funciones avanzadas, que incluyen presencia, mensajería instantánea e integración con el software de Microsoft.

Las siguientes secciones resumen las versiones de IP Office y otras opciones de configuración. Estas secciones no brindan detalles de configuración de referencia completos para cada opción de IP Office.

## **Vínculos relacionados**

IP Office Basic Edition en la página 94

[IP Office Essential Edition](#page-95-0) en la página 96

[IP Office Preferred Edition](#page-96-0) en la página 97

[IP Office Select/IP Office Subscription](#page-99-0) en la página 100

[IP Office Subscription](#page-100-0) en la página 101

# **IP Office Basic Edition**

IP Office Basic Edition está destinado a pequeñas y medianas empresas que necesitan mayor productividad con un toque profesional. Las empresas pueden aumentar la capacidad según lo necesiten.

IP Office Basic Edition proporciona funciones de telefonía básicas, como:

- Capacidad de 64 líneas troncales: analógica, PRI/T1 y SIP
- Operación de sistema clave
- Capacidad de 64 participantes en conferencias
- Operadora automática
- Compatibilidad con varios idiomas
- Reenvío de llamadas
- Id. de llamador
- Marcado por nombre
- Interrupción de la recepción
- Correo de voz integrado:
	- Un máximo de seis llamadas concurrentes a correo de voz con aproximadamente 25 horas de almacenamiento
	- Control de mensaje, incluido Guardar, Eliminar, Reenviar, Repetir, Retroceder, Avanzar y Omitir mensaje
	- Correo de voz visual
	- Marca de fecha y hora en mensajes

## **Modos de operación**

Las unidades de control IP500 V2 no tienen instalado ningún firmware ni configuración. Al encenderla por primera vez, la unidad de control carga e instala el firmware necesario desde la tarjeta SD de sistema instalada. Crea una configuración predeterminada que coincide con la tarjeta instalada en la unidad de control y los módulos de expansión externos conectados a este. Las unidades de control IP500 V2 pueden funcionar en varios modos. El modo inicial está determinado por el tipo de tarjeta SD de sistema.

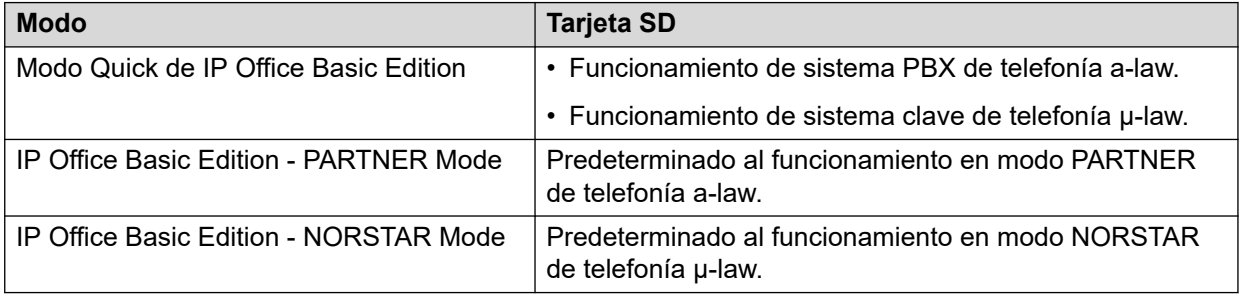

Basic Edition se ejecuta en la unidad de control IP500V2. Se requiere una SD, que se instala en la parte posterior de la unidad de control, y proporciona software de funcionamiento, clave de función y licencias. Se puede instalar una tarjeta SD opcional en la ranura opcional de tarjetas SD, lo que proporciona capacidades de copia de seguridad redundante y actualización del sistema.

### **Tabla 35: Tarjetas base compatibles**

Basic Edition es compatible con las siguientes tarjetas base:

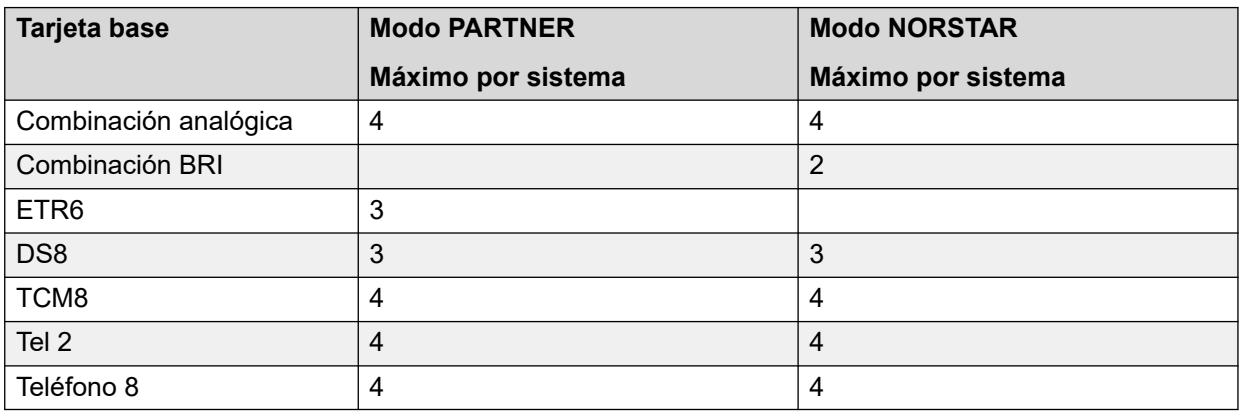

### **Tabla 36: Tarjetas troncales compatibles:**

Basic Edition es compatible con las siguientes tarjetas troncales:

<span id="page-95-0"></span>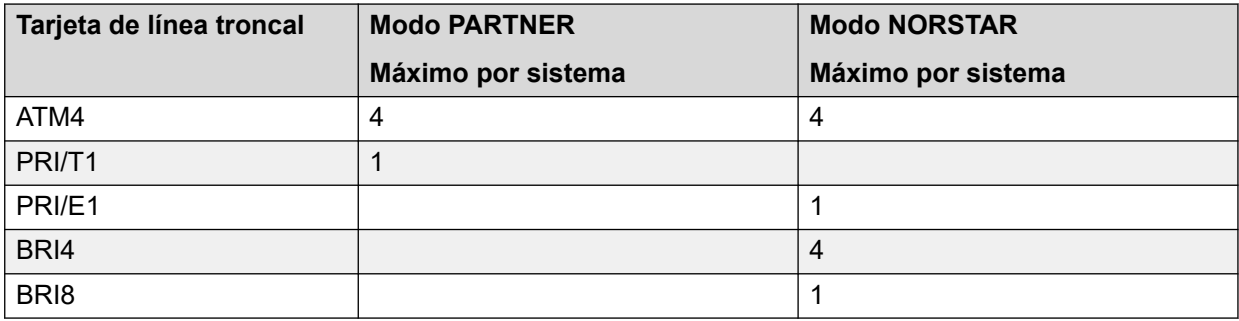

# **Módulos de expansión**

Basic Edition es compatible con los siguientes módulos de expansión:

- DS16A
- DS16B
- DS16B2
- ATM16
- Teléfono 16
- Teléfono 30
- DS30A
- DS30B
- DS30B2
- **Nota:**

Los módulos de las estaciones digitales DS16B2 y DS30B2 son compatibles con IP Office Versión 10.1, Versión 9.1 SP12 y 10.0 SP5 en adelante.

# **IP Office Essential Edition**

IP Office Essential Edition brinda las mismas funciones que Basic Edition, como así también lo siguiente:

- Control de llamada móvil con acceso de un número y timbre simultáneo en los dispositivos móviles.
- Hasta cuatro trabajadores remotos a través de conexión de Internet y un teléfono IP de la serie 9600 de Avaya
- 24 horas de acceso con saludos de correo de voz personalizados para cada miembro del personal
- Correo de voz:
	- Máximo de seis llamadas concurrentes a correo de voz
	- Enviar correos de voz a correo electrónico
	- Hasta 25 horas de almacenamiento de correo de voz (con seis puertos)
	- Hasta 40 operadoras automáticas con un máximo de seis llamadas concurrentes
- Compatibilidad con varios idiomas

• Hasta 128 participantes en puentes de audioconferencias con 64 en una conferencia

## <span id="page-96-0"></span>**Vínculos relacionados**

[Configuraciones de referencia](#page-93-0) en la página 94

# **IP Office Preferred Edition**

IP Office Preferred Edition proporciona enrutamiento de llamadas inteligente, mensajería, administración de llamadas e integración de aplicaciones.

Además de las funciones provistas con Essential Edition, IP Office Preferred Edition ofrece lo siguiente:

- Correo de voz escalable:
	- Hasta 40 llamadas simultáneas
	- Envía correos a voz a todos los empleados, a un departamento o a un equipo
	- Aborda mensajes por extensión o por nombre
	- Los mensajes de correo de voz pueden "encontrar" usuarios para avisarles que hay un mensaje en espera.
- Conferencia segura para hasta 128 participantes con 64 por conferencia
- Enrutamiento de llamadas automático con número ilimitado de operadoras automáticas que se pueden personalizar por hora, día de la semana u otras variables, así como para reconocer personas que llaman y enviar mensajes personalizados.
- Grabación de llamadas para llamadas entrantes y salientes que se puede enviar por correo de voz o por correo electrónico como archivos WAV

### **Componentes**

- Unidad de control IP500 V2
- Equipo con Ethernet configurado con el software de servidor de aplicaciones
- Cliente de correo IMAP (Outlook) para sincronización de correo de voz en el correo electrónico y acceso basado en el navegador para correo de voz
- Líneas troncales y canales digitales para admitir usuarios
- Teléfonos compatibles con IP Office

## **Vínculos relacionados**

[Configuraciones de referencia](#page-93-0) en la página 94

# **IP Office Server Edition**

IP Office Server Edition brinda capacidades de telefonía IP Office, comunicaciones unificadas, movilidad y colaboración. También brinda alta disponibilidad, facilidad de uso, y costo total de propiedad (TCO) bajo. Destinado para empresas medianas, IP Office Server Edition admite hasta 150 sitios y 3000 usuarios, y cuenta con resistencia integral.

- IP Office Server Edition Solution ofrece lo siguiente:
	- Un único servidor Server Edition Primary brinda IP Office, Voicemail Pro y Avaya one-X Portal para IP Office.
	- Un servidor Server Edition Secondary aumenta la capacidad y proporciona resistencia.
	- Sistemas de expansión, que brindan capacidad adicional y compatibilidad con interfaces analógicas o digitales y con ubicaciones remotas.
	- Select IP Office Server Edition Solution ofrece capacidad adicional.
	- Use una unidad de control IP500 V2 existente que se haya optimizado para un híbrido de analógico/TDM e implementaciones IP, o un servidor Linux que se haya optimizado solo para implementaciones IP.
	- Los usuarios y extensiones se pueden configurar en el servidor IP Office Server Edition o Server Edition Expansion System.
	- La distribución de software incluye los distintos usuarios y aplicaciones de administración, como IP Office Manager, SSA, Voicemail Pro y IP Office SoftConsole.
	- La ubicación de los componentes puede ser la misma o distinta.
	- De manera opcional, puede configurar un servidor de aplicación separado dedicado a Avaya one-X Portal para proporcionar una mayor capacidad de usuario que la que permite Server Edition Primary.
	- Añade servidores adicionales y sistemas de expansión en cualquier momento.

# **Topología**

.

IP Office Server Edition se basa en una topología de red de estrella doble que brinda funciones integrales y su administración permite un fácil uso, instalación y administración. La solución general brinda una arquitectura flexible y modular, comenzando con un solo servidor y puede ir aumentando el número de usuarios y de ubicaciones al conectar en red múltiples servidores. Los componentes actúan automáticamente como una sola unidad lógica y usted puede administrar los componentes desde una consola única a través de un sistema de administración integrado.

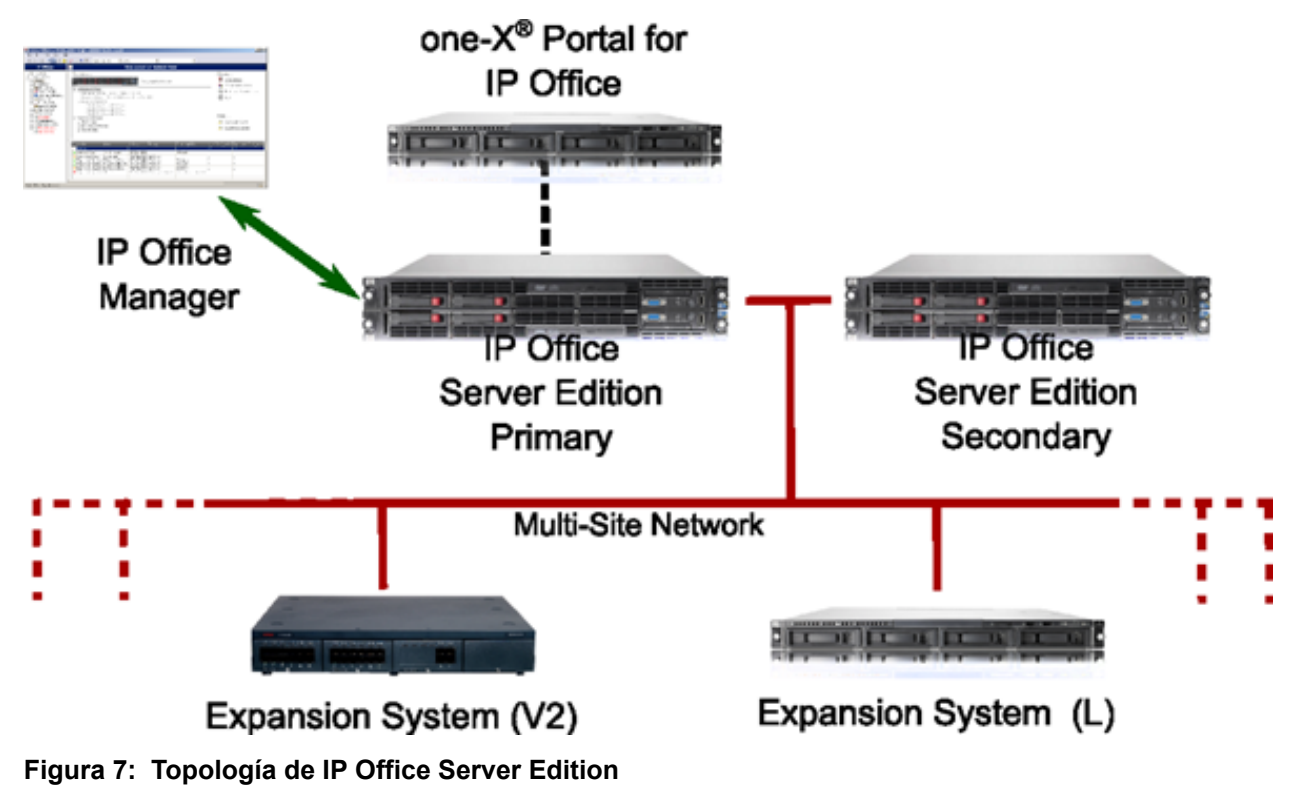

# **Modelos de implementación**

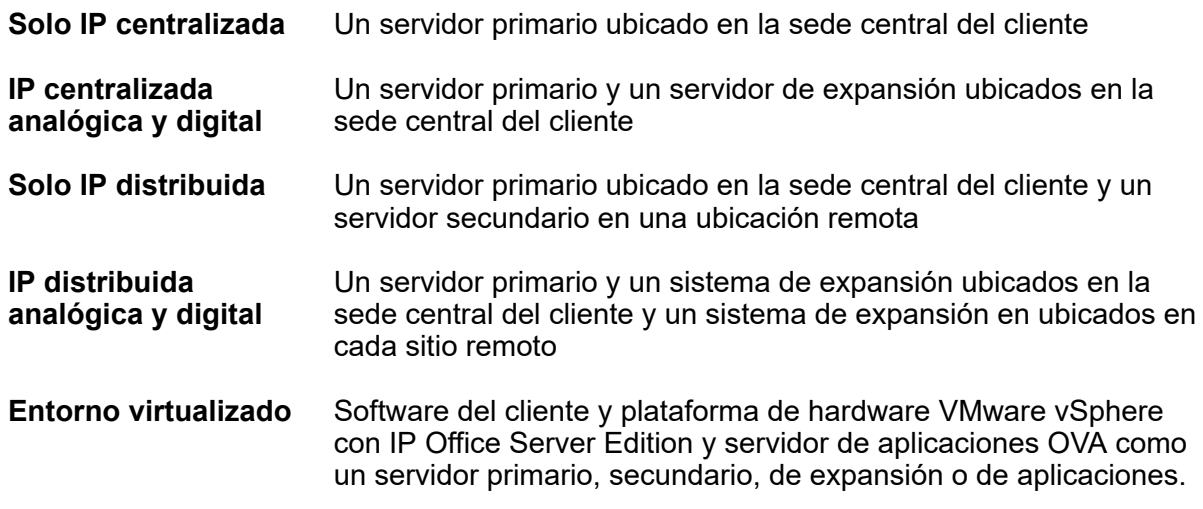

# **Componentes de Server Edition**

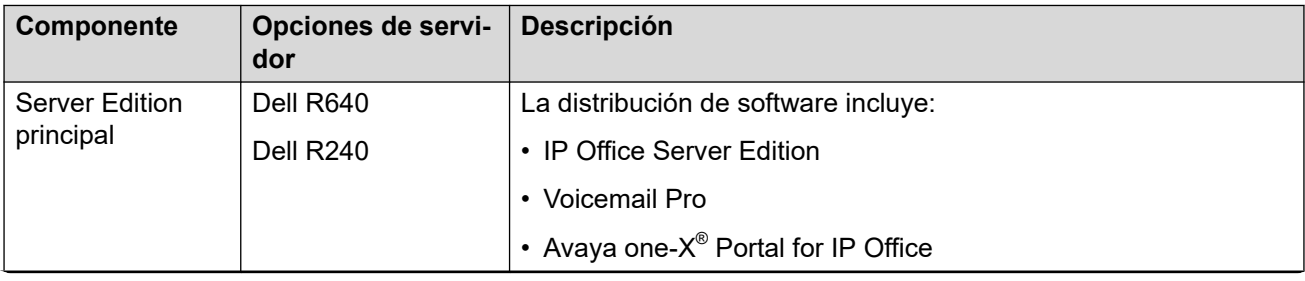

*La tabla continúa…*

<span id="page-99-0"></span>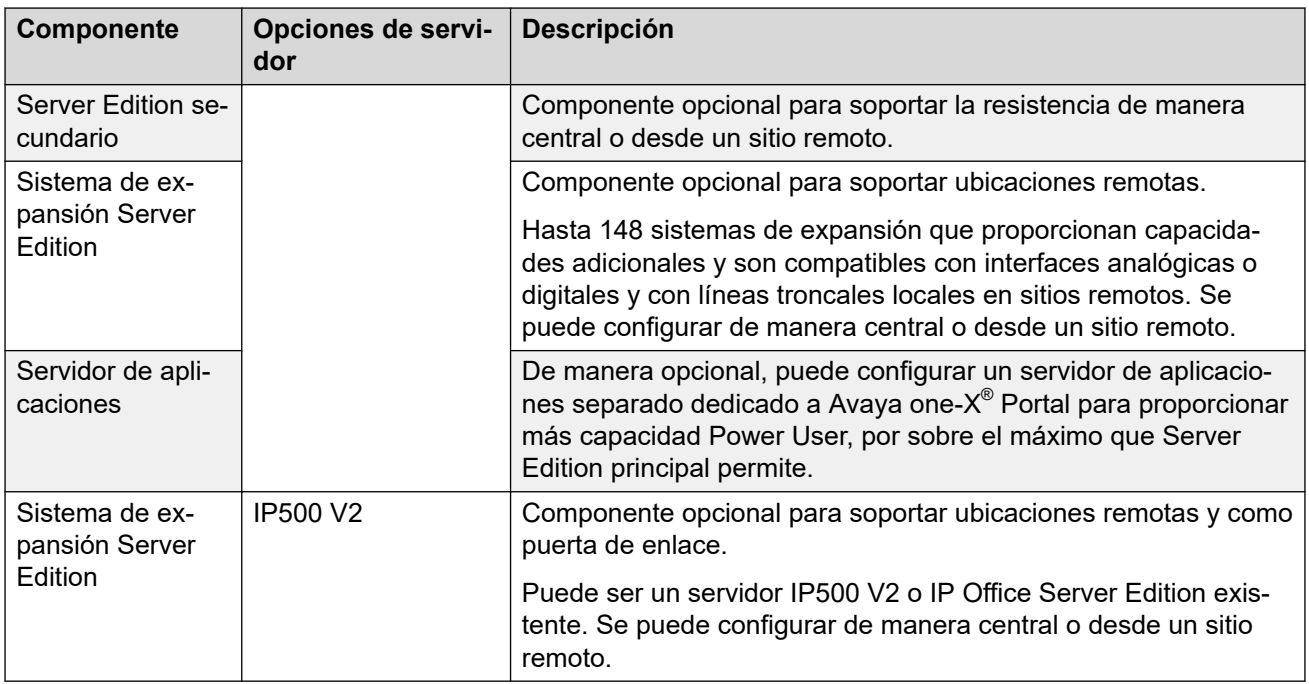

# **Componentes de entorno virtualizado**

Avaya proporciona un equivalente virtualizado a IP Office Server Edition y al servidor de aplicaciones en paquete como un OVA único listo para instalarse en el hardware de host compatible con vSphere desde el equipo.

OVA está disponible para descargar desde Avaya o desde un DVD que se debe pedir. Cuando se implemente, se puede activar como servidor primario, secundario, de expansión o de aplicaciones.

# **IP Office Select/IP Office Subscription**

Avaya IP Office Select es una oferta premium de IP Office Server Edition que amplía la capacidad, el rendimiento y las funciones de la versión básica de IP Office Server Edition. Lo siguiente también se aplica a IP Office Subscription cuando se ejecuta en plataformas de servidor basado en Linux.

## **Capacidad adicional**

En resumen, IP Office Select ofrece las siguientes capacidades aumentadas. Tenga en cuenta que las capacidades también están sujetas a cumplir con los requisitos de la plataforma del servidor. Consulte las secciones individuales en cada función.

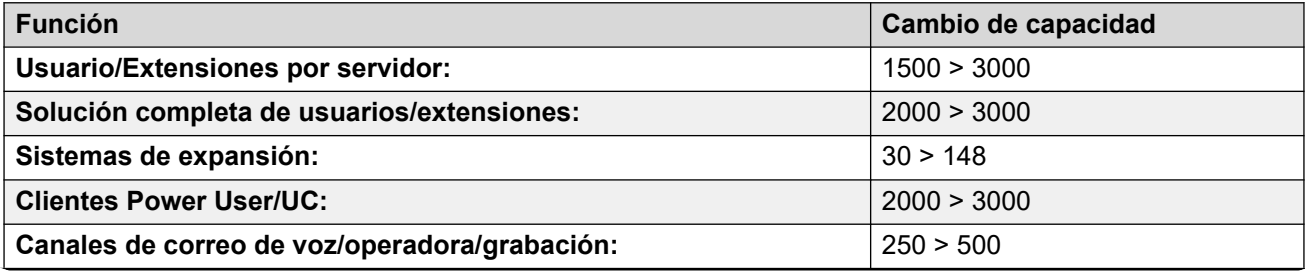

*La tabla continúa…*

<span id="page-100-0"></span>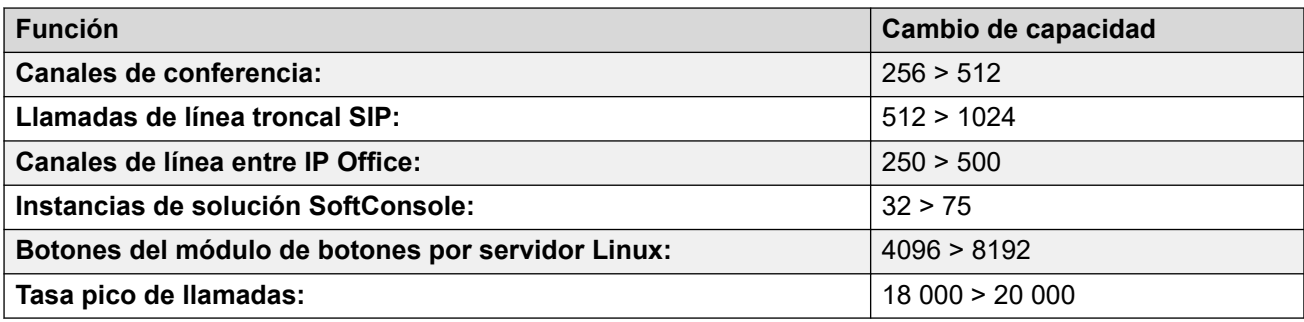

# **Funciones adicionales**

IP Office Select también ofrece las siguientes funciones adicionales:

- Líneas de expansión a expansión entre IP Office
- Resistencia de teléfono según ubicación
- Resistencia de teléfono y grupo de búsqueda de expansión a expansión
- Alta disponibilidad (HA) de VMware Nota: no es compatible con funciones de resistencia. Puede utilizarse HA de VMware o resistencia pero no ambas.
- $\boldsymbol{\cdot}$  Servidor Avaya one-X® Portal resistente en un segundo servidor Avaya one-X® Portal o en el servidor secundario

La decisión de implementar IP Office Server Edition o IP Office Select debe tomarse al comienzo. Sin embargo, es posible convertir una IP Office Server Edition a una solución IP Office Select en un momento posterior sin perder la configuración ni los datos. Moverse de IP Office Select a IP Office Server Edition requiere una reconfiguración completa.

### **Vínculos relacionados**

[Configuraciones de referencia](#page-93-0) en la página 94

# **IP Office Subscription**

El modo IP Office Subscription permite que los sistemas IP Office obtengan derechos del sistema a través de suscripciones por usuario por mes en lugar de licencias permanentes.

- Para sistemas IP500 V2 independientes, el modo de suscripción puede utilizarse para habilitar el mismo conjunto de funciones que en Preferred Edition.
- Para los sistemas basados en torno a un servidor primario basado en Linux, el modo de suscripción puede utilizarse para habilitar el mismo conjunto de funciones que en IP Office Select.

### **Vínculos relacionados**

[Configuraciones de referencia](#page-93-0) en la página 94

# **Avaya Contact Center Select**

Avaya Contact Center Select es una solución de centro de contactos con diversas funciones que brinda enrutamiento basado en habilidades para contactos multimedia y de voz del

cliente. Avaya Contact Center Select brinda diversas herramientas para gestión de agente, informes en tiempo real e históricos y herramientas gráficas para crear flujos de contactos y reglas de tratamiento. Brinda gestión de licencia, redes y servicios web de interfaces abiertas. Los clientes que integran Avaya Contact Center Select con la plataforma IP Office obtienen enrutamiento basado en habilidades, tratamiento de llamadas, informes, gestión de agentes unificada y la utilidad gráfica de Orchestration Designer.

Al momento de la implementación, Avaya Contact Center Select inicia automáticamente un sencillo asistente de configuración para implementar de manera rápida una solución de centro de contactos funcional. Cuenta con usuarios de muestra, conjuntos de aptitudes y parámetros de centro de contactos previamente cargados. Utilice estos datos de muestra para poner en servicio la solución y realizar el primer contacto de correo electrónico y la primera llamada de cliente enrutados.

Avaya Contact Center Select admite los siguientes tipos de contactos enrutados:

- Voz
- Correo electrónico
- Saliente(s)
- Comunicaciones web (chat en web)
- Mensajes de texto SMS
- Mensajes de fax
- Documentos escaneados
- Mensajes de correo de voz
- Redes sociales

Avaya Contact Center Select también admite mensajería instantánea entre pares. Para admitir tipos de contacto basados en correo electrónico, debe agregar un servidor de correo electrónico a su solución. Para admitir tipos de contacto de comunicaciones web, debe agregar un servidor de comunicaciones web a su solución.

Avaya Contact Center Select brinda una utilidad de gestión de mensajes de asistencia por voz simplificada. El supervisor de centro de contactos puede realizar el trabajo de gestión de mensajes de asistencia por voz sin necesidad de contar con acceso de administrador al servidor Avaya Contact Center Select. Avaya Contact Center Select brinda diversas utilidades de supervisión de estado para supervisar los puntos de integración con IP Office.

La administración de Contact Center Manager es una interfaz de informe y configuración basada en navegador para Avaya Contact Center Select. Los supervisores de Avaya Contact Center Select utilizan la administración de Contact Center Manager para configurar recursos de centro de contactos, agentes, conjuntos de aptitudes, flujos de contactos, componentes y actividades. La administración de Contact Center Manager brinda informes en tiempo real e históricos sobre el centro de contactos.

# **Sincronización de datos de usuario**

Avaya Contact Center Select brinda administración unificada para agentes de centro de contactos y usuarios de IP Office. Los usuarios (agentes y supervisores de agentes) que configura en Avaya Contact Center Select se reflejan automáticamente en el IP Office conectado.

Cuando crea un agente en Avaya Contact Center Select, se crea una cuenta de usuario coincidente en IP Office. Cuando modifica detalles de agente en Avaya Contact Center Select, los detalles de usuario de IP Office correspondientes se actualizan de manera automática. Sin embargo, si elimina un agente en Avaya Contact Center Select, el usuario de IP Office correspondiente no se elimina. La sincronización funciona en una dirección: de Avaya Contact Center Select a IP Office. El administrador de IP Office puede forzar la sincronización de datos de manera manual desde Avaya Contact Center Select.

# **Topología**

En una solución de centro de contactos que utilice Avaya Contact Center Select y un sistema de teléfonos IP Office, se aplican las siguientes consideraciones de red y de topología de conectividad:

- El servidor Avaya Contact Center Select puede usarse en un grupo de trabajo o en un dominio de Windows.
- Cada Avaya Contact Center Select se conecta a un solo servidor principal IP Office Server Edition. De otro modo, cada Avaya Contact Center Select puede conectarse a un Modo estándar de IP Office 500V2 con una licencia Advanced Edition.
- Small Community Network (SCN) es un sistema de sistemas IP Office en red que, entre otras funciones, puede compartir números de extensiones y nombres de usuarios. Cada SCN de IP Office es compatible con un único Avaya Contact Center Select conectado. Avaya Contact Center Select se conecta al servidor principal IP Office Server Edition de SCN. Para admitir una SCN de IP Office, Avaya Contact Center Select debe conectarse a un servidor principal IP Office Server Edition en esa red SCN.
- El servidor Avaya Contact Center Select y el sistema de teléfonos IP Office conectado deben ubicarse en la misma ubicación de campus.
- Cada equipo cliente supervisor se comunica con el servidor Avaya Contact Center Select. El supervisor utiliza la interfaz web de administración de Contact Center Manager para configurar agentes y generar informes. El supervisor de agentes usa el software Avaya Agent Desktop para manejar las llamadas de clientes, para aceptar llamadas de emergencia o del supervisor por parte de agentes y para observar llamadas o contactos de comunicación web. Cada supervisor con función de voz habilitada con Agent Desktop requiere un teléfono IP Office asociado.
- Cada equipo cliente de agente se comunica con el servidor Avaya Contact Center Select. El agente utiliza Agent Desktop para manejar los contactos multimedia y de voz del cliente. Cada agente con función de voz habilitada requiere un teléfono IP Office asociado.

Avaya Contact Center Select es compatible con las siguientes opciones de implementación:

- Avaya Contact Center Select DVD
- Avaya Contact Center Select VMware
- Herramienta de hardware de Avaya Contact Center Select
- Avaya Contact Center Select Business Continuity

Para obtener más información sobre las opciones de implementación de Avaya Contact Center Select, consulte *Descripción de la solución Avaya Contact Center Select*.

### **Vínculos relacionados**

[Configuraciones de referencia](#page-93-0) en la página 94 [DVD de Avaya Contact Center Select](#page-103-0) en la página 104 [Avaya Contact Center Select y VMware](#page-104-0) en la página 105 [Herramienta de hardware de Avaya Contact Center Select](#page-105-0) en la página 106 [Continuidad de negocios de Avaya Contact Center Select](#page-105-0) en la página 106

# <span id="page-103-0"></span>**DVD de Avaya Contact Center Select**

El DVD de Avaya Contact Center Select contiene el software de la aplicación del centro de contactos. La opción de implementación del DVD admite la Independencia de proveedor de plataforma (PVI). PVI le brinda a los clientes la flexibilidad de comprar un servidor que cumpla con los requerimientos del servidor Avaya Contact Center Select y que concuerde con las normas corporativas del cliente.

Avaya Contact Center Select admite diversas especificaciones de servidor PVI (cada especificación, admite un índice de llamadas y una capacidad de agente máximos específicos). Esta variedad de especificaciones PVI le brinda al cliente la flexibilidad de utilizar la menor cantidad de hardware para cumplir con los requisitos de su solución y, al mismo tiempo, le permite realizar expansiones en el futuro.

La opción de implementación del DVD de Avaya Contact Center Select no requiere recursos VMware o infraestructura, lo que mantiene el costo total de propiedad (TCO) y la complejidad de la solución al mínimo.

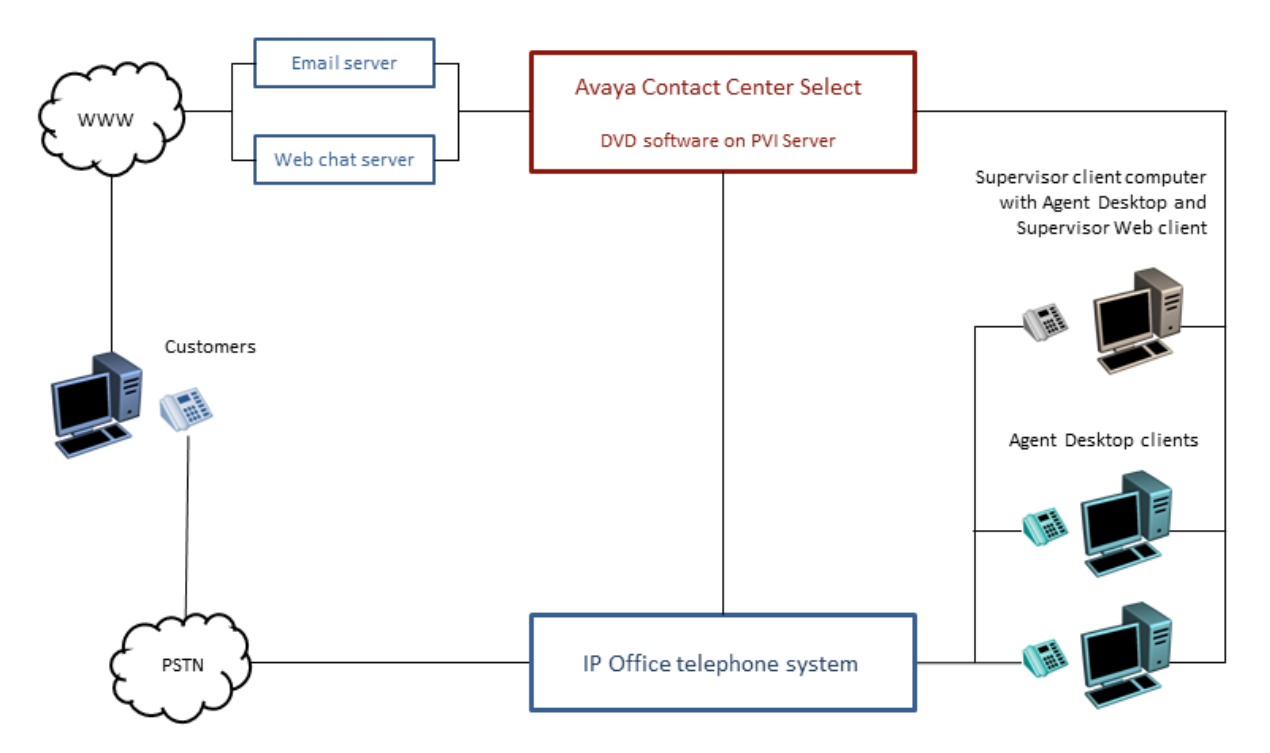

## **Figura 8: Implementación típica del DVD de Avaya Contact Center Select**

Para utilizar la opción de implementación del DVD de Avaya Contact Center Select, el cliente debe proporcionar lo siguiente:

- Hardware de servidor que cumpla con las especificaciones de PVI de Avaya Contact Center Select: nivel de entrada, rango medio o valor máximo.
- Licencia y sistema operativo Microsoft Windows 2012 R2 edición Standard o Datacenter.

Para obtener más información sobre la opción de DVD de Avaya Contact Center Select, consulte *Descripción de la solución Avaya Contact Center Select*.

# <span id="page-104-0"></span>**Avaya Contact Center Select y VMware**

Avaya Contact Center Select admite la virtualización de VMware para brindar mayor productividad, flexibilidad y eficiencia. Todas las opciones de implementación de Avaya Contact Center Select admiten OVA IP Office Server Edition virtualizado en VMware.

Avaya Contact Center Select ofrece un paquete de herramientas de software que incluye los siguientes componentes:

- Máquina virtual Avaya Contact Center Select
- OVA Avaya Aura® Media Server
- OVA Avaya WebLM

Implemente estas máquinas virtuales y IP Office para crear una solución de centro de contactos virtualizada y escalable.

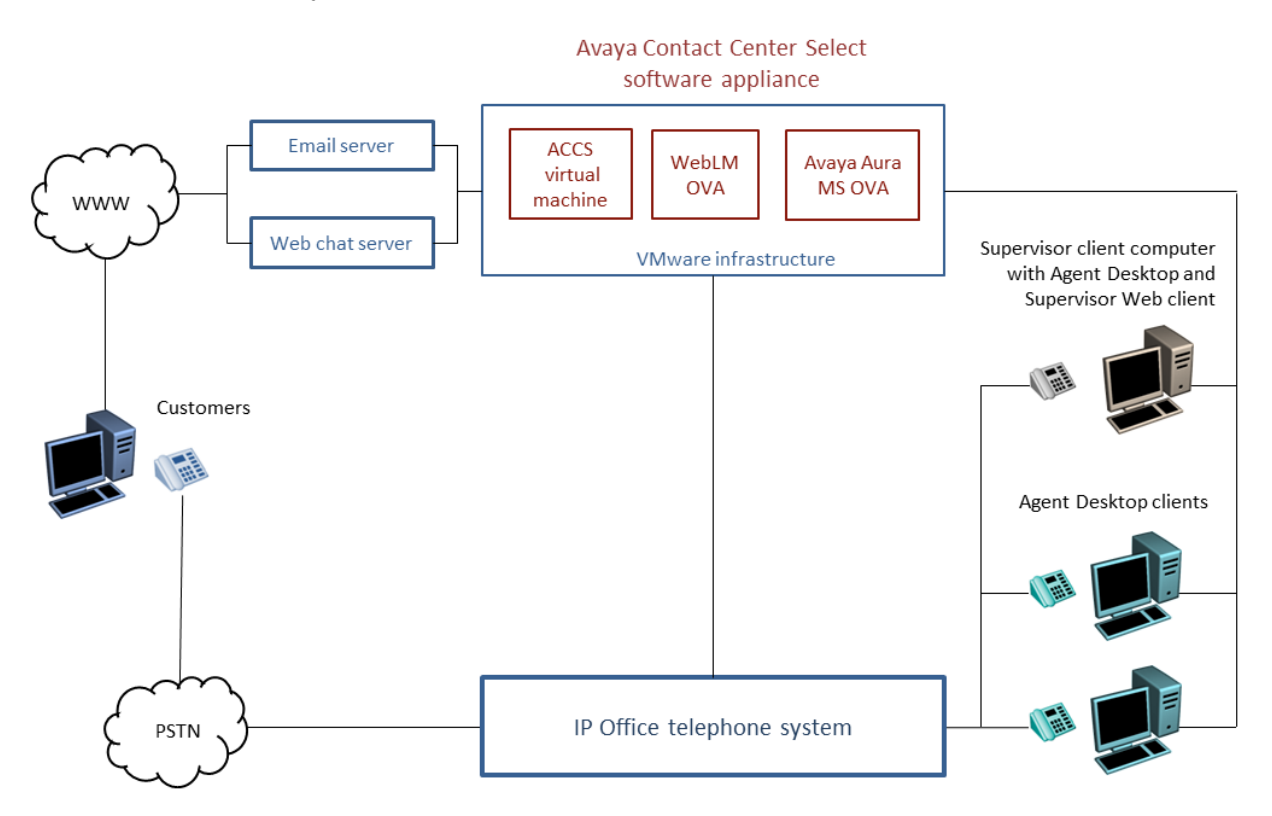

## **Figura 9: Solución de Avaya Contact Center Select y VMware típica**

Avaya Contact Center Select es una colección de aplicaciones que brinda control de llamadas en tiempo real, manejo multimedia e informes estadísticos. Implemente Avaya Contact Center Select en un entorno virtual VMware de grado empresarial. Avaya recomienda que aplique planificación de virtualización, ingeniería e implementación con un soporte organizacional completo para la virtualización en lugar de incrementar de manera orgánica la infraestructura de virtualización.

Avaya Contact Center Select admite VMware ESXi. No se requiere el software VMware vCenter; sin embargo, se admite y es útil para Avaya Contact Center Select en entornos de centro de contactos de varios hosts.

Para obtener más información sobre Avaya Contact Center Select y VMware, consulte *Descripción de la solución Avaya Contact Center Select*.

# <span id="page-105-0"></span>**Herramienta de hardware de Avaya Contact Center Select**

La herramienta de hardware de Avaya Contact Center Select es un servidor físico montado en estanterías con el software de aplicación de Avaya Contact Center Select ya cargado y parcialmente preconfigurado. Avaya suministra el hardware de servidor y una licencia para el sistema operativo Microsoft Windows 2012 R2 edición Standard.

El servidor de herramienta de hardware de Avaya Contact Center Select brinda una implementación de centro de contactos simplificada y rápida.

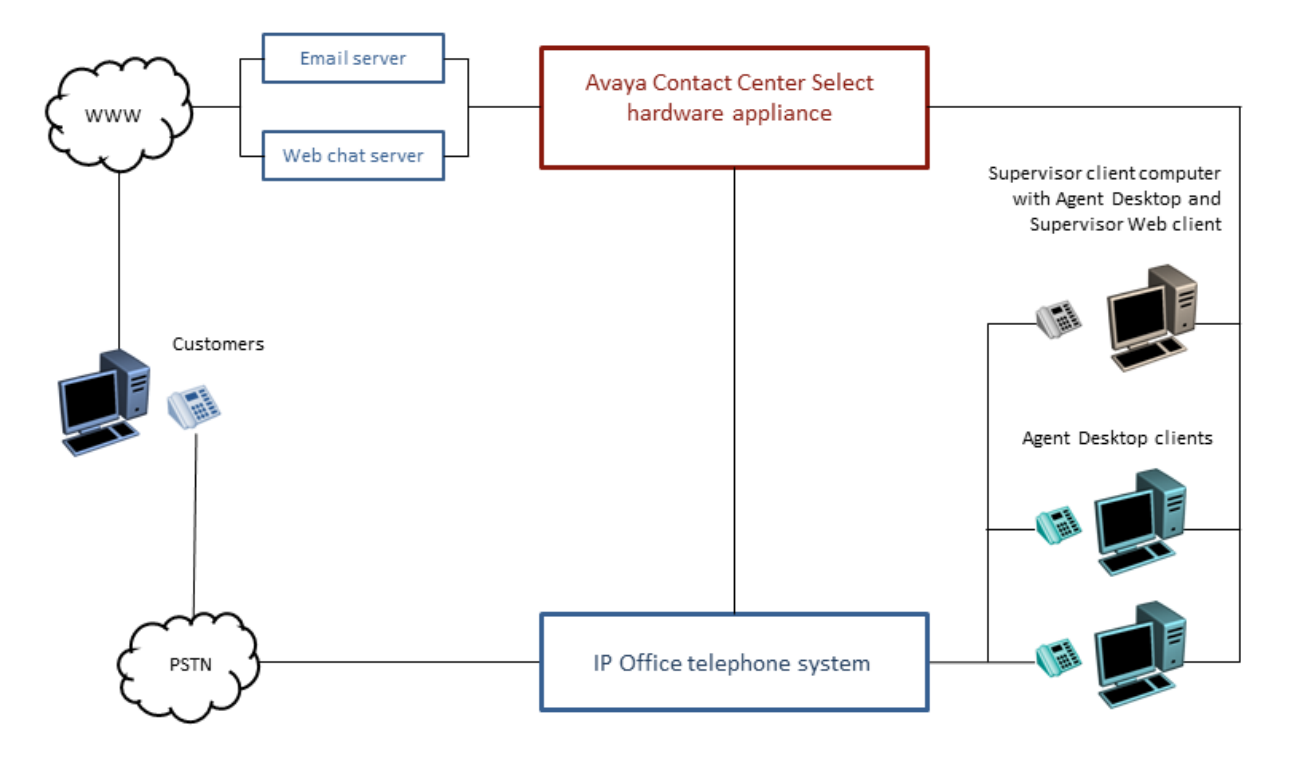

### **Figura 10: Solución típica de la herramienta de hardware de Avaya Contact Center Select**

Una vez que las funciones de correo electrónico y de telefonía funcionen, puede configurar más contactos multimedia, multiplicidad, mensajes personalizados y otras características y funciones optimizadas para mejorar su experiencia de cliente.

El servidor de herramienta de hardware provisto por Avaya se encuentra optimizado para brindarle todos los recursos de registro y de cálculo en tiempo real requeridos por Avaya Contact Center Select. La herramienta de hardware admite la capacidad de índice de llamadas y agentes máxima de Avaya Contact Center Select.

Avaya suministra la clave de producto del sistema operativo Microsoft Windows para la herramienta de hardware. La clave de producto se muestra en un adhesivo colocado en la parte superior del servidor de herramienta de hardware de Avaya Contact Center Select.

Para obtener más información sobre la herramienta de hardware de Avaya Contact Center Select, consulte *Descripción de la solución Avaya Contact Center Select*.

# **Continuidad de negocios de Avaya Contact Center Select**

La continuidad de negocios es una función con licencia de Avaya Contact Center Select.Las soluciones de Avaya Contact Center Select que admiten la continuidad de negocios tienen

dos servidores Avaya Contact Center Select. Un servidor, llamado servidor activo, procesa los contactos del cliente. El otro servidor, llamado nodo geográfico remoto o en espera, respalda al servidor activo. Si el servidor activo falla, el otro servidor de Avaya Contact Center Select puede tomar el control del procesamiento de contactos. Esta función proporciona recuperación ante desastres, resistencia de datos y redundancia de Avaya Contact Center Select.

Para que se admita la resistencia de continuidad de negocios, cada uno de los agentes de Avaya Contact Center Select debe tener una cuenta de usuario de dominio Windows asociada en el mismo dominio Windows que los servidores activo y en espera.Los agentes de Avaya Contact Center Select también se admiten en dominios con una relación de confianza bidireccional con el dominio del servidor Avaya Contact Center Select.

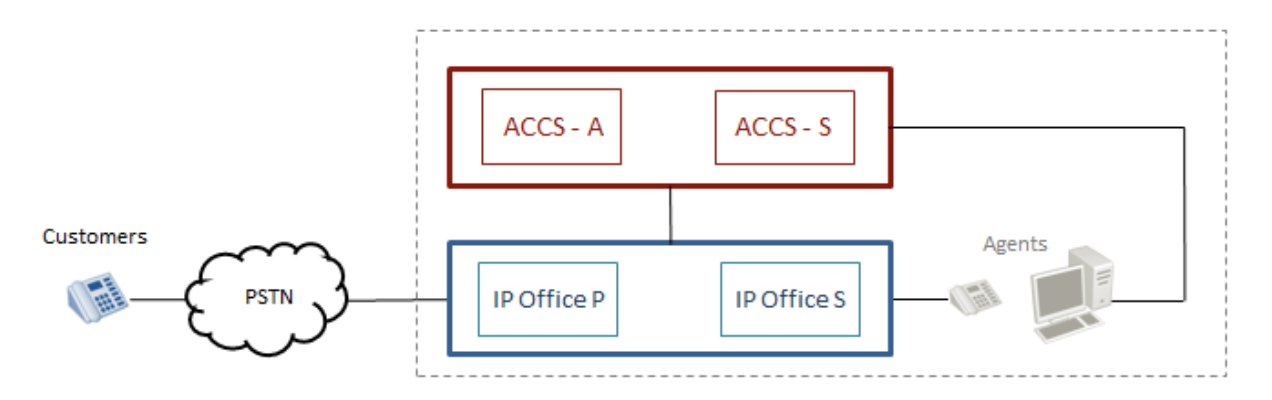

## **Figura 11: Continuidad de negocios de Avaya Contact Center Select con resistencia IP Office**

Las soluciones de IP Office Server Edition admiten resistencia de plataforma de voz cuando un servidor secundario IP Office se agrega a la solución. Avaya Contact Center Select admite esta función de resistencia de IP Office.

Todas las herramientas de hardware, VMware, DVD y opciones de implementación de Avaya Contact Center Select admiten la continuidad de negocios de Contact Center y la resistencia de IP Office.La continuidad de negocios de Avaya Contact Center Select agrega consideraciones de diseño de dominio, conectividad de red, topología y requerimientos de recursos adicionales a la solución.

Para obtener más información, consulte *Avaya Contact Center Select Business Continuity*.

# **Capítulo 15: Especificaciones de la solución**

Las siguientes secciones detallan algunas de las especificaciones del servidor y software compatibles.

#### **Vínculos relacionados**

[Plan de migración y limitaciones](#page-108-0) en la página 109

# **Rutas de actualización típicas**

## **Actualización de las plataformas IP500 V2**

Los clientes pueden migrar a la última versión si compran una licencia actualizada o bajo los términos del contrato de los Servicios de soporte técnico de IP Office, si corresponde.

Para los sistemas que usan IP500 V2 con cualquier versión de software anterior a 8.1.1.0, se requiere un proceso de actualización de dos etapas para admitir el mayor tamaño del archivo binario de 9.1. Actualice a una versión 8.1.1.0 o cualquier versión 9.0 antes de intentar actualizar a la versión 9.1.

Asegúrese de que los sistemas no contengan hardware incompatible. Actualícelos si es necesario antes de actualizar el software. Instale las licencias de actualización antes de realizar la actualización.

Utilice Manager Upgrade Wizard para mostrar el software presente en la actualidad en la tarjeta SD y las nuevas versiones disponibles para actualización.

El hardware IP400 ya no será compatible, incluso las tarjetas internas de la serie IP400, los módulos de expansión y las tarjetas de línea troncal, exceptuando lo siguiente:

#### **Módulos de expansión IP400** • Línea troncal analógica 16

- 
- Estación digital V2: con variantes de 16 y 30 puertos
- Teléfono V2: con variantes de 16 y 30 puertos

## **Actualización de servidores IP Office basados en Linux**

Generalmente, los servidores basados en Linux se actualizan mediante la transferencia de un archivo ISO al servidor. Sin embargo, para R11.1, el sistema debe actualizarse primero a R11.0.4.3 y luego a R11.1 mediante un proceso especial detallado en documentación separada.
### **Proceso de pedido**

Las aplicaciones de software se piden a los socios de Avaya desde el Distribuidor autorizado de Avaya. Los socios de Avaya deben comunicarse con sus respectivos distribuidores directamente para comprar todas las aplicaciones de software de IP Office. Cada distribuidor implementa una compra de software de IP Office personalizada y un proceso de distribución para su red de socios de Avaya. El presente documento no abarca estos procesos internos específicos a cada distribuidor.

# **Plan de migración y limitaciones**

Puede actualizar de B5800 Branch Gateway a una versión actual de IP Office, o de una versión anterior de IP Office a una versión actual de IP Office. El proceso de actualización para la solución de IP Office Branch varía según la implementación de arquitectura.

Si la versión de B5800 Branch Gateway o IP Office desde la que está actualizando está conectada a la infraestructura de Avaya Aura® y utiliza Avaya Aura® System Manager para la administración centralizada, use Avaya Aura® System Manager para actualizar el firmware y software del sistema.

Si la arquitectura se implementa en un entorno de sucursal de IP Office independiente sin centralización ni conexión a la red de Avaya Aura® , debe usar IP Office Manager para las actualizaciones. Desde IP Office Manager, puede llevar a cabo una actualización con el asistente para actualizaciones o con la tarjeta SD del sistema.

Si desea conocer los procedimientos para ejecutar actualizaciones de System Manager o de IP Office Manager para la solución Branch, consulte [Migración de IP Office](https://documentation.avaya.com/bundle/IPOfficeBranchMigrate/page/Purpose.html) o B5800 Branch [Gateway a una sucursal de empresa de IP Office](https://documentation.avaya.com/bundle/IPOfficeBranchMigrate/page/Purpose.html).

#### **Vínculos relacionados**

[Especificaciones de la solución](#page-107-0) en la página 108

# <span id="page-109-0"></span>**Capítulo 16: Especificación de seguridad**

El Equipo de soporte de seguridad de productos de Avaya (PSST) responde a las vulnerabilidades de seguridad en curso para todos los productos Avaya. Para obtener más información, consulte *Avaya Product Security Vulnerability Response Policy* y *Avaya Security Vulnerability Classification* en el sitio web de Soporte técnico de Avaya en [https://](HTTPS://SUPPORT.AVAYA.COM/SECURITY) [support.avaya.com/security.](HTTPS://SUPPORT.AVAYA.COM/SECURITY)

#### **Seguridad predeterminada**

Mocana Corporation provee el motor de seguridad de software IP Office. Para obtener más información, consulte [https://www.mocana.com](https://www.mocana.com/).

Las funciones de seguridad están integradas a la plataforma de software. Estas funciones están compuestas por:

- Firewall integrado para prevenir los ataques por denegación de servicio (DoS)
- Conexiones de seguridad para garantizar la privacidad e integridad de la información que se transmite, incluso:
	- TSL en interfaces de administración
	- Cliente HTTPS
	- Servidor HTTPS
	- IPSec
	- SIP-TLS
	- SSL/VPN
	- Integración VMPro/Exchange MAPI (TLS)

#### **Seguridad configurable**

Los ajustes de seguridad configurables incluyen las siguientes funciones:

- Encriptación y autenticación de mensaje
- Configuración de ajustes de firewall integrado
- Certificados digitales
- Prevención de fraude de herramientas mediante la restricción de los privilegios de usuario y la configuración de política de seguridad para administrar las credenciales de cuenta y el control de acceso

Para obtener más información, consulte Avaya [Pautas de seguridad de IP Office](https://documentation.avaya.com/bundle/IPOfficeSecurity/page/Introduction.html)™ Platform.

#### **Seguridad de red**

La seguridad de red aprovecha los recursos como VLAN y los firewall disponibles en la red de la empresa, e incluye:

• Configuración de firewall externo

- Independiente de la función de red con la creación de grupos VLAN separados y zonas de seguridad
- Fortalecimiento del nivel 2 (nivel de vínculo de datos) y del nivel 3 (nivel de red) mediante la configuración de los destinos de captura SNMP, entradas syslog y un IPSec VPN.
- Acceso remoto de SSL/VPN

#### **Seguridad operacional**

La seguridad operacional en curso para mantener un sistema seguro incluye:

- Revisión
- Inicio de sesión y monitoreo
- Protección contra virus

#### **Vínculos relacionados**

Plataforma y detalles de seguridad de la aplicación en la página 111 [Asignaciones de puerto](#page-112-0) en la página 113

# **Plataforma y detalles de seguridad de la aplicación**

Para obtener información adicional sobre seguridad, consulte el manual Avaya [Pautas de](https://documentation.avaya.com/bundle/IPOfficeSecurity/page/Introduction.html)  [seguridad de IP Office](https://documentation.avaya.com/bundle/IPOfficeSecurity/page/Introduction.html)<sup>™</sup> Platform.

#### **Plataforma**

- El sistema operativo IP Office para Linux está basado en Red Hat Enterprise Linux, mejorado aún más para valores predeterminados, paquetes y usuarios.
- El sistema operativo de Sistema de expansión Server Edition (L) está desarrollado para IP Office. El sistema operativo es simple, estable y confiable.
- El sistema operativo de Sistema de expansión Server Edition (V2) está desarrollado para IP Office. El sistema operativo es simple, estable y confiable.
- Componentes que son seguros:
	- Motor de seguridad de software para todos los componentes.
	- Motor de seguridad de hardware para Office Sistema de expansión Server Edition (V2).
	- Políticas del motor de control de acceso interno para solicitudes de servicio externas y aplicaciones internas.

#### **Administrador**

- Transport Layer Security (TLS) asegura la comunicación entre IP Office Manager e IP Office, los cifrados inseguros están desactivados.
- Proporciona control de acceso de usuarios basado en roles (RBAC).
- Proporciona completos controles de cuentas de usuarios y contraseñas.
- Puede activar un dominio de confianza PKI.
- El sistema genera mensajes de advertencia en caso de que las contraseñas administrativas sean las predeterminadas. El sistema envía alarmas o indicación de una falla al iniciar sesión.
- El sistema registra todos los accesos en el registro de auditoría.
- Puede desactivar los servicios y puertos que no se utilicen, tales como HTTP.

#### **Cuentas de usuarios de administración**

Las cuentas de usuarios de administración se pueden controlar por cuanto a:

- Complejidad de contraseña
- Historial de contraseñas anteriores (solo cuentas administrativas)
- Cambio de contraseña en el siguiente inicio de sesión
- Bloqueo por inactividad y bloqueo al fallar el inicio de sesión
- Hora y fecha en que caduca la cuenta (solo cuentas administrativas)

#### **Inicio de sesión simple (SSO)**

- Las credenciales de administración para iniciar sesión en la configuración de la plataforma Linux se transfieren de manera segura a Manager, SSA y cliente Voicemail Pro.
- Todos los inicios de sesión administrativos en todos los componentes de IP Office, incluido Voicemail Pro y Avaya one-X® Portal for IP Office usan la configuración de seguridad de IP Office.
- La función de administración de usuarios de Web Manager sincroniza las credenciales de los usuarios administrativos con todos los componentes de IP Office, incluido Voicemail Pro y Avaya one-X<sup>®</sup> Portal for IP Office en IP Office Server Edition Solution.

#### **Registro de auditoría**

- Cada sistema IP Office mantiene un registro de auditoría de los accesos y cambios de configuración.
- La configuración de la plataforma Linux también mantiene un registro de auditoría.
- El sistema IP Office muestra el registro de auditoría en IP Office Server Edition Manager y en SSA.

### **Infraestructura de clave pública (PKI)**

- IP Office es compatible con certificados X.509
- El servidor primario Server Edition y el servidor de aplicaciones son compatibles con una autoridad de certificación (CA) integrada.
- Se puede configurar el almacenamiento del certificado de confianza y hay certificados de identidad disponibles.
- El sistema realiza una solicitud de firma de certificado (CSR) mediante el protocolo Simple Certificate Enrollment (SCEP).
- El sistema crea un certificado de identidad asignado automáticamente que puede copiarse a todas las interfaces HTTPS/TLS.
- Controles flexibles para reforzar el dominio de confianza en servicios específicos. Controles de confianza extendidos para PKI.
- Web Management Console, Voicemail Pro y Avaya one-X® Portal for IP Office en Linux es compatible con certificados X.509, pero no PKI.

#### **LAN**

• Los servidores y sistemas de expansión se someten a pruebas exhaustivas para comprobar su resistencia ante denegación del sistema y otros ataques

- <span id="page-112-0"></span>• Sistema de expansión Server Edition (V2) es compatible con un Firewall configurable
- Perfiles de tiempo solo en Sistema de expansión Server Edition (V2)
- NAT y NAPT estáticas en Sistema de expansión Server Edition (V2)
- Filtrado ICMP
- L2TP/PPP VPN solo en Sistema de expansión Server Edition (V2)
- Intercambio de contraseña PAP o CHAP
- Cantidad del tiempo de espera o inactividad
- IPSec VPN solo en Sistema de expansión Server Edition (V2)

#### **Terminales**

- El nombre de usuario, PIN, contraseña o código de inicio de sesión se encuentran en la configuración de IP Office y usted puede administrar todos estos datos mediante IP Office Server Edition Manager
- Puede utilizar HTTP o HTTPS para configuraciones y actualizaciones de firmware
- No puede realizar llamadas a menos que haya iniciado sesión

#### **Restricción de llamadas**

- Puede configurar controles flexibles para el bloqueo de llamadas utilizando un nombre de usuario o código de cuenta para permitir llamadas internas, locales, nacionales o internacionales en base a usuario y sistema.
- No puede utilizar discados rápidos, transferencias, desvíos y conferencias para saltarse los controles.
- Puede habilitar llamadas de línea troncal a línea troncal utilizando IP Office Server Edition Manager. De manera predeterminada, las llamadas de línea troncal a línea troncal están deshabilitadas.
- La configuración de la línea troncal SIP para llamadas entrantes debe calzar con URIs.
- Puede utilizar SMDR (CDR) para crear un registro de todas las llamadas.

#### **Cliente Voicemail Pro**

- Puede reforzar los datos para iniciar sesión con un número de identificación personal (PIN) y mediante la configuración de la complejidad del PIN.
- Puede reforzar el cambio de PIN cuando el usuario inicie sesión por primera vez.
- Tiempo de espera en inactividad

#### **Vínculos relacionados**

[Especificación de seguridad](#page-109-0) en la página 110

## **Asignaciones de puerto**

Puede obtener más detalles del intervalo de puertos que utilizan las aplicaciones de IP Office y IP Office en <https://support.avaya.com/products/>.

**Puerto DTE** Conector hembra tipo D de nueve direcciones: V.24/V.28

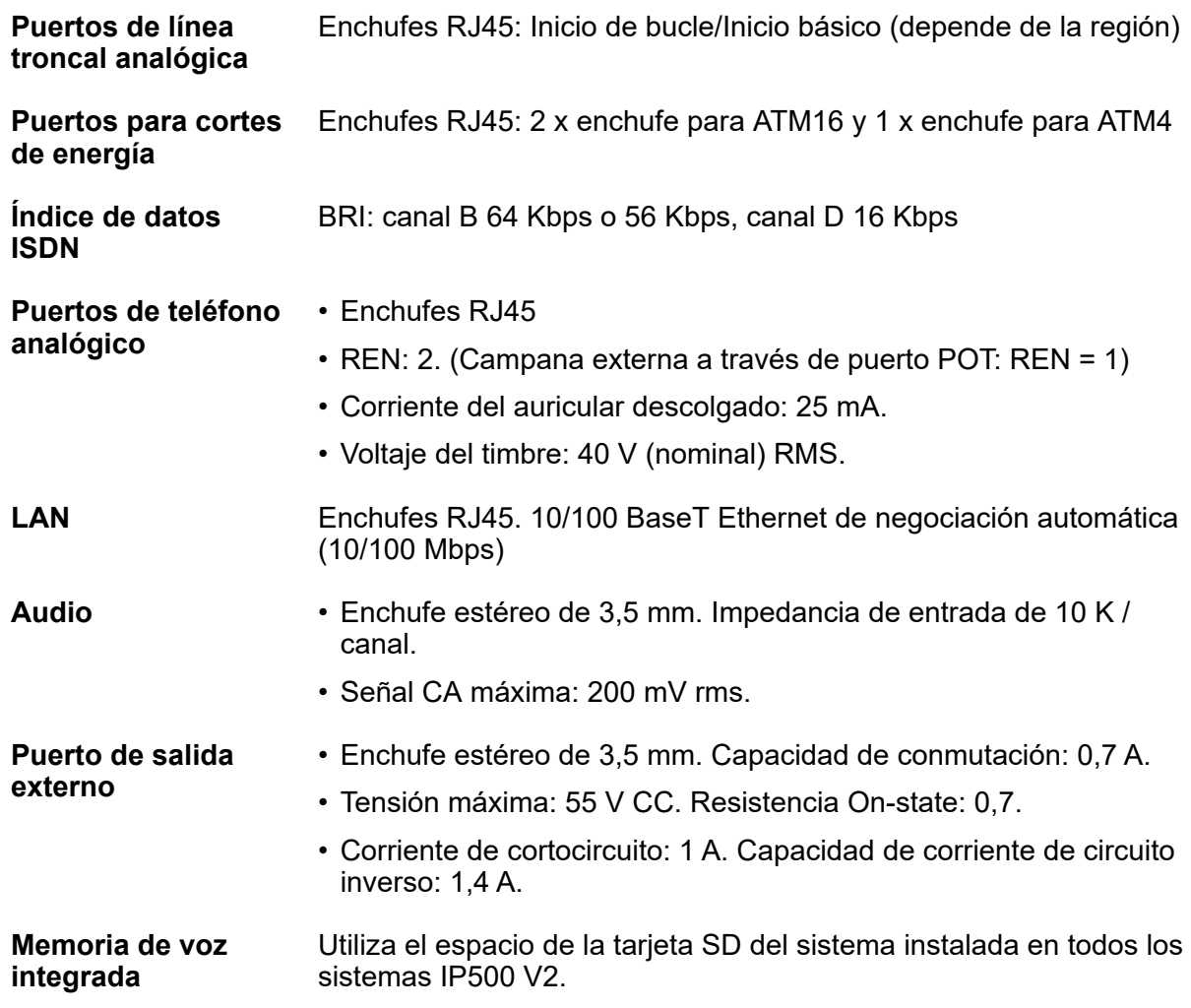

#### **Vínculos relacionados**

[Especificación de seguridad](#page-109-0) en la página 110

# <span id="page-114-0"></span>**Capítulo 17: Interoperabilidad**

Interoperabilidad significa que dos sistemas se pueden comunicar con una interfaz en cada sistema para manejar la comunicación. Compatibilidad significa que dos componentes en el mismo entorno son compatibles entre sí si se ejecutan o residen en el entorno sin perjudicar el comportamiento del otro.

Si desea obtener información detallada sobre la interoperabilidad de IP Office y las versiones admitidas, consulte [https://secureservices.avaya.com/compatibility-matrix/menus/](https://secureservices.avaya.com/compatibility-matrix/menus/product.xhtml?name=IP+Office+Platform) [product.xhtml?name=IP+Office+Platform.](https://secureservices.avaya.com/compatibility-matrix/menus/product.xhtml?name=IP+Office+Platform)

#### **Interfaces de productos Avaya**

IP Office incluye una interfaz para los siguientes productos de Avaya:

- Avaya Aura®
- Avaya Contact Center Select
- Avaya Aura® Messaging
- Avaya CallPilot®
- Fase de video en la nube de Avaya
- Client Avaya Workplace
- Avaya Session Border Controller
- Avaya Business Communications Manager
- Avaya Communication Server 1000
- Avaya Modular Messaging
- Avaya Scopia®
- Secure Access Link

#### **Interfaces ISDN**

Interfaces UE:

- **BRI:** enchufes RJ45. Interfaces de bus T ETSI y de bus S a CTR3 para conexión paneuropea.
- **PRI E1:** enchufe RJ45. Interfaz de bus T ETSI a CTR4 para conexión paneuropea.
- **PRI T1/J1:** enchufe RJ45: conexión FCC Part 68/JATE

Interfaces FF. UU.

- **Servicio PRI T1:** Inicio básico (GS) Predeterminado, E&M, 56 K de datos para 5ESS, 56/64/64 restringido para 4ESS
- **Soporte técnico de conmutador PRI ISDN:** 4ESS, 5ESS, DMS-100, DMS-250 (incluye conformidad con ANSI T1.607 y el informe especial SR4287 de Bellacore, 1992)

<span id="page-115-0"></span>• **Servicios PRI ISDN:** AT&T Megacom 800, AT&T WATS (4ESS), AT&T SDS Accunet 56 Kbps y 64 Kbps (4ESS), AT&T Multiquest (4ESS)

#### **Vínculos relacionados**

Interoperabilidad del teléfono en la página 116 [IP Officee interoperabilidad de Avaya Aura Communication Manager](#page-117-0) en la página 118 [Interoperabilidad de BCM y IP Office](#page-118-0) en la página 119 [BCM con CS1000 para migración a IP Office](#page-119-0) en la página 120

# **Interoperabilidad del teléfono**

La siguiente tabla resume la comparación de interoperabilidad del teléfono por edición de IP Office.

#### **Tabla 37: Teléfonos generalmente disponibles**

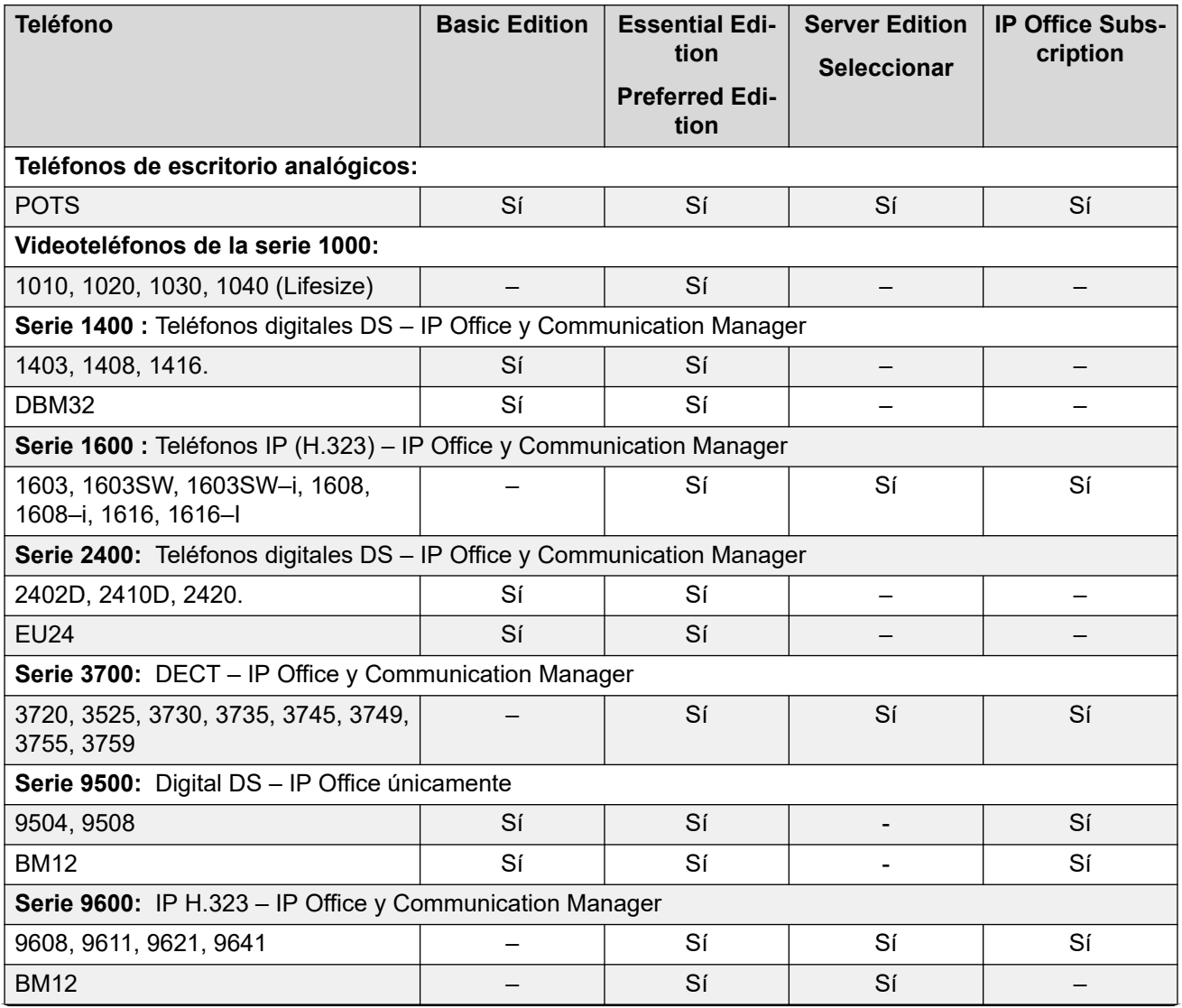

*La tabla continúa…*

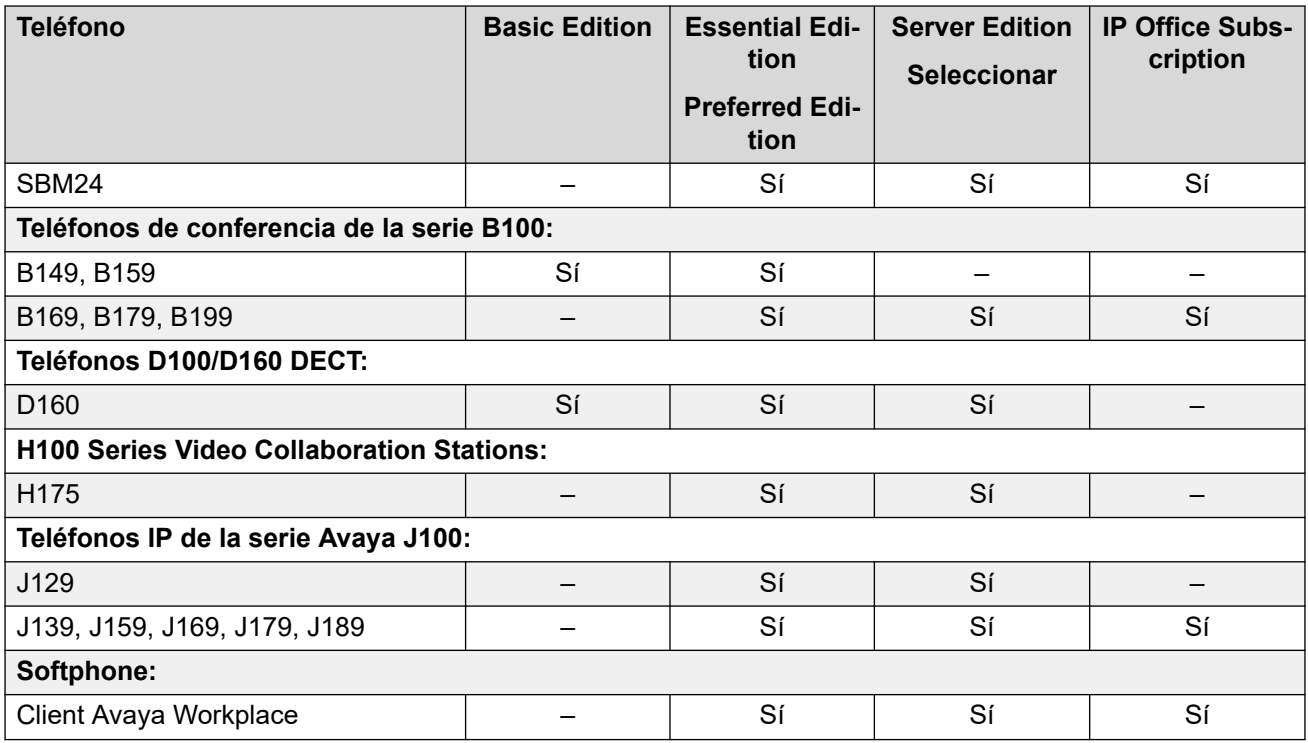

#### **Tabla 38: Teléfonos Norstar/BCM**

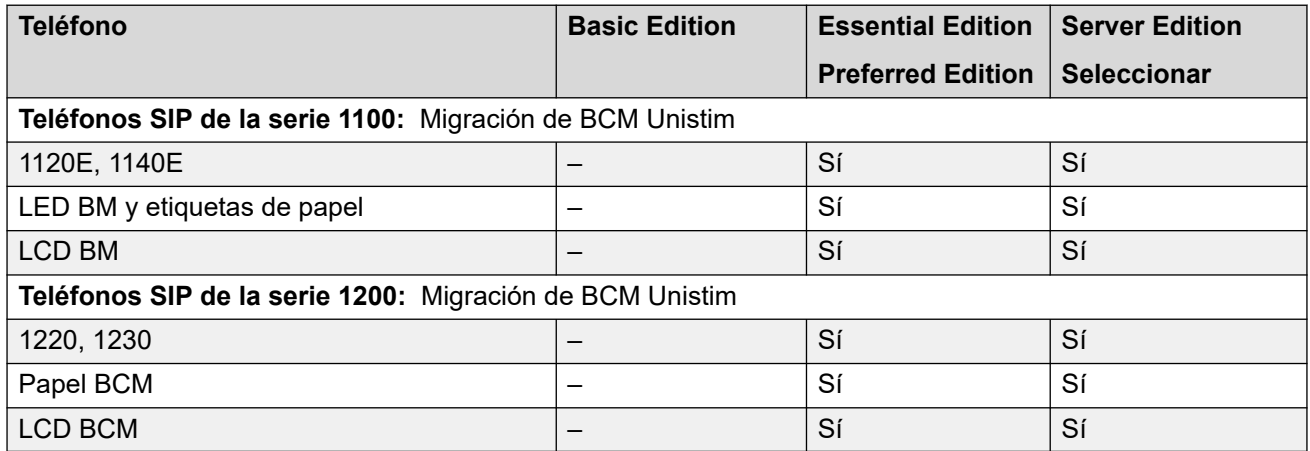

Avaya ha probado la interoperabilidad de los siguientes teléfonos con IP Office. Es posible que estos teléfonos no sean compatibles con todas las funciones. Si el teléfono ha excedido el periodo de soporte técnico del fabricante de Avaya, la solución de problemas queda limitada a aquellos problemas ya resueltos.

#### **Tabla 39: Teléfonos Avaya admitidos que ya no están a la venta**

### **Nota:**

En este contexto, admitidos significa que los teléfonos han sido probados por Avaya para verificar su interoperabilidad con IP Office. Los modelos más antiguos de teléfonos pueden no ser compatibles con funciones nuevas si el modelo de teléfono se encuentra fuera del periodo de soporte técnico del fabricante de Avaya. Si existe una actualización de software relacionada con la versión 11.0, no se proporcionará una corrección de software para teléfonos que se encuentren fuera del periodo de soporte técnico del fabricante de Avaya. Los teléfonos "No admitidos" se encuentran fuera del periodo de soporte técnico del fabricante de Avaya y no están cubiertos por las ofertas

<span id="page-117-0"></span>de mantenimiento de Avaya (Soporte técnico al final del servicio o Soporte técnico al final del mantenimiento)

1. Los teléfonos digitales y analógicos son compatibles con Server Edition o Select como se indica a través de la conexión de un servidor de expansión IP500 V2.

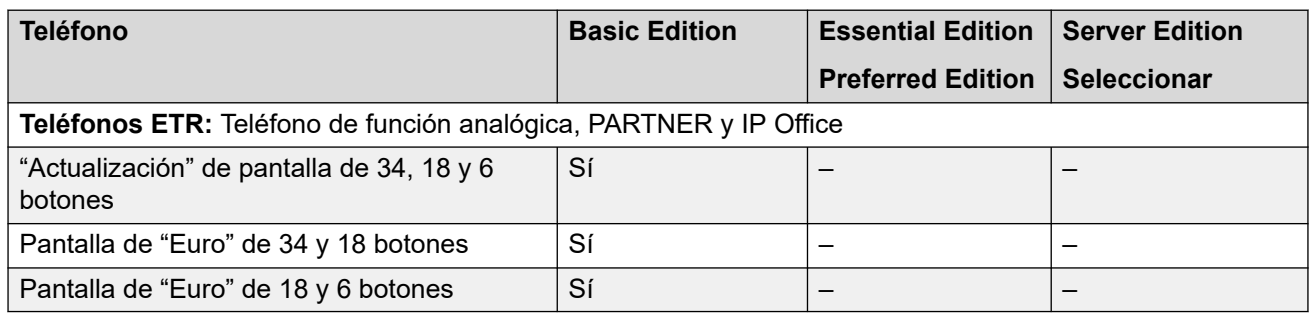

#### **Vínculos relacionados**

[Interoperabilidad](#page-114-0) en la página 115 Disponibilidad del teléfono en la página 118

### **Disponibilidad del teléfono**

La disponibilidad de los teléfonos puede variar según cada país en particular. Para obtener especificaciones detalladas, consulte la información específica de cada teléfono en el sitio de Soporte técnico de Avaya en [http://support.avaya.com.](http://support.avaya.com/)

#### **Vínculos relacionados**

[Interoperabilidad del teléfono](#page-115-0) en la página 116

# **IP Officee interoperabilidad de Avaya Aura® Communication Manager**

IP Officeutiliza el protocolo H.323 para líneas troncales entre los nodos y Avava Aura® Communication Manager. Correo de voz centralizado para todos los sistemas de IP Office en la red SCN y todos los teléfonos son compatibles con los servidores de llamadas individuales. Las funciones de administración de llamadas avanzadas están disponibles entre los nodos IP Office. Esta interfaz funciona con las ediciones Essential y Preferred.

Los teléfonos compatibles incluyen:

- Teléfonos IP Avaya (H.323)
- teléfonos digitales Avaya compatibles.
- Teléfonos digitales de la serie BCM 7000
- Teléfonos IP de las series BCM 1100/1200 (SIP)
- Teléfonos DECT R4
- Teléfonos analógicos

Estas funciones permiten satisfacer las necesidades sencillas conexión a red entre las sucursales remotas de IP Office y un Avaya Aura® Communication Manager en el emplazamiento principal.

<span id="page-118-0"></span>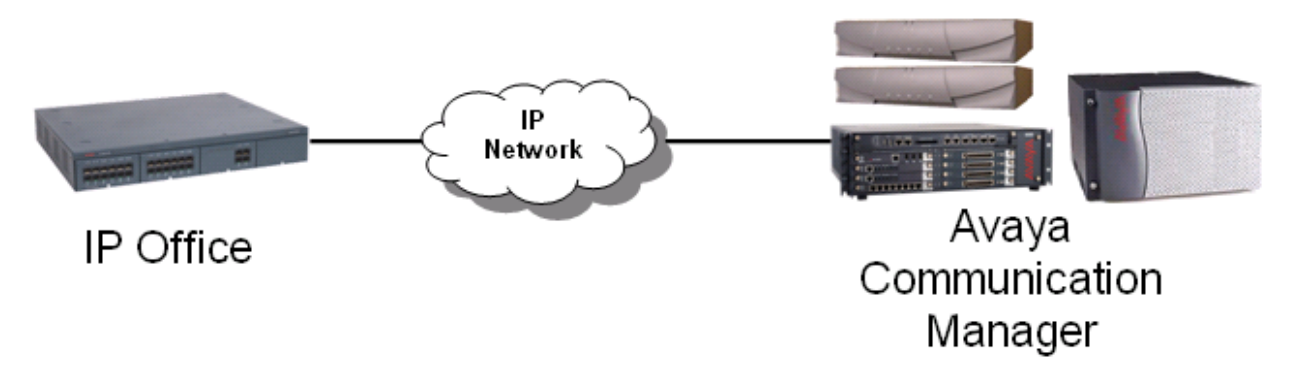

#### **Figura 12: Funciones de red VoIP con H.323**

Q.SIG proporciona los siguientes servicios suplementarios, que también están disponibles entre IP Office y Avaya Aura® Communication Manager equipados con las licencias RFA relevantes:

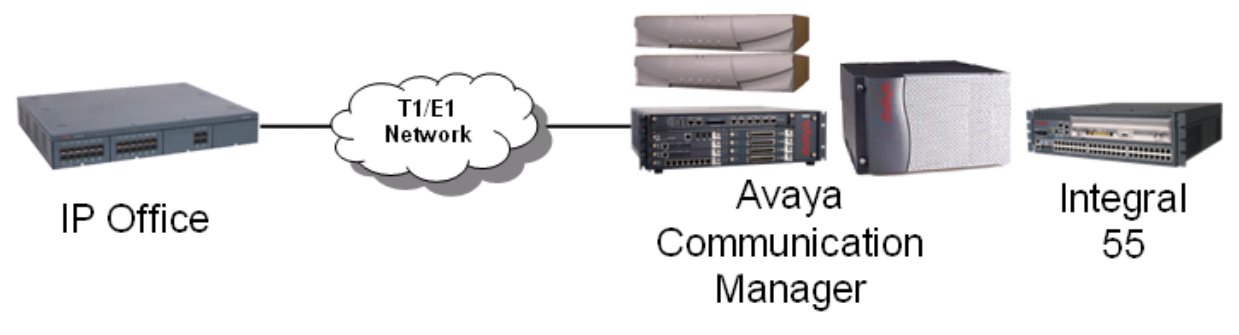

**Figura 13: Redes Q.SIG con enlaces T1/E1 (TDM)**

#### **Vínculos relacionados**

[Interoperabilidad](#page-114-0) en la página 115

# **Interoperabilidad de BCM y IP Office**

El soporte técnico de interoperabilidad SIP entre IP Office y BCM50/450 permite a los clientes migrar una red de BCM, paso a paso, a un IP Office SCN o una red Server Edition.

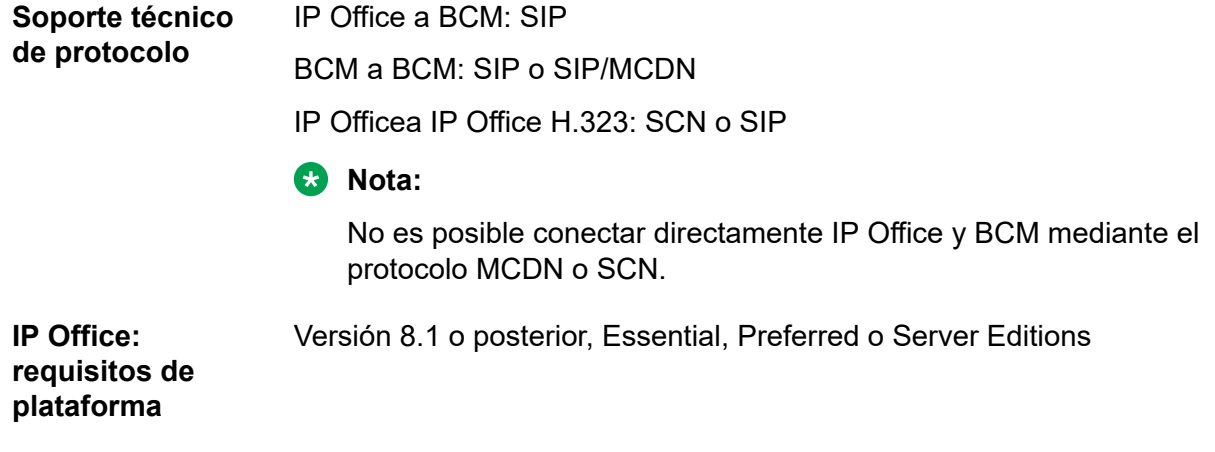

<span id="page-119-0"></span>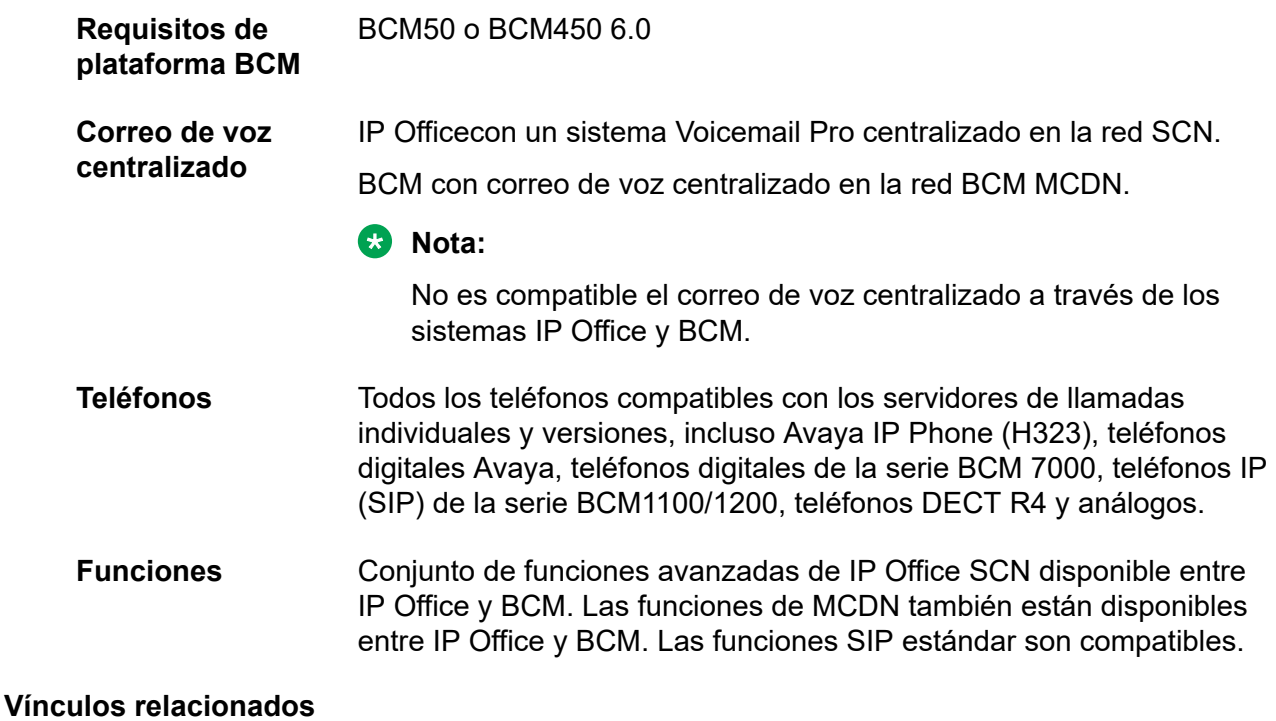

[Interoperabilidad](#page-114-0) en la página 115

# **BCM con CS1000 para migración a IP Office**

Esta configuración permite migrar una red de BCM y CS1000 a IP Office, paso a paso, con la adición de sistemas de IP Office a ella.

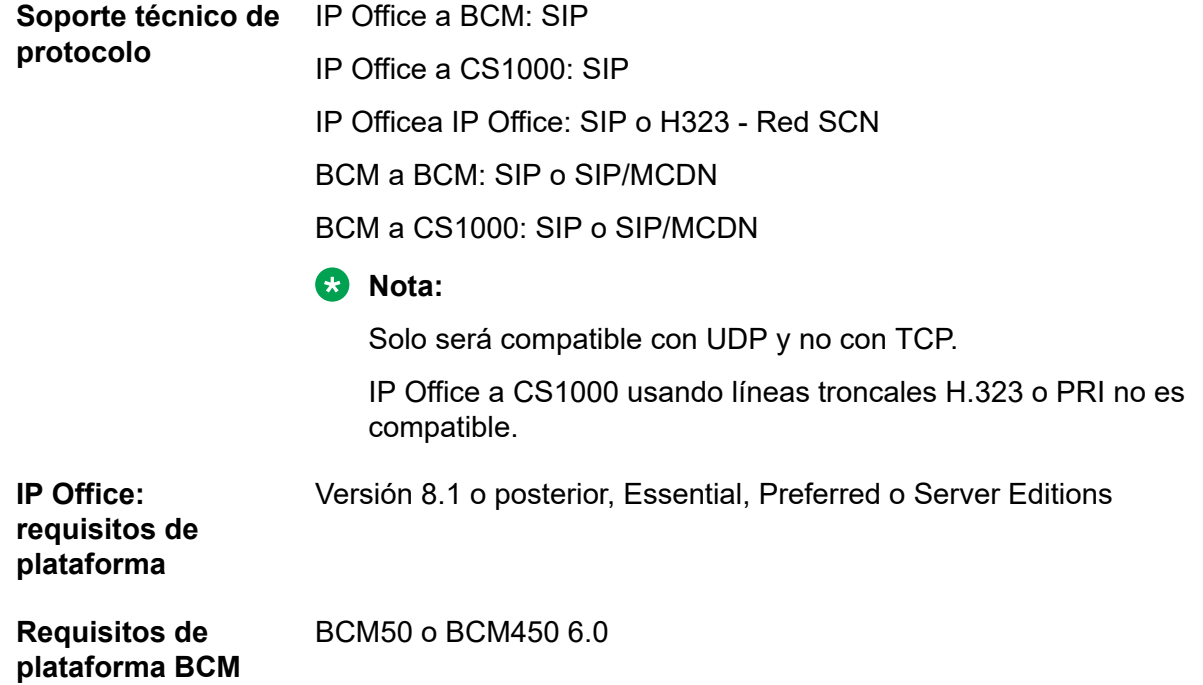

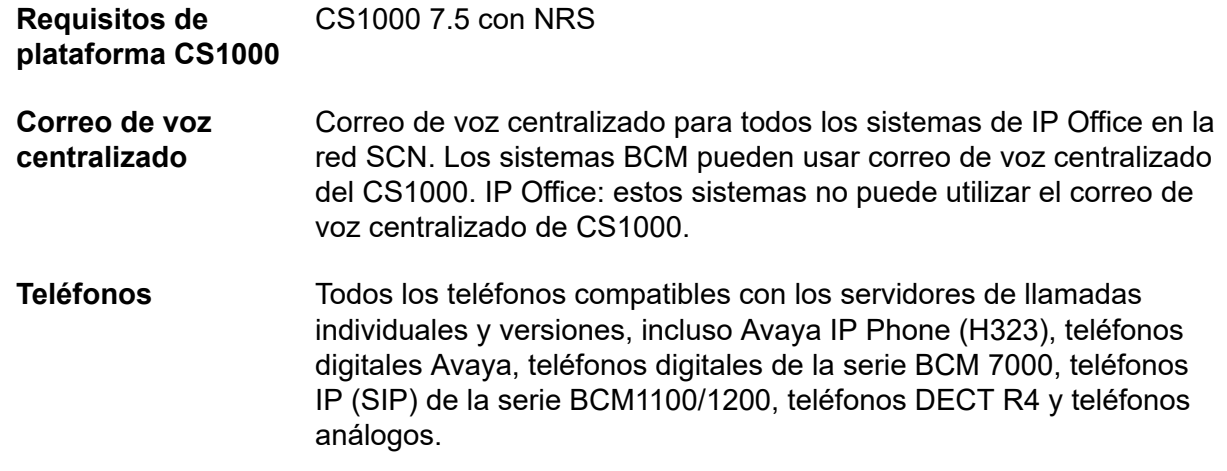

### **Vínculos relacionados**

[Interoperabilidad](#page-114-0) en la página 115

# **Capítulo 18: Opciones de hardware y software**

#### **Opciones de hardware**

Las opciones de servidor, tarjeta base, tarjeta de línea troncal y hardware para módulos de expansión están disponibles según la edición requerida:

- Dell PowerEdge™ R210 o R620
- Hewlett Packard ProLiant DL120 G7 o DL360 G7
- Avaya IP500 V2

#### **Opciones de software**

IP Office funciona como servidor para una variedad de aplicaciones, como:

- Integración Lync para IP Office
- IP Office SoftConsole
- IP Office Media Manager
- Client Avaya Workplace

IP Office también se puede implementar con otros componentes. Puede implementar IP Office con Radvision u otros terminales de video. También puede usar la IP Office oferta de solución Branch para conectar IP Office ramificaciones a la infraestructura de Avaya Aura® y permitir que los usuarios puedan aprovechar las aplicaciones y servicios centrales de Avaya Aura®, incluidos planes de marcación centralizados, correo de voz, administración y licencias.

## **Especificaciones de servidor**

Las siguientes tablas enumeran las especificaciones de los servidores actuales suministrados por Avaya que se utilizan para las soluciones de IP Office.

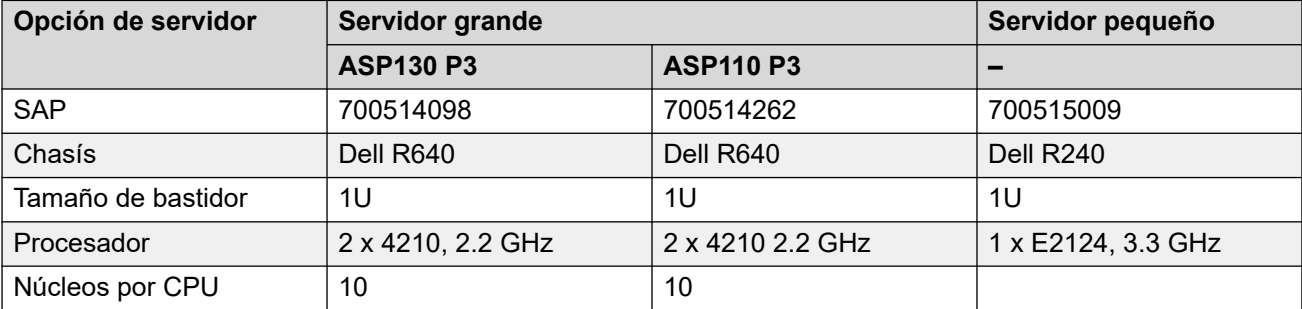

*La tabla continúa…*

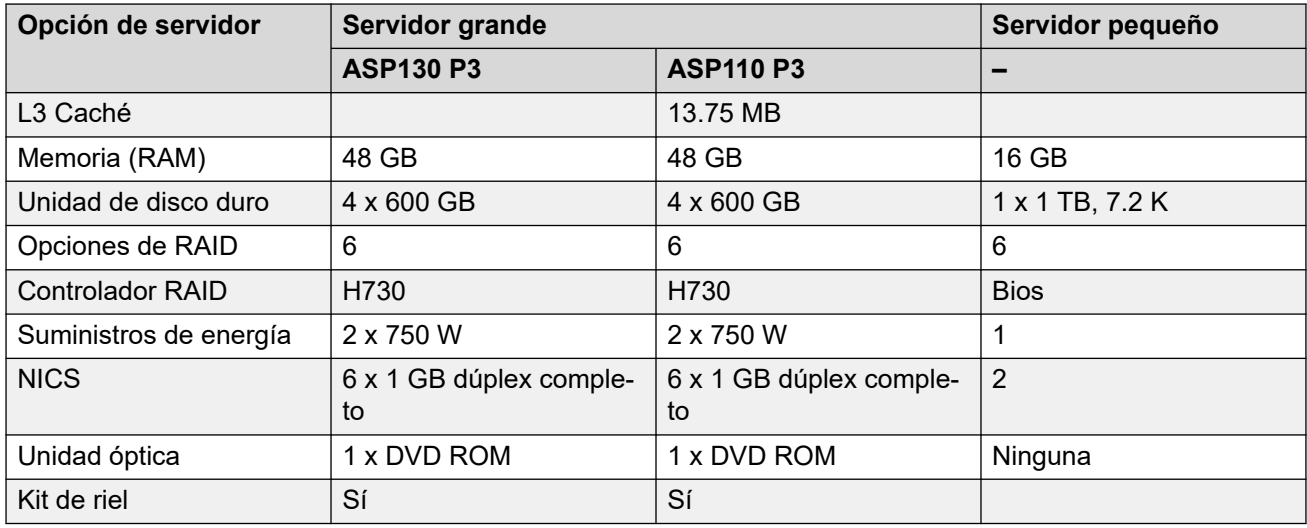

#### **Uso y combinaciones de servidores**

- El Server Edition principal y Server Edition secundario deben estar en plataformas equivalentes. Esta restricción se aplica igualmente a los servidores virtuales. Es posible mezclar servidores centrales nativos y virtuales, pero los recursos asignados al entorno virtual deben coincidir con el servidor nativo.
- No puede volver a aprovisionar un servidor Server Edition sin una reinstalación completa. Por eiemplo, para convertir un servidor primario en un sistema secundario o de expansión.
- No puede configurar un Sistema de expansión Server Edition (L) en el modo de operación Standard IP Office en IP Office Server Edition Solution. No puede convertir un servidor Sistema de expansión Server Edition (V2) en Server Edition principal o Server Edition secundario.
- No se admite el uso de servidores Voicemail Pro externos.

# **Requisitos de equipo del cliente**

Los siguientes son los requisitos de equipo del cliente mínimos para aplicaciones.

#### **IP Office Manager**

IP Office Manager se usa para acceder a todas las partes de la configuración. Pueden definirse distintos niveles de acceso para controlar cuáles partes de la configuración de IP Office Manager puede visualizar y modificar el usuario. IP Office Manager también se utiliza para actualizar los archivos de software en el sistema.

**RAM** Standard Edition: 4 GB Server Edition: 6 GB Select Server Edition: 8 GB

**Espacio libre en disco**  1 GB **duro**

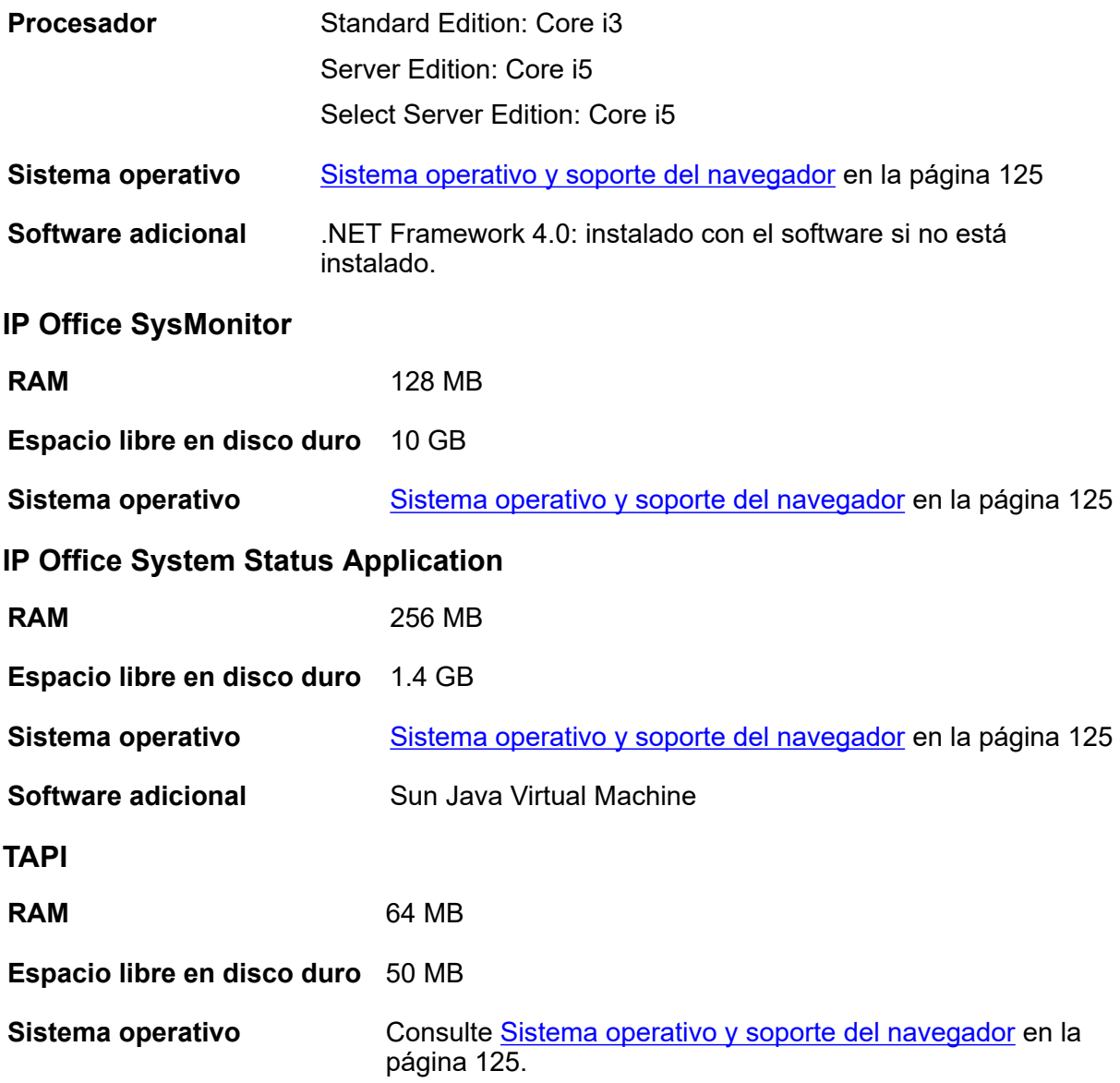

# <span id="page-124-0"></span>**Capítulo 19: Sistema operativo y soporte del navegador IP Office**

#### **Sistema operativo Windows**

**Tabla 40: Windows**

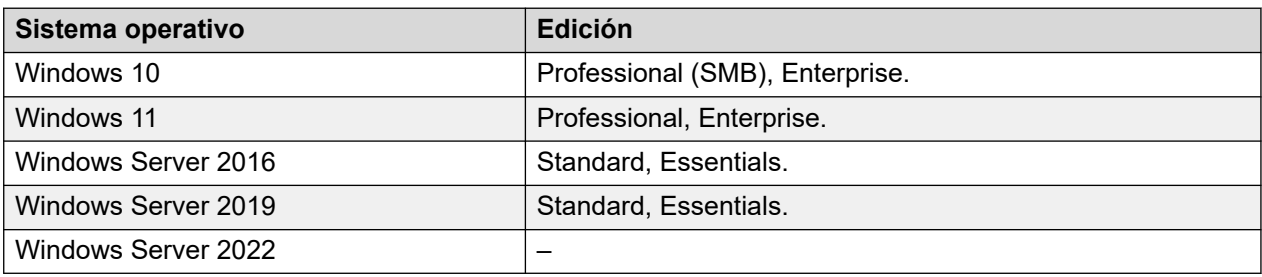

#### **Tabla 41: Compatibilidad con Windows: componentes del servidor**

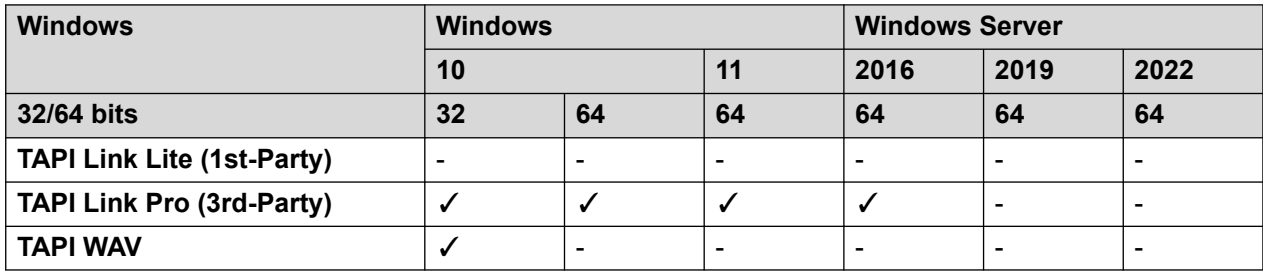

#### **Tabla 42: Compatibilidad con Windows: aplicaciones de administrador de Thick Client**

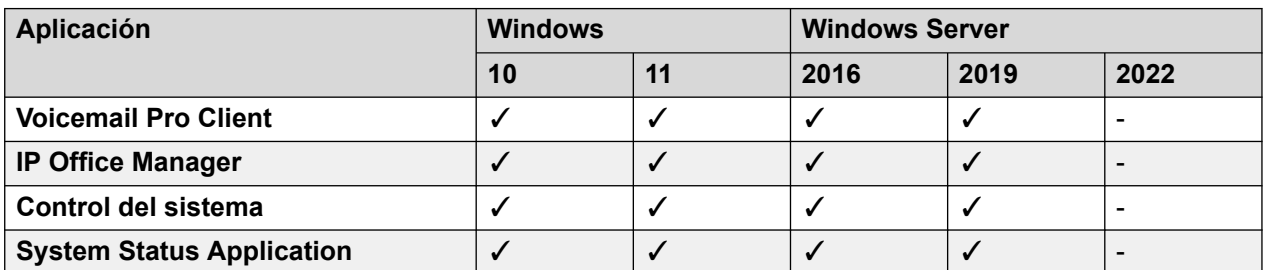

#### **Tabla 43: Compatibilidad con Windows: aplicaciones de usuario de Thick Client**

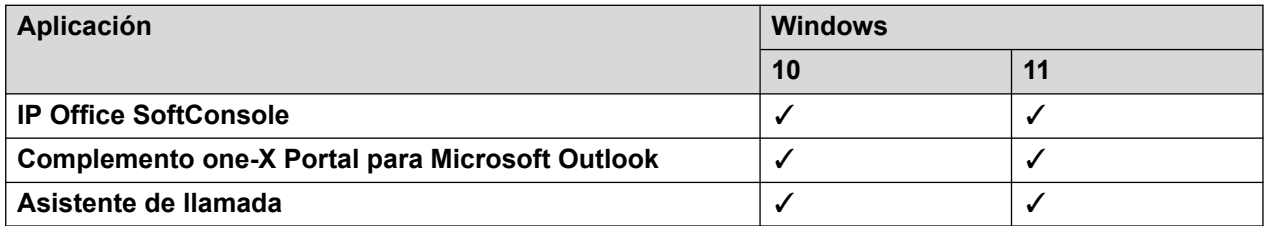

### **Compatibilidad con el escritorio virtualizado de Windows**

Las siguientes son las únicas aplicaciones de software IP Office R11.2 compatibles específicamente con escenarios de escritorio de Windows virtualizados. Por ejemplo: Citrix VDI.

- **one-X Portal para IP Office:** incluye one-X Call Assistant y el complemento de Outlook. Tenga en cuenta que el complemento de Outlook solo se admite en Citrix si se utilizan perfiles locales.
- **Avaya Workplace para Windows**: compatible con R11.1 FP2 y versiones posteriores en infraestructura de escritorio virtual (VDI) de Citrix y VMware.

#### **Navegadores**

A menos que se indique lo contrario, los navegadores compatibles se refieren a la última versión disponible en cada sistema operativo compatible.

#### **Tabla 44: Soporte de navegador**

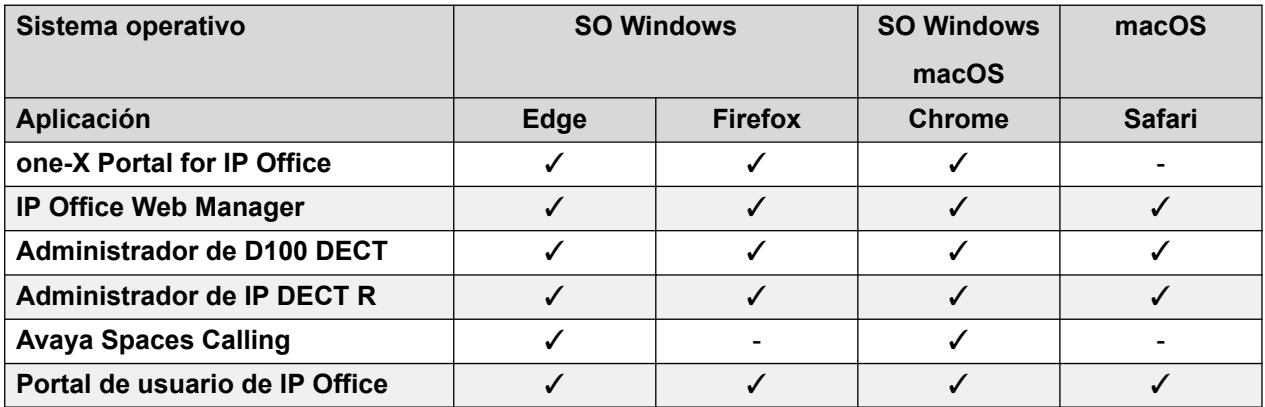

#### **Otras aplicaciones**

#### **Tabla 45: Microsoft Exchange**

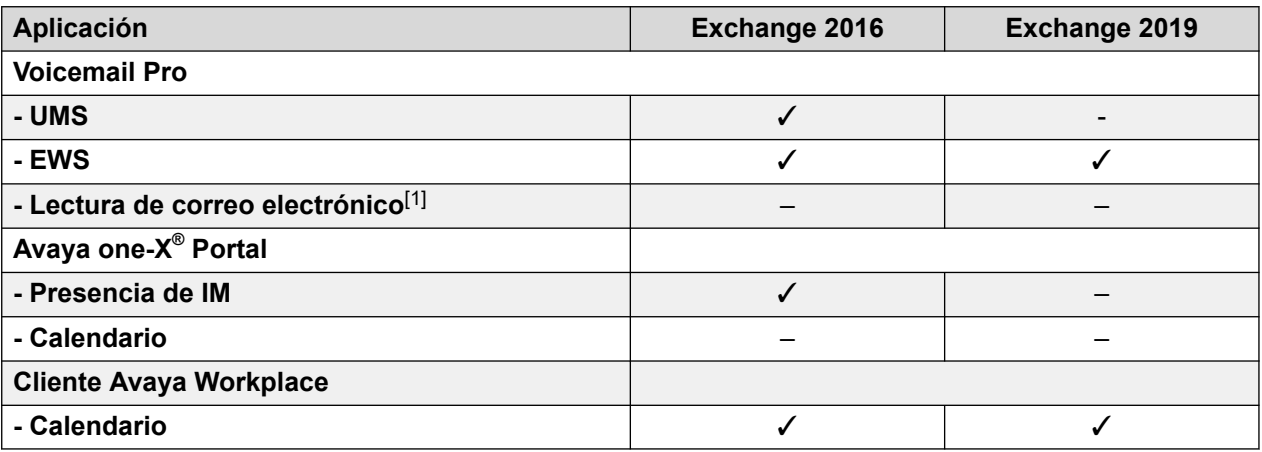

1. No es compatible si se utiliza la integración de EWS.

#### **Tabla 46: Microsoft Outlook**

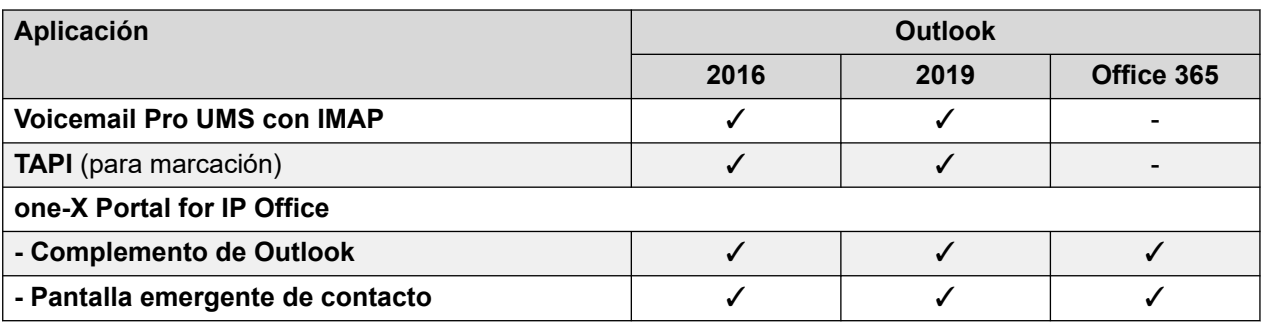

1. TAPI WAV no se recomienda para nuevas instalaciones y no se admite en Windows de 64 bits.

#### **Virtualización**

#### **Tabla 47: Compatibilidad de virtualización**

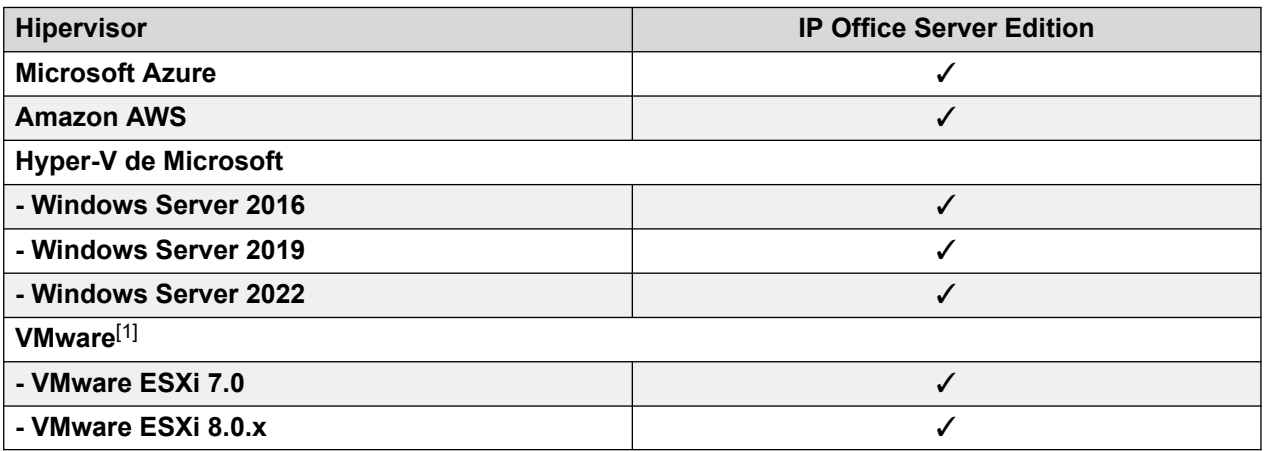

1. Compatibilidad con VMware para plataformas Standard, Enterprise, Enterprise Plus, Essentials y Essentials Plus donde esté disponible.

# <span id="page-127-0"></span>**Capítulo 20: Redes**

El producto admitía una variedad de opciones de red.

#### **Vínculos relacionados**

Red de voz privada de conmutación de circuito en la página 128 [Red de voz pública](#page-128-0) en la página 129 [Red de voz basada en paquetes y de datos](#page-131-0) en la página 132 [Telefonía con protocolo de Internet](#page-132-0) en la página 133 [Integración de telefonía e informática](#page-141-0) en la página 142

# **Red de voz privada de conmutación de circuito**

Donde se usan los circuitos de línea dedicada dentro de un escenario de red privada, estas interfaces E1 o T1 se configuran típicamente para usar la señal Q.SIG entre los sitios.

Q.SIG proporciona un nivel de transparencia de la función de voz entre PBX y es el estándar de señal favorecido en varias redes de voz internacionales y de proveedor. El módulo E1 o T1 de IP Office finaliza una conexión QSIG con una interface RJ45 de 120 ohmios.

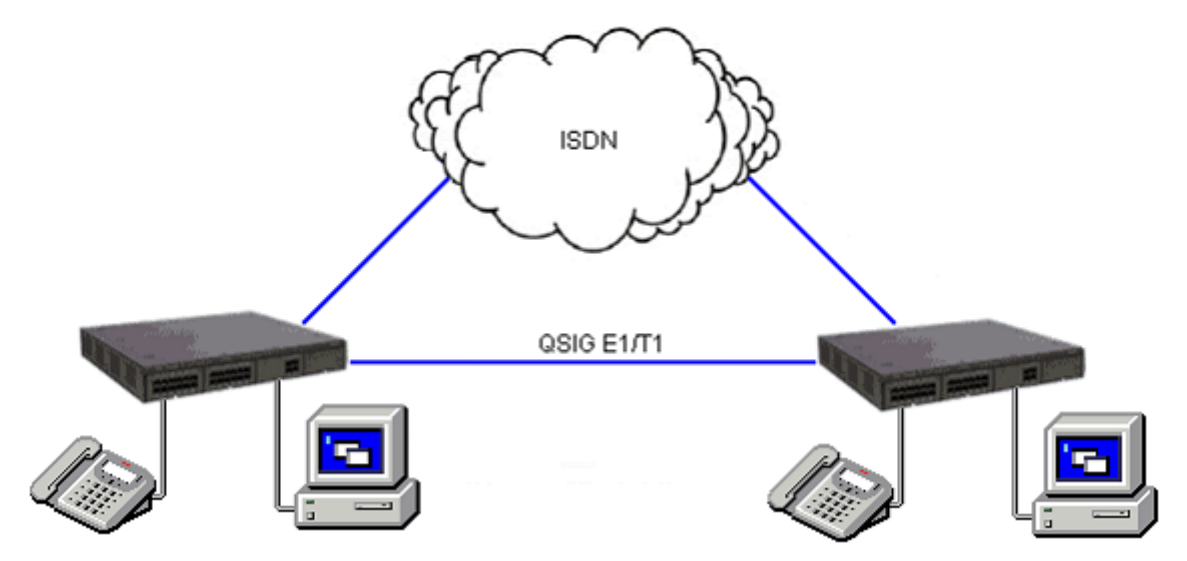

#### **Figura 14: Red de voz de conmutación de circuito**

IP Office admite los siguientes servicios de Q.SIG en su red:

**Llamada básica /llamada de telefonía simple** ETS300 171/172

<span id="page-128-0"></span>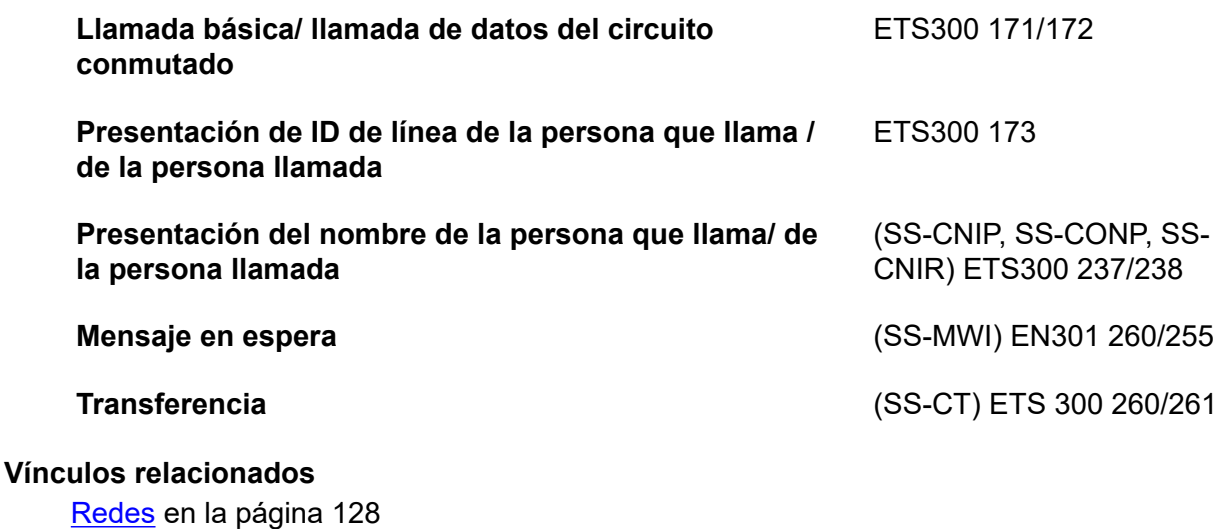

# **Red de voz pública**

IP Office admite una variedad de líneas troncales y modos de señalización para la conexión con la red telefónica conmutada pública (oficina central). Algunas de estas líneas solo están disponibles en ciertos territorios; consulte la disponibilidad local con su distribuidor. Las líneas troncales de velocidad primaria están disponibles con una línea troncal única (24/30 canales) o doble (48/60 canales).

### **Velocidad primaria de ISDN (ETSI CTR4)**

Servicio provisto por las tarjetas PRI universales IP500V2. La velocidad primaria de ISDN ofrece 30 canales de voz PCM de 64K por un circuito E1 y un canal de señalización. La señalización es conforme con la norma ETSI Q.931 con Comprobación de errores de redundancia cíclica (CRC).

Se admiten los siguientes servicios complementarios:

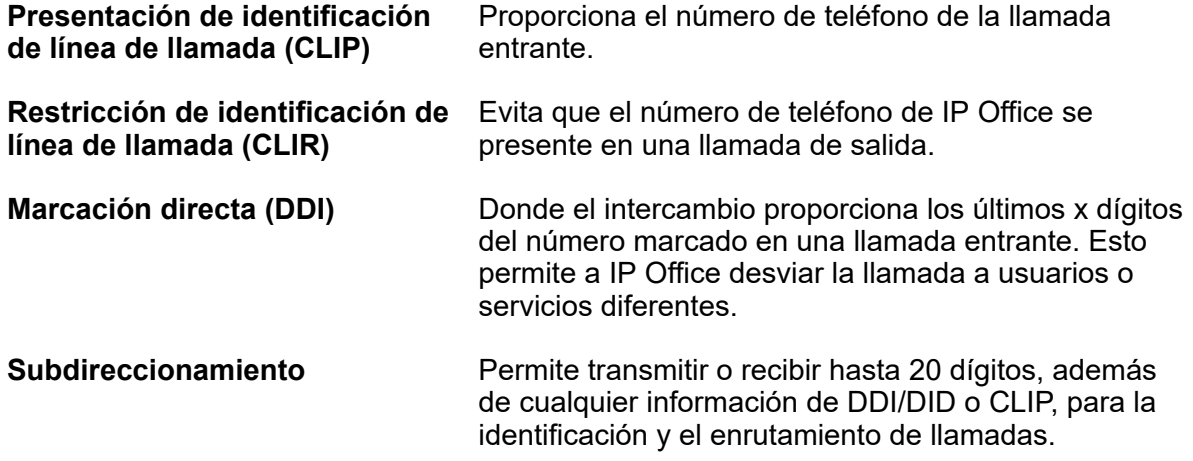

IP Office admite las siguientes funciones en las líneas troncales PRI y BRI.

### **Nota:**

La disponibilidad de las funciones depende del proveedor de servicio ISDN, para el que puede haber cargos.

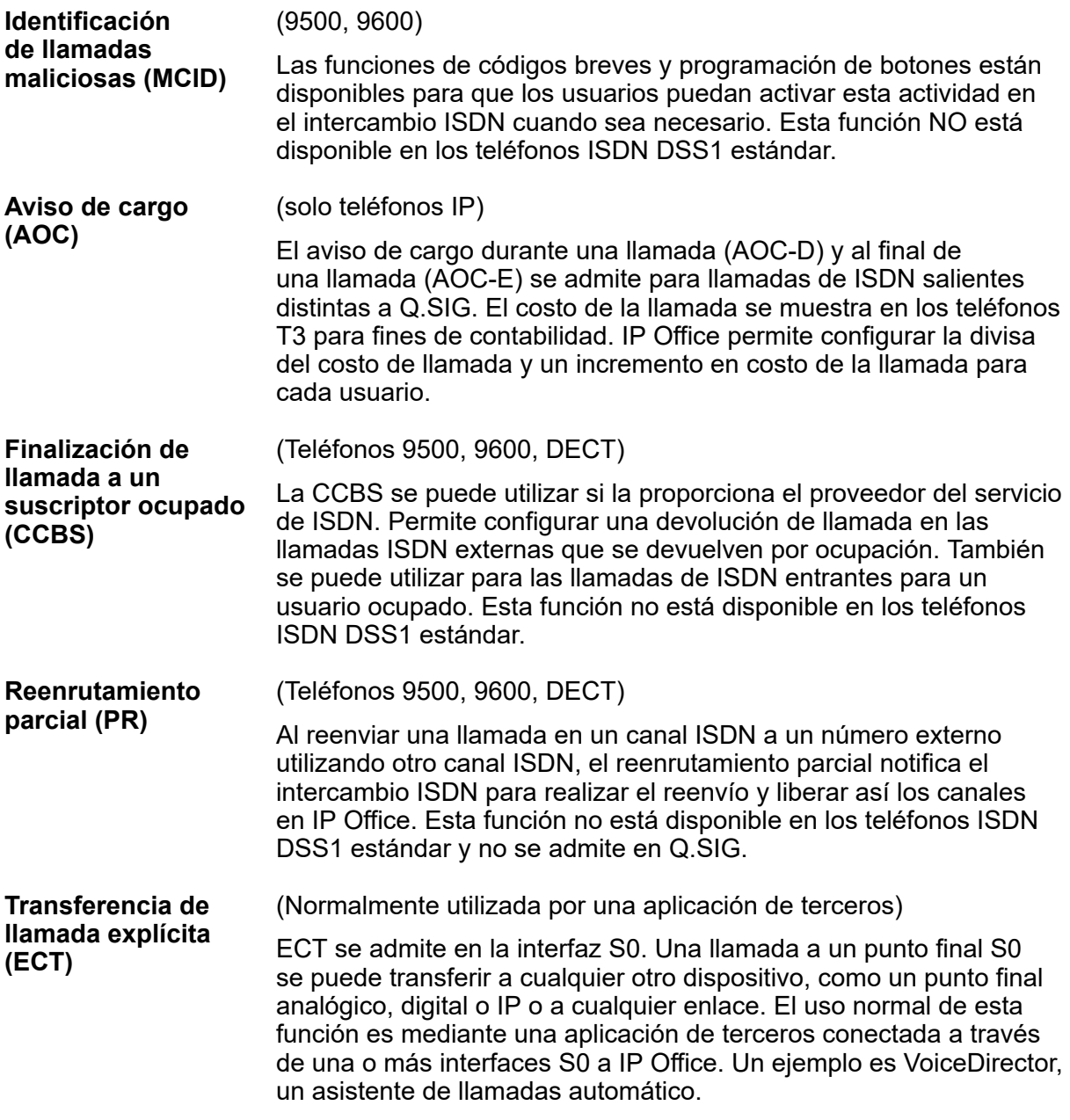

### **Velocidad básica de ISDN (ETSI CTR3)**

Servicio provisto por las tarjetas BRI IP500 V2. Velocidad básica de ISDN proporciona 2 canales de voz PCM de 64K y un canal de señalización que usa señalización Q.931 y comprobación de errores CRC. Se admiten las operaciones punto a punto y multipunto. Las líneas multipunto permiten a múltiples dispositivos compartir la misma línea; sin embargo, el modo preferido es punto a punto.

Velocidad básica admite todos los servicios compatibles en la versión de velocidad primaria con la adición del número de múltiples suscriptores. Este servicio es mutuamente exclusivo con el servicio DDI/DID y ofrece hasta 10 números para fines de enrutamiento, muy similar a DDI/DID.

### **Señalización asociada de canal E1R2**

Servicio provisto por tarjetas PRI universales IP500 V2.

La tarjeta PRI universal IP500 configurada como PRI E1R2 admite una conexión de red simple o dual RJ45. Cada tarjeta proporciona canales que se pueden configurar para la marcación MFC, por impulsos o DTMF, en función de los requisitos de la red.

#### **Velocidad primaria de T1 norteamericana**

Servicio provisto por tarjetas PRI universales IP500 V2. Velocidad primaria de T1 ofrece hasta 24 canales de 64K por un circuito de 1,54M. Cada canal de la línea troncal T1 se puede configurar de forma independiente (canalizado) para admitir las siguientes emulaciones de señalización con tipos de protocolos de enlace inmediato, retardo o parpadeo.

- Inicio de bucle
- Inicio básico
- Línea E&M Tie
- E&M DID
- E&M Switched 56K
- DID: canales configurados para llamadas entrantes compatibles con DID/DDI solamente. El operador o la Oficina central proporcionan los últimos dígitos x que se marcaron a utilizar para el desvío de llamadas.
- Inicio de intermitencia

IP Office: sus líneas troncales de T1 admiten servicios DNIS y ANI, si están disponibles desde la oficina central.

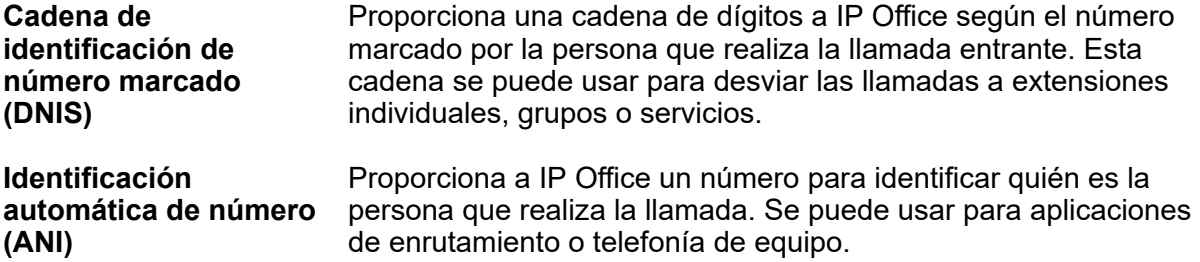

Las tarjetas de línea troncal de T1 incorporan un CSU/DSU integral, lo que elimina la necesidad de una unidad externa. La función de la CSU permite poner la línea troncal en modo de bucle invertido para fines de pruebas. Se puede configurar manualmente, con la aplicación de supervisión, o automáticamente desde una Oficina central que envía un patrón de bucle invertido de línea (LLB). La función DSU permite el uso compartido de la línea troncal de T1 entre los servicios de datos y de voz.

#### **Interfaz de velocidad primaria norteamericana (PRI)**

Servicio provisto por las tarjetas PRI universales IP500V2. IP Office admite líneas troncales ISDN de velocidad primaria ISDN en los conmutadores de la oficina central 5ESS o DMS100 proporcionados por AT&T, Sprint, WorldCom y otras empresas locales de telecomunicaciones. Los canales se pueden preconfigurar para los servicios admitidos o negociar por llamada.

Se pueden configurar servicios especiales para enrutar llamadas a operadores locales u operadores presuscritos para llamadas nacionales e internacionales (SSS). Los operadores alternativos también se pueden seleccionar en la configuración de las Tablas de selección de redes de tránsito (TNS) de IP Office.

IP Office también admite el servicio Nombre y número de la llamada por líneas troncales de velocidad primaria (NI2).

#### <span id="page-131-0"></span>**Líneas troncales analógicas**

**Inicio de bucle** Las líneas troncales de inicio de bucle están disponibles en las tarjetas de líneas troncales analógicas de IP Office instaladas en la unidad de control de IP Office o en los módulos de expansión de 16 puertos de las líneas troncales analógicas (ATM16). Las dos primeras líneas troncales de ATM16 se enchufan automáticamente a tomas de fallos de alimentación en caso de interrupción de la corriente eléctrica. Powerfail también se encuentra disponible en la tarjeta de línea troncal cuando cuenta con una tarjeta de teléfono o combinación. Son conformes con la norma TIA/EIA-646-B. Las líneas troncales de inicio de bucle también admiten la identificación de línea de llamada entrante (ICLID) conforme con las normas GR-188-CORE y GR-31-CORE. IP Office puede usar esta información para enrutar llamadas o proporcionarla a aplicaciones informáticas para mostrar información adicional sobre la persona que llama.

**Inicio básico** Las líneas troncales de inicio básico solo están disponibles en ATM16 y se configuran con IP Office Manager. Las dos primeras líneas troncales del módulo se enchufan automáticamente a la toma de fallos de alimentación en caso de interrupción de la corriente eléctrica. Son conformes con las normas ANSI T1.401 y TIA/EIA-646-B. No disponibles en todos los territorios.

#### **Vínculos relacionados**

[Redes](#page-127-0) en la página 128

# **Red de voz basada en paquetes y de datos**

IP Officeadmite el uso de la red de datos para comunicación por voz, denominada voz sobre IP (VoIP).

IP Officeadmite las comunicaciones por datos y voz en red con los siguientes servicios:

- Enrutador IP incorporado
- Un enlace para la red de voz y datos
- Acceso común a Internet, compartir archivos y enviar correos electrónicos a otros sitios
- Compatibilidad con el protocolo RIP-2 para el enrutamiento dinámico de datos, IPSec VPN, firewall y NAT (Traducción de direcciones de red) y para seguridad; administración centralizada y administración de fallas mediante SNMP.

IP Officeadmite la red de voz basada en paquetes IP entre sitios a través de VoIP en todo el campus LAN o VoIP en la red pública.

En un entorno de fábrica o campus, las llamadas de voz se pueden enviar mediante conexiones LAN de 10/100 Mbps en sistemas equipados con los módulos de compresión de voz (VCM) opcionales. IP Office admite servicios diferenciados al marcar de forma adecuada paquetes RTP y paquetes de señalización para facilitar la administración del ancho de banda de red.

<span id="page-132-0"></span>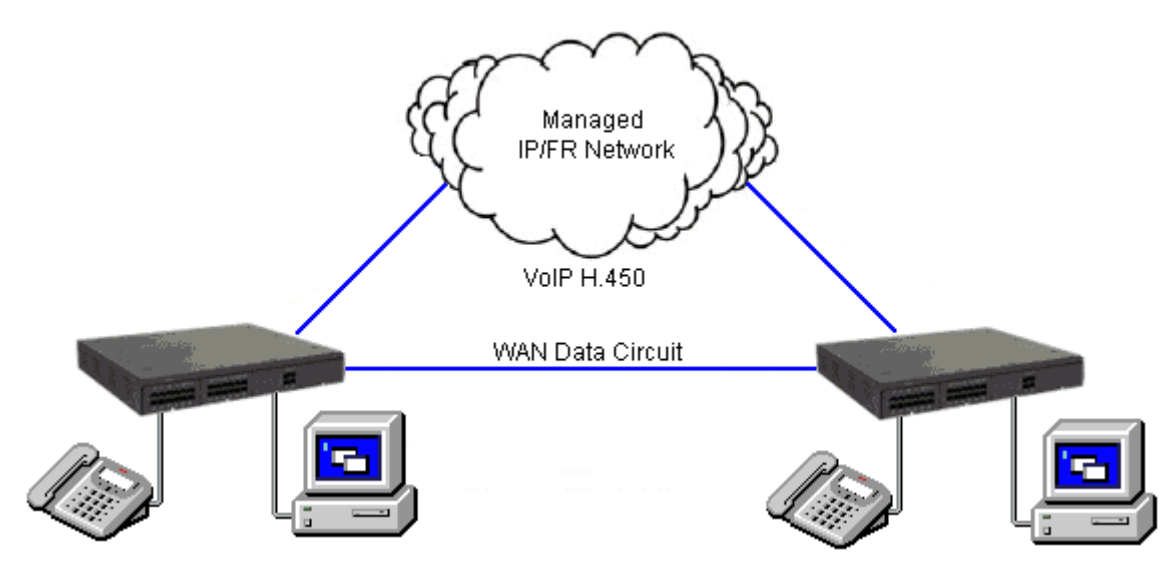

**Figura 15: Red de VoIP en la red IP o WAN**

IP Office puede obtener los beneficios de la compatibilidad del servicio complementario Q.931 y H.450 en la conexión pública donde se puede establecer la conexión de QoS adecuada.

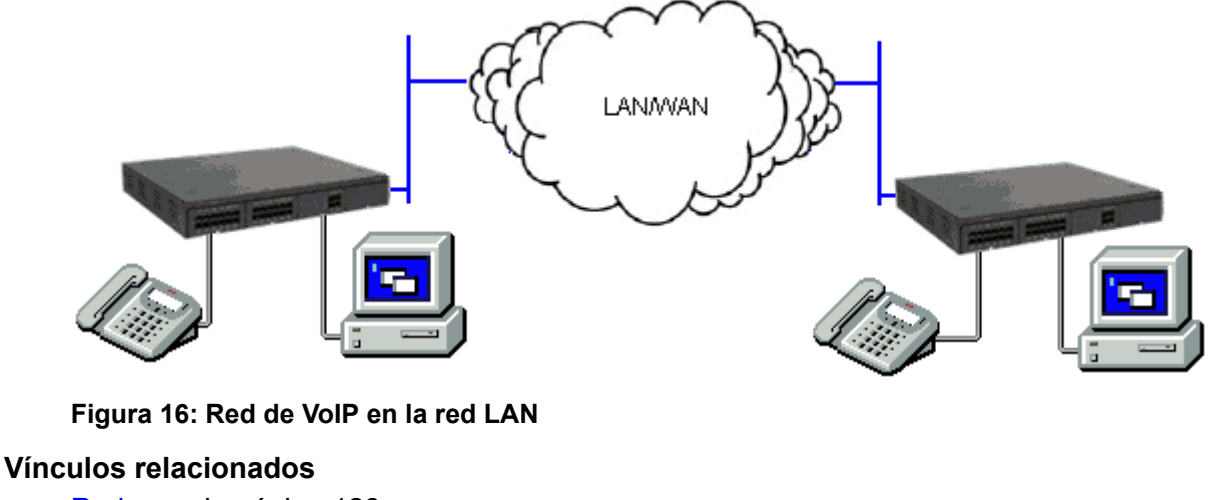

[Redes](#page-127-0) en la página 128

# **Telefonía con protocolo de Internet**

Protocolo de Internet (IP) hace referencia al tipo de normas que usa la red para enviar y recibir señales. La telefonía IP convierte las comunicaciones de voz en paquetes de datos. De manera conveniente, se ejecuta en tecnología Ethernet LAN (red de área local). La telefonía IP une las muchas ubicaciones de una empresa, incluidos los trabajadores móviles, en una sola red de comunicaciones convergida.

IP Office es un sistema de telefonía convergente que combina aspectos de los sistemas telefónicos PABX tradicionales y los sistemas de telefonía y datos IP. IP Office puede ofrecer compatibilidad con PSTN, SIP, POTS, los teléfonos digitales multiplexados por división de tiempo y los teléfonos IP digitales, todo en el mismo sistema. IP Office permite la coexistencia de todas las tecnologías.

IP Office se conecta a PSTN y a las líneas troncales IP para ofrecer una función PABX "híbrida", donde tanto las tecnologías heredadas como las futuras se pueden usar juntas para minimizar los costos de operación y optimizar comunicaciones profesionales de voz y datos. La función convergida funciona en varios niveles:

- Los usuarios de los teléfonos individuales pueden controlar la operación de sus teléfonos mediante aplicaciones que se ejecutan en su PC.
- El tráfico de datos se puede enrutar desde la interfaz LAN hacia una interfaz de línea troncal de telefonía.
- El tráfico de voz puede enrutarse por vínculos de datos internos y externos. Esta opción se conoce como voz sobre IP (VoIP).

#### **Voz sobre IP (VoIP) y evaluaciones de red**

Voz sobre IP (VoIP) significa voz transmitida por una red de paquetes de datos. VoIP se conoce a menudo como Telefonía IP porque usa los protocolos de Internet para posibilitar mejores comunicaciones de voz en cualquier lugar que existan conexiones IP.

El modo de operación VoIP puede incluir troncales SIP externas, troncales IP entre sistemas del cliente y/o teléfonos H.323 IP para los usuarios. En cualquier caso, deben considerarse los siguientes factores:

- La unidad de control de IP Office debe estar equipada con canales de compresión de voz. Estos se utilizan cuando el dispositivo IP (troncal o extensión) necesita comunicarse con un dispositivo no IP (troncal o extensión), o bien con un dispositivo que emplea un códec distinto.
- Es obligatorio realizar una evaluación de red para todos los sistemas que emplean VoIP. Para la solución de problemas con VoIP, Avaya puede solicitar acceso a los resultados de la evaluación de red y puede rehusar proporcionar el soporte técnico si estos no están disponibles o no son satisfactorios.

Una evaluación de red incluye la determinación de la información siguiente:

- Una auditoría de red para verificar el equipo existente y evaluar sus capacidades, incluida su capacidad de cubrir las necesidades actuales y previstas para voz y datos.
- La determinación de los objetivos de red, incluyendo tipo de tráfico dominante, las opciones de tecnología, y los ajustes de objetivos de calidad de voz.
- La evaluación debe dejarle con la confianza que la red implementada tendrá la capacidad para el tráfico previsto de datos y voz, y que puede admitir H.323, DHCP, TFTP y amortiguadores de fluctuación en aplicaciones H.323.

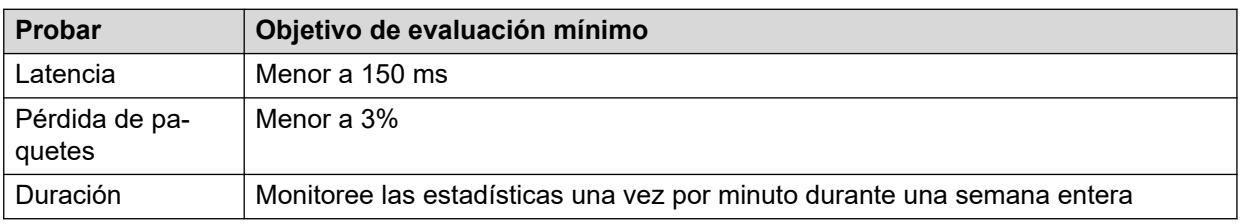

Un resumen de los objetivos esperados de la evaluación de red es:

#### **Protocolos de señalización**

Para utilizar VoIP, IP Office usa protocolos de señalización llamados H.323 y el Protocolo de inicio de sesión (SIP) que permite establecer conexiones extremo a extremo para la ruta de voz a través de la red IP. Esta conexión garantiza que cada extremo de la conexión es capaz de transmitir y recibir voz y proporciona a la red las direcciones para la transmisión de paquetes extremo a extremo. IP Office también conecta las diferentes tecnologías al traducir las señales que utilizan. Por ejemplo, un teléfono analógico puede conectarse a un destino VoIP. Esta conexión requiere la traducción de la transmisión de señal y de voz. IP Office hace la traducción con puertas de enlace y equipos selectores.

Con la telefonía IP, conecta el teléfono IP a IP PBX a través de LAN. Existen dos tipos básicos de teléfonos IP:

- Un teléfono físico, con una apariencia muy similar a la de los teléfonos estándar, que se llama "hardphone"
- Una aplicación de software, que se llama "softphone", que se ejecuta en el equipo del usuario, lo que permite usar un auricular o micrófono para realizar y recibir llamadas desde cualquier sitio si tiene conexión IP.

### **Consideraciones sobre la calidad de servicio**

Al hacer uso de la telefonía IP, existen una serie de consideraciones centradas en los datos, como qué tipos de datos tienen prioridad en la red IP cuando hay una controversia. Esto se configura con calidad de servicio IP/TCP y no se debería ignorar. En situaciones donde la banda ancha de LAN es limitada, se debería usar un conmutador LAN capaz de ofrecer calidad de servicio para garantizar que se transmiten los paquetes de voz con la prioridad necesaria por la red. Si no es así, la conversación transportada por IP aparece cortada debido a los retardos, o tiene retardos inaceptables introducidos en la conversación que provocan latencia y jitter. Con los hardphones IP se necesita Energía a través de Ethernet (PoE) o suministros de energía local para los teléfonos, ya que los teléfonos IP no reciben energía de IP Office.

### **Canales de compresión de voz**

Las llamadas hacia y desde dispositivos IP pueden requerir la conversión al formato de códec de audio utilizado por el dispositivo IP. IP Office: sus sistemas utilizan canales de compresión de voz para realizar la conversión. Estos canales son compatibles con los códecs comunes de audio IP G.711, G.723 y G.729a.

System Status Application permite visualizar el uso del canal de compresión de voz. En la sección **Recursos** aparece el número del canal en uso. También muestra la frecuencia con la que han ocurrido insuficientes canales disponibles, y la última vez que ocurrió este evento.

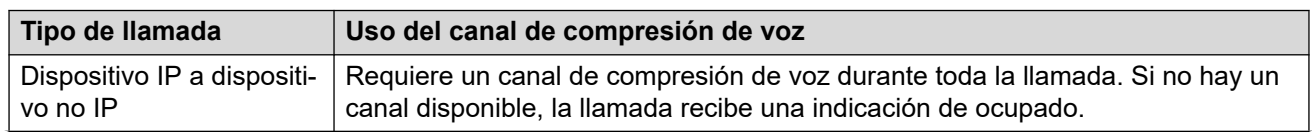

**Tabla 48: Canales de compresión de voz**

*La tabla continúa…*

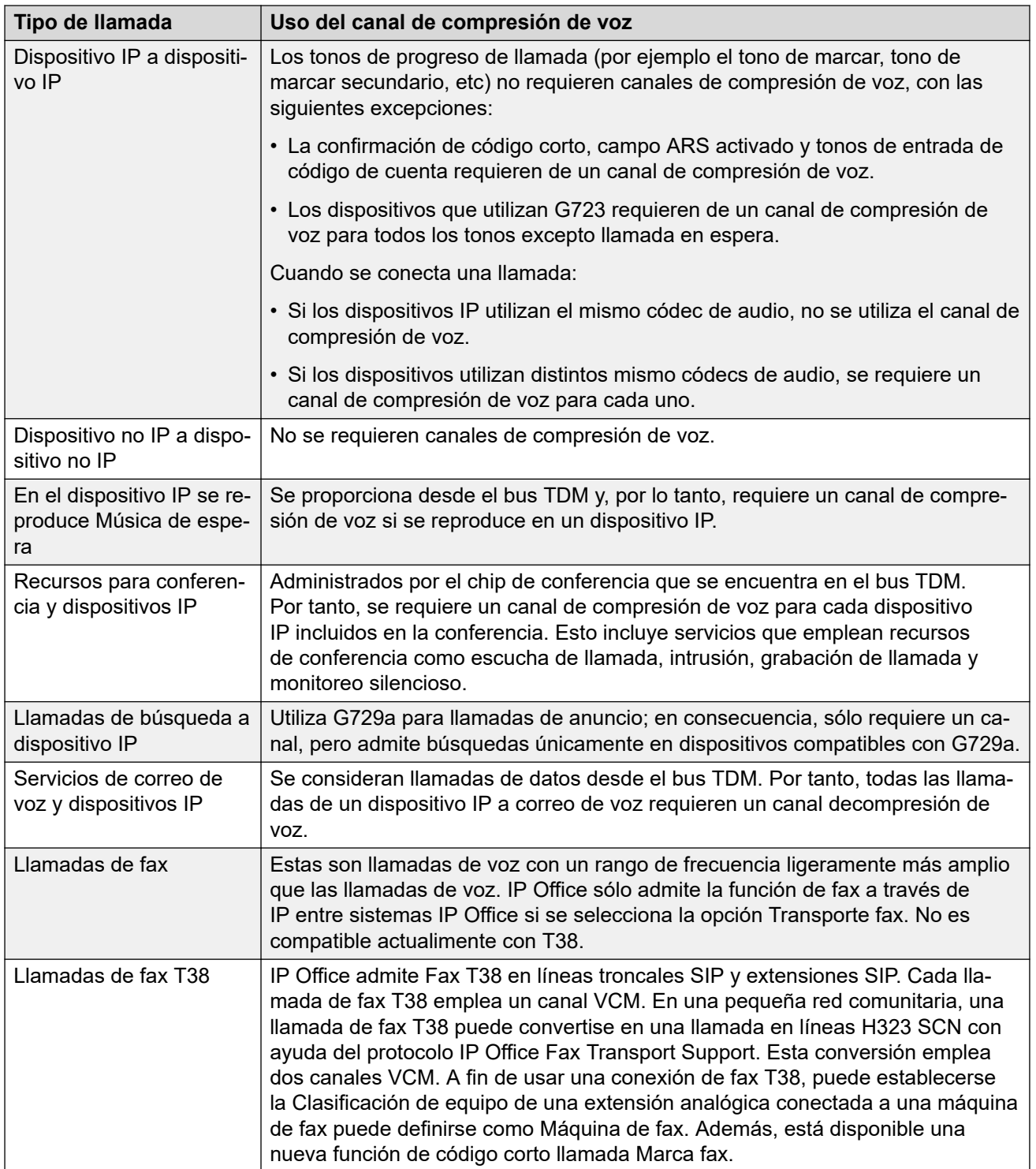

### **Nota:**

Los dispositivos T3 IP deben configurarse en el tamaño de paquete de 20 ms para que puedan aplicar las condiciones anteriores. Si se les deja configurados en tamaño de paquete de 10 ms, será necesario un canal de compresión de voz para todos los tonos y llamadas por medios no directos.

### **Vínculos relacionados**

[Redes](#page-127-0) en la página 128

<span id="page-136-0"></span>protocolo de señalización H.323 en la página 137 Troncal de protocolo de inicio de sesiones (SIP) en la página 137

### **protocolo de señalización H.323**

IP Office: sus sistemas de telefonía IP utilizan normas abiertas. Los teléfonos IP digitales, las puertas de enlace y los equipos selectores son compatibles con la norma H.323 y es eso lo que permite a dispositivos de diferentes fabricantes su funcionamiento conjunto. IP Office también admite una puerta de enlace integral opcional, módulos de compresión de voz (VCM) y la función de equipos selectores.

IP Office usa el protocolo de señalización H.323 que tiene los siguientes componentes arquitecturales:

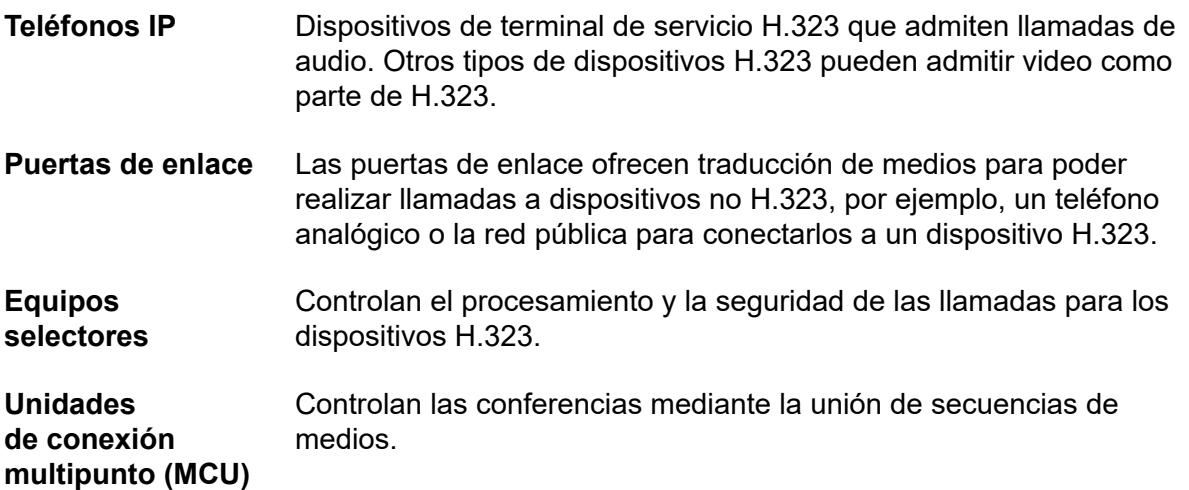

Estos elementos forman una zona H.323 análoga a un PABX. Cada zona tiene un equipo selector para controlar la distribución de llamada, el control de llamadas y la administración de recursos. En el encendido, los teléfonos IP, las puertas de enlace y las MCU realizan solicitudes de registro al equipo selector que las autentifica (acepta o rechaza) para convertirlas en miembros de la zona. Una vez aceptado, el teléfono que solicita realizar una llamada envía un mensaje de configuración de llamada al equipo selector que determina cómo enrutar la llamada y envía una alerta al teléfono llamado o, si la llamada es para un teléfono no H.323, establece la llamada a través de una puerta de enlace de la zona.

#### **Vínculos relacionados**

[Telefonía con protocolo de Internet](#page-132-0) en la página 133

## **Troncal de protocolo de inicio de sesiones (SIP)**

IP Office utiliza las líneas troncales de Protocolo de inicio de sesiones (SIP) para permitir a los usuarios aprovechar las ventajas de los servicios de telefonía que ofrecen los proveedores de servicios de Internet (ISP). En muchos casos, los servicios de telefonía ofrecen ahorros sustanciales en comparación con las líneas de intercambio tradicionales. Para ayudar en la activación del proveedor de servicio SIP, Avaya ofrece un Programa de evaluación de cumplimiento SIP (GSSCP) que valida el funcionamiento de IP Office con la línea troncal SIP que ofrecen los ISP. Para obtener más información sobre el Programa de evaluación de cumplimiento SIP (GSSCP) de Avaya, consulte [https://www.devconnectprogram.com/site/](https://www.devconnectprogram.com/site/global/compliance_testing/overview/index.gsp) [global/compliance\\_testing/overview/index.gsp](https://www.devconnectprogram.com/site/global/compliance_testing/overview/index.gsp).

IP Office permite a todos los usuarios, independientemente del tipo de teléfono, hacer y recibir llamadas SIP. Las líneas troncales SIP se manejan como cualquier otra línea en IP Office, ofreciendo todo el enrutamiento de llamadas y el control de pagos necesarios para administrar las llamadas de entrada y de salida.

Las líneas troncales SIP requieren el aprovisionamiento de canales de compresión de voz mediante la instalación de los módulos VCM dentro de la unidad de control. También se necesita una licencia para el número máximo requerido de llamadas SIP simultáneas. Se admiten hasta 128 llamadas simultáneas.

IP Office también admite el protocolo T38 que permite el fax sobre IP.

Existen varias topologías de red posibles para los sistemas de líneas troncales SIP, como se muestra en los siguientes diagramas:

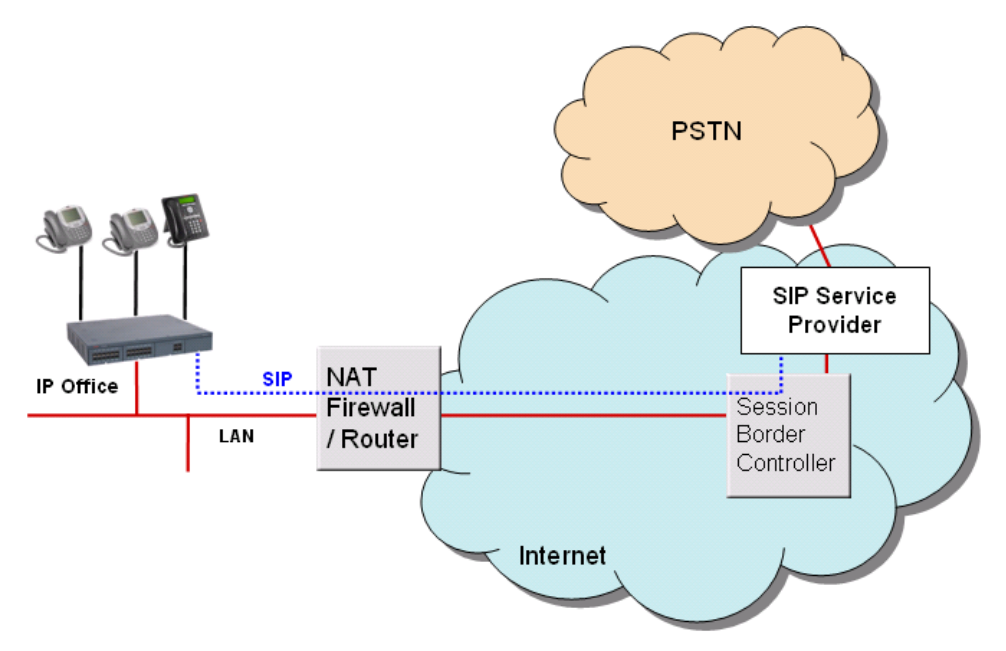

#### **Figura 17: Proveedor de servicio con Avaya Session Border Controller (recomendado)**

Para que esta configuración sea segura, el firewall de IP Office se establece para desconectar todos los paquetes excepto SIP.

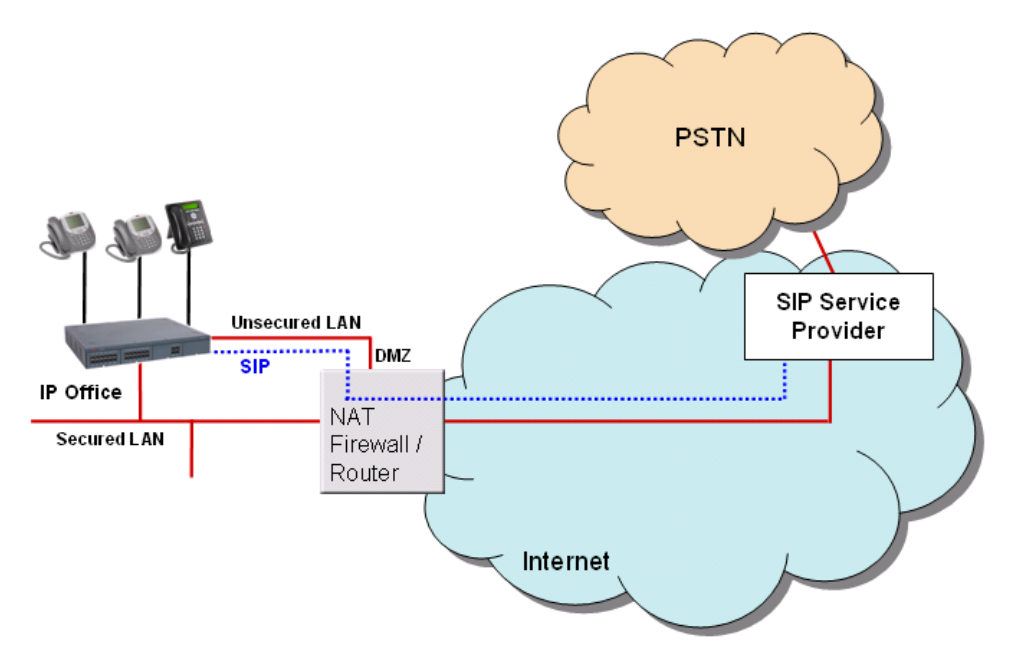

**Figura 18: Conexión directa desde el segundo puerto Ethernet hacia Internet mediante un puerto DMZ en el enrutador.**

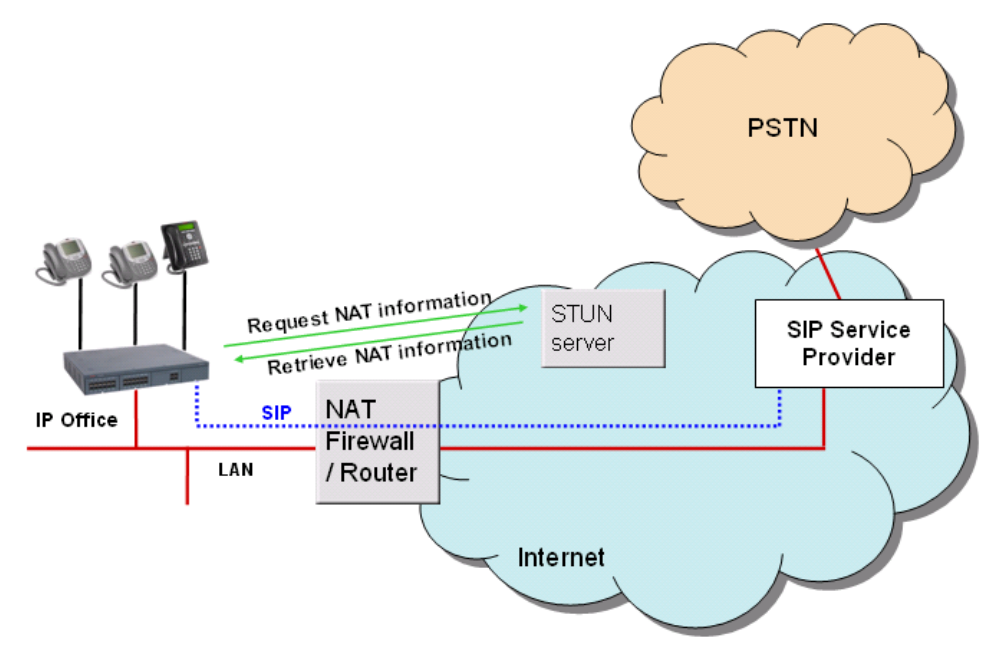

**Figura 19: Conexión a ITSP sobre NAT con servidores STUN de terceros**

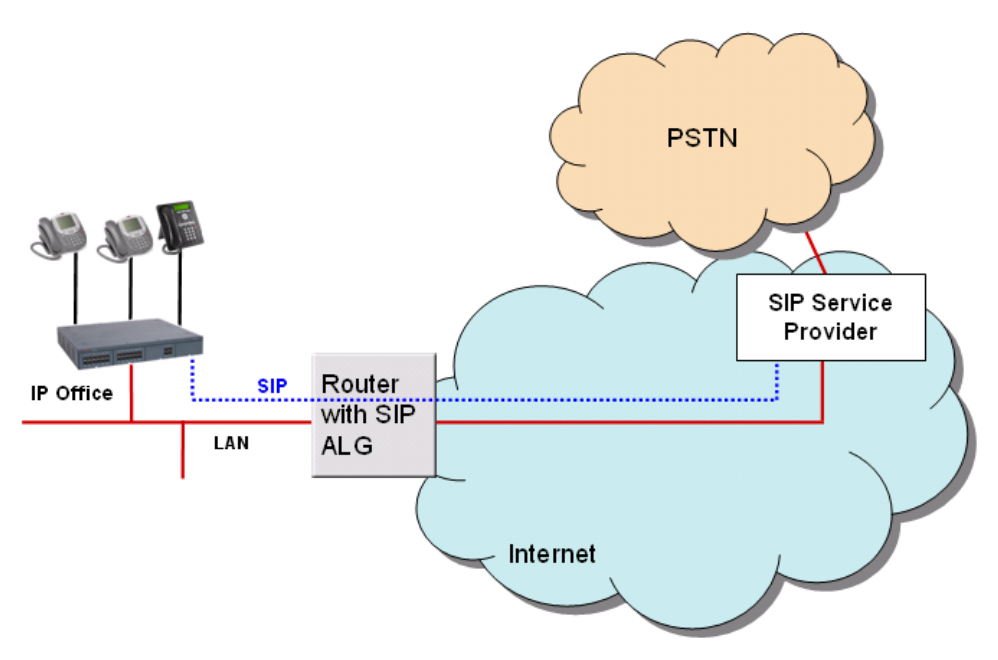

**Figura 20: Conexión a ITSP a través del enrutador con ALG para resolver los problemas de NAT**

#### **Vínculos relacionados**

[Telefonía con protocolo de Internet](#page-132-0) en la página 133 Servidores SIP en la página 140 [Agentes de usuario de terminal SIP](#page-140-0) en la página 141

### **Servidores SIP**

La implementación de terminal SIP en IP Office se integra en dos componentes SIP principales: componentes de servidos SIP y aplicaciones de agente de usuario de terminal SIP.

Los servidores SIP ofrecen soporte técnico de terminal SIP para permitir la interoperabilidad completa entre los terminales SIP, otros teléfonos IP basado en H.323, los teléfonos digitales y analógicos y las líneas troncales de IP Office (analógicas, digitales o basadas en SIP).

Los servidores SIP proporcionan información centralizada y servicios de activación en un ecosistema SIP. Los principales servidores SIP y sus funciones se resumen aquí. IP Office proporciona las funciones de los siguientes dos servidores para la comunicación por voz y fax.

#### • **Servidor Registrar**

Cuando los teléfonos IP SIP están en línea, deben asegurarse de que otros sepan que están disponibles para tomar y realizar llamadas. Registrar autentica y registra el teléfono IP (con frecuencia relacionado directamente con un usuario específico) cuando está en línea, posteriormente almacena información en las identidades lógicas del teléfono.

#### • **Servidor proxy**

Un servidor proxy toma las solicitudes SIP, las procesa y las transfiere mientras envía respuestas a otros servidores SIP o dispositivos. Un servidor proxy puede actuar como un servidor y un cliente, y puede modificar una solicitud SIP antes de transferirla. Un proxy está involucrado en el montaje y desmontaje de una sesión de comunicación. Después de que los agentes de usuario establecen una sesión, las comunicaciones ocurren directamente entre las partes.

<span id="page-140-0"></span>Las funciones de los siguientes dos servidores SIP por lo general están disponibles por medio de IP Office utilizando la función de IP Office existente. Por lo tanto, mientras que se proporciona la función, por ejemplo, permitir el uso compartido de escritorio en una red de comunidad pequeña, se utiliza una metodología consistente entre los terminales SIP y no SIP para brindar esas funciones.

#### • **Servicio de ubicación**

Como los usuarios transitan, la red debe estar al tanto continuamente de sus ubicaciones. El servicio de ubicación es una base de datos que realiza el seguimiento de los usuarios y sus ubicaciones. El servicio de ubicación obtiene entrada del servidor registrar y proporciona información clave a los servidores proxy y de redirección. IP Office proporciona compatibilidad con el uso compartido de escritorio, brindando una función similar pero trabajando de modo consistente entre los terminales SIP y no SIP.

#### • **Servidor de redirección**

Si los usuarios no se encuentran en sus dominios principales, se deben redireccionar las sesiones destinadas a ellos.

El servidor de redirección asigna una solicitud SIP destinada para un usuario al dispositivo más cercano al usuario. En IP Office, las funciones reenvío de llamadas y seguimiento se utilizan para proporcionar de nuevo una función consistente entre todos los tipos de terminales.

#### **Vínculos relacionados**

[Troncal de protocolo de inicio de sesiones \(SIP\)](#page-136-0) en la página 137

### **Agentes de usuario de terminal SIP**

Los terminales SIP, como los teléfonos SIP, los teléfonos celulares, los PSA o las estaciones de trabajo, utilizan aplicaciones de agente de usuario (UA) para ofrecer la interfaz entre los usuarios y la red SIP.

La compatibilidad con los terminales SIP se integra completamente en IP Office. No se necesitan otros componentes. Los terminales SIP necesitarán la capacidad del módulo VCM al igual que cualquier otro teléfono IP.

Las extensiones SIP funcionan como cualquier otra extensión de IP Office. IP Office proporciona las siguientes funciones:

- Hacer y recibir llamadas en cualquier otra extensión, independientemente del tipo de extensión.
- Entrega de medios de punto a punto. En las llamadas entre dos extensiones SIP o a una extensión SIP y un teléfono IP de Avaya, IP Office transmite el audio punto a punto para las llamadas telefónicas básicas. Las conferencias requieren un recurso VCM.
- Usan códigos abreviados y códigos de autorización.
- Transmiten tonos de progreso de llamadas en banda.
- Registra terminales con la autenticación del nombre de usuario y la contraseña.
- Es compatible con creación automática. El registro de terminal con éxito utiliza una licencia de terceros.
- En una dirección IP se pueden registrar varias extensiones, cada una con una licencia. Esto permite la conexión de adaptadores de terminal SIP con más de un puerto analógico, brindando un número de extensión diferente a cada uno de los puertos.

#### <span id="page-141-0"></span>**Vínculos relacionados**

[Troncal de protocolo de inicio de sesiones \(SIP\)](#page-136-0) en la página 137

## **Integración de telefonía e informática**

Integración de telefonía e informática (CTI) salva la diferencia entre el sistema del teléfono y las aplicaciones profesionales. Con IP Office, esto se logra con CTI Link de IP Office, un producto de middleware de CTI y un Kit de desarrolladores de software (SDK).

En IP Office, CTI se ofrece conforme a las normas abiertas. Esto ofrece a las empresas el acceso a una gran variedad de soluciones de terceros, dirigidas a los mercados verticales y diseñadas para satisfacer sus requisitos. Para los desarrolladores, la migración de su oferta desde otras plataformas a IP Office es rápida y sencilla, y las funciones avanzadas de CTI que IP Office ofrece facilitan la demostración de su completa integración, por lo que más empresas aprovechan las ventajas.

IP Office ofrece dos niveles de interoperabilidad de CTI:

- **CTI Link Lite** Es gratuito y ofrece toda la funcionalidad necesaria para admitir la gran mayoría de las aplicaciones, incluidos los elementos emergentes en pantalla y muchos productos de terceros.
- **CTI Link Pro** Ofrece una funcionalidad mejorada, que incluye la capacidad de controlar múltiples teléfonos y ofrece acceso al funcionamiento avanzado del centro de llamadas.

Dado que la red IP está integrada en el sistema IP Office, toda la CTI se realiza a través de la LAN. Esto introduce puntos de fallo adicionales, además de confiar en interfaces y auriculares no estándar. En IP Office, todos los dispositivos se pueden usar con CTI.

#### **Interfaces CTI admitidas**

IP Office es compatible con las siguientes interfaces:

- **TAPILink Lite** Ofrece compatibilidad CTI de origen para Microsoft TAPI 2.1 y TAPI 3.0, para que cada equipo pueda controlar o monitorear un teléfono. Los componentes del software se suministran con el sistema IP Office en el CD de usuario y no requieren una clave de licencia para su uso. Las especificaciones requieren que se implemente una cierta cantidad de funcionalidad principal y además definen una serie de funcionalidades opcionales que los proveedores de conmutación también pueden implementar.
- **TAPILink Pro** Ofrece compatibilidad de CTI de terceros para TAPI 2.1 y 3.0. Estos componentes son idénticos los de su equivalente de origen; la presencia de la clave de licencia RFA de CTI Link Pro (que se puede adquirir de la misma forma que los productos) permite esta funcionalidad adicional. TAPILink Pro ofrece todas las características y funcionalidades de TAPILink Lite, pero además ofrece funcionamiento CTI de terceros. Esto significa que un solo servidor puede controlar y monitorear cualquier cantidad de dispositivos telefónicos. Asimismo, TAPILink Pro ofrece la capacidad de monitorear y controlar grupos. Esto permite notificar a

una aplicación cuando una llamada entra en cola de espera, así como redirigirla a otra ubicación.

- **Controlador TAPI-WAV** Ofrece compatibilidad basada en software para procesamiento de voz. El controlador TAPI-WAV solo es compatible con TAPI 2.1. Para TAPI 3.0, IP Office admite la interfaz de Proveedor de Servicio de Medios (MSP), que Microsoft definió en TAPI 3.0. Esta funcionalidad solo funciona junto con CTI Link Pro y también requiere licencias TAPI WAV. Cada licencia permite cuatro puertos de procesamiento de voz.
- **DevLink Pro** Ofrece una secuencia de evento en tiempo real además de la interfaz SMDR ofrecida en SMDR de IP Office. La secuencia de evento real toma la forma de un registro de llamada, que se emite cuando cambia el estado de cualquier terminal de la llamada (normalmente, hay dos terminales en una llamada pero, en algunas circunstancias, como en las llamadas en conferencia o en la intromisión de llamadas, puede haber más).
- **IP Office SMDR** Ofrece una interfaz para obtener eventos SMDR. Se emite un registro separado por comas para cada llamada, una vez finalizada la llamada. Esta interfaz se ha diseñado para aplicaciones de contabilidad y facturación de llamadas. SMDR de IP Office se puede obtener directamente desde la unidad de control de IP Office en una dirección IP y un puerto designados.
- **IP Office: Kit de desarrollo de software** Este kit de herramientas se envía en un solo CD y contiene la documentación del desarrollador para TAPILink Lite, TAPILink Pro, DevLink Lite y DevLink pro, así como programas precompilados para explorar TAPI 2.1 y 3.0. Además, se incluye un código fuente de ejemplo, lo que facilita la familiarización de los desarrolladores con las interfaces CTI de IP Office. El programa Developer Connection ("DevConnect") es el programa para socios desarrolladores de Avaya y está diseñado para empresas de terceros que están creando productos para la venta y que desean recibir soporte técnico. La pertenencia al programa queda a criterio exclusivo de Avaya. Los miembros de DevConnect pagan una cuota anual por la que reciben soporte técnico directo de Avaya. Además, Avaya realizará pruebas de interoperabilidad entre IP Office y el producto del miembro del programa, y es posible que también cree oportunidades para la comercialización conjunta, además de exhibiciones, utilización del logotipo de Avaya y otros beneficios. Para obtener más información acerca del programa DevConnect, visite [http://www.devconnectprogram.com.](http://www.devconnectprogram.com/)
- **Centralized CTI Web Service API** Ofrece una plataforma más abierta para permitir a terceros aportar valor y desarrollar soluciones. Compatible con entorno distribuido (SE/SCN) y, por lo tanto, a diferencia de TAPI, no está restringida a la configuración nodal. Sin embargo, depende del acceso a Avaya one-X<sup>®</sup> Portal de los usuarios. Al crear un usuario nuevo en IP Office, no requiere reiniciar.

**SSI a través de servicios web** Ofrece información de monitorización de SSI a través de un servicio web REST de solo lectura disponible únicamente a través de https. Los datos sobre llamadas en tiempo real y el control de llamadas no están disponbles a través de esta interfaz, pero se puede acceder a ellos a través del programa DevConnect.

> Esta función ya cuenta con varias áreas instrumentadas, pero los datos corresponden a SSA y se transmiten a través de la interfaz perteneciente a SSI, y hay un conjunto reducido de datos disponible en SNMP.

#### No requiere licencia.

#### **API/SDK abiertas**

Con la version 10.1, IP Office admite una nueva API de Administración/SDK para abordar las necesidades de las configuraciones con "botón de fácil acceso". Mejoras para abarcar más áreas, específicamente las que cubren los servicios web de configuración heredados "XO" de manera de poder otorgar a la API heredada la clasificación EOL. La API de Administración ofrece una interfaz de API basada en REST a los desarrolladores de aplicaciones de terceros que utilizan objetos de configuración de IP Office.

- Ofrece las mismas capacidades que los servicios de configuración de IP Office actualmente compatibles (servicios XO).
- La solicitud y la respuesta se encuentran en formatos XML y JSON.
- Ofrece acceso de lectura/escritura solamente a los usuarios del servicio con privilegios.
- No se requiere licencia individual para obtener acceso a las API.

#### **Vínculos relacionados**

[Redes](#page-127-0) en la página 128
# **Parte 6:  Ayuda adicional**

## <span id="page-145-0"></span>**Capítulo 21: Ayuda y documentación adicionales**

Las siguientes páginas proporcionan fuentes de ayuda adicional.

#### **Vínculos relacionados**

Manuales y guías de usuario adicionales en la página 146 Obteniendo ayuda en la página 146 [Buscar un socio comercial de Avaya](#page-146-0) en la página 147 [Recursos adicionales de IP Office](#page-146-0) en la página 147 [Capacitación](#page-147-0) en la página 148

## **Manuales y guías de usuario adicionales**

El sitio web de Avaya [Centro de Documentación](https://documentation.avaya.com) contiene guías de usuario y manuales para productos Avaya, lo que incluye IP Office.

- Para obtener una lista de los manuales y guías de usuario actuales de IP Office, consulte el documento Avaya [Manuales y guías del usuario de la IP Office](https://documentation.avaya.com/bundle/IPOfficeManuals)™ Platform.
- Los sitios web de Avaya IP Office [Knowledgebase](https://ipofficekb.avaya.com) y Avaya [Soporte técnico](https://support.avaya.com) también proporcionan acceso a los manuales técnicos y guías de usuario de IP Office.
	- Tenga en cuenta que, cuando sea posible, estos sitios redirigen a los usuarios a la versión del documento alojado por Avaya [Centro de Documentación](https://documentation.avaya.com).

Para otros tipos de documentos y otros recursos, visite los diferentes sitios web de Avaya (consulte [Recursos adicionales de IP Office](#page-146-0) en la página 147).

#### **Vínculos relacionados**

Ayuda y documentación adicionales en la página 146

## **Obteniendo ayuda**

Avaya vende IP Office a través de socios comerciales acreditados. Esos socios comerciales proporcionan soporte técnico directo a sus clientes y pueden escalar problemas a Avaya si es necesario.

Si su sistema IP Office actualmente no tiene un socio comercial Avaya que le proporcione soporte y mantenimiento, puede utilizar la herramienta Avaya Partner Locator para encontrar un socio comercial. Vea [Buscar un socio comercial de Avaya](#page-146-0) en la página 147.

#### <span id="page-146-0"></span>**Vínculos relacionados**

[Ayuda y documentación adicionales](#page-145-0) en la página 146

### **Buscar un socio comercial de Avaya**

Si su sistema IP Office actualmente no tiene un socio comercial Avaya que le proporcione soporte y mantenimiento, puede utilizar la herramienta Avaya Partner Locator para encontrar un socio comercial.

#### **Procedimiento**

- 1. Con un navegador, vaya a [Sitio web de Avaya](https://www.avaya.com) en<https://www.avaya.com>
- 2. Seleccione **Socios** y luego **Buscar un socio**.
- 3. Ingrese la información de su ubicación.
- 4. Para socios comerciales IP Office, con el **Filtro**, seleccione **Pequeña/mediana empresa**.

#### **Vínculos relacionados**

[Ayuda y documentación adicionales](#page-145-0) en la página 146

## **Recursos adicionales de IP Office**

Además del sitio web de documentación (consulte [Manuales y guías de usuario adicionales](#page-145-0) en la página 146), hay una gama de sitios web que proporcionan información sobre productos y servicios de Avaya, lo que incluye IP Office.

• [Sitio web de Avaya](https://www.avaya.com) (<https://www.avaya.com>)

Este es el sitio web oficial de Avaya. La página principal proporciona acceso a sitios Web individuales de Avaya para los distintos países y regiones.

• **[Ventas de Avaya y portal para socios](https://sales.avaya.com)** *(*<https://sales.avaya.com>*)*

Este es el sitio Web oficial de todos los socios de negocios Avaya. Este sitio requiere del registro de un nombre y contraseña de usuario. Una vez que accede, puede personalizar el portal para que muestre productos específicos y el tipo de información que desea ver.

• **Avaya IP Office [Knowledgebase](https://ipofficekb.avaya.com)** *(*<https://ipofficekb.avaya.com>*)*

Este sitio proporciona acceso a una versión en línea y actualizada regularmente de guías del usuario y manual técnico IP Office.

• **Avaya [Soporte técnico](https://support.avaya.com)** *(*<https://support.avaya.com>*)*

Este sitio proporciona acceso al software del producto Avaya, a la documentación y a otros servicios para instaladores y mantenedores de productos Avaya.

- **Avaya [Foros de soporte](https://support.avaya.com/forums/index.php)** *(*<https://support.avaya.com/forums/index.php>*)*

Este sitio proporciona foros para analizar problemas de producto.

<span id="page-147-0"></span>• **[Grupo de usuarios internacionales de Avaya](https://www.iuag.org)** *(*<https://www.iuag.org>*)*

Esta es la organización para los clientes Avaya. Proporciona foros y grupos de conversación.

• **[Avaya DevConnect](https://www.devconnectprogram.com/)** *(*<https://www.devconnectprogram.com/>*)*

Este sitio proporciona detalles sobre API y SDK para productos Avaya, incluido IP Office. El sitio también proporciona notas de aplicación para productos de terceros que no son de Avaya, que interoperan con IP Office usando esas API y SDK.

• **[Aprendizaje Avaya](https://www.avaya-learning.com/lms/#/training/catalog/search/IP%20OFFICE)** *(*<https://www.avaya-learning.com/>*)*

Este sitio proporciona acceso a cursos de capacitación y programas de acreditación para productos Avaya.

#### **Vínculos relacionados**

[Ayuda y documentación adicionales](#page-145-0) en la página 146

## **Capacitación**

Las credenciales y capacitación de Avaya garantizan que todos nuestros socios comerciales tengan las capacidades y habilidades para vender e implementar las soluciones Avaya y brindar soporte técnico para ellas, además de superar las expectativas de los clientes. Se encuentran disponibles las siguientes credenciales:

- Avaya Certified Sales Specialist (APSS) (Especialista en ventas certificado por Avaya)
- Avaya Implementation Professional Specialist (AIPS) (Especialista profesional en implementación de Avaya)
- Avaya Certified Support Specialist (ACSS) (Especialista en soporte técnico certificado por Avaya)

En el sitio web de **Aprendizaje Avaya**, encontrará los mapas de credenciales.

#### **Vínculos relacionados**

[Ayuda y documentación adicionales](#page-145-0) en la página 146

## **Glosario**

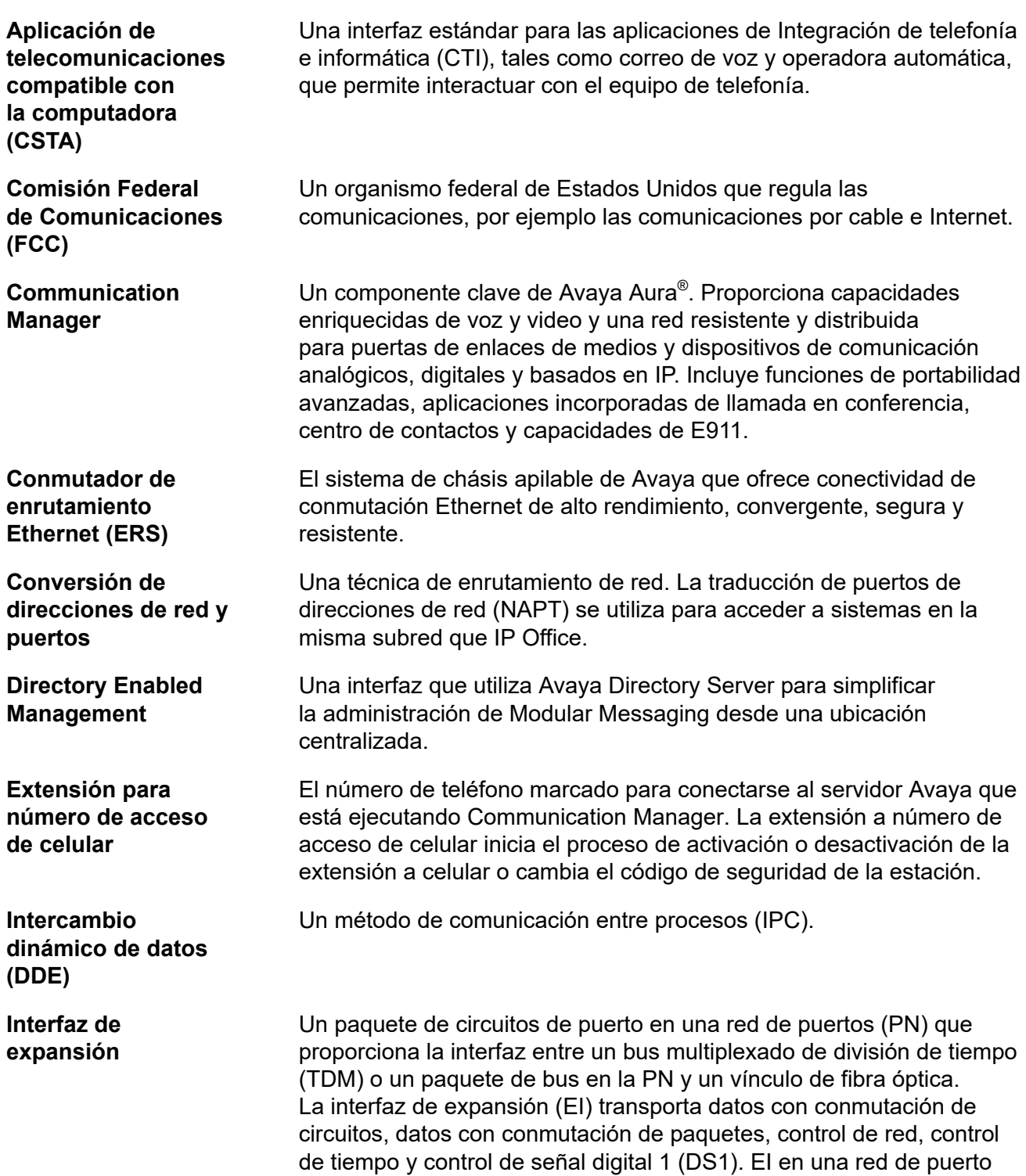

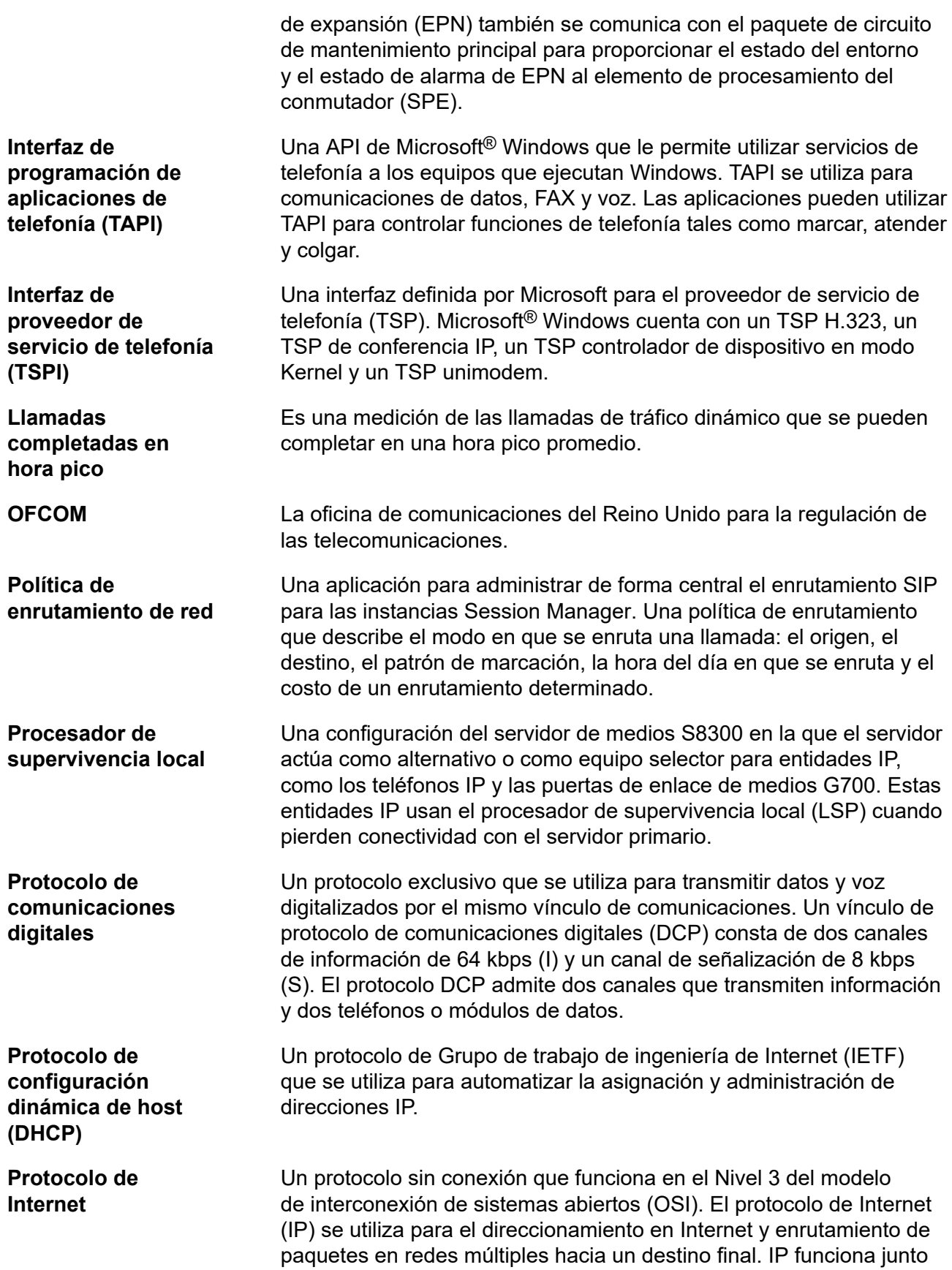

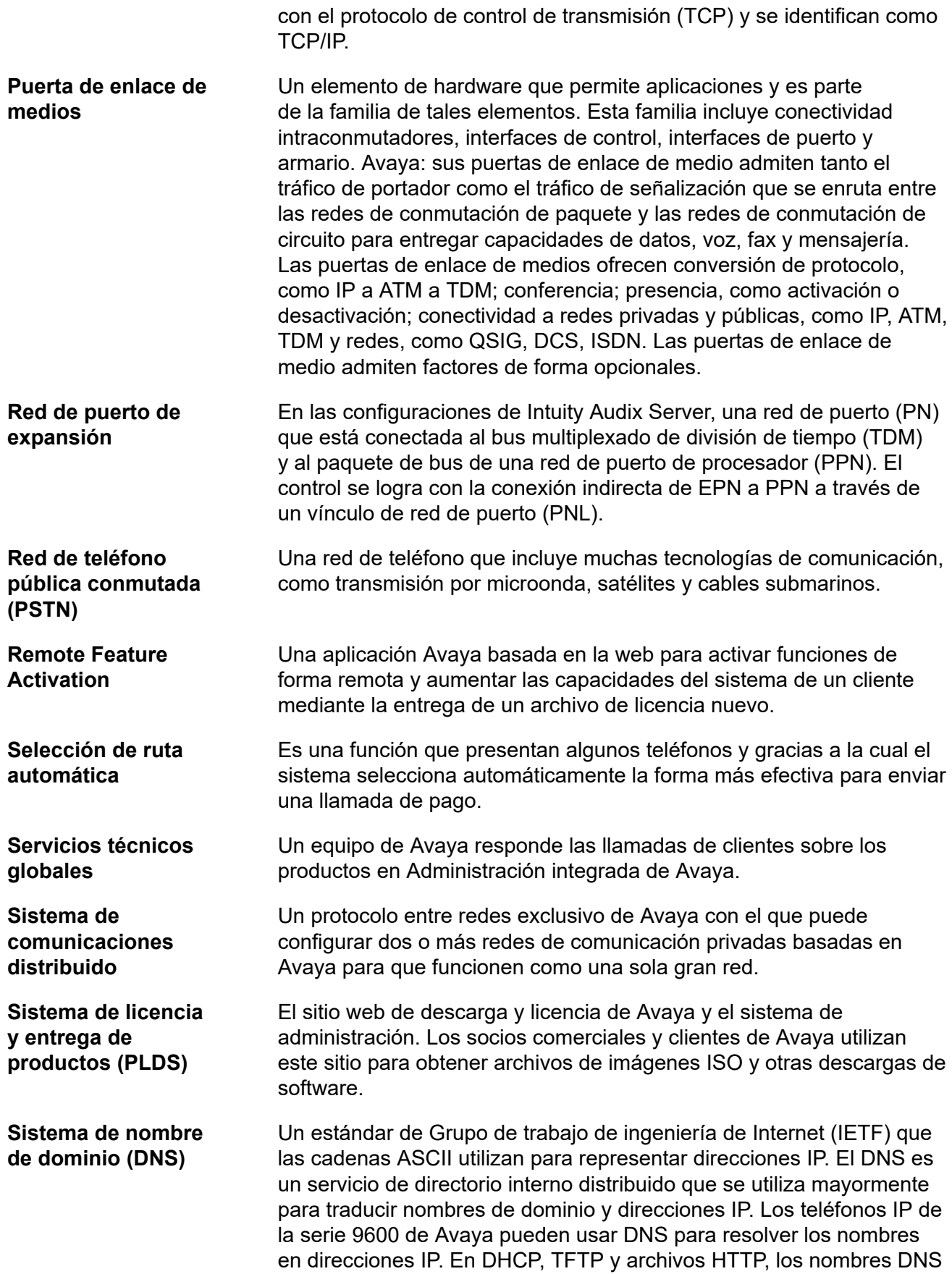

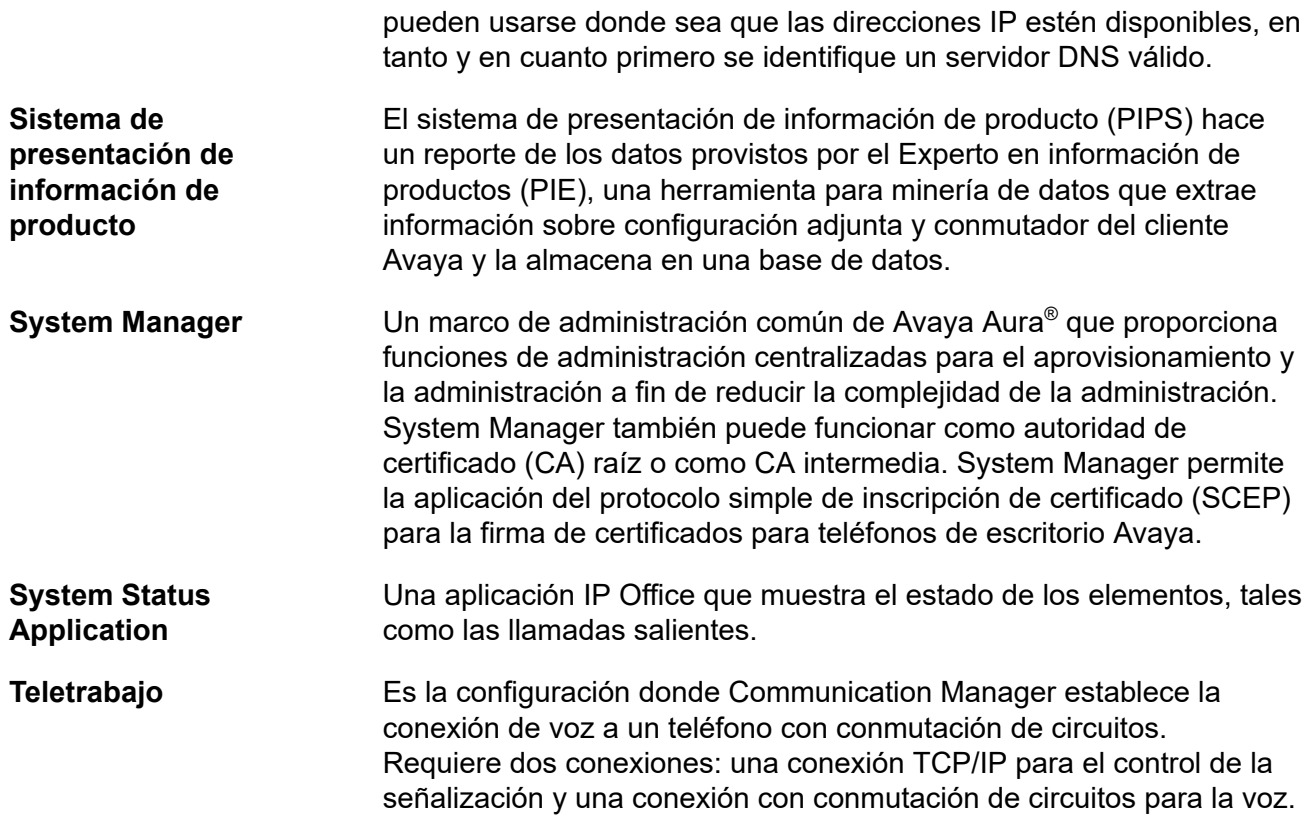

## **Índice**

#### **A**

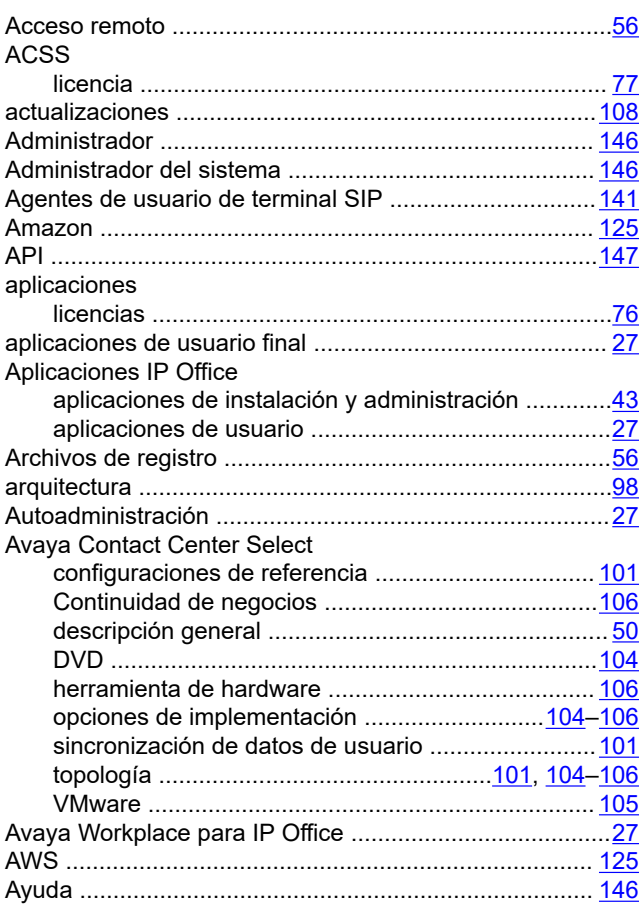

#### **B**

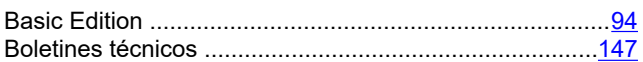

## **C**

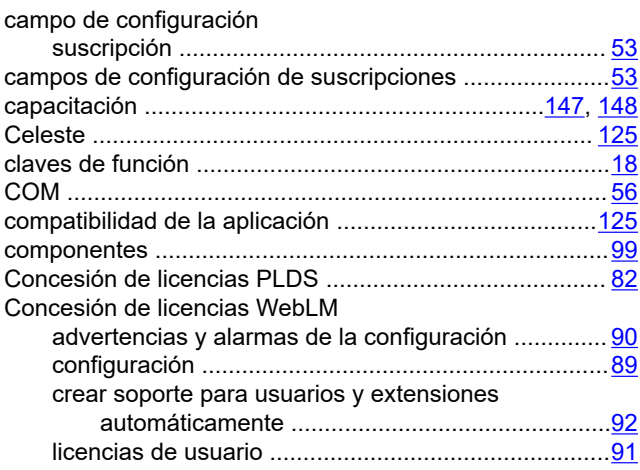

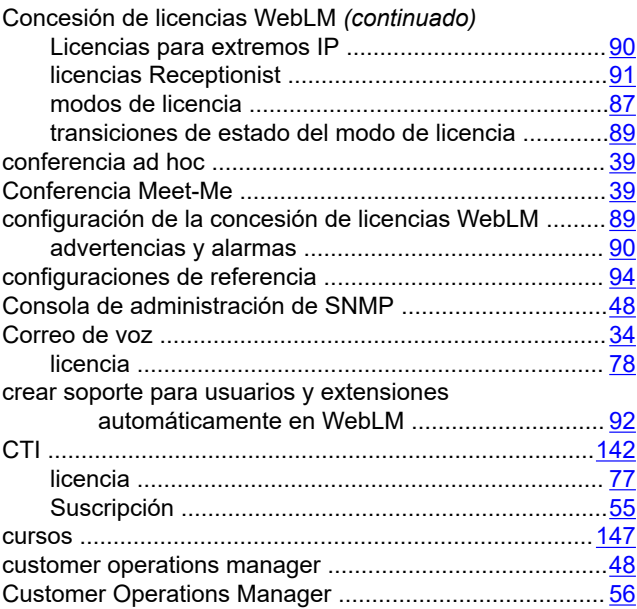

#### **D**

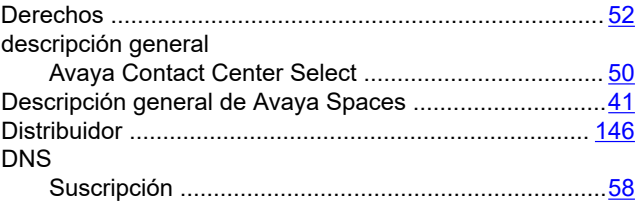

#### **E**

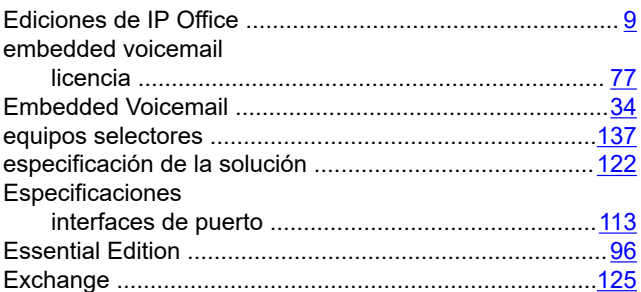

#### **F**

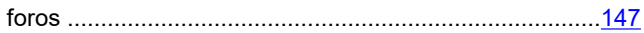

#### **G**

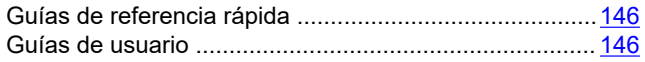

#### $H$

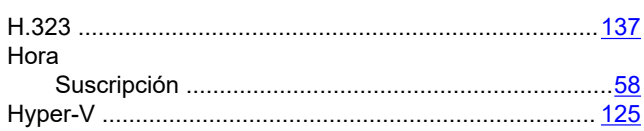

### $\overline{1}$

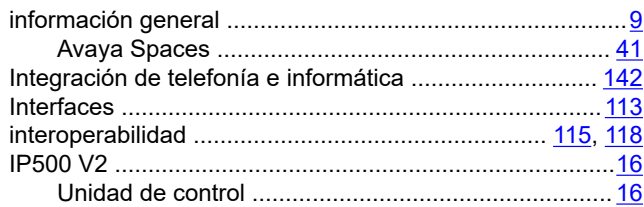

#### $\mathsf{L}$

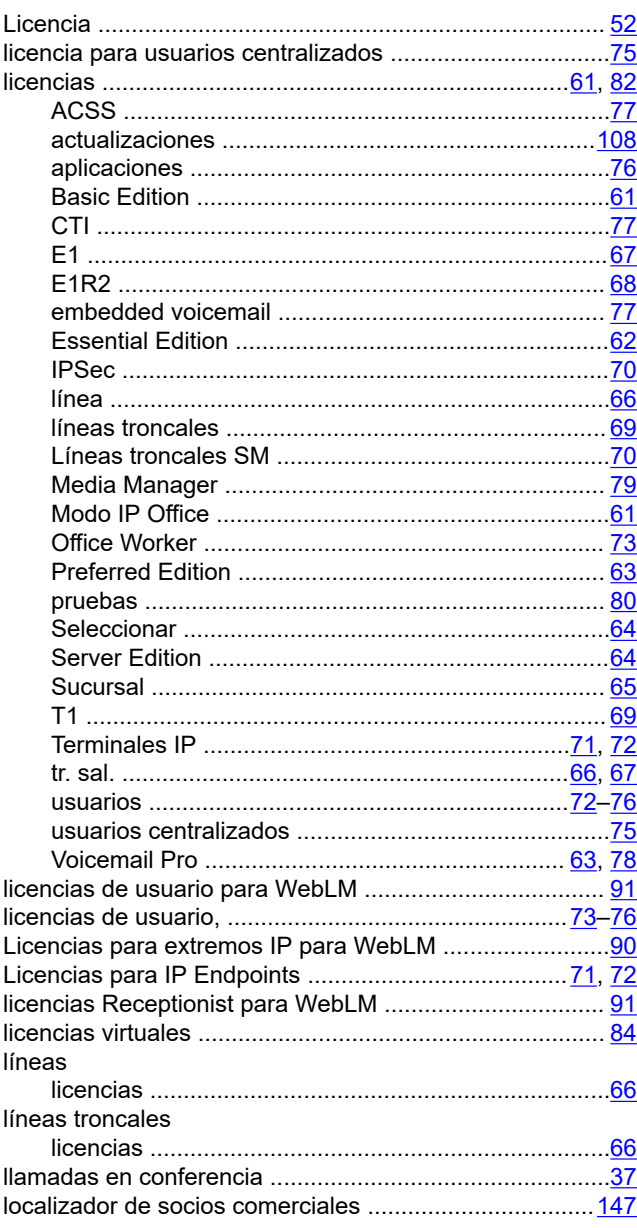

#### M

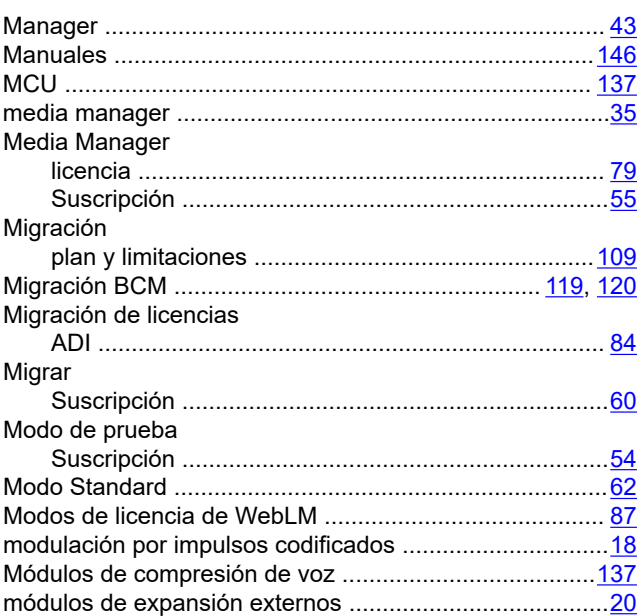

#### $\overline{\mathsf{N}}$

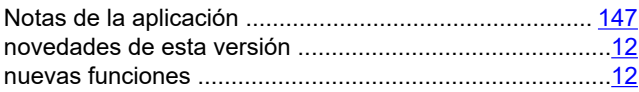

#### $\mathbf{o}$

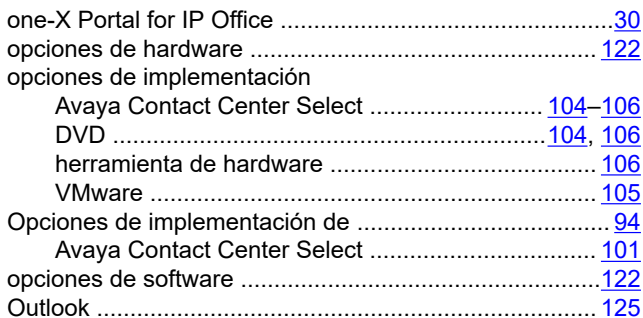

#### $\mathsf{P}$

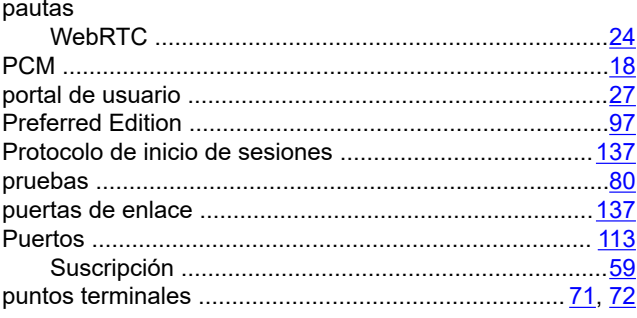

#### $\mathsf{R}$

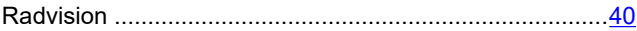

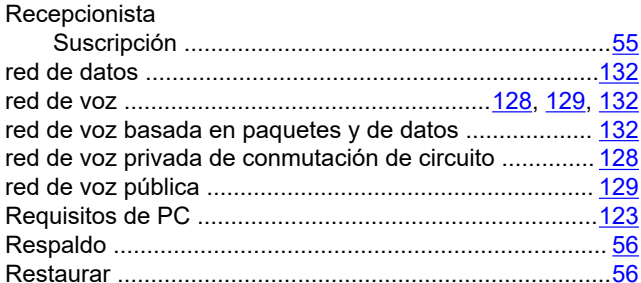

#### $\mathbf{s}$

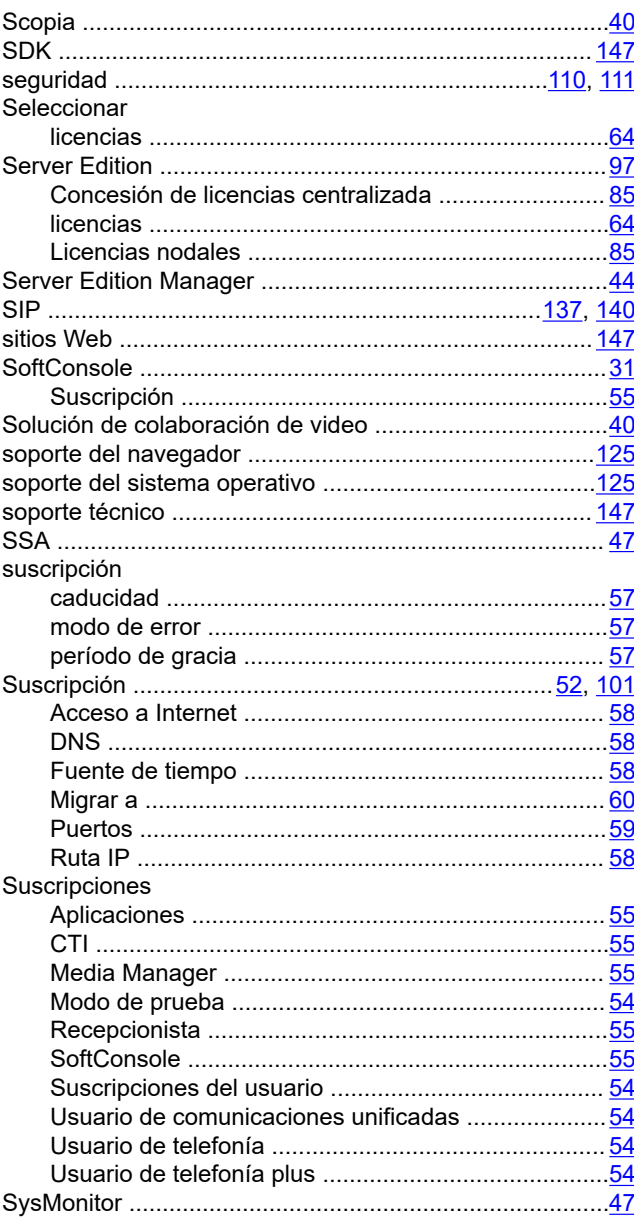

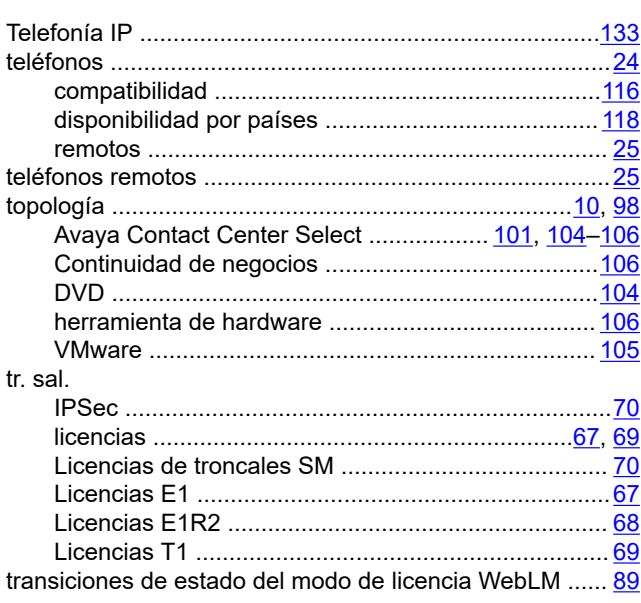

#### $\overline{\mathsf{U}}$

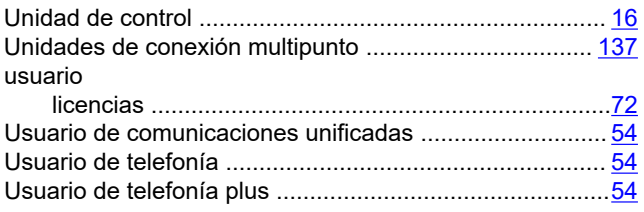

#### $\mathsf{V}$

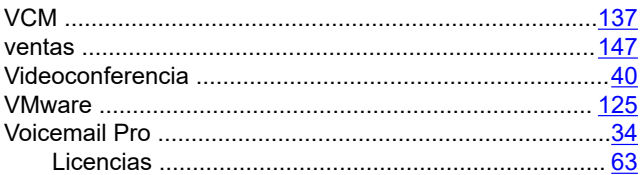

#### W

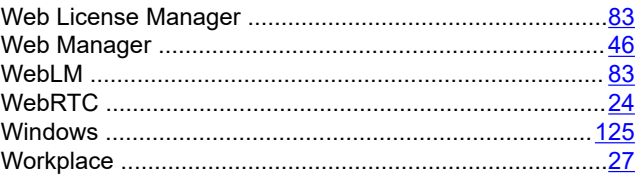

### $\mathbf{T}$

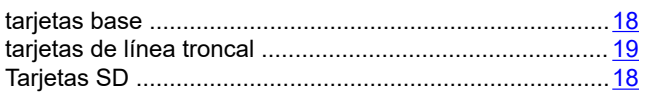